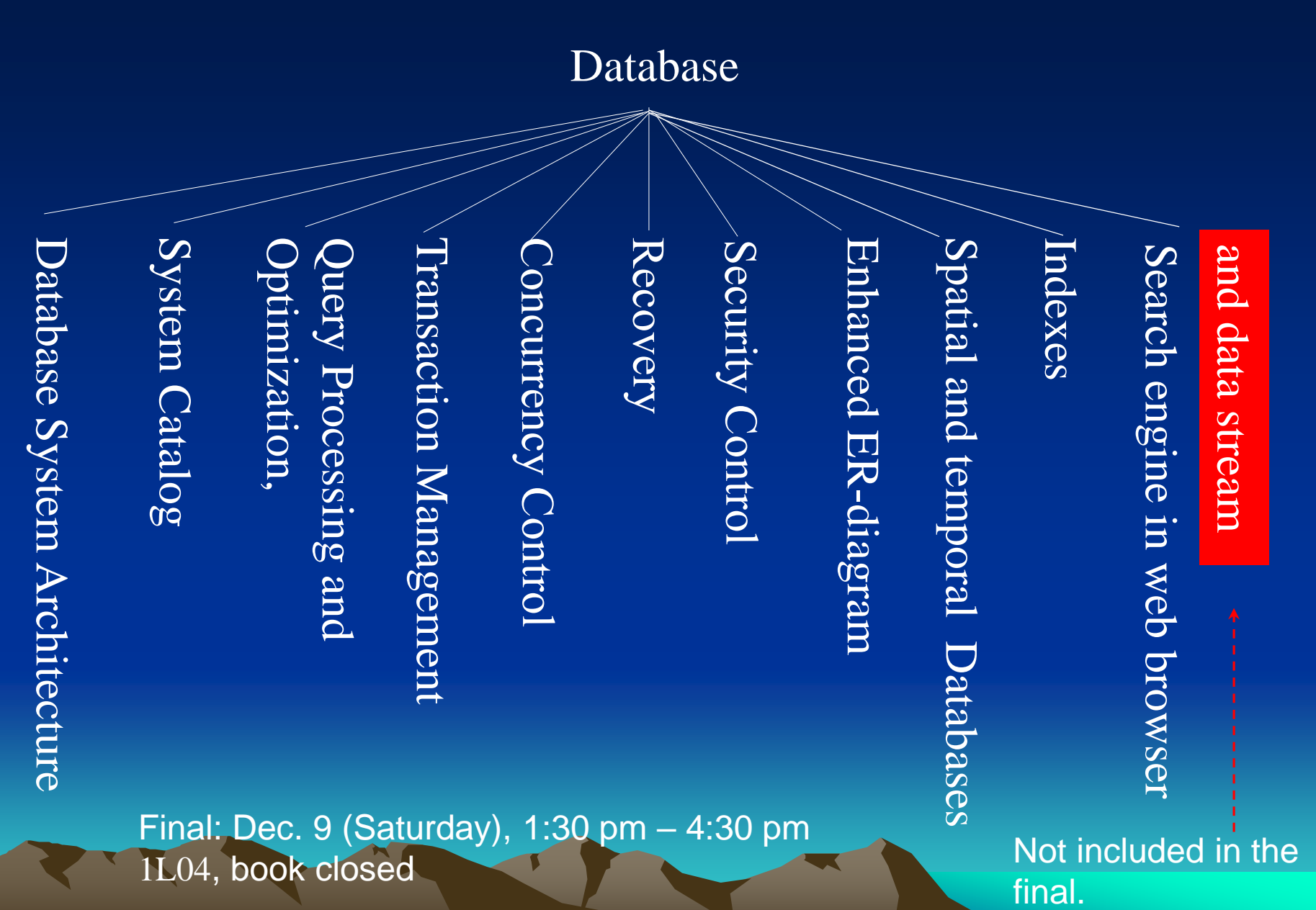

1L04, book closed

final.

### Database System Architecture

Main frame computer Client-Server Computer Architecture Client-Server Database Architecture

Client-Server Computer Architecture

- Terminals are replaced with PCs and workstations
- Mainframe computer is replaced with specialized servers (with specific functionalities).

File server, DBMS server, mail server, print server, ...

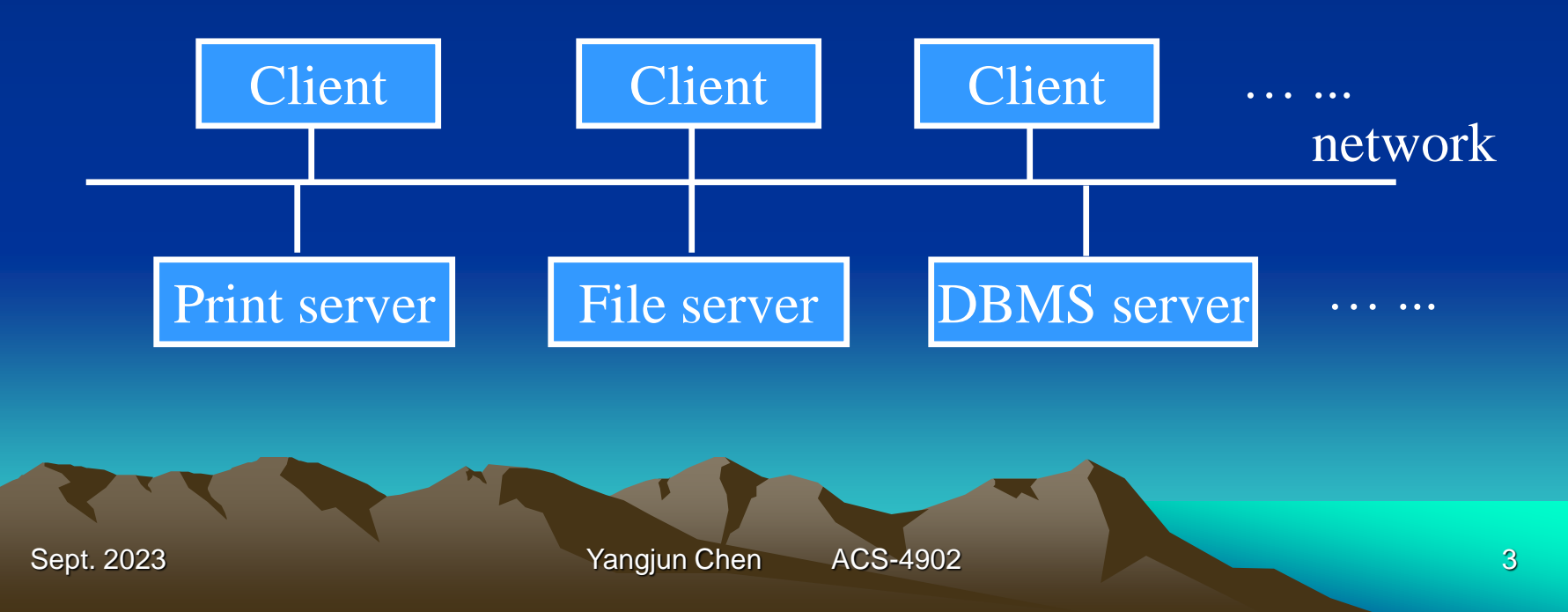

#### Database System Architectures

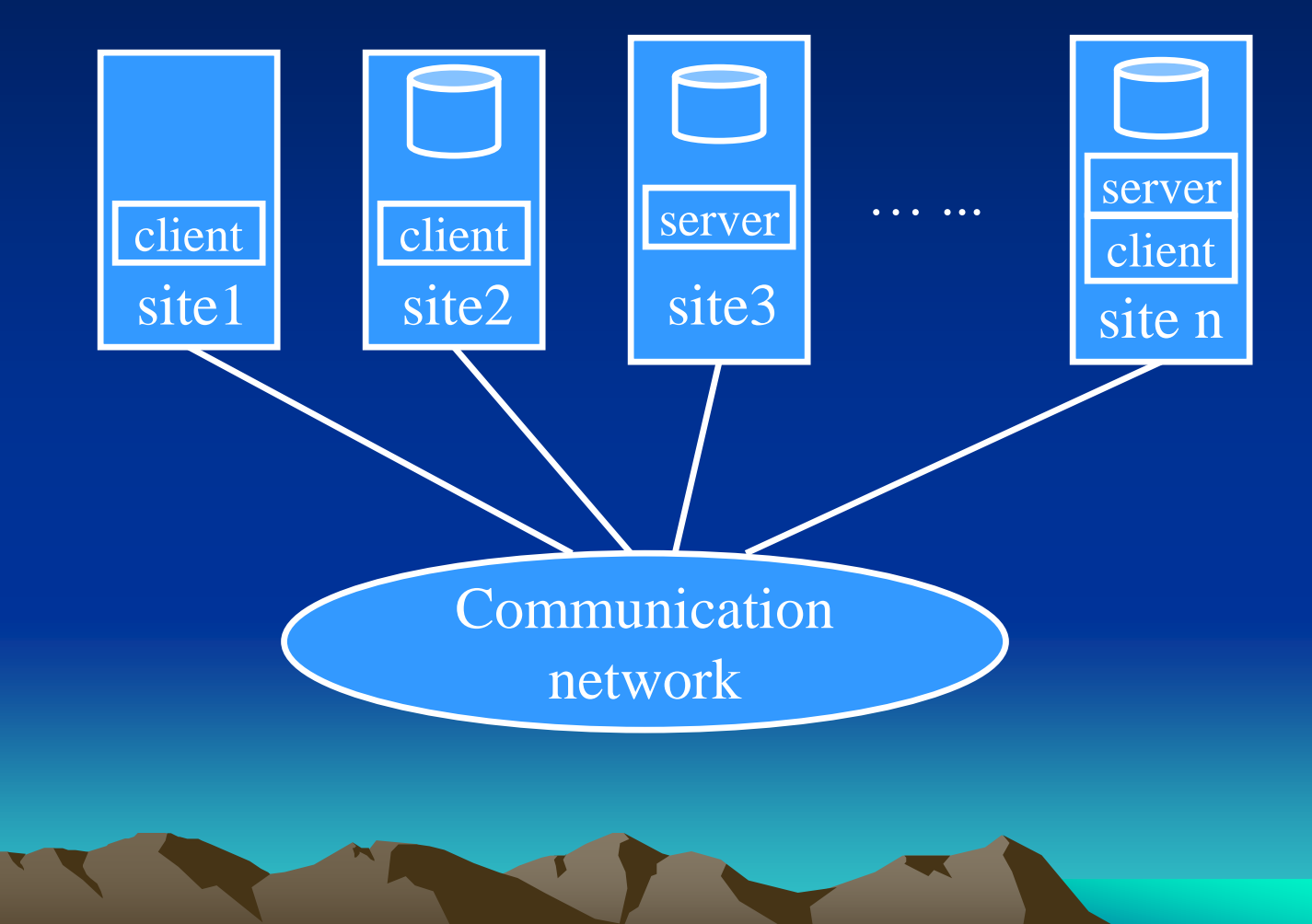

Sept. 2023 **Yangjun Chen** ACS-4902 **1999** ACS-4902 4

#### Client-Server Architecture in DBMSs

database client

user interface, data dictionary functions, DBMS interaction with programming language compiler, global query optimization, structuring of complex objects from the data in the buffers, ...

database server

data storage on disk, local concurrency control and recovery, buffering and caching of disk storage, ...

database connection ODBC - open database connectivity API - application programming interface

#### **System Catalog**

mata data for a relational schema relation names, attribute names, attribute domains (data types) description of key constraints views, storage structure, indexes security, authorization, owner of each relation

#### **Catalog for Relational DBMSs**

• Catalog is stored as relations.

(It can then be queried, updated and managed using DBMS software - SQL.)

#### REL\_AND\_ATTR\_CATALOG

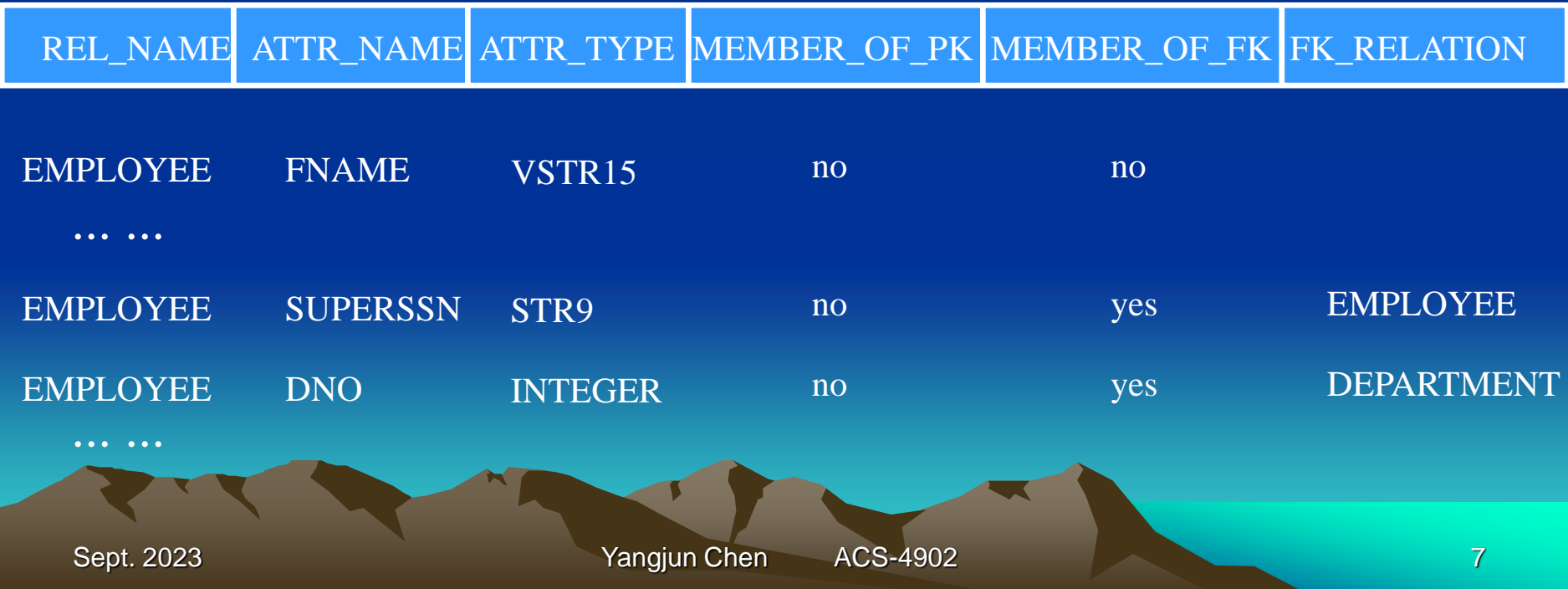

#### **Catalog for Relational DBMSs**

• Catalog is stored as relations.

(It can then be queried, updated and managed using DBMS software - SQL.)

#### RELATION\_KEYS

REL\_NAME KEY\_NUM MEMBER\_ATTR

#### RELATION\_INDEXES

REL\_NAME INDEX\_NAME MEMBER\_ATTR INDEX\_TYPE ATTR\_NO ASC\_DESC

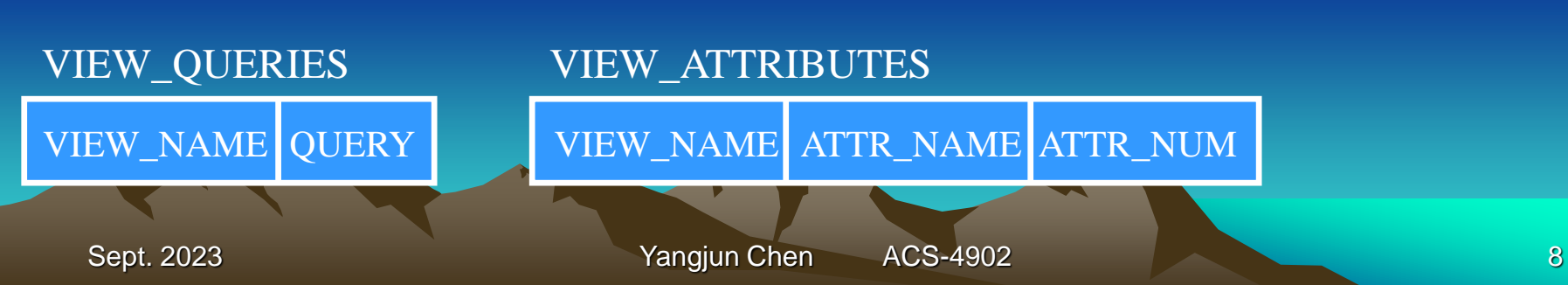

#### RELATION\_INDEXES

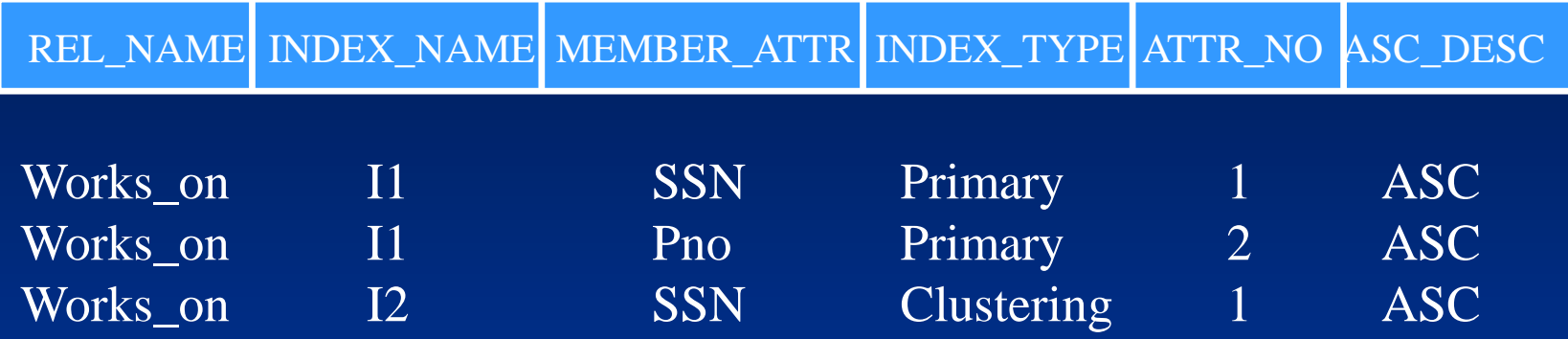

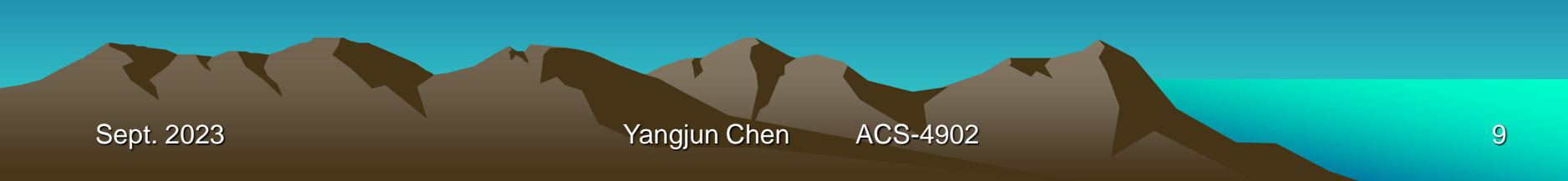

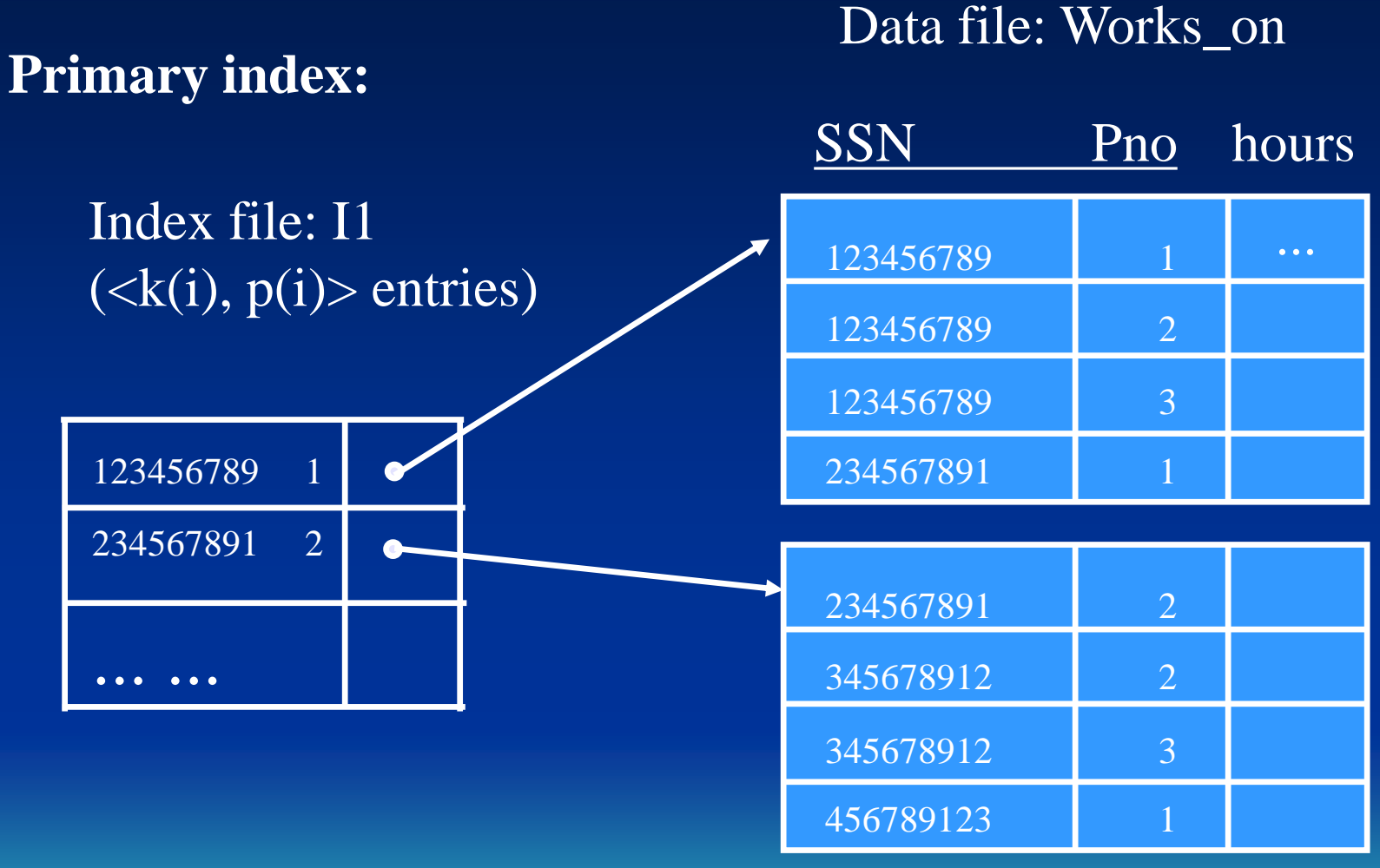

Sept. 2023 **Yangjun Chen** ACS-4902 **10** 

... ...

#### **Clustering index:**

#### Data file: Works\_on

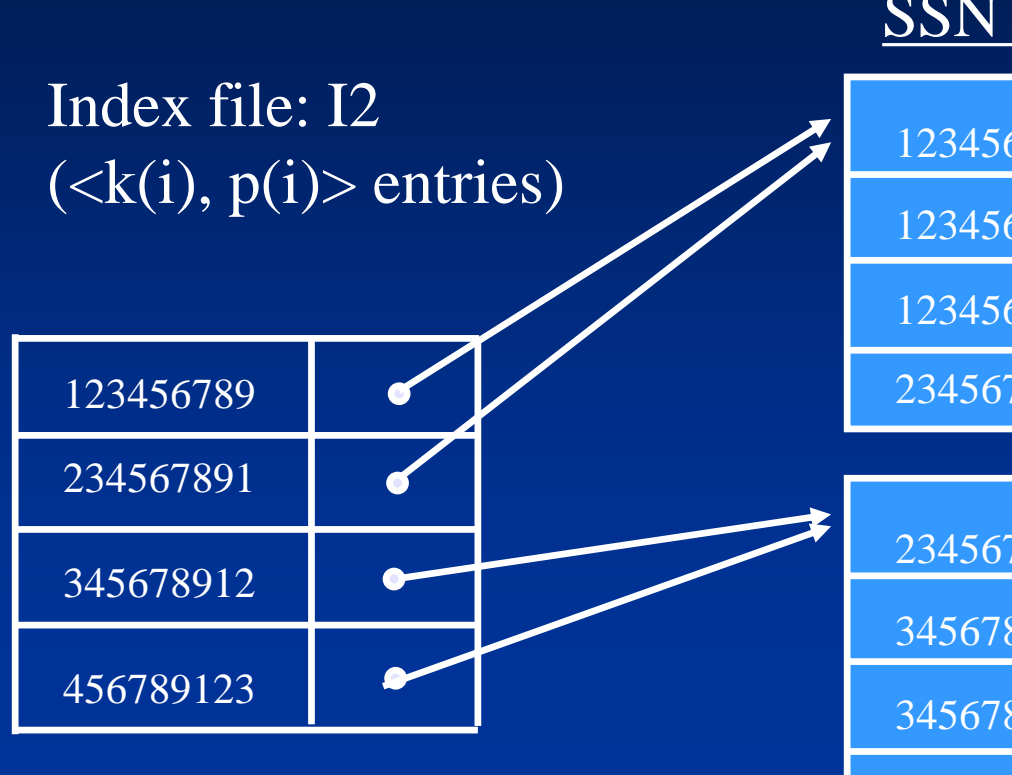

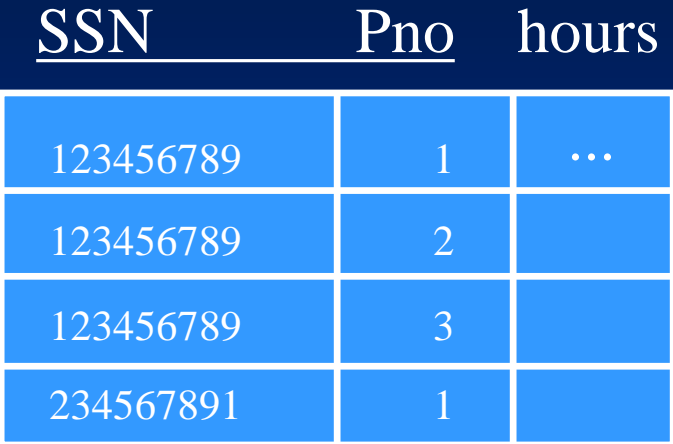

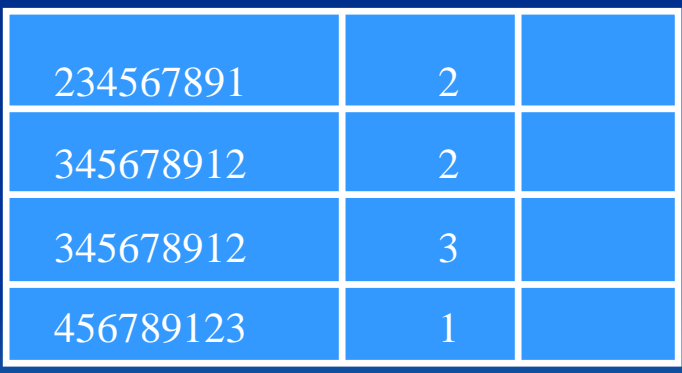

... ...

Create View Works\_on1 AS Select FNAME, LNAME, PNAME, hours From EMPLOYEE, PROJECT, WORKS\_ON Where  $ssn = essn$  and Pno. = PNUMBER

VIEW\_QUERIES

VIEW\_NAME QUERY

Works\_on1 Select FNAME, LNAME, PNAME, hour

… ...

Sept. 2023 **Yangjun Chen** ACS-4902 12

#### VIEW\_ATTRIBUTES

VIEW\_NAME ATTR\_NAME ATTR\_NUM

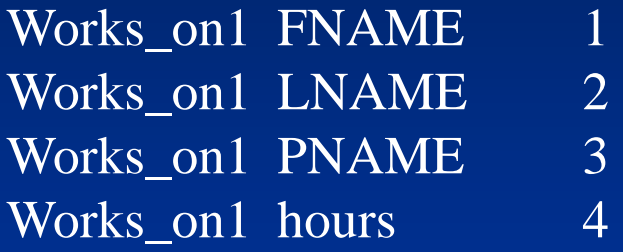

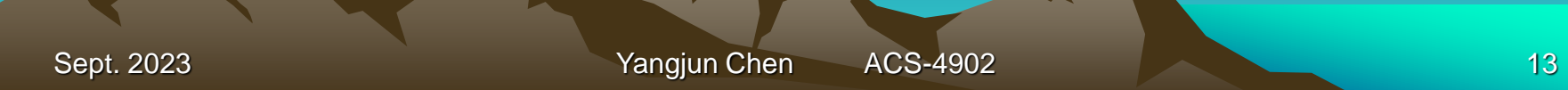

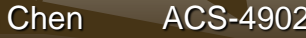

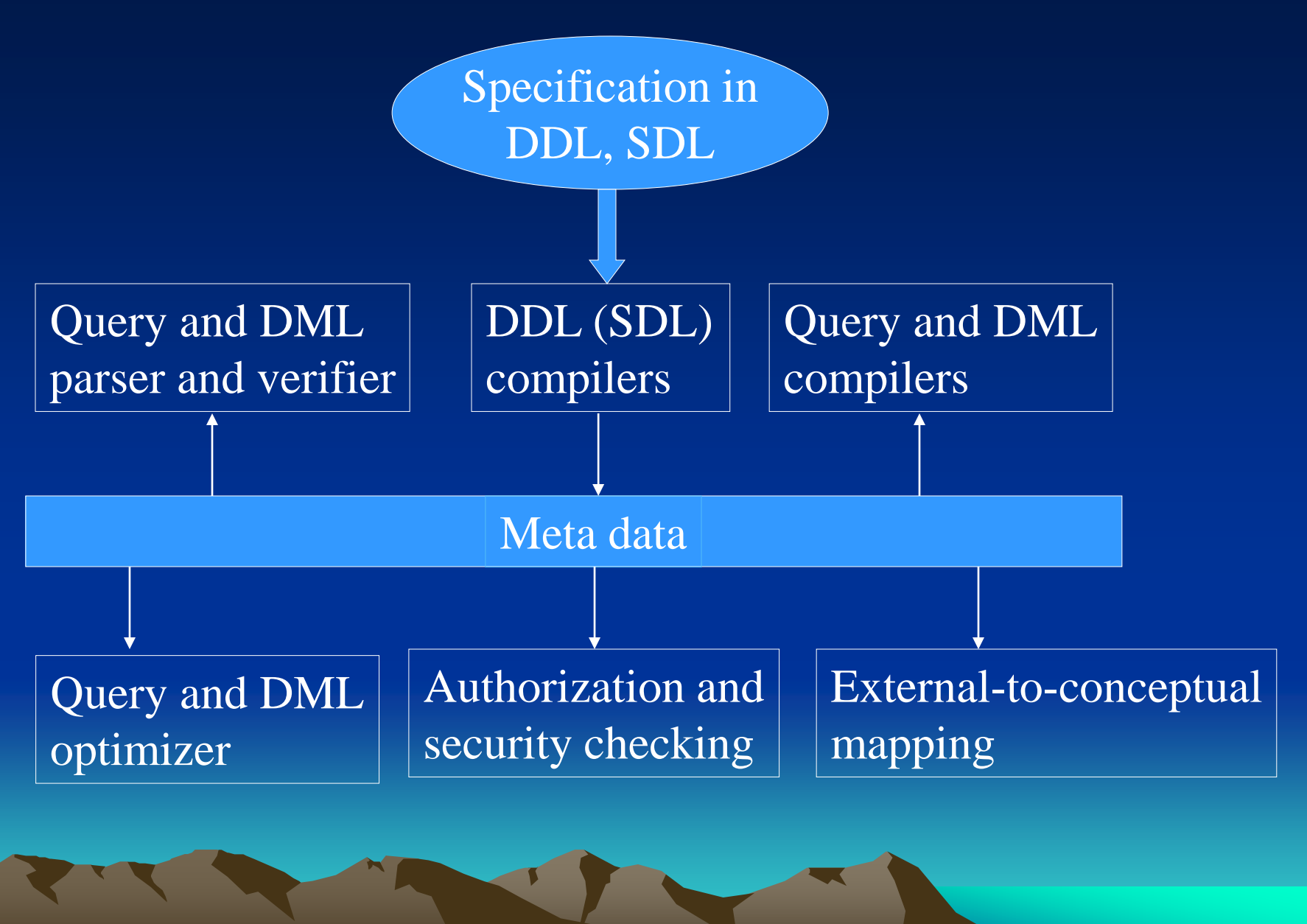

Sept. 2023 **Yangjun Chen** ACS-4902 14

### **Query Processing** and Optimization,

Processing a high-level query

Translating SQL queries into relational algebra expressions Basic algorithms

- Sorting: internal sorting and external sorting
- Implementing the SELECT operation
- Implementing the JOIN operation
- Other operations
- Heuristics for query optimization

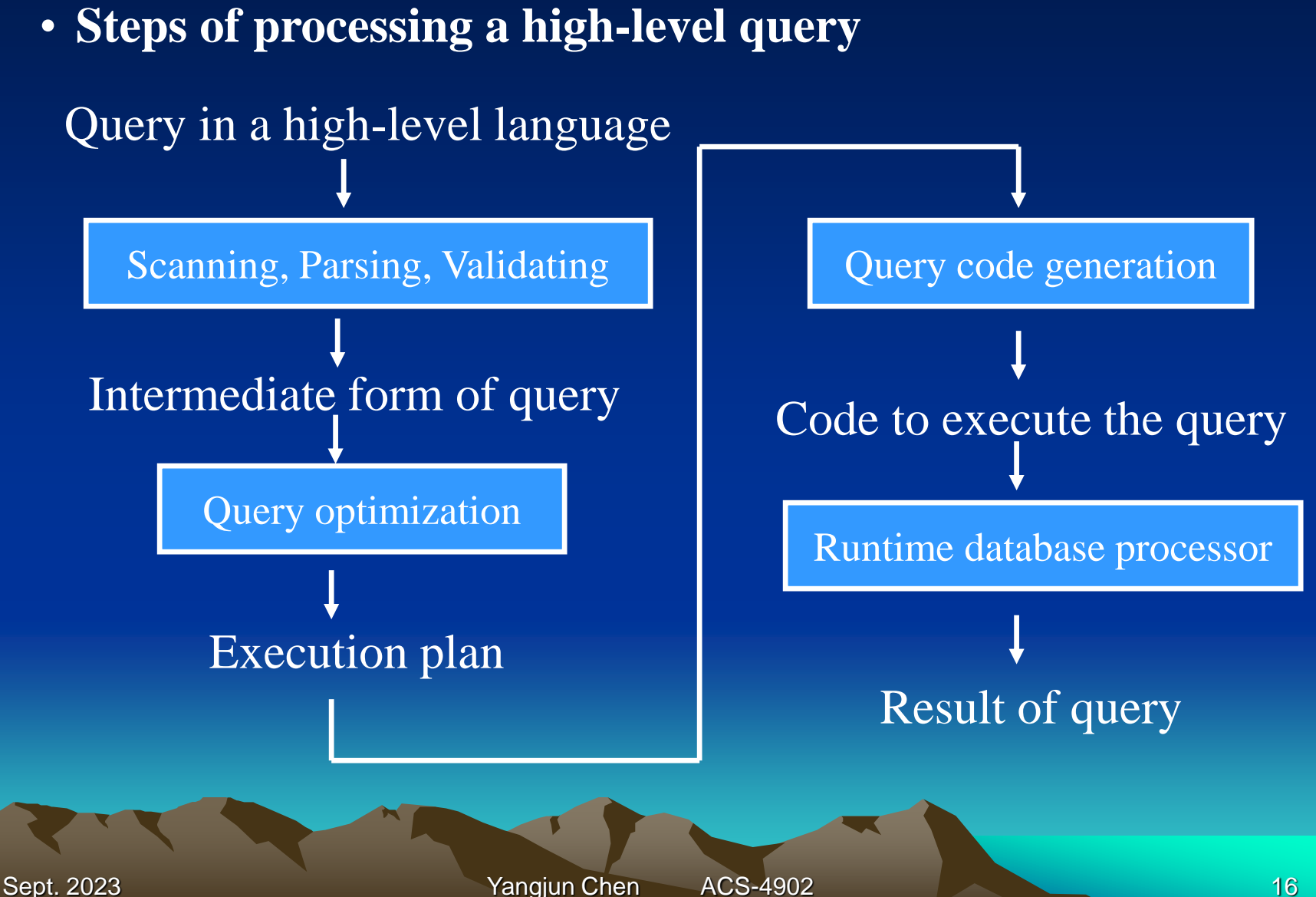

### • **Translating SQL queries into relational algebra**

decompose an SQL query into query blocks query block - SELECT-FROM-WHERE clause

Example: SELECT LNAME, FNAME FROM EMPLOYEE WHERE SALARY > (SELECT MAX(SALARY) FROM EMPLOEE WHERE  $DNO = 5$ ;

SELECT MAX(SALARY) FROM EMPLOYEE WHERE  $DNO = 5$ 

SELECT LNAME, FNAME FROM EMPLOYEE WHERE SALARY > c

inner block

outer block

• **Translating SQL queries into relational algebra**

- translate query blocks into relational algebra expressions

SELECT MAX(SALARY) FROM EMPLOYEE WHERE  $DNO = 5$ 

 $\longrightarrow \mathscr{F}_{\text{MAX SALARY}}(\sigma_{\text{DNO=5}}(\text{EMPLOYEE}))$ 

SELECT LNAME, FNAME FROM EMPLOYEE WHERE SALARY > c  $\longrightarrow \pi_{LNAME\,FNAME}(\sigma_{SALARY > C}(\text{EMPLOYEE}))$ 

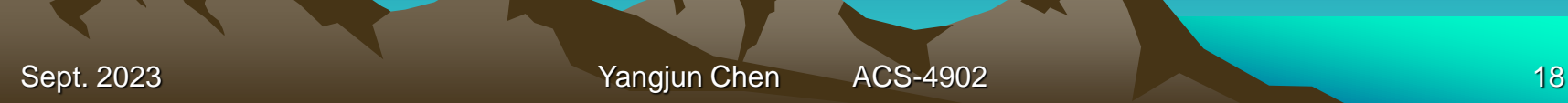

### • **Basic algorithms**

- sorting: internal sorting and external sorting
- algorithm for SELECT operation
- algorithm for JOIN operation
- algorithm for PROJECT operation
- algorithm for SET operations
- implementing AGGREGATE operation
- implementing OUTER JOIN

#### • **Sorting algorithms**

- internal sorting sorting in main memory: sort a series of integers, sort a series of keys sort a series of records
- different sorting methods: simple sorting heap sorting
- $ext{central sorting} sorting$  a file which cannot be accommodated completely in main memory

### - A simple sorting algorithm

Algorithm

Input: an array *A* containing *n* integers. Output: sorted array.

1.  $i := 2;$ 

- 2. Find the least element *a* from  $A(i)$  to  $A(n)$ ;
- 3. If *a* is less than  $A(i-1)$ , exchange  $\overline{A(i-1)}$  and *a*;
- 4.  $i := i + 1$ ; goto step (2).

Not included in the final

Merge-sorting

Algorithm *Merge-sorting*(s) Input: a sequences  $s = \langle x_1, ..., x_m \rangle$ Output: a sorted sequence. 1. If  $|s| = 1$ , then return s; 2.  $k := \lceil m/2 \rceil$ ; 3. s1 := Merge-sorting( $x_1, ..., x_k$ ); 4. s2 := Merge-sorting( $x_{k+1}$ , ...,  $x_m$ ); 5. return(Merge(s1, s2));

Not included in the final

- Merging algorithm
	- Algorithm(s1, s2)

Input: two sequences:  $s1 - x1 \le x2$  ...  $\le x_m$  and  $s2 - y1 \le y2$  ...  $\le y_n$ Output: a sorted sequence:  $z1 \le z2 ... \le z_{m+n}$ . 1. [initialize]  $i := 1, j := 1, k := 1;$ 2.[find smaller] if  $x_i \le y_j$  goto step 3, otherwise goto step 5; 3. [output  $x_i$ ]  $z_k := x_i, k := k+1, i := i+1$ . If  $i \leq m$ , goto step 2; 4. [transmit  $y_j \leq ... \leq y_n$ ]  $z_k$ , ...,  $z_{m+n} := y_j$ , ...,  $y_n$ . Terminate the algorithm; 5.[output  $y_j$ ]  $z_k := y_j$ ,  $k := k+1, j := j+1$ . If  $j \le n$ , goto step 2; 6. [transmit  $x_i \leq ... \leq x_m$ ]  $z_k$ , ...,  $z_{m+n} := x_i$ , ...,  $x_m$ . Terminate the algorithm;

#### • **Basic algorithms** Not included in the final

-quick sorting

main idea:

Algorithm *quick\_sort*(from, center, to)

Input: from - pointer to the starting position of array *A*

center - pointer to the middle position of array *A*

to - pointer to the end position of array *A*

Output: sorted array: *A*'

- 0.  $i := 1; j := n;$
- 1. Find the first element  $a = A(i)$  larger than or equal to  $A$ (center) from *A*(from) to *A*(to); (i is used to scan from left to right.)
- 2. Find the first element  $b = A(j)$  smaller than or equal to  $A$ (center) from *A*(to) to *A*(from); (j is used to scan from right to left.)
- 3. If i < j then exchange *a* and *b;*
- 4. Repeat step from 1 to 3 until  $j \leq i$ ;
- 5. If from  $\lt j$  then recursive call *quick\_sort*(from,(from + j)/2, j);
- 6. If i < to then recursive call *quick\_sort*(i, (i+ to)/2, to);
- **Basic algorithms**
	- quick sorting

#### The center element is 5.

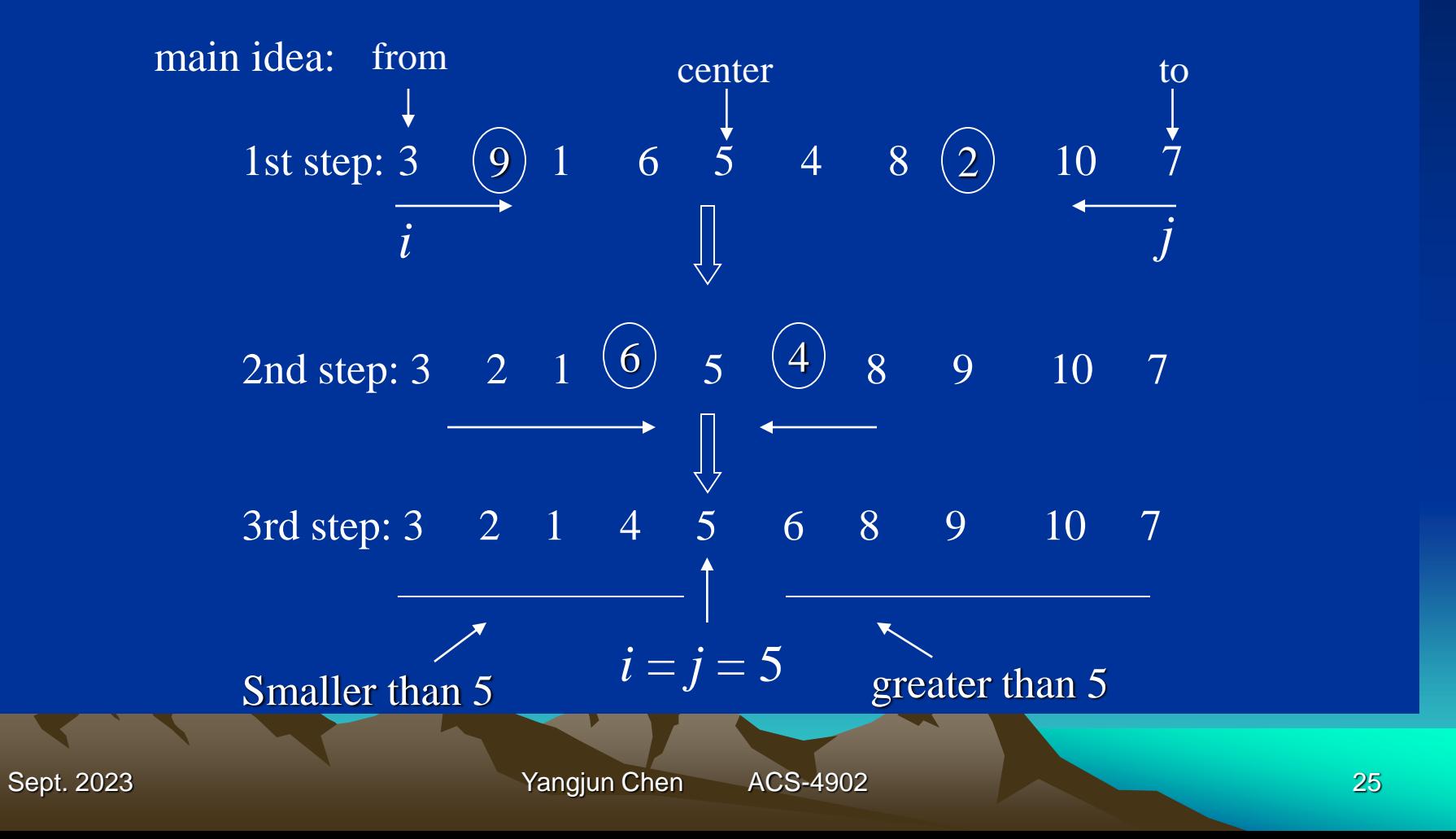

• **Basic algorithms**

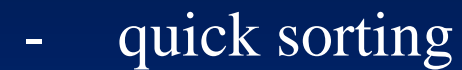

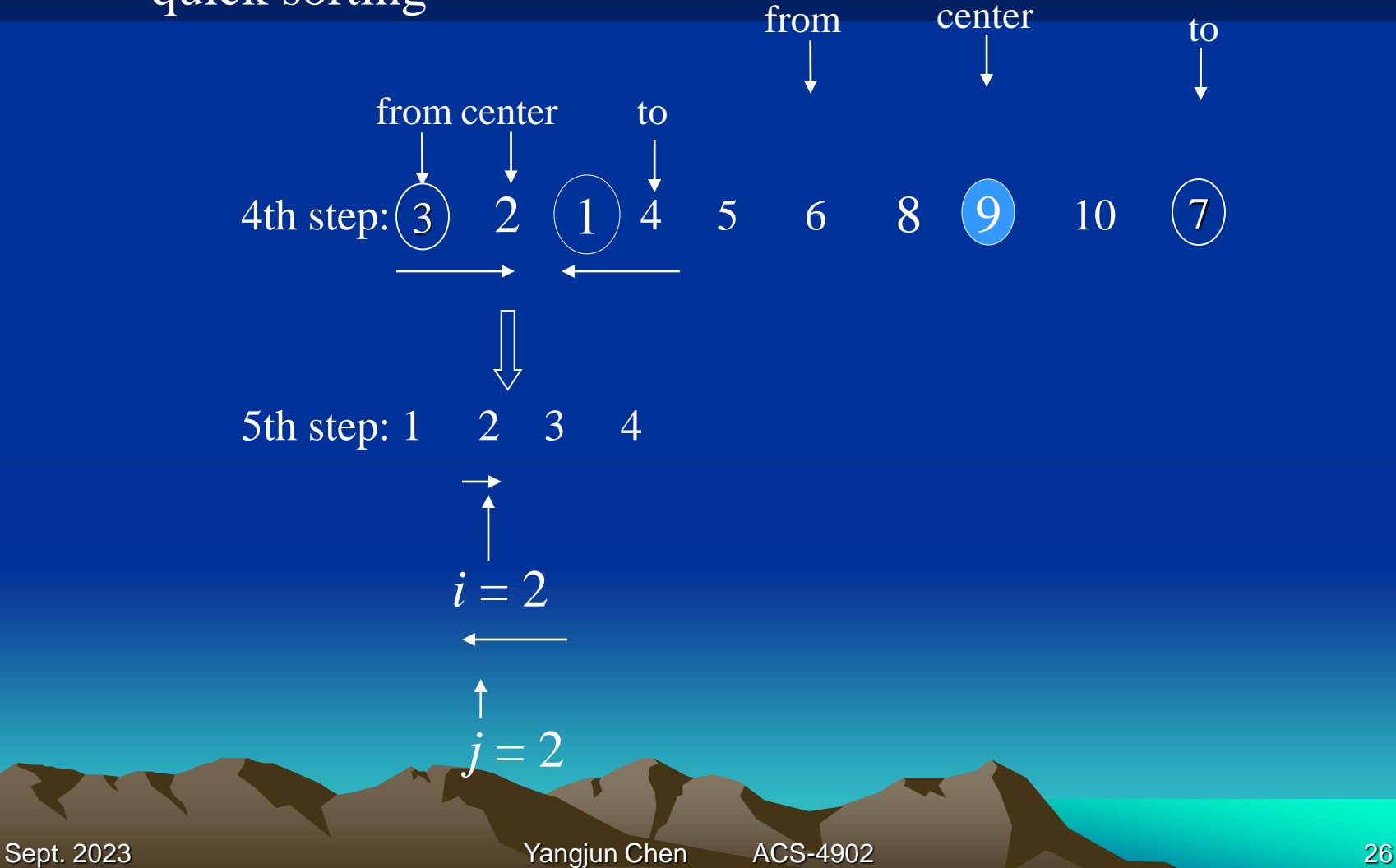

### **Sept. 2023 Yangjun Chen** ACS-4902 **27 Yangjun Chen** ACS-4902 7th step:  $\frac{3}{3}$  $i = j = 1$ 8th step: 4 center from to The center element is 4. The sequence contains only one element, no sorting. 1 2 3 4 5

The sequence contains only one element, no sorting.

6th step: 1

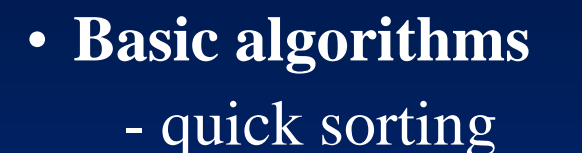

The center element is 18.

3, 4, 6, 1, 10, 9, 5, 15, <u>19,</u> 18, 17, 2, 1, 14, 13, 12, 11, 8, <u>16</u>, 20 3, 4, 6, 1, 10, 9, 5, 20, 19, 18, 17, 2, 1, 14, 13, 12, 11, 8, 16, 15 *i j*

3, 4, 6, 1, 10, 9, 5, 15, 16, <u>18</u>, 17, 2, 1, 14, 13, 12, 11, <u>8</u>, 19, 20

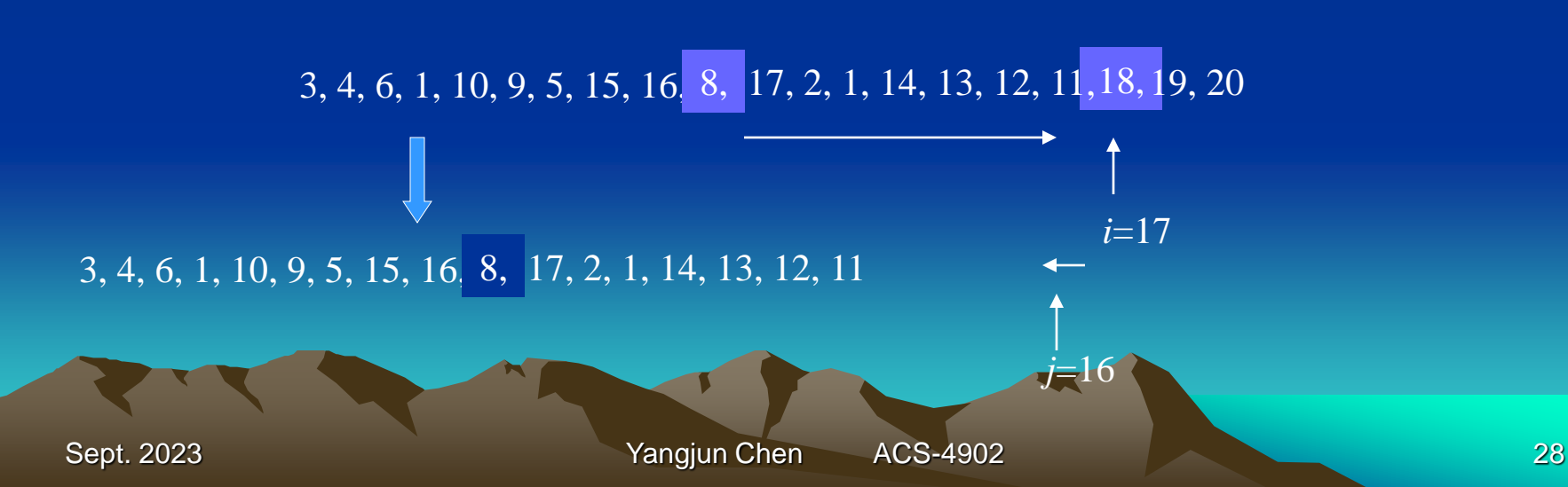

# Heapsort

- Combines the better attributes of merge sort and insertion sort.
	- Like merge sort, but unlike insertion sort, running time is *O*(*n* lg *n*).
	- Like insertion sort, but unlike merge sort, sorts in place.
- Introduces an algorithm design technique
	- Create data structure (*heap*) to manage information during the execution of an algorithm.
- The *heap* has other applications beside sorting.
	- Priority Queues

# Data Structure Binary Heap

- Array viewed as a nearly complete binary tree.
	- Physically linear array.
	- Logically binary tree, filled on all levels (except lowest.)
- Map from array elements to tree nodes and vice versa
	- Root *A*[1], Left[Root] *A*[2], Right[Root] *A*[3]
	- Left[*i*] *A*[2*i*]
	- Right[*i*] *A*[2*i*+1]
	- Parent[*i*] *A*[*i*/2]

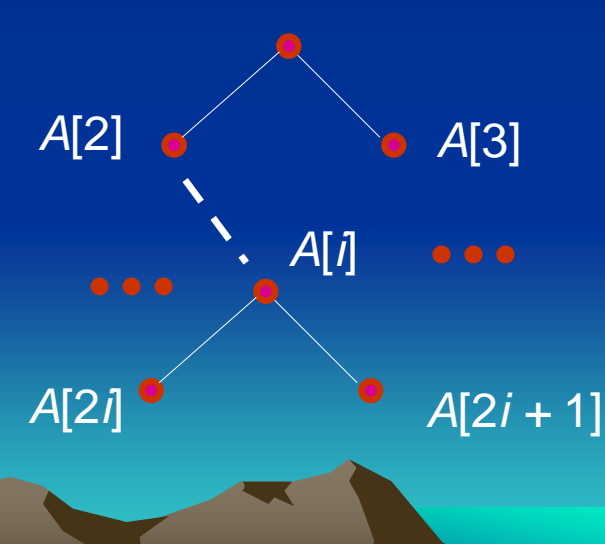

### Data Structure Binary Heap

- length[*A*] number of elements in array *A.*
- heap-size[*A*] number of elements in heap stored in *A.*  $-$  heap-size[A]  $\leq$  length[A]

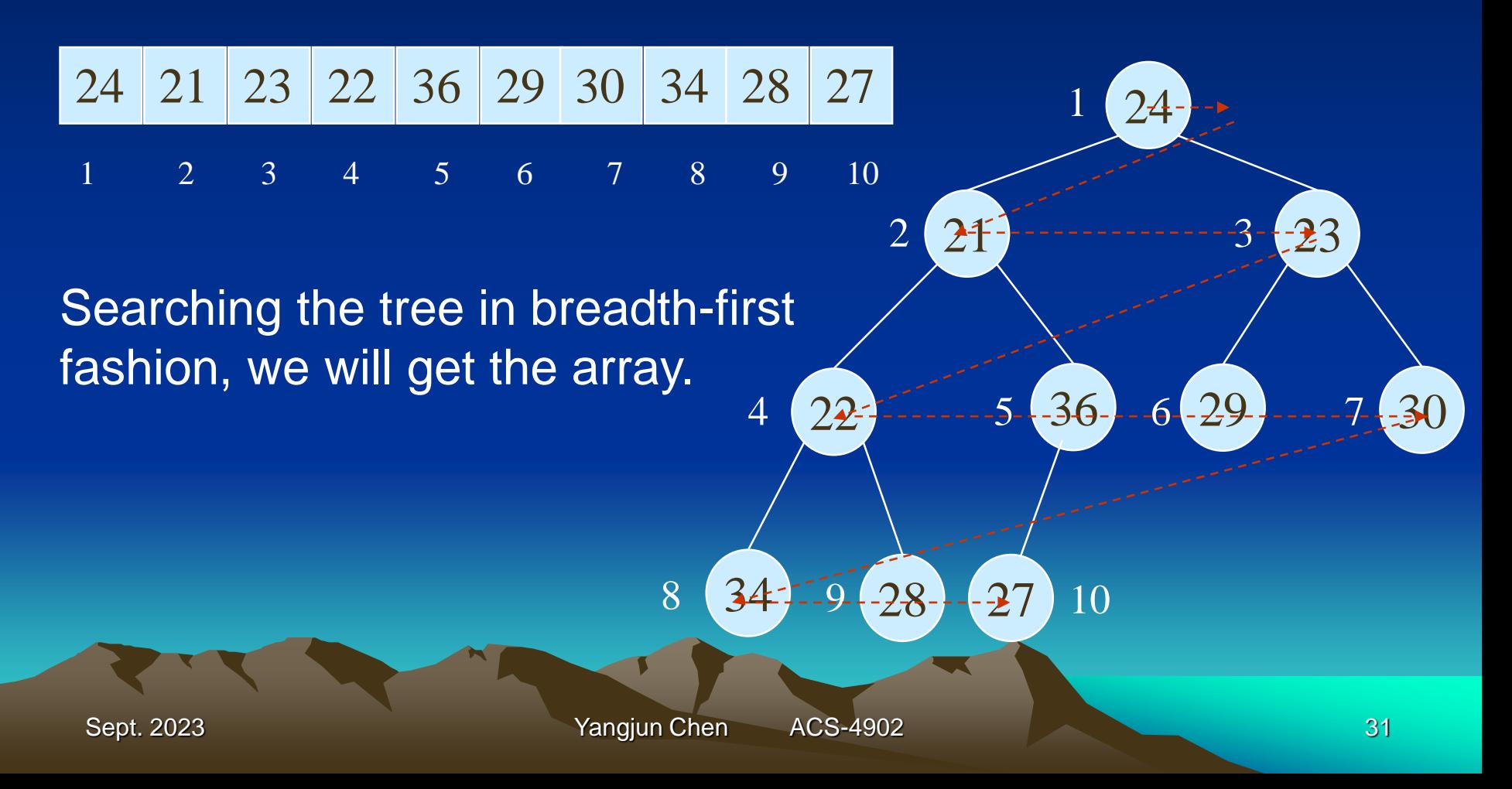

# Heap Property (Max and Min)

• Max-Heap

– For every node excluding the root, the value stored in that node is at most that of its parent:  $A[parent[j]] \geq A[j]$ 

- Largest element is stored at the root.
- In any subtree, no values are larger than the value stored at the subtree's root.
- Min-Heap
	- For every node excluding the root, the value stored in that node is at least that of its parent:  $A[parent] \leq A[i]$
- Smallest element is stored at the root.
- Sept. 2023 **Yangjun Chen** ACS-4902 32 • In any subtree, no values are smaller than the value stored at the subtree's root

# Heaps in Sorting

- Use max-heaps for sorting.
- The array representation of a max-heap is not sorted.
- Steps in sorting
	- (i) Convert the given array of size *n* to a max-heap (*BuildMaxHeap*)
	- (ii) Swap the first and last elements of the array.
		- Now, the largest element is in the last position where it belongs.
		- That leaves  $n-1$  elements to be placed in their appropriate locations.
		- However, the array of first *n* 1 elements is no longer a maxheap.
		- Float the element at the root down one of its subtrees so that the array remains a max-heap (*MaxHeapify*)
		- Repeat step (ii) until the array is sorted.

# Maintaining the heap property

• Suppose two subtrees are max-heaps, but the root violates the max-heap property.

- Fix the offending node by exchanging the value at the node with the larger of the values at its children.
	- May lead to the subtree at the child not being a max heap.
- Recursively fix the children until all of them satisfy the maxheap property.

### MaxHeapify – Example

MaxHeapify(*A*, 2)

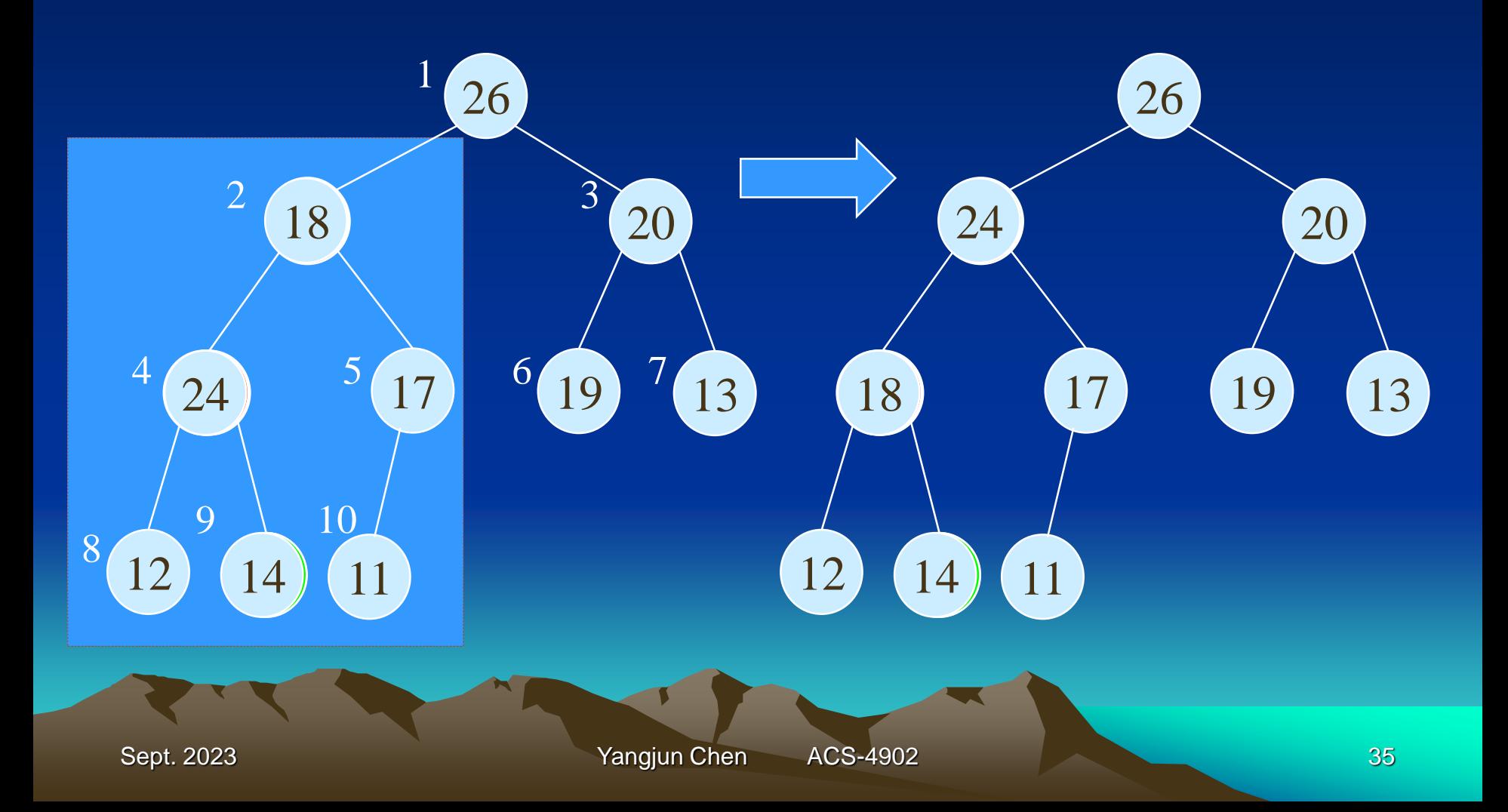

# Procedure MaxHeapify

### *MaxHeapify*(*A*, *i*)

- 1.  $l \leftarrow \text{left}(i)$  (\* *A*[*l*] is the left child of *A*[*i*] .\*)
- 2.  $r \leftarrow \text{right}(i)$
- 3. **if**  $l \leq \text{heap-size}[A]$  and  $A[l] > A[i]$
- 4. **then**  $largest \leftarrow l$
- 5. **else**  $largest \leftarrow i$
- 6. **if**  $r \leq \text{heap-size}[A]$  and  $A[r] > A[\text{largest}]$

- 7. **then** *largest*  $\leftarrow r$
- 8. **if** *largest*  $\neq i$
- **9. then** exchange  $A[i] \leftrightarrow A[largest]$
- *10. MaxHeapify*(*A, largest*)

Left(*i*) and Right(*i*) are max-heaps.

*A*[*largest*] must be the largest among  $A[i], A[l]$  and  $A[r].$
# Building a heap

- Use *MaxHeapify* to convert an array *A* into a max-heap.
- How?
- Call MaxHeapify on each element in a bottom-up manner.

# *BuildMaxHeap*(*A*)

- 1. *heap-size*[A]  $\leftarrow$  *length*[A]
- 2. **for**  $i \leftarrow \lfloor$  length[A]/2 downto 1 (\*A[length[A]/2 +1],
- 3. **do** *MaxHeapify*(*A, i*) *A*[*length*[*A*]/2 +2],

… are leaf nodes.\*)

# Heapsort(*A*)

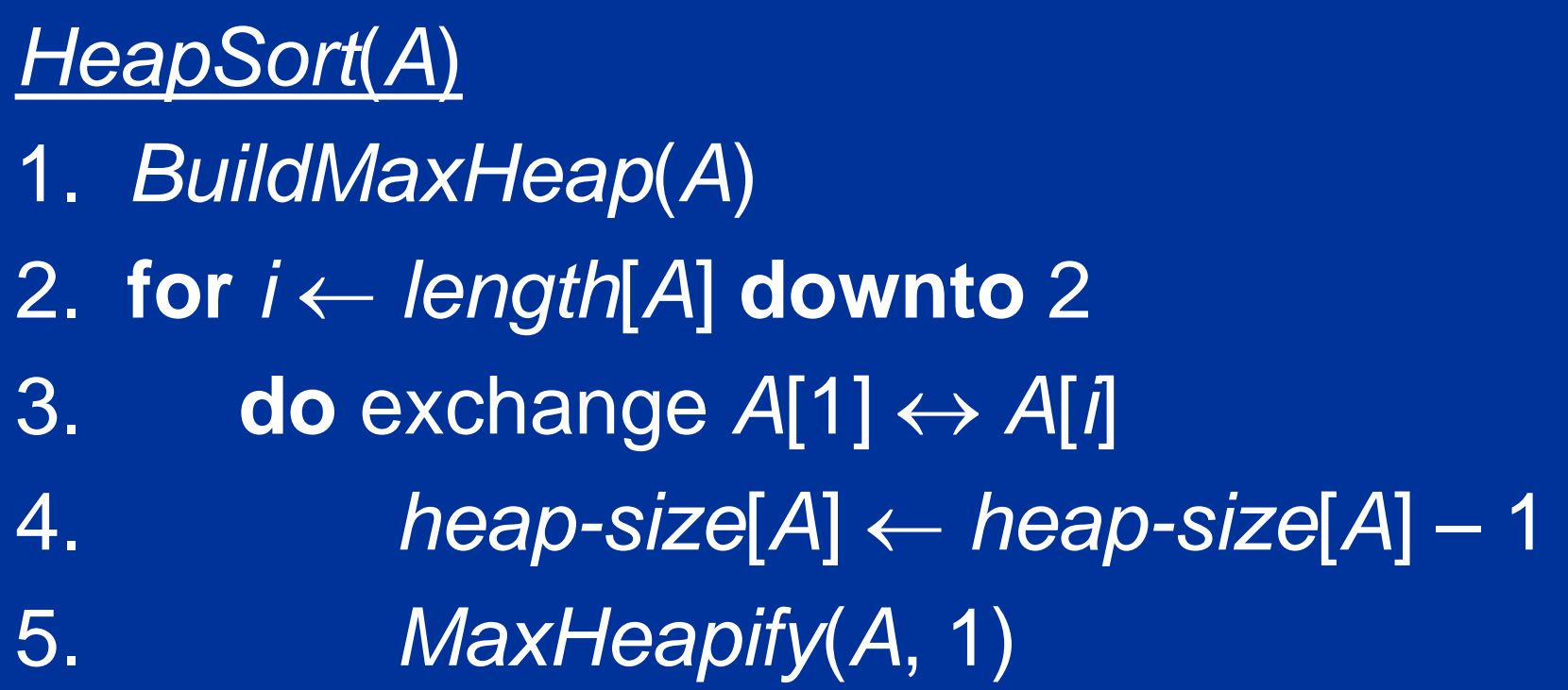

# Time complexity: O(*n·*log*n*)

- External sorting method: Several parameters: b - number of file blocks
	- $n_R$  number of initial runs  $\rm n_B$  - available buffer space

 $n_R = |b/n_B|$ 

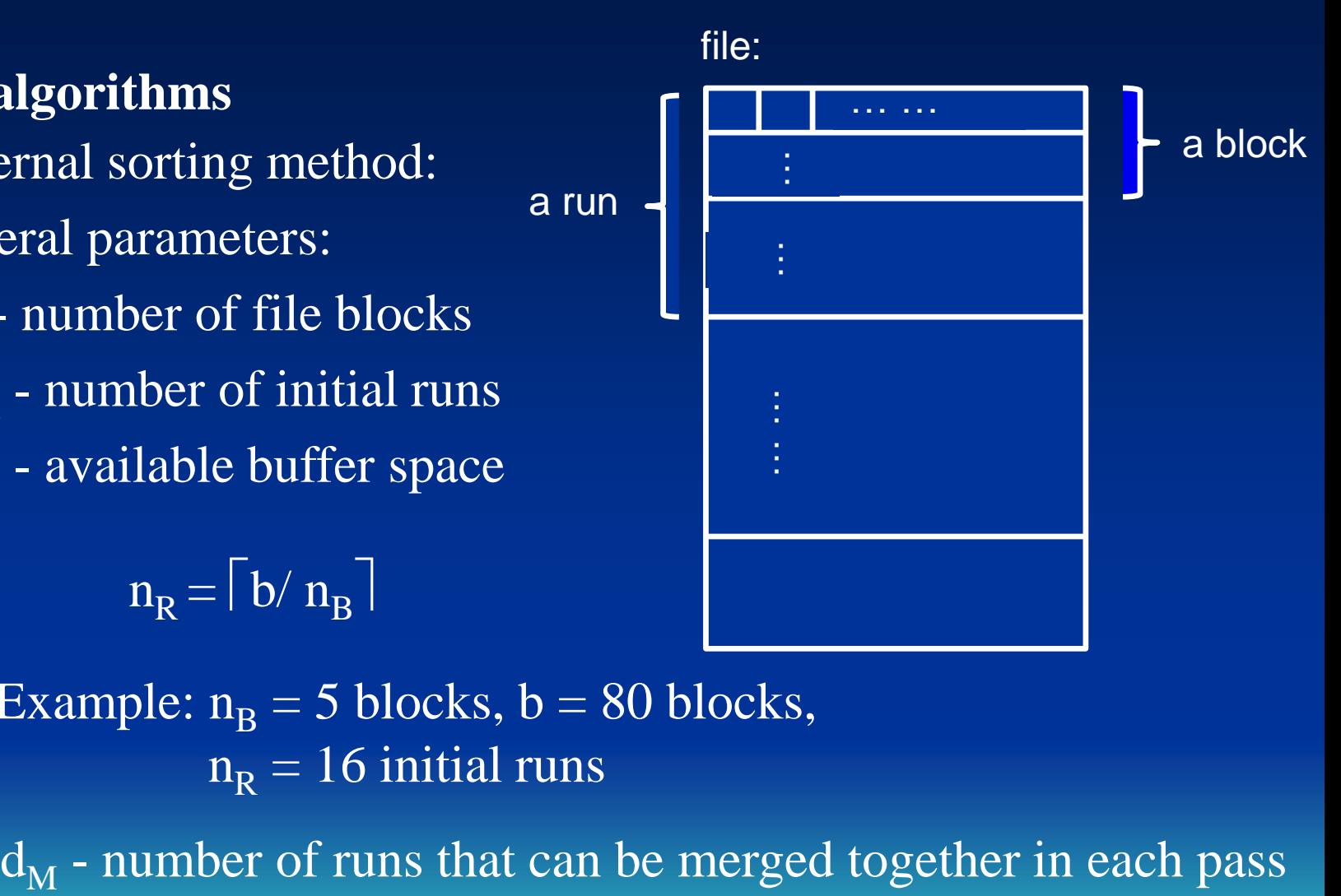

Example:  $n_B = 5$  blocks, b = 80 blocks,  $n_R = 16$  initial runs

- External sorting method:

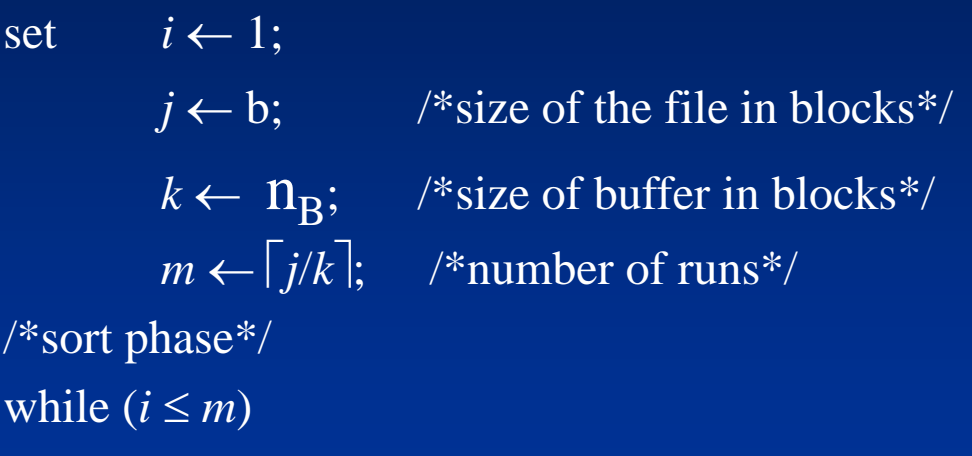

 $\alpha$  { read next *k* blocks of the file into the buffer or if there are less than blocks remaining then read in the remaining blocks; sort the records in the buffer and write as a temporary subfile;  $i \leftarrow i+1;$ }

#### - External sorting method:

/\*merge phase: merge subfiles until only 1 remains\*/ set  $i \leftarrow 1$ ;  $p \leftarrow \lceil \log_{k-1} m \rceil$ ; /\**p* is the number of passes for the merging phase\*/  $j \leftarrow m$ ; /\*number of runs\*/ while  $(i \leq p)$ do  $\{n \leftarrow 1\}$ ;  $q \leftarrow \lceil j/k-1 \rceil$ ; /\**q* is the number of subfiles to write in this pass\*/ while  $(n \leq q)$  do {read next *k*-1 subfiles or remaining subfiles (from previous pass) one block at a time; merge and write as new subfile;  $n \leftarrow n+1;$  $j \leftarrow q; i \leftarrow i + 1;$ 

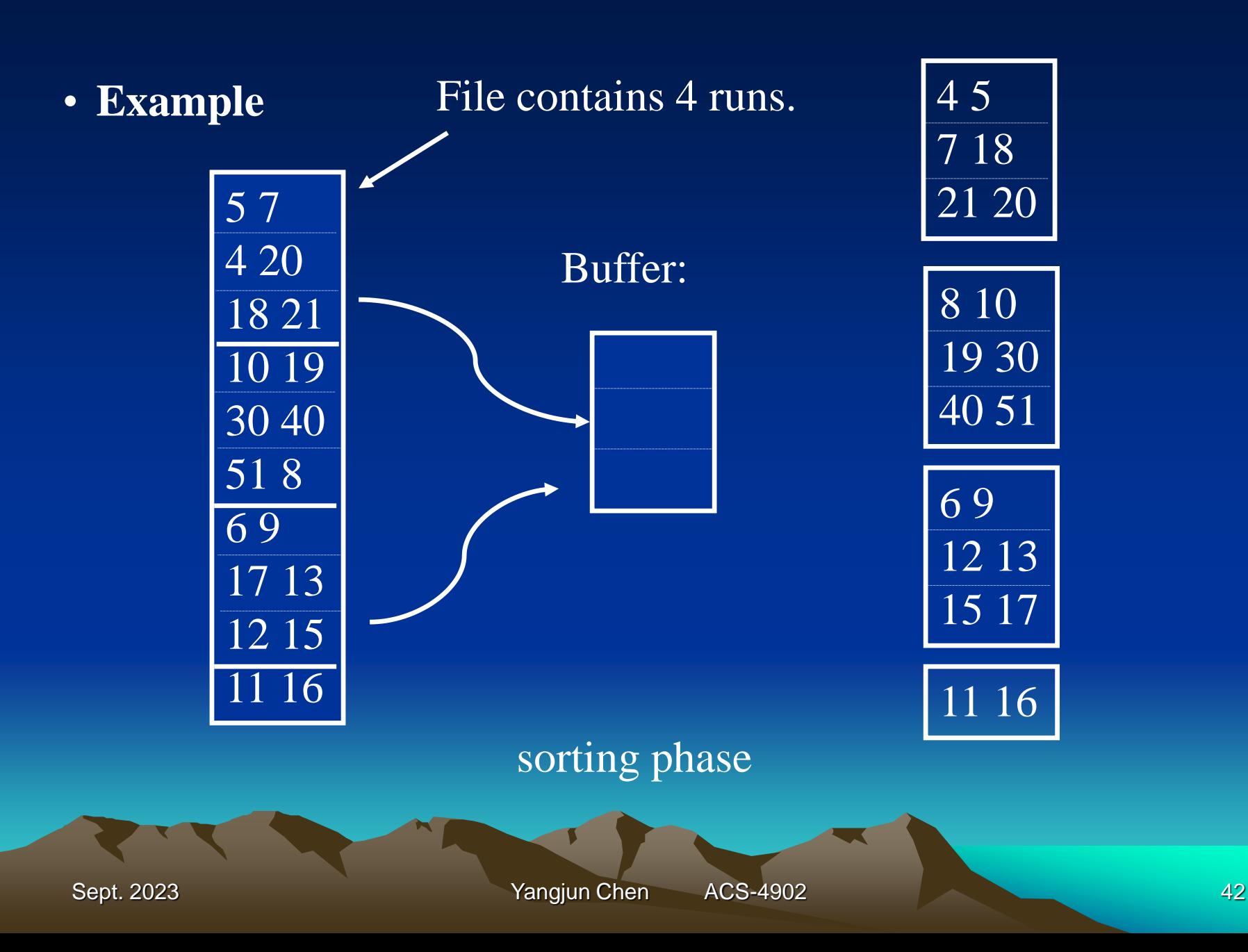

#### • **Example**

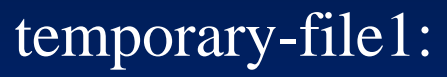

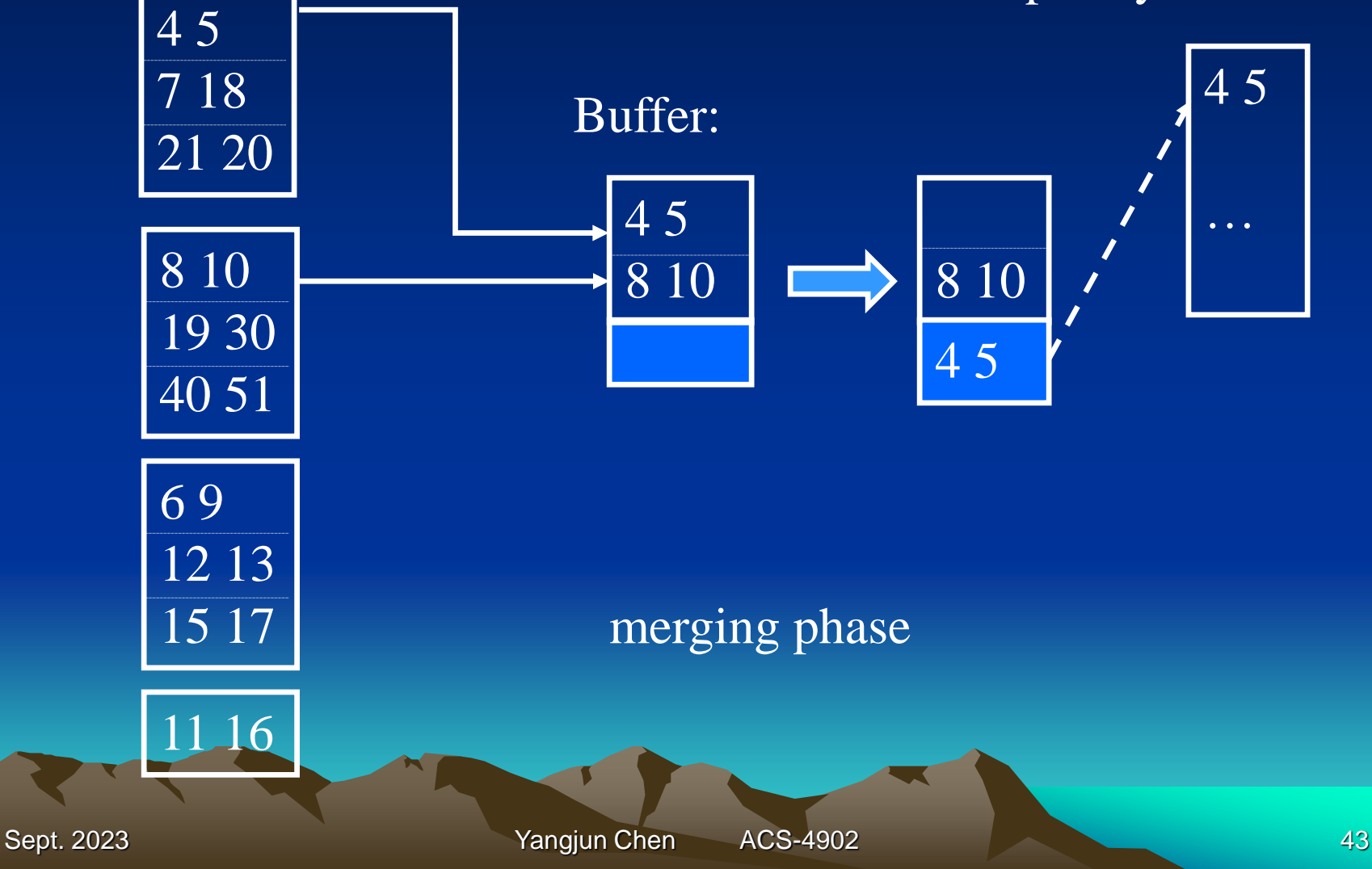

### • **Example**

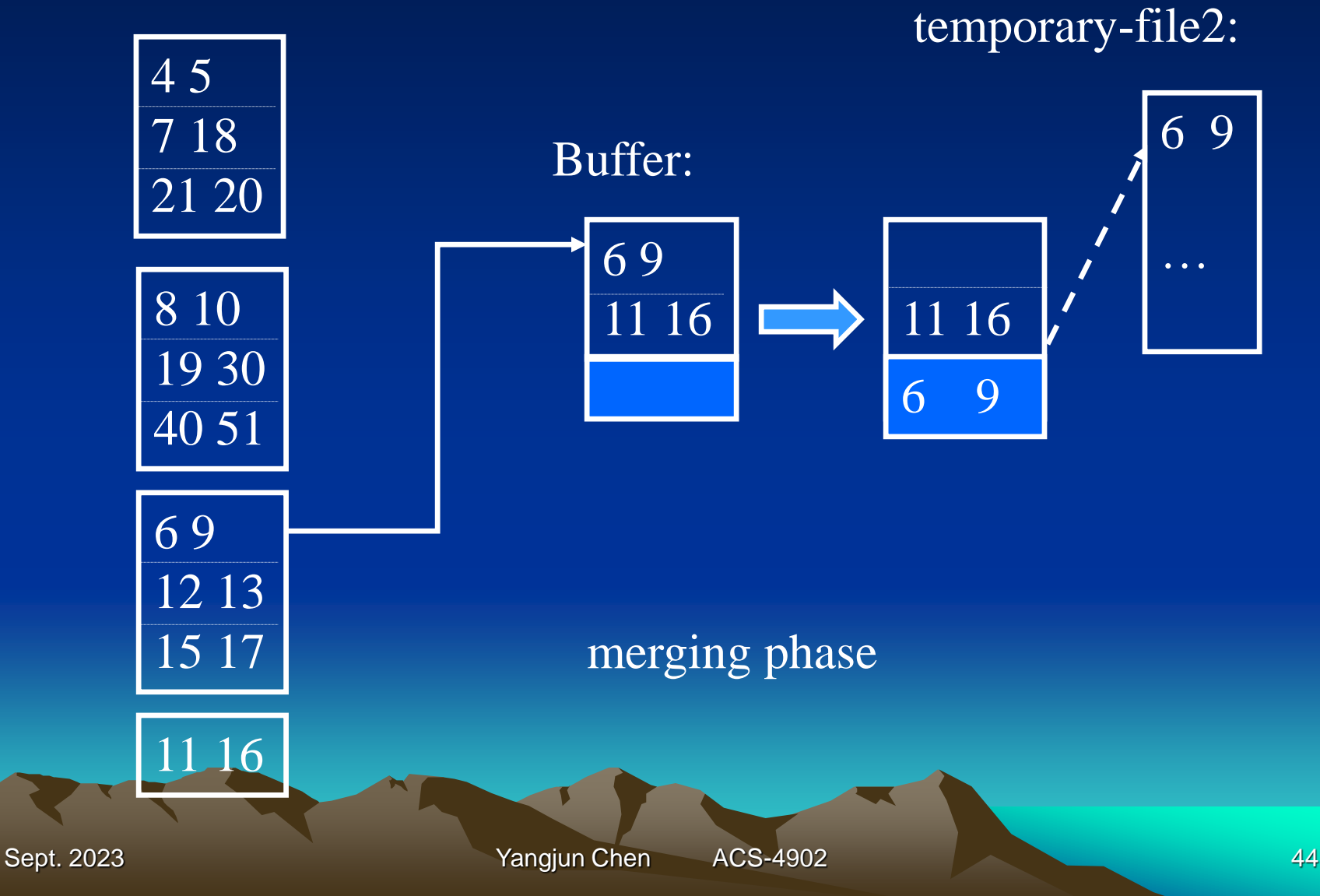

• **Example**

final file:

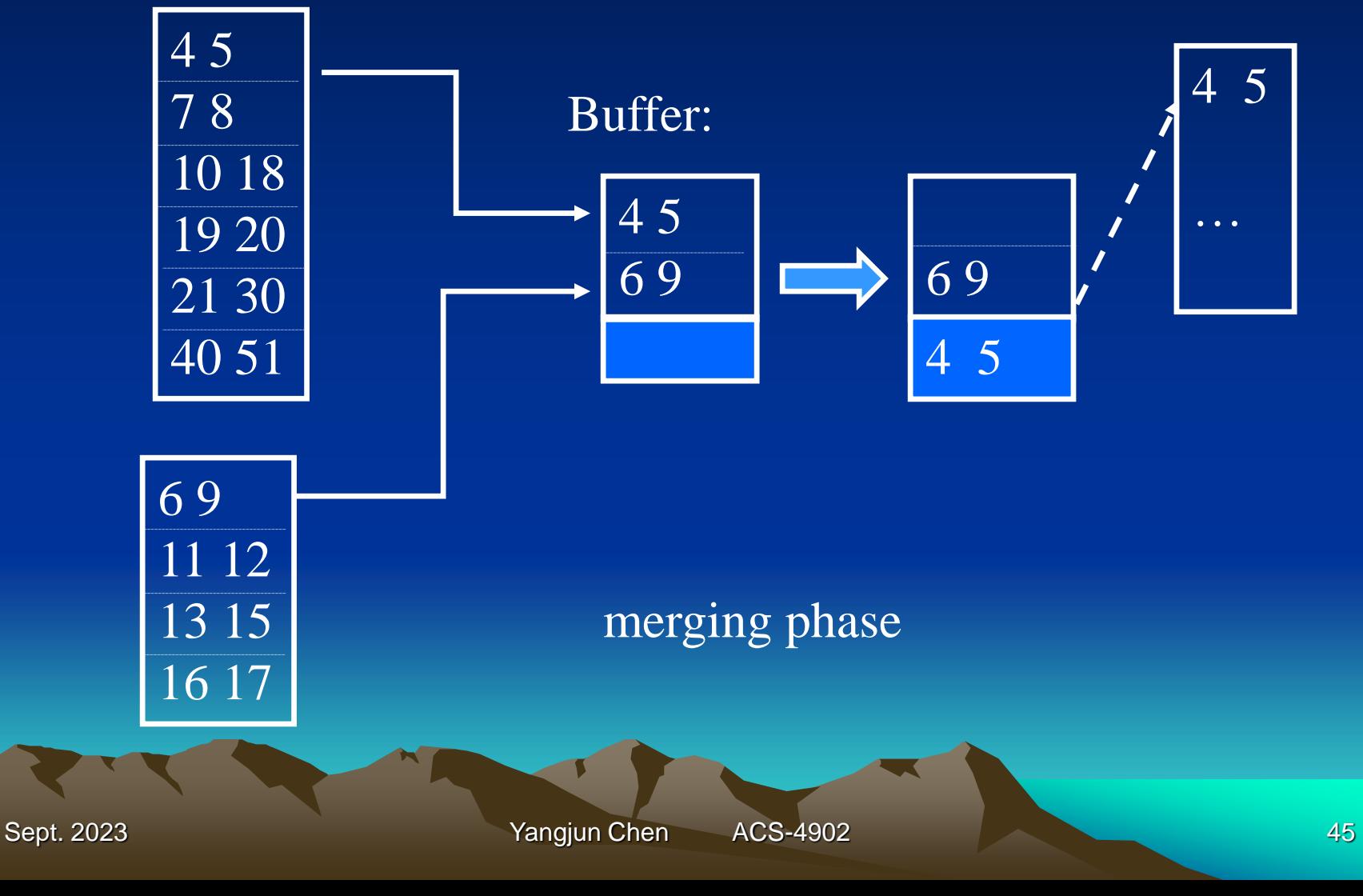

- **Basic algorithms**
	- SELECT operation
		- Example:
			- $\overline{\text{(op1)}}: \quad \sigma_{\text{ssn}=\text{123456789}}$  (EMPLOYEE)
			- $\overline{op2}$ :  $\sigma_{DNUMBER>5}(DEPARTIMENT)$
			- $\overline{\sigma}_{DNO=5}$ (EMPLOYEE)
			- $\overline{\text{O}}$   $\overline{\text{O}}$   $\overline{\text{O}}$
			- $\overline{\text{G}_{\text{ESSN}}=123456789\text{ K}}$  PNO=10<sup>(WORKS\_ON)</sup>

- Search method for simple selection
	- file scan
		- linear search (brute force)
		- binary search
	- index scan

using a primary index (or hash key) using a primary index to retrieve multiple records using a clustering index to retrieve multiple records

- JOIN operation (two-way join)

 $R \bowtie S$  $A=$ *B* 

Example:

#### DNO=DNUMBER EMPLOYEE  $\bowtie$  DEPARTMENT

#### DEPARTMENT  $\bowtie$  EMPLOYEE MGRSSN=SSN

Sept. 2023 **Yangjun Chen** ACS-4902 **1999** ACS-4902 48

# - Methods for implementing JOINs

Nested-loop join:

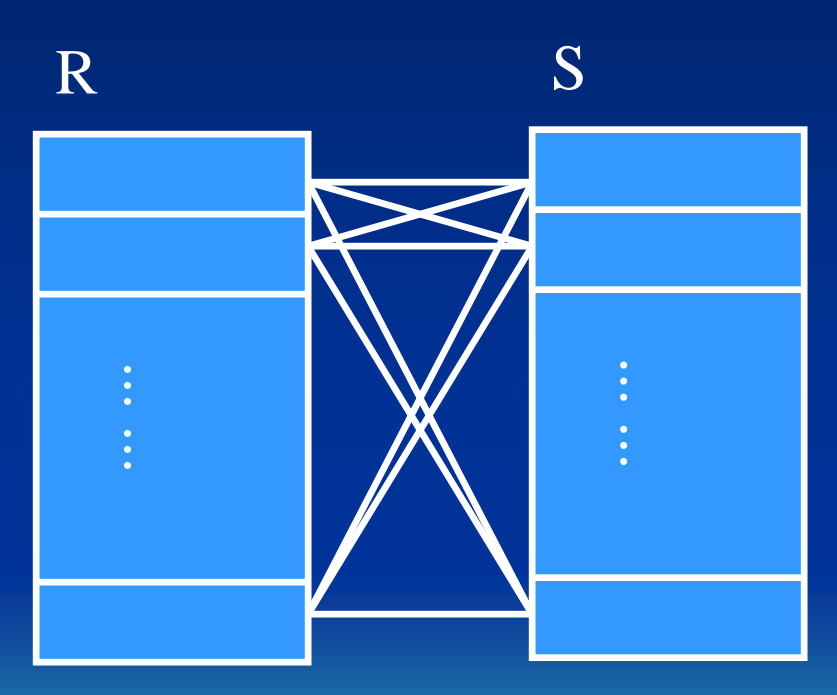

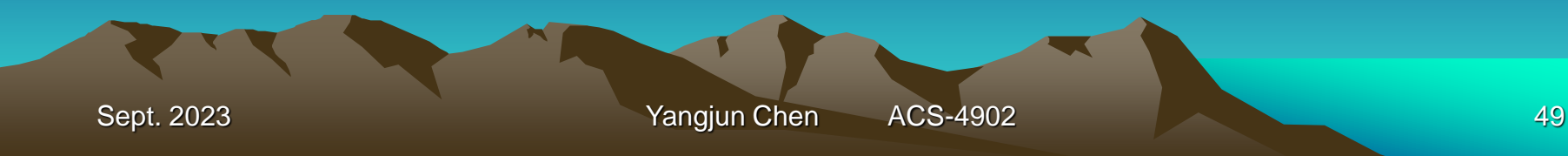

# - Methods for implementing JOINs

Single-loop join:

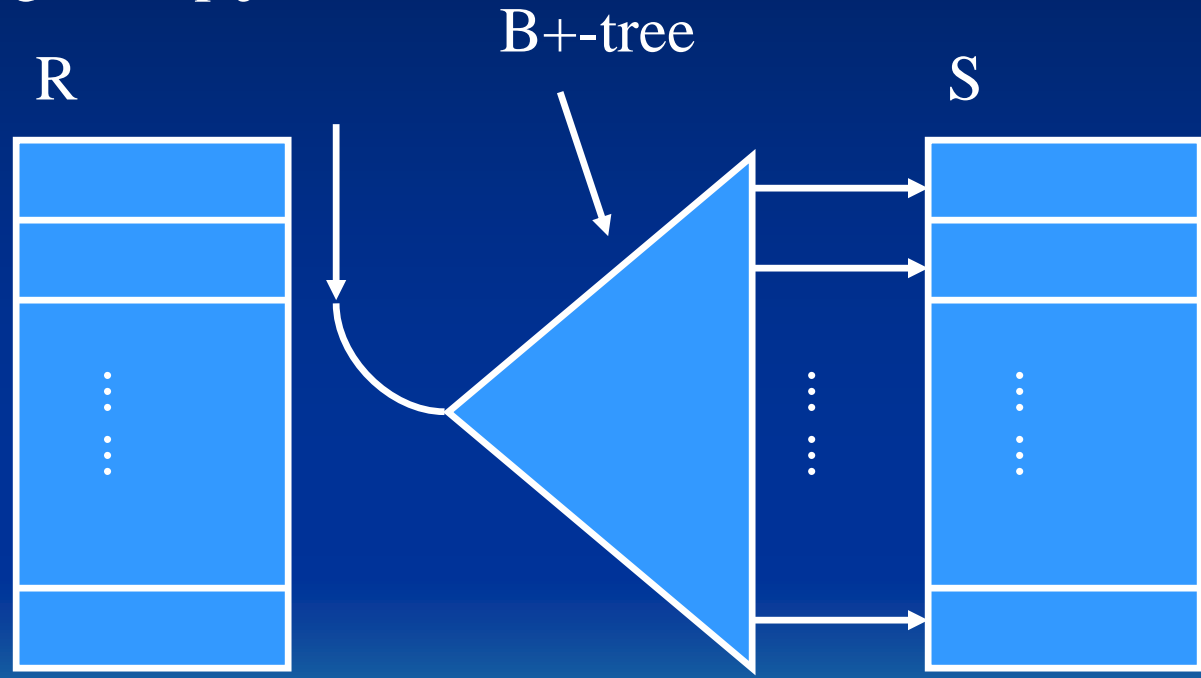

# - Methods for implementing JOINs

Sort-merge join:

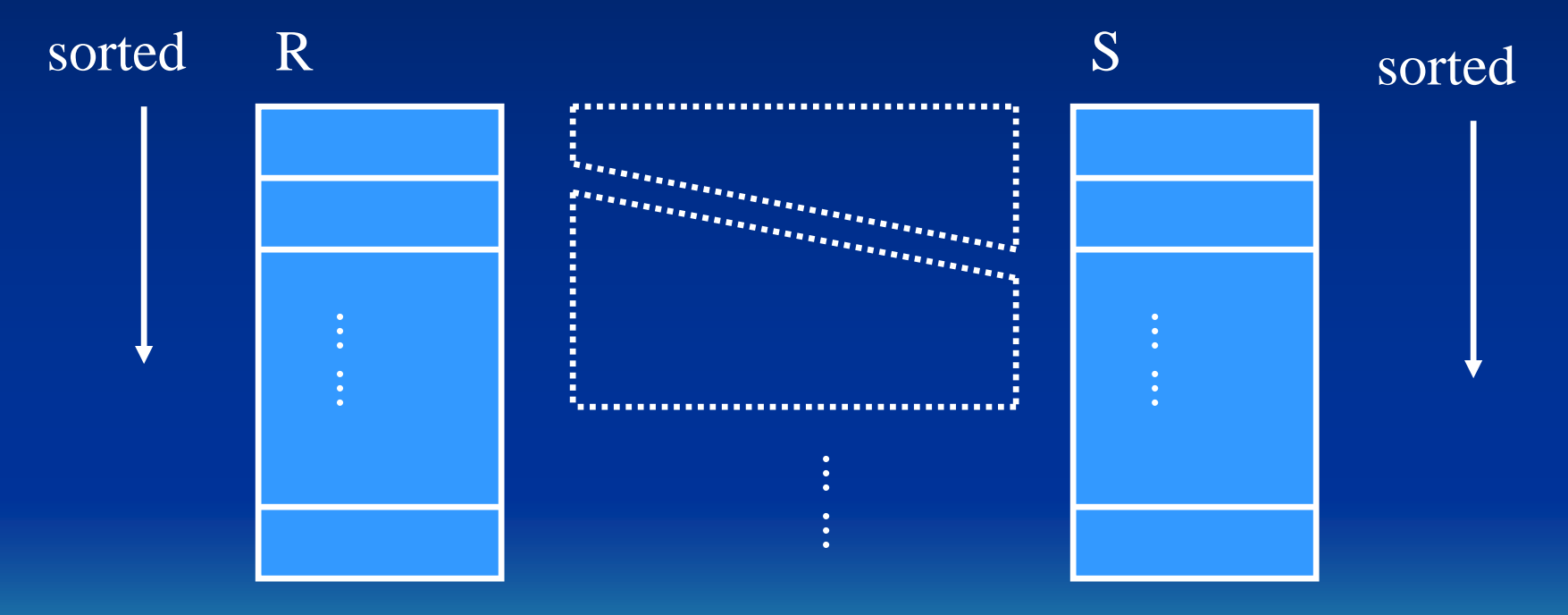

Sept. 2023 **Sept. 2023 Sept. 2023 Represent ACS-4902 Sept. 2023 S1** 

set  $i \leftarrow 1; j \leftarrow 1;$ while  $(i \leq n)$  and  $(j \leq m)$ do {if R(*i*)[A] > S(*j*)[B] then set  $j \leftarrow j+1$ else  $R(i)[A] < S(j)[B]$  then set  $i \leftarrow i+1$ else  $\frac{\gamma}{\sqrt{2}}$  R(*i*)[A] = S(*j*)[B], so we output a matched tuple<sup>\*</sup>/ set  $k \leftarrow i$ ;  $R(i)[A]$   $S(j)[B]$ while  $(k \le n)$  and  $(R(k)[A] = S(j)[B])$ do {set  $l \leftarrow j$ ; anan perangan di perangan di perangan di perangan di perangan di perangan di perangan di perangan di perangan<br>Perangan di perangan di perangan di perangan di perangan di perangan di perangan di perangan di perangan di pe while  $(l \le m)$  and  $(R(i)[A] = S(l)[B])$ do {output a combined tuple;  $l \leftarrow l + 1$ ;} set  $k \leftarrow k+1;$ set  $i \leftarrow k, j \leftarrow l; \}$ 

Sept. 2023 **Sept. 2023** Sept. 2023 **Sept. 2023** Sept. 2023

- **Basic algorithms**
	- PROJECT operation

 $\pi_{\leq$ Attribute list $_{\geq}$ (R)

Example:

# $\pi$ <sub>FNAME, LNAME, SEX</sub> $(\overline{EMPLOYEE})$

Algorithm:

- 1. Construct a table according to <Attribute list> of R.
- 2. Do the duplication elimination.

Sept. 2023 **Sept. 2023 The Contract Contract Contract Contract Contract Contract Contract Contract Contract Contract Contract Contract Contract Contract Contract Contract Contract Contract Contract Contract Contract Cont** 

## • **Heuristics for query optimization**

- Query trees and query graphs
- Heuristic optimization of query trees
- General transformation rules for relational algebra operations
- Outline of a heuristic algebraic optimization algorithm

### - **Heuristic optimization of query trees**

- Generate an initial query tree for a query
- Using the rules for equivalence to transform the query tree in such a way that a transformed tree is more efficient than the previous one.

Example:

Q: SELECT LNAME FROM EMPLOYEE, WORKS\_ON, PROJECT WHERE PNAME='Aquarius' and PNUMBER=PNO and ESSN =SSN and BDATE>'1957-12-31'

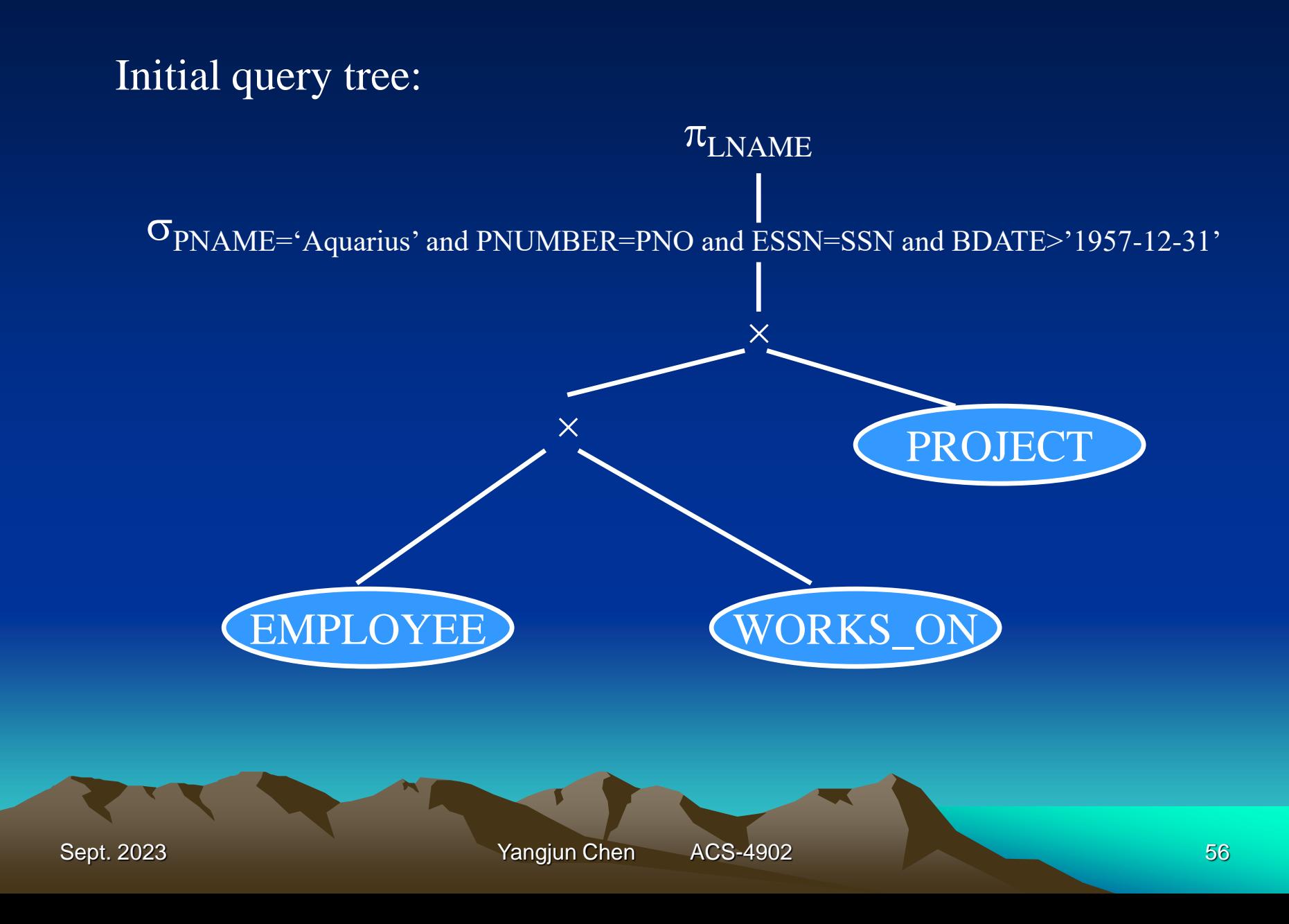

First transformation:

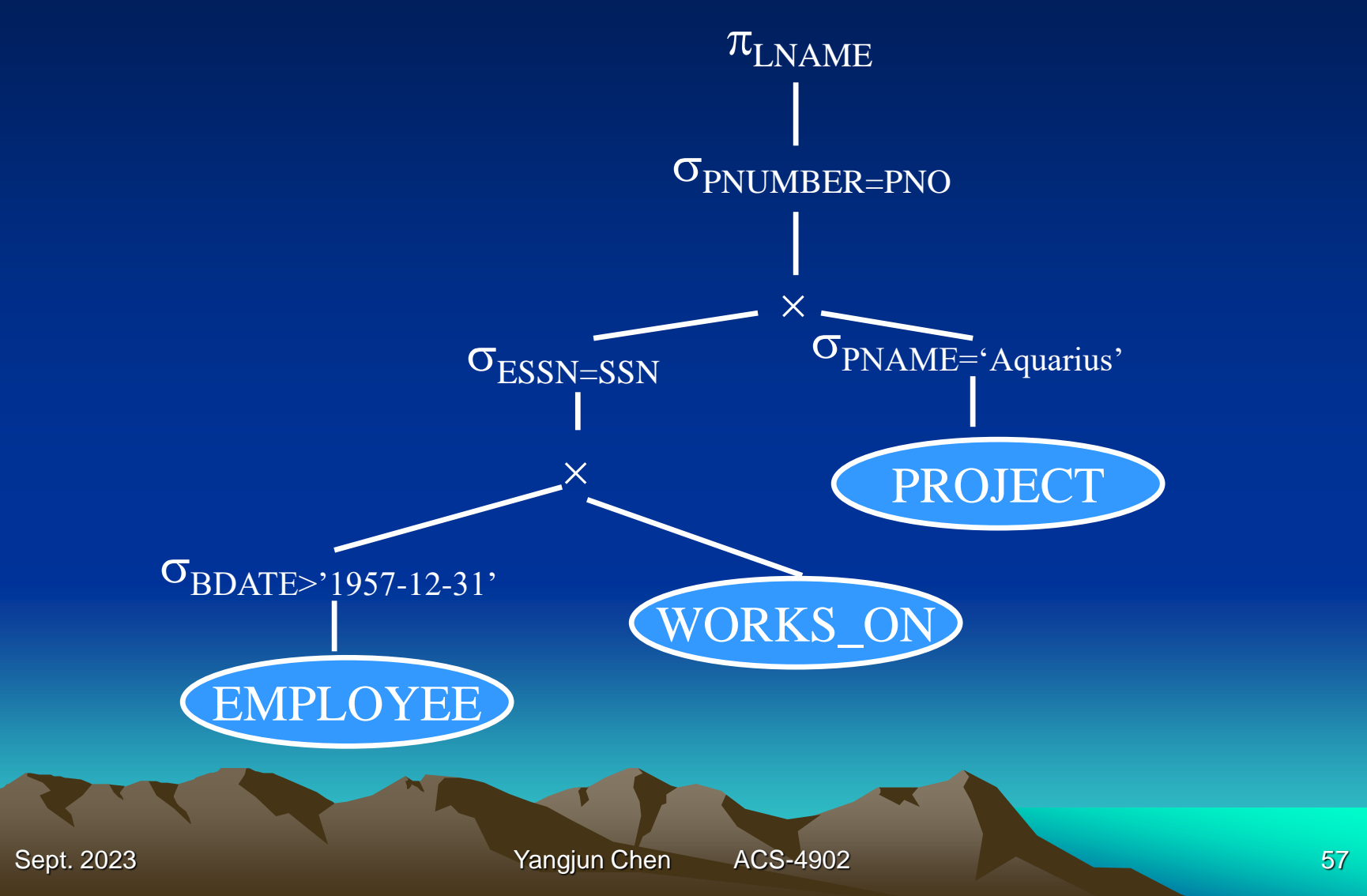

#### Second transformation:

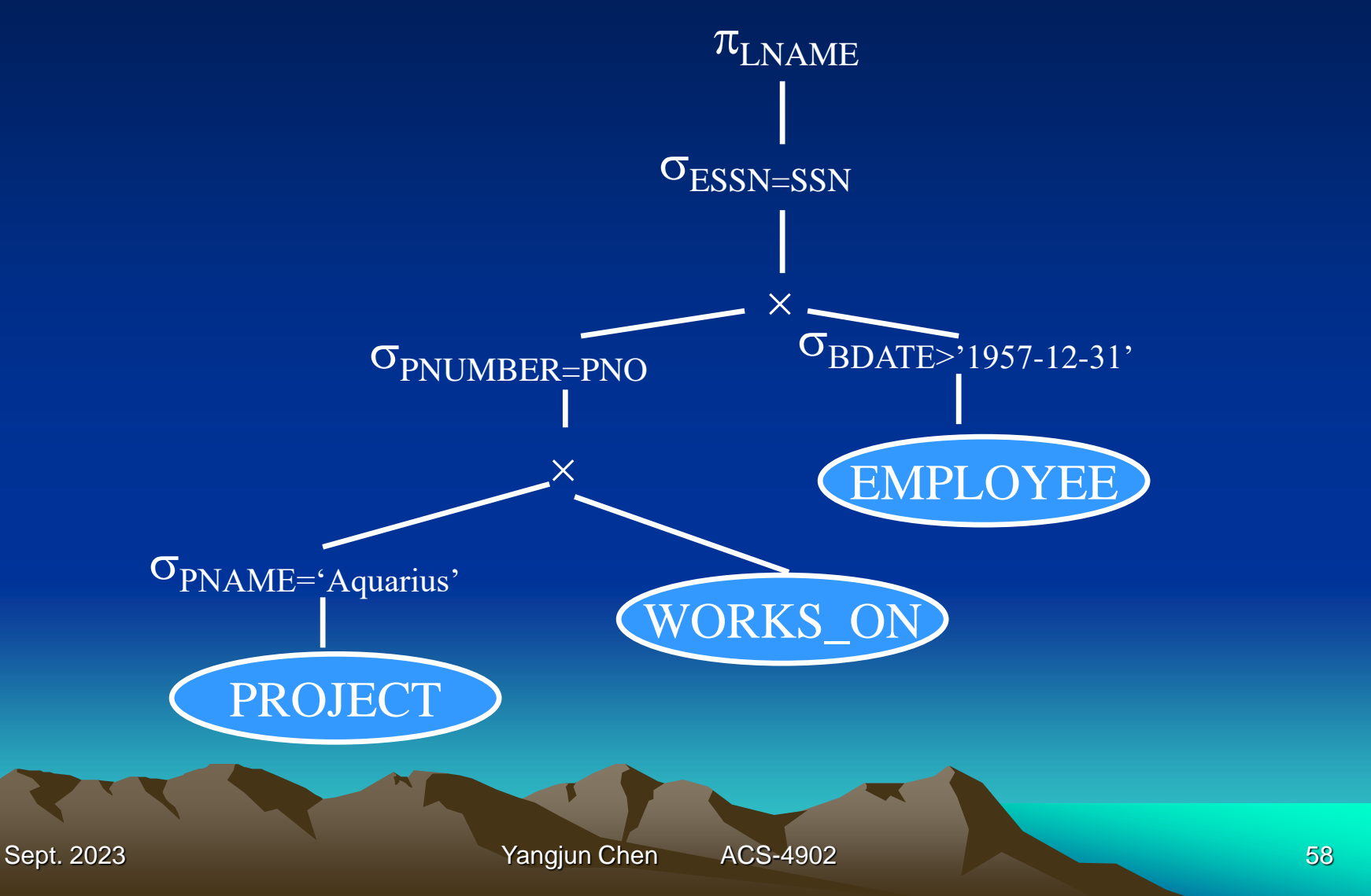

Third transformation:

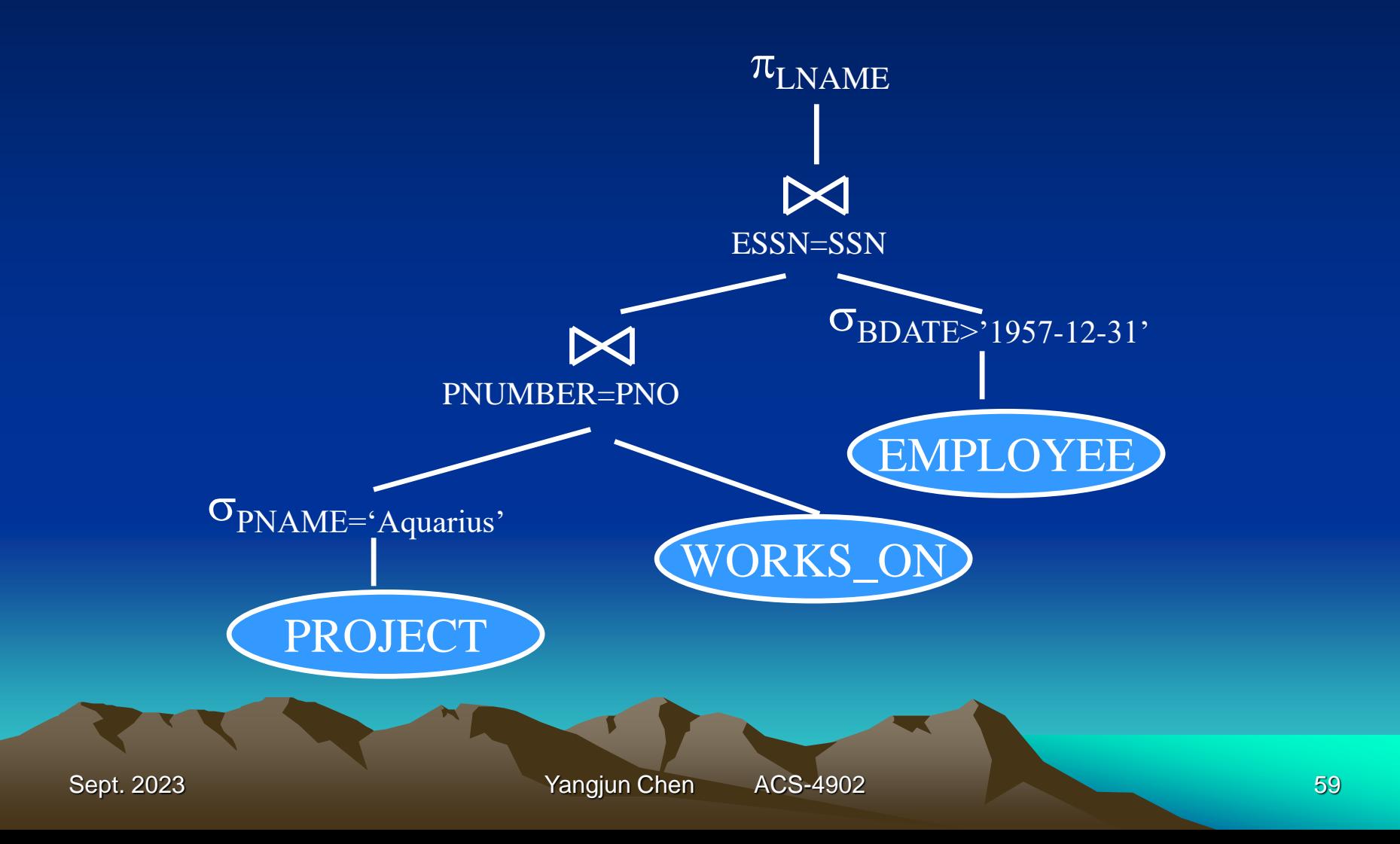

#### Fourth transformation:

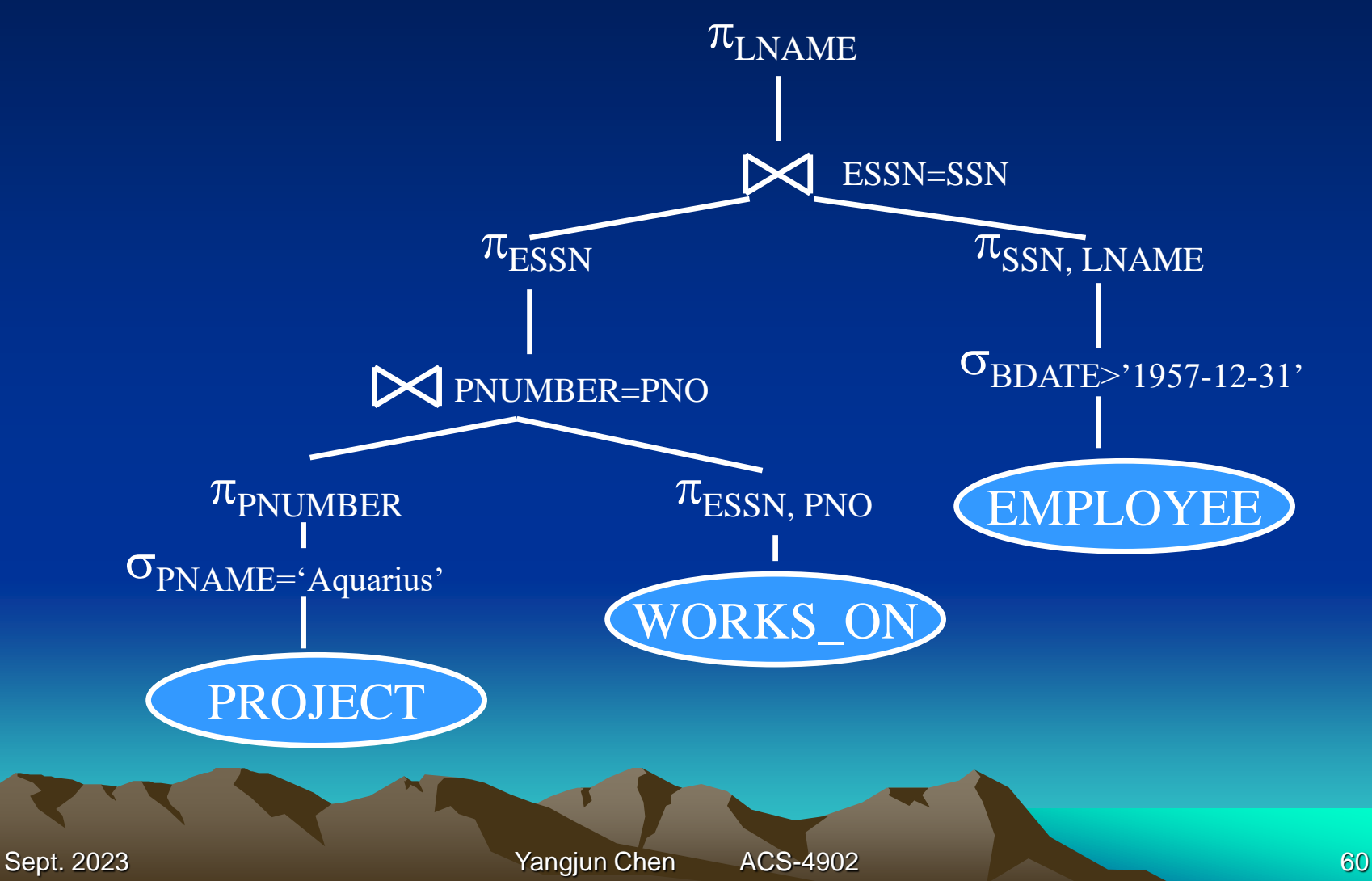

- **General transformation rules for relational algebra operations** (altogether 12 rules)
	- 1. Cascade of  $\sigma$ : A conjunctive selection condition can be broken into a cascade (i.e., a sequence) of individual  $\sigma$ operations:

 $\sigma_{c1}$  and c2 and .... And cn<sup>(R)</sup> =  $\sigma_{c1}(\sigma_{c2}$  (... ( $\sigma_{cn}(R)$ )...))

- 2. Commutativity of  $\sigma$ : The  $\sigma$  operation is commutative:  $\sigma_{c1}(\sigma_{c2}(R)) \equiv \sigma_{c2}(\sigma_{c1}(R))$
- 3. Cascade of  $\pi$ : In a cascade (sequence) of  $\pi$  operations, all but the last one can be ignored:  $\pi$ <sub>list1</sub>( $\pi$ <sub>list2</sub> (...( $\pi$ <sub>listn</sub>(R))...)) =  $\pi$ <sub>list1</sub>(R), where  $list1 \subseteq list2 \subseteq ... \subseteq listn$ .
- **General transformation rules for relational algebra operations** (altogether 12 rules)
	- 4. Commuting  $\sigma$  with  $\pi$ : If the selection condition c involves only those attributes  $A_1$ , ..., An in the projection list, the two operations can be commuted:

 $\pi_{A1, \ldots, An}(\sigma_c(R)) \equiv \sigma_c(\pi_{A1, \ldots, An}(R))$ 

5. Commutativity of  $\blacktriangleright$  (and  $\times$  ): The  $\blacktriangleright$  operation is commutative, as is the  $\times$  operation:

> $R \bowtie_{c} S \equiv S \bowtie_{c} R$  $R \times S \equiv S \times R$

- **General transformation rules for relational algebra operations** (altogether 12 rules)
	- 6. Commuting  $\sigma$  with  $\bowtie$  (or  $\times$ ): If all the attributes in the selection condition c involves only the attributes of one of the relations being joined - say, R - the two operations can be commuted as follows:

 $\sigma_c(R \bowtie S) \equiv (\sigma_c(R)) \bowtie S$ 

If c is of the form: c1 and c2, and c1 involves only the attributes of R and c2 involves only the attributes of S, then:

 $\sigma_c(R \bowtie S) \equiv (\sigma_{c1}(R)) \bowtie (\sigma_{c2}(S))$ 

- **General transformation rules for relational algebra operations** (altogether 12 rules)
	- 7. Commuting  $\pi$  with  $\blacktriangleright$  (or  $\times$ ): Suppose that the projection list is  $L = \{A1, ..., An, B1, ..., Bm\}$ , where A1, …, An in R and B1, …, B*m* in S. If the join condition c involves L, we have

 $\pi_L(R \Join_c S) \equiv (\pi_{A1, ..., An}(R)) \Join_c (\pi_{B1, ..., Bm}(S))$ 

- 8. Commutativity of set operations: The set operation " $\cup$ " and " $\cap$ " are commutative, but "-" is not.
- 9. Associativity of  $\blacktriangleright$ ,  $\times$ ,  $\cup$  and  $\cap$ : These four operations are individually associative; i.e., if  $\theta$  stands for any one of these four operations, we have:  $(R \theta S) \theta T = R \theta (S \theta T)$
- **General transformation rules for relational algebra operations** (altogether 12 rules)
	- 10. Commuting  $\overline{\sigma}$  with set operations: The  $\sigma$  operation commutes with " $\cup$ ", " $\cap$ " and "-". If  $\theta$  stands for any one of these three operations, we have:

 $\sigma_c(R \theta S) \equiv \sigma_c(R) \theta \sigma_c(S)$ 

11. The  $\pi$  operation commutes with  $\cup$ :  $\pi_L(R \cup S) \equiv (\pi_L(R)) \cup (\pi_L(S))$ 12. Converting a  $(\sigma, \times)$  sequence into  $\blacktriangleright$ : If the condition c of a  $\sigma$  that follows a  $\times$  corresponds to a join condition, convert then  $(\sigma, \times)$  sequence into  $\blacktriangleright$  as follows:  $\sigma_c(R \times S) \equiv R \Join_c S$ 

- **General transformation rules for relational algebra operations** (other rules for transformation)

DeMorgan's rule:

NOT (c1 AND c2)  $\equiv$  (NOT c1) OR (NOT c2) NOT (c1 OR c2)  $\equiv$  (NOT c1) AND (NOT c2)

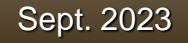

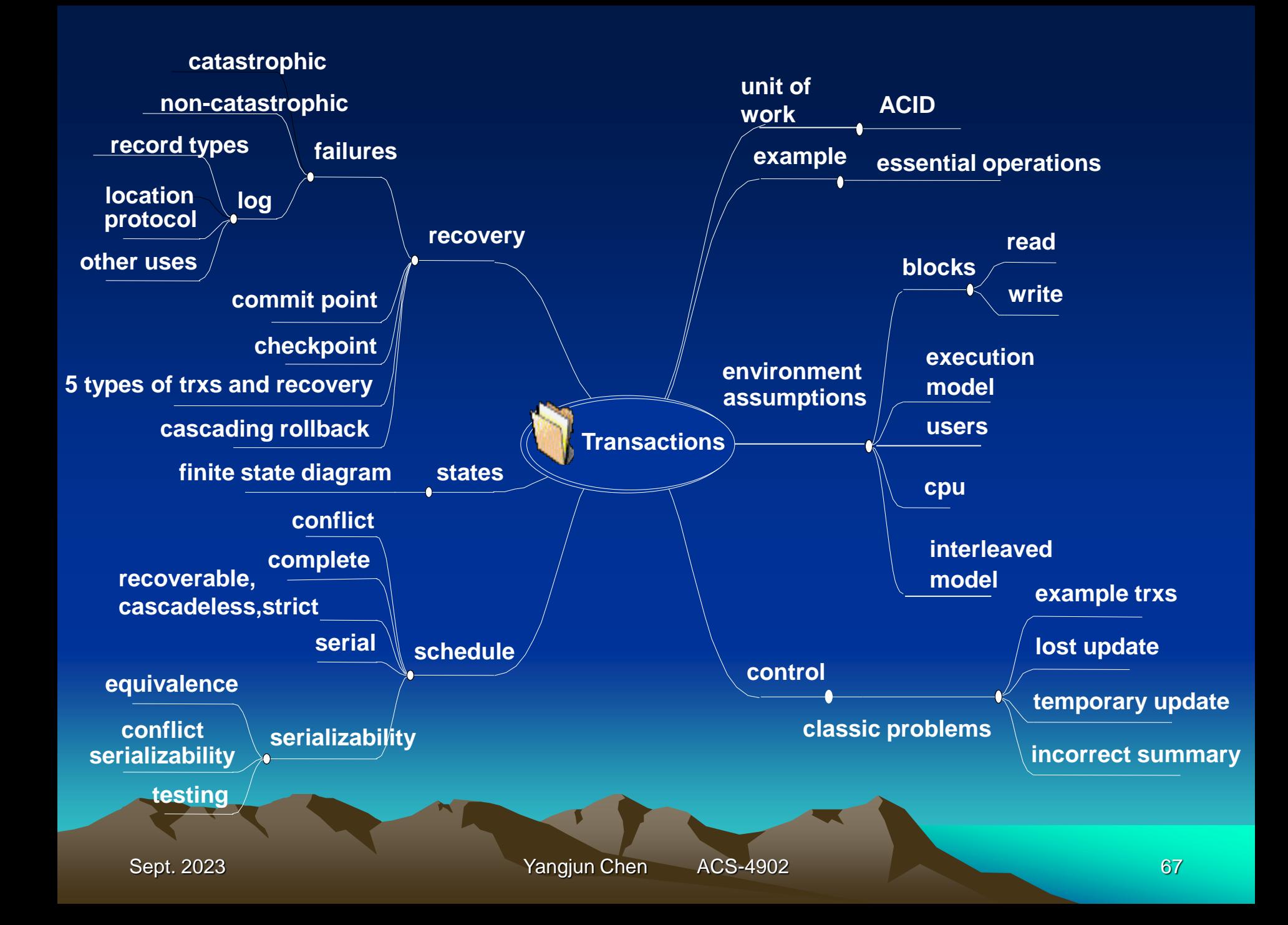

# **ACID principles**:

To generate faith in the computing system, a transaction will have the **ACID** properties:

- Atomic a transaction is done in its entirety, or not at all
- Consistent a transaction leaves the database in a correct state. This is generally up to the programmer to guarantee.
- Isolation a transaction is isolated from other transactions so that there is not adverse inter-transaction interference
- Durable once completed (committed) the result of the transaction is not lost.

#### **Environment**

#### **Interleaved model of transaction execution**

Several transactions, initiated by any number of users, are concurrently executing. Over a long enough time interval, several transactions may have executed without any of them completing.

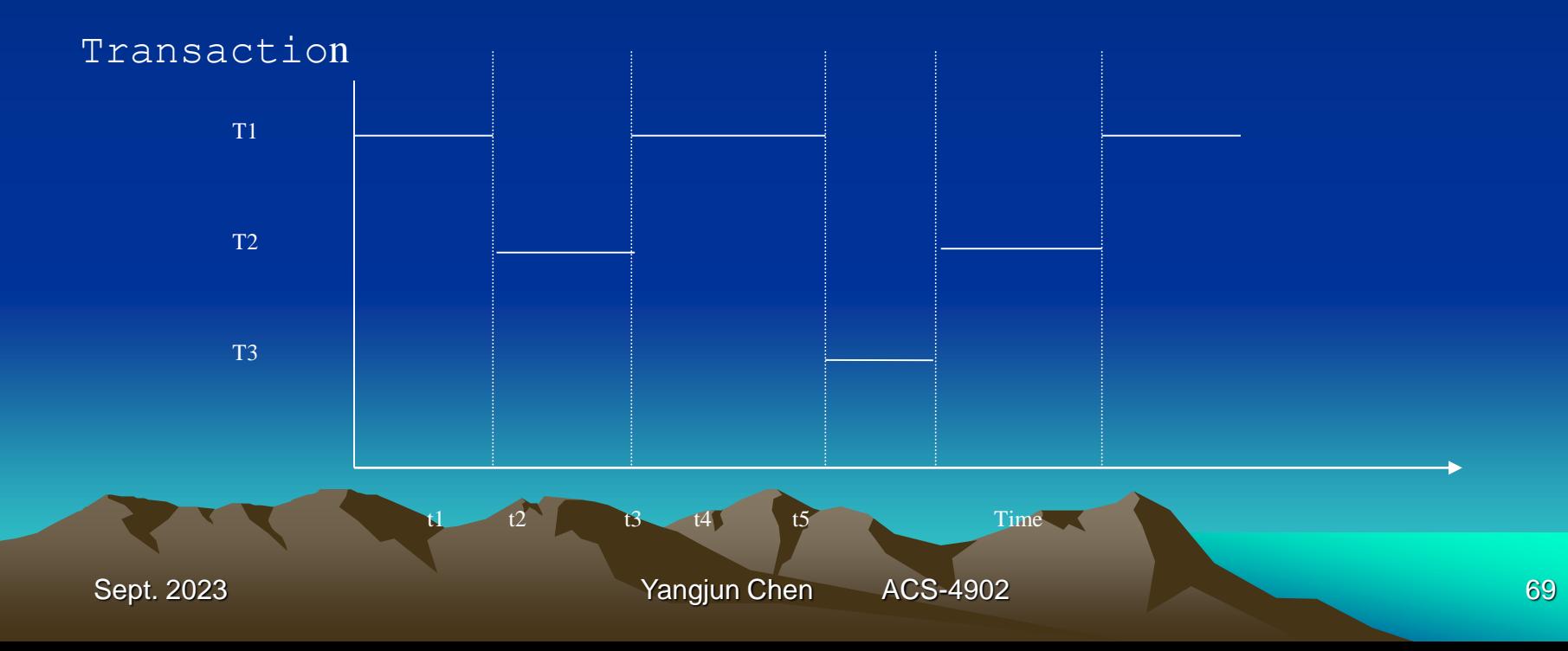

#### **Lost Update Problem**

We have Transactions 1 and 2 concurrently executing in the system. They happen to interleave in the following way, which results in an incorrect value stored for flight X (try this for X=10, Y=12, N=5 and M=8).

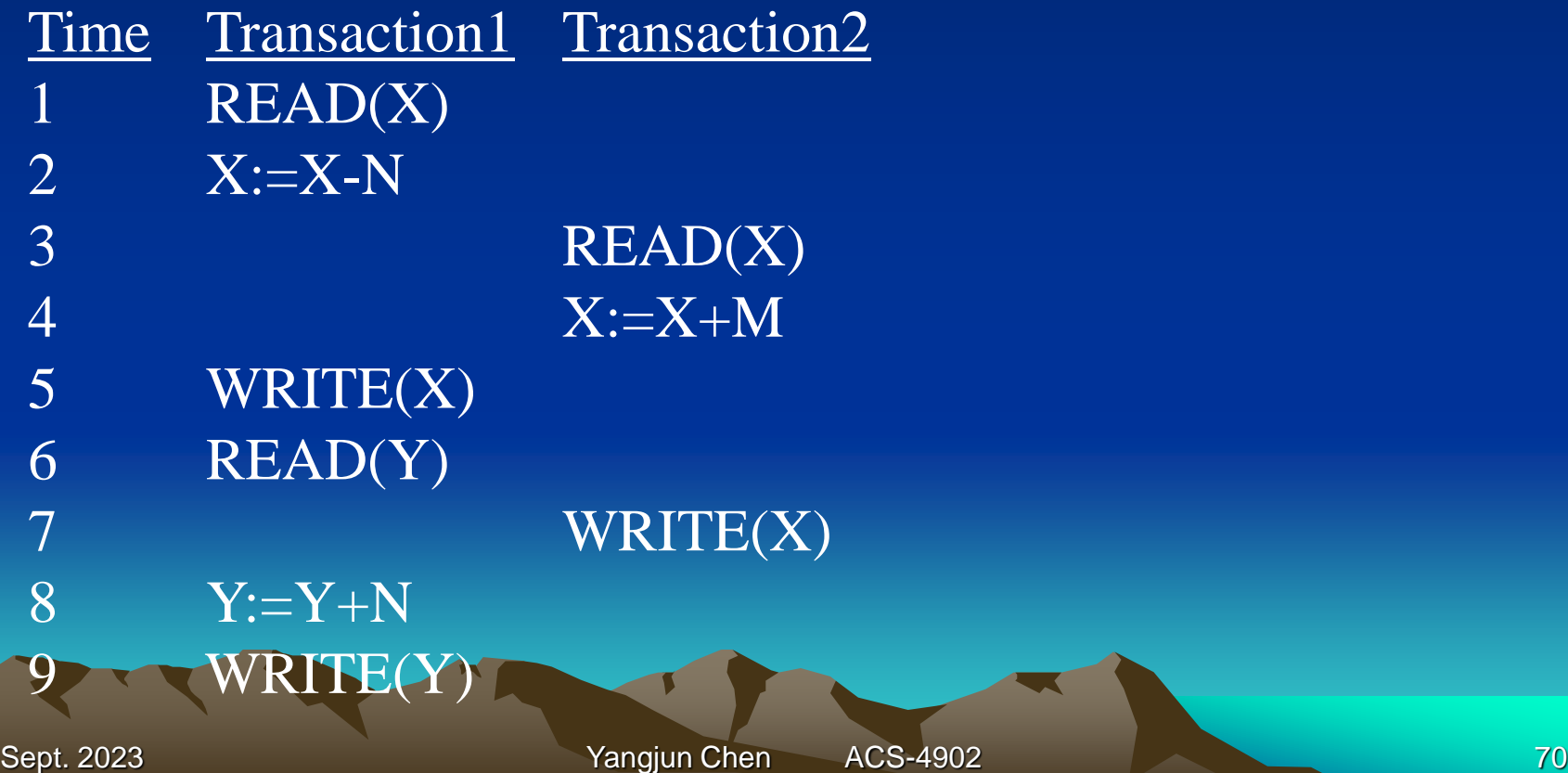

# **Temporary Update Problem**

We have transactions 1 and 2 running again. This time Transaction 1 terminates before it completes – it just stops, perhaps it tried to execute an illegal instruction or accessed memory outside its allocation. The important point is that it doesn't complete its unit of work; Transaction 2 reads 'dirty data' using a value derived from an inconsistent database state.

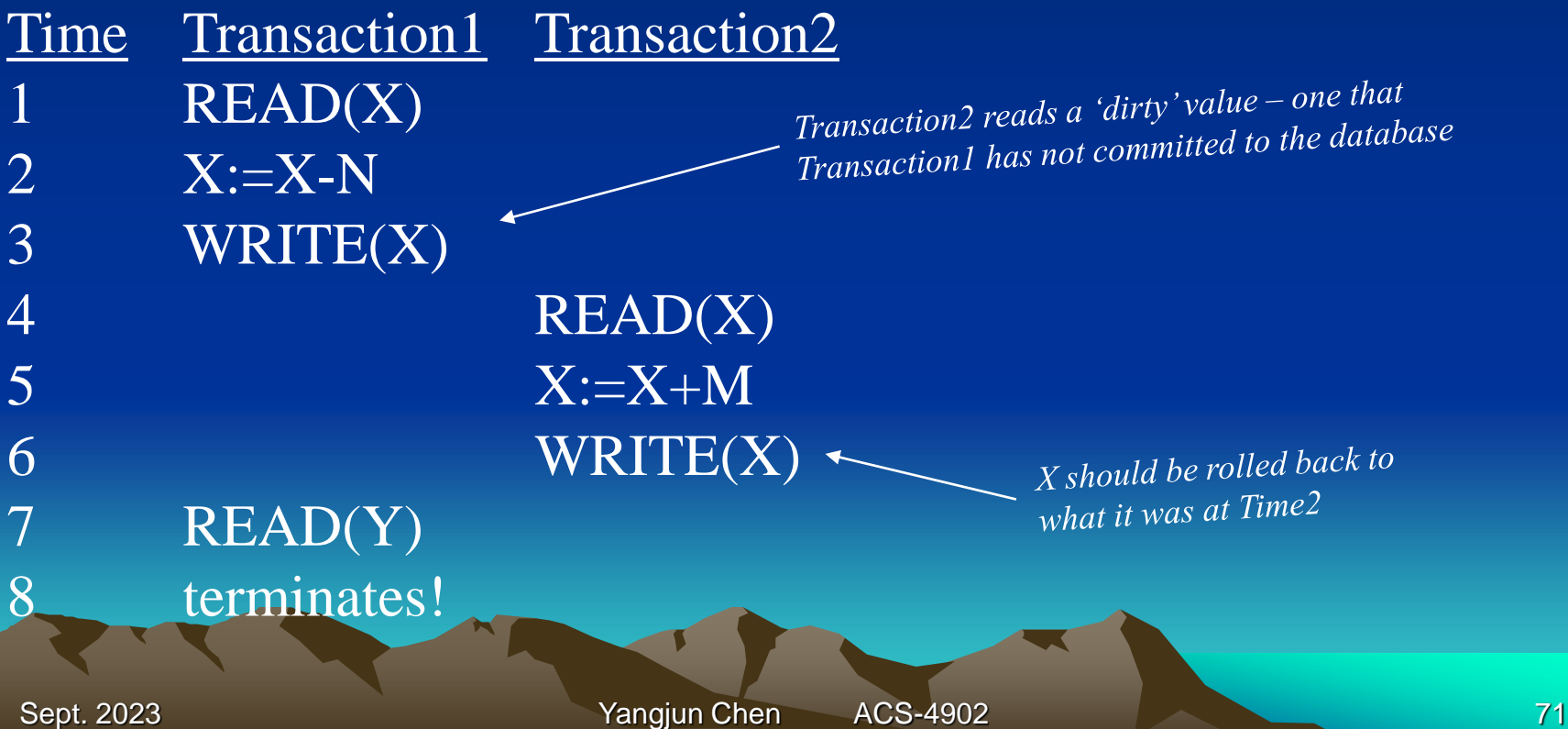

# **Incorrect Summary Problem**

Transactions 1 and 3 are executing and interleaved in such a way that the total number of seats calculated by transaction 3 is incorrect.

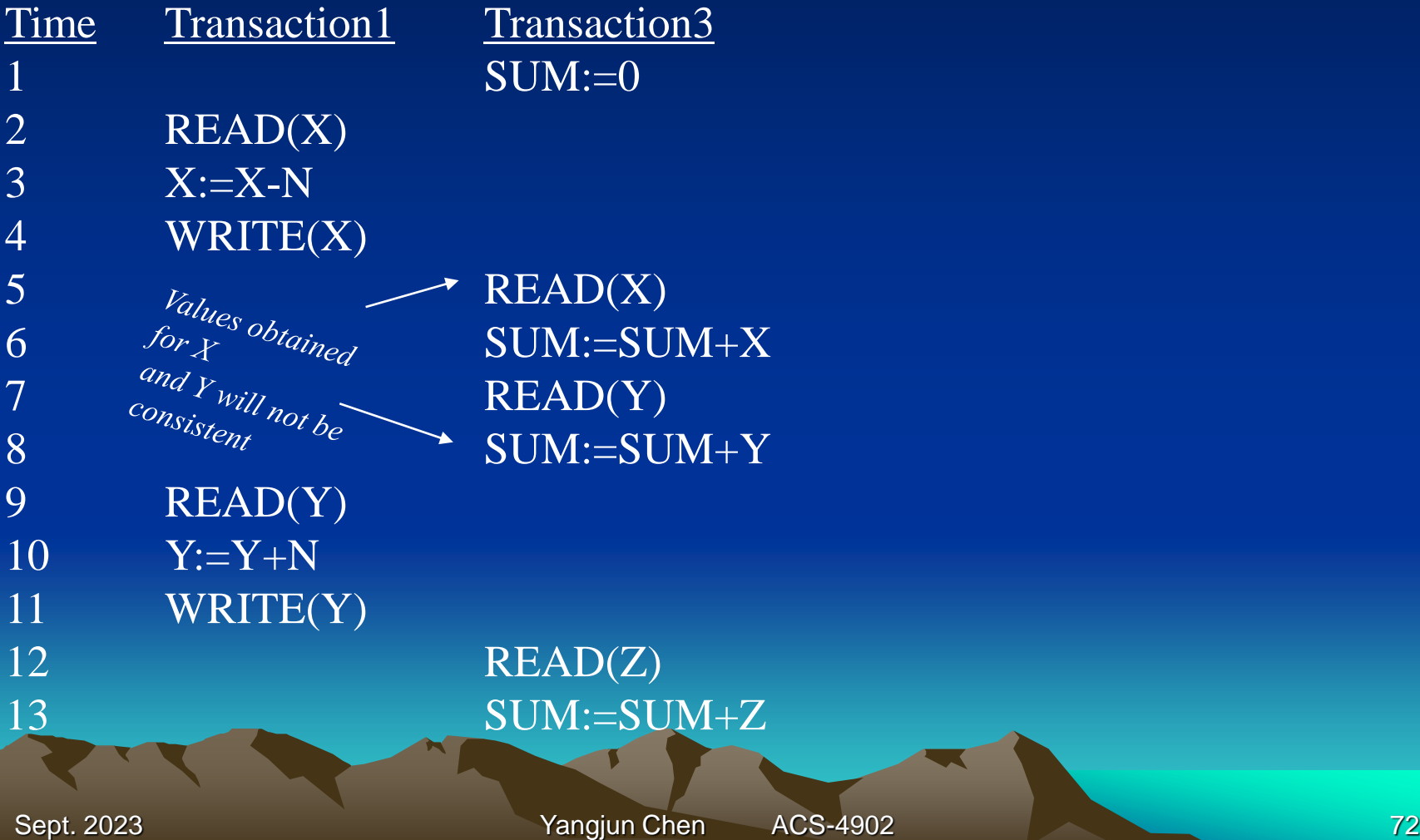
To allow for recovery we use a **Log**

- The log contains several records for each transaction
- 1.[start\_transaction, T] Indicates that transaction T has started execution.
- 2.[write\_item, T, X, old\_value, new\_value] Indicates that transaction T has changed the value of database item X from old\_value to new\_value.
- 3.[Read\_item, T, X] Indicates that transaction T has read the value of database item X.
- 4.[commit, T] Indicates that transaction T has completed successfully, and affirms that its effect can be committed (recorded permanently) to the database.
- 5.[abort, T] Indicates that transaction T has been aborted.
- 6.[Checkpoint]: A checkpoint record is written into the log periodically at that point when the system writes out to the database on disk all DBMS buffers that have been modified.

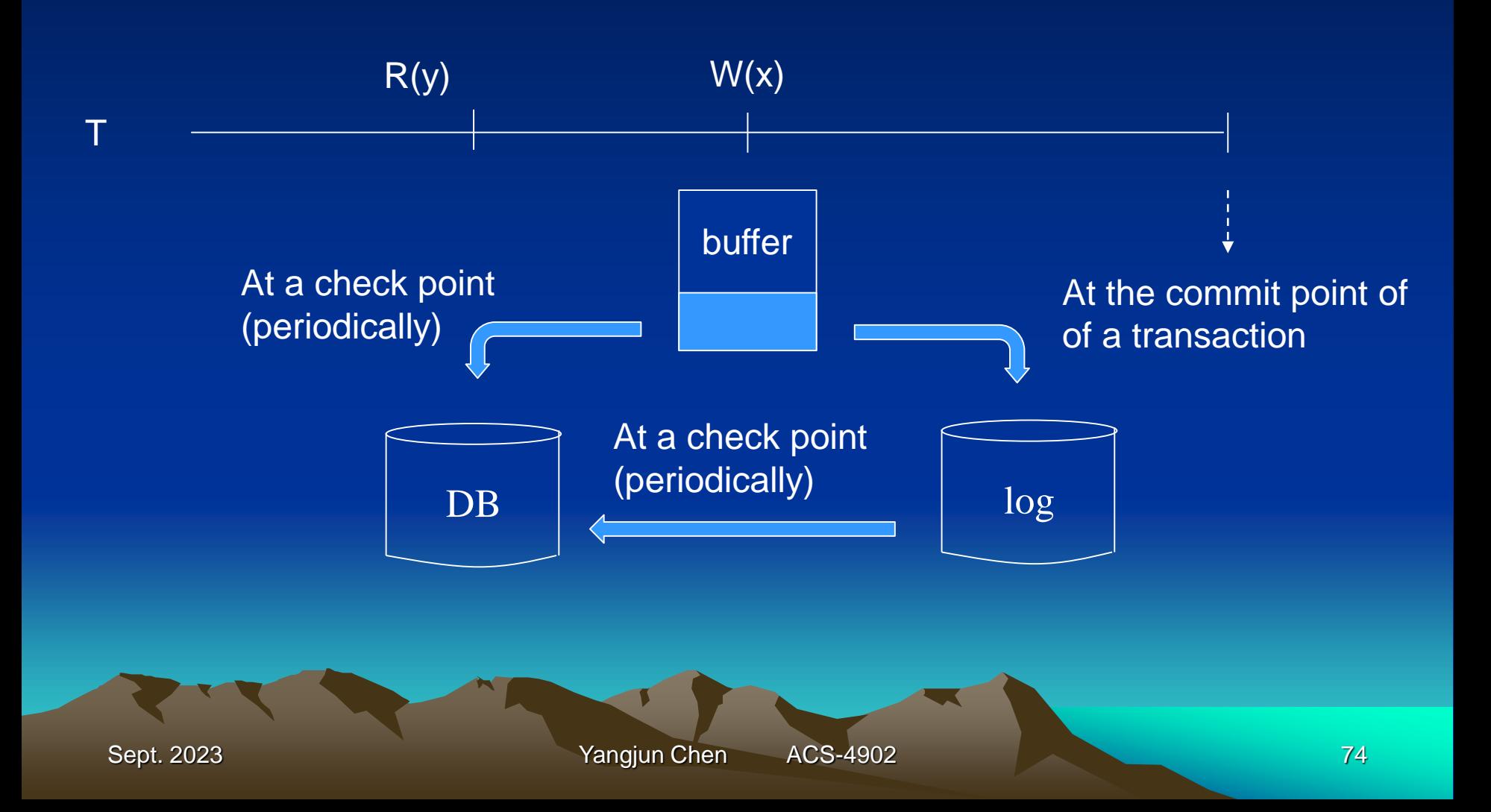

# **Transaction types at recovery time**

After a system crash some transactions will need to redone or undone.

Consider the five types below. Which need to be redone/undone after the crash?

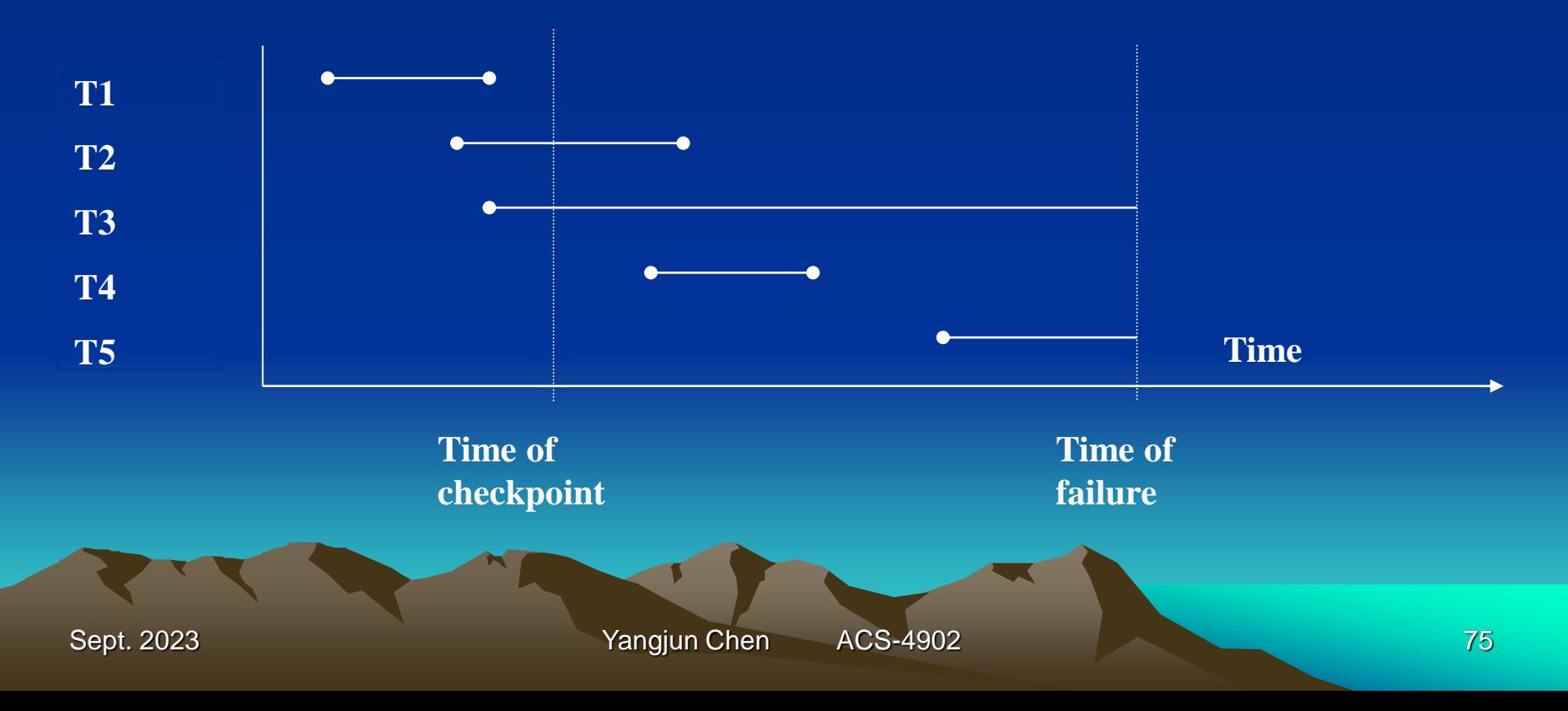

#### **Comparison of the three schedules**

# **Recoverable**

A schedule S is recoverable if no transaction T in S commits until all transactions T' that have written an item that T reads have committed.

# **Cascadeless**

Every transaction in the schedule reads only items that were written by committed transaction.

# **Strict**

increasing concurrency

a transaction can neither read nor write an item X until the last transaction that wrote X has committed or aborted.

# **Serializability**

- A schedule is said to be serializable if it is *equivalent* to a serial schedule
- What do we mean by equivalent?

Text mentions *result* equivalence and *conflict* equivalence

Sept. 2023 **Yangjun Chen** ACS-4902 77

# **Conflict equivalence**

- Two schedules are said to be *conflict equivalent* if the ordering of any two conflicting operations is the same in both schedules
- Recall

Two operations *conflict* if they belong to two different transactions, are accessing the same data item X and one of the operations is a WRITE

# **Conflict Serializability**

A schedule S is conflict serializable if it is conflict equivalent to some serial schedule S'

Sept. 2023 **The Contract of Contract Contract Contract Contract Contract Contract Contract Contract Contract Contract Contract Contract Contract Contract Contract Contract Contract Contract Contract Contract Contract Contr** 

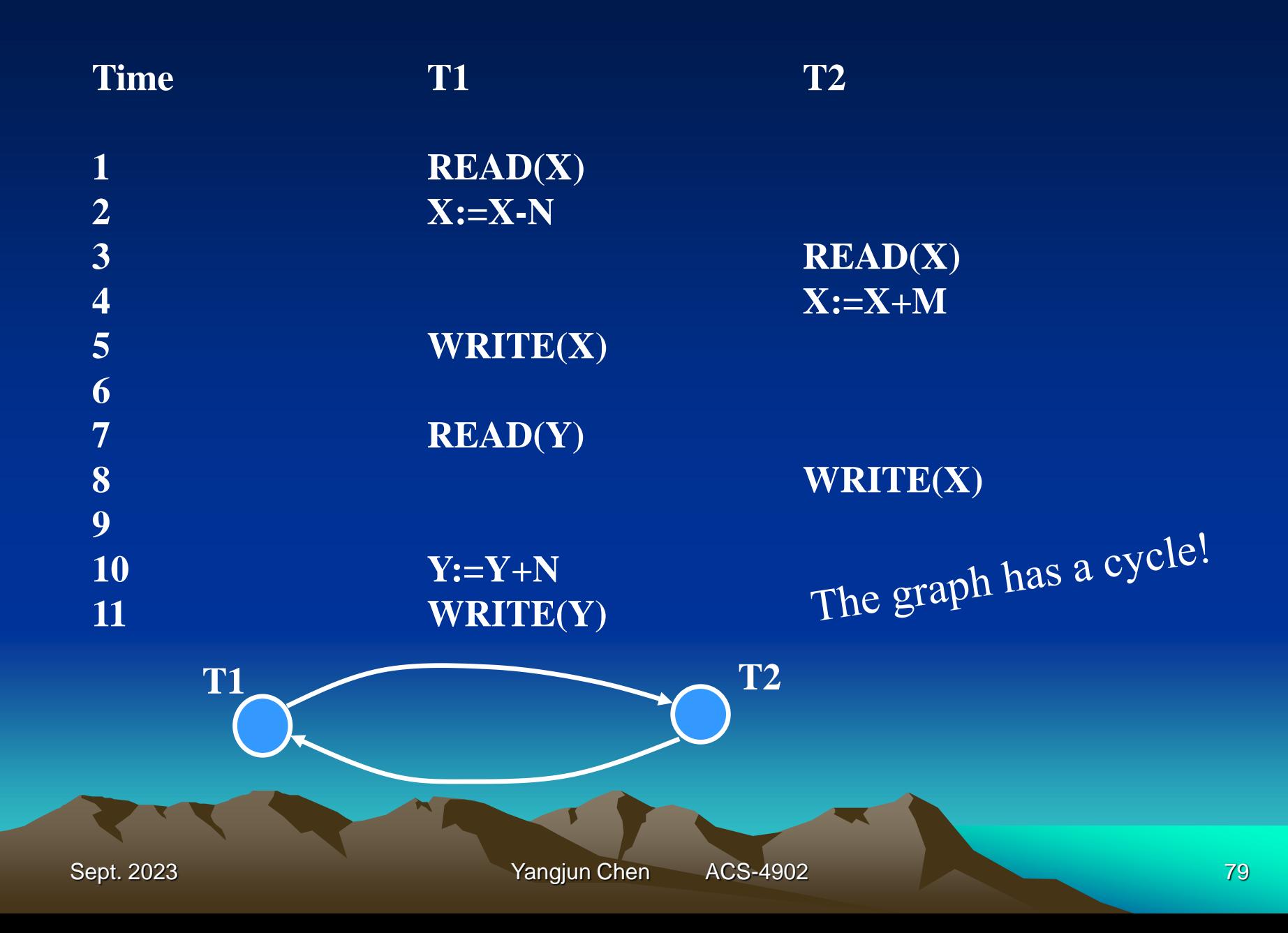

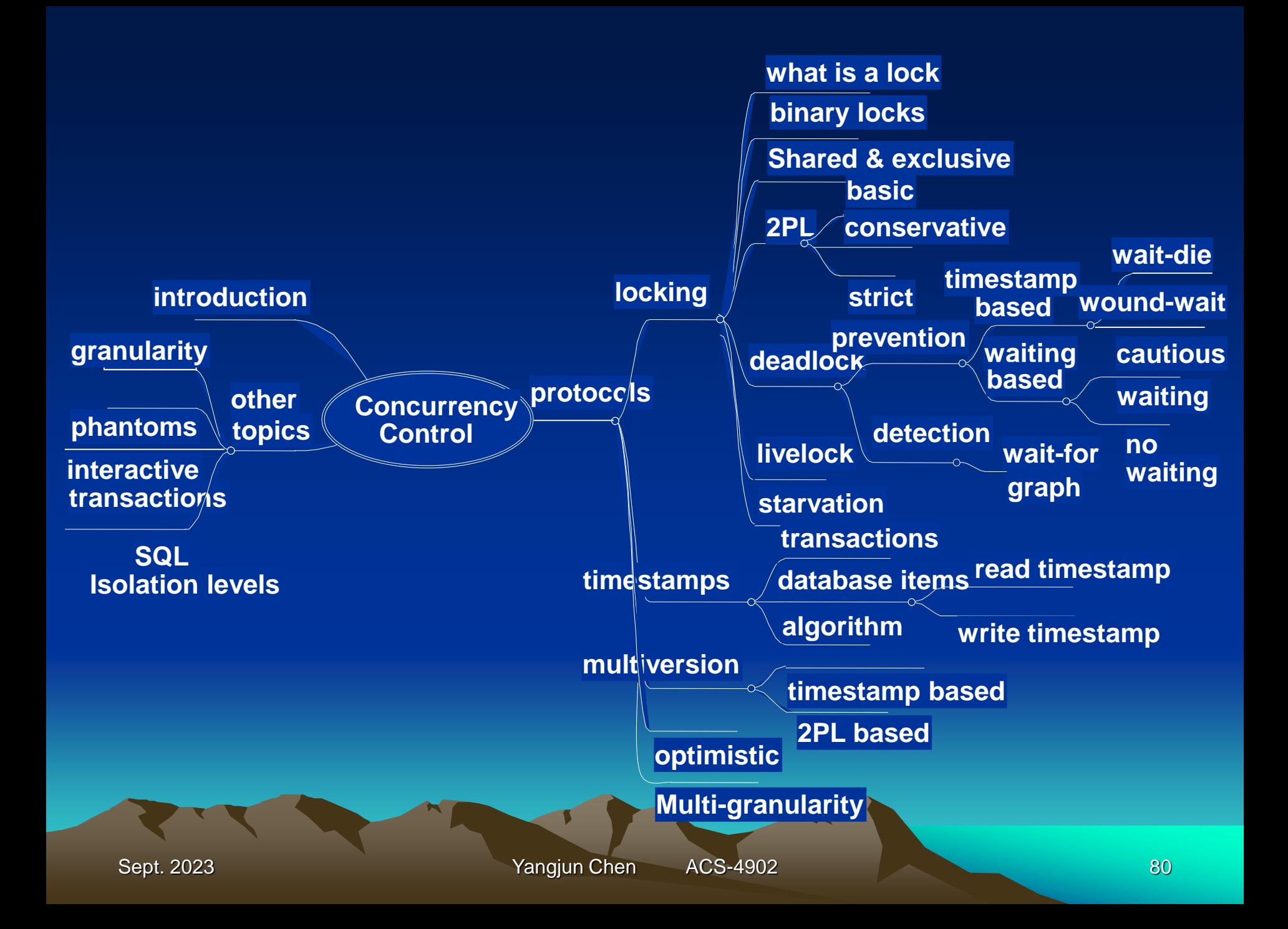

# **Locking**

# **What is a lock?**

A lock is a variable associated with a database item that describes the status of the database item with respect to database operations that can be applied to the database item.

Locks are managed by the Lock Manager within the DBMS

Database items that could be locked vary from a field value up to a whole database:

- field value in a row
- row
- block
- table

• database

See section on

# **Binary Locks: operations**

 $lock\_item(X)$ 

- used to gain exclusive access to item X
- if a transaction executes lock\_item(X) then if  $lock(X)=0$  then the lock is granted  ${lock}(X)$  is set to 1 and the transaction can carry on {the transaction is said to hold a lock on X} otherwise the transaction is placed in a wait queue until  $lock\_item(X)$  can be granted  $\{i.e.$  until some other transaction unlocks  $X\}$

# **Binary Locks: operations**

unlock\_item $(X)$ 

- used to relinquish exclusive access to item X
- $\bullet$  if a transaction executes unlock\_item(X) then  $lock(X)$  is set to 0 {note that this may enable some other blocked transaction to resume execution}

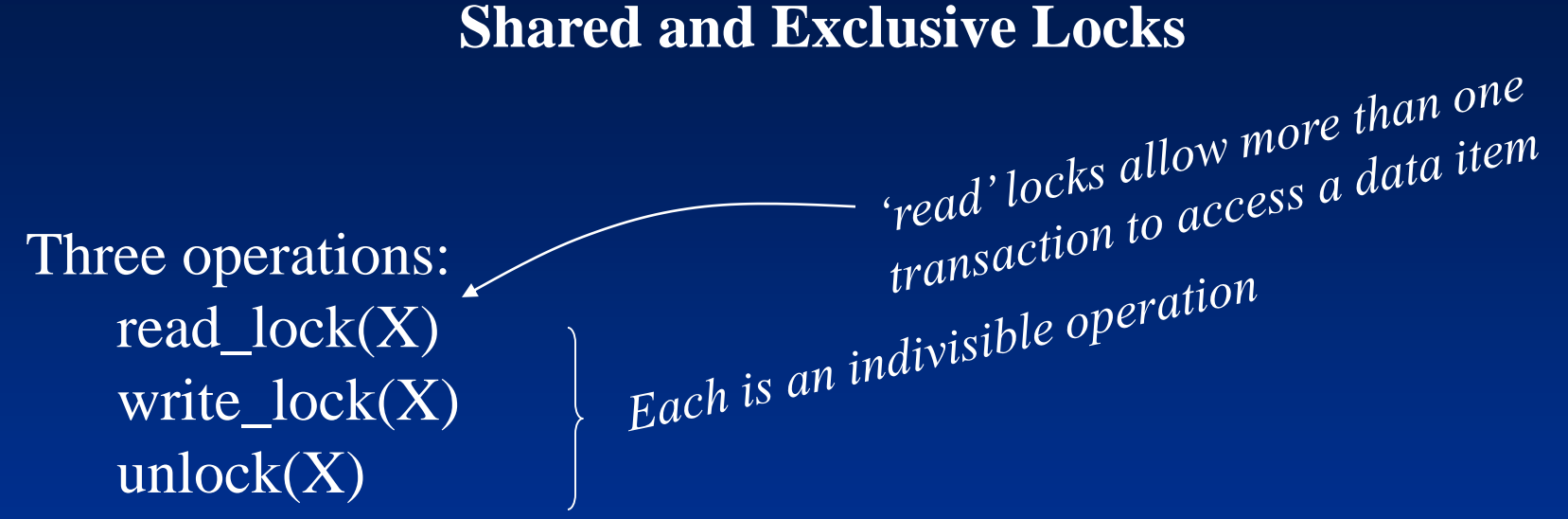

Use a multiple-mode lock with three possible states also called share-locked read-locked write-locked  $\epsilon$  also called exclusive-locked unlocked

Sept. 2023 **Sept. 2023 Provided a Sept. 2023 Represent ACS-4902 Represent ACS-4902 Represent ACS-4902 Represent ACS-4902** 

# **Shared and Exclusive Locks: operations**

read\_lock $(X)$ 

- used to gain shared access to item X
- if a transaction executes read\_lock(X) then if lock $(X)$  is <u>not</u> "write locked" then the lock is granted  ${lock(X)}$  is set to "read\_locked", the "no of readers" is incremented by  $1$ , and the transaction can carry on {the transaction is said to hold a share lock on  $X$ } otherwise

the transaction is placed in a wait queue until read\_lock $(X)$  can be granted {i.e. until some transaction relinquishes exclusive

access to X}

#### **Shared and Exclusive Locks: operations**

write\_lock $(X)$ 

- used to gain exclusive access to item X
- if a transaction executes write\_lock(X) then if  $lock(X)$  is "unlocked" then the lock is granted  $\{lock(X)$  is set to "write locked" $\},\$ and the transaction can carry on

{the transaction is said to hold an exclusive lock on X} otherwise

the transaction is placed in a wait queue until

write\_lock $(X)$  can be granted

{i.e. until all other transactions have relinquished their access rights to  $X$  - that could be a single "writer" or several "readers"}

#### **Shared and Exclusive Locks: operations**

# $unlock(X)$

- used to relinquish access to item X
- if a transaction executes unlock $(X)$  then if  $lock(X)$  is "read locked" then decrement no\_of\_readers by 1 if no of readers=0 then set lock $(X)$  to "unlocked" otherwise set  $lock(X)$  to "unlocked"

{note that setting  $lock(X)$  to "unlocked" may enable a blocked transaction to resume execution}

# **Shared and Exclusive Locks**

# **locking protocol (rules); a transaction T**

- must issue read\_lock(X) before read-item(X)
- must issue write\_lock $(X)$  before write-item $(X)$
- must issue unlock $(X)$  after all read\_item $(X)$  and write\_item $(X)$ operations are completed
- will not issue a read\_lock(X) if it already holds a read or write lock on X *(can be relaxed, to be discussed)*
- will not issue a write\_lock(X) if it already holds a read or write lock on X *(can be relaxed, to be discussed)*
- will not issue an unlock unless it already holds a read lock or write lock on X

# **Shared and Exclusive Locks (2PL)**

# **Conversion of Locks**

Recall a transaction T

• will not issue a read\_lock(X) if it already holds a read or write lock on X

Can permit a transaction to *downgrade* a lock from a write to a read lock

• will not issue a write lock(X) if it already holds a read or write lock on X

Can permit a transaction to *upgrade* a lock on X from a read to a write lock if no other transaction holds a read lock on X

# **Shared and Exclusive Locks (2PL)**

**Two-phase locking:** A transaction is said to follow the two-phase locking protocol if all locking operations (read-lock, write-lock) precede the first unlock operations in the transaction.

- previous protocols do not guarantee serializability
- Serializability is guaranteed if we enforce the two-phase locking protocol:

*all locks must be acquired before any locks are relinquished*

- transactions will have a *growing* and a *shrinking* phase
- any downgrading of locks must occur in the shrinking phase

• any upgrading of locks must occur in the growing phase

# **Variations on 2PL**

# **Basic 2PL**

• previous protocol

# **Conservative 2PL**

- transactions must lock all items prior to the transaction executing
- if any lock is not available then none are acquired all must be available before execution can start
- free of deadlocks

# **Strict 2PL**

- a transaction does not release any write-locks until after it commits or aborts
- **most popular** of these schemes
- recall strict schedule avoids cascading rollback

# **Deadlock**

**Deadlock** occurs when two or more transactions are in a simultaneous wait state, each one waiting for one of the others to release a lock.

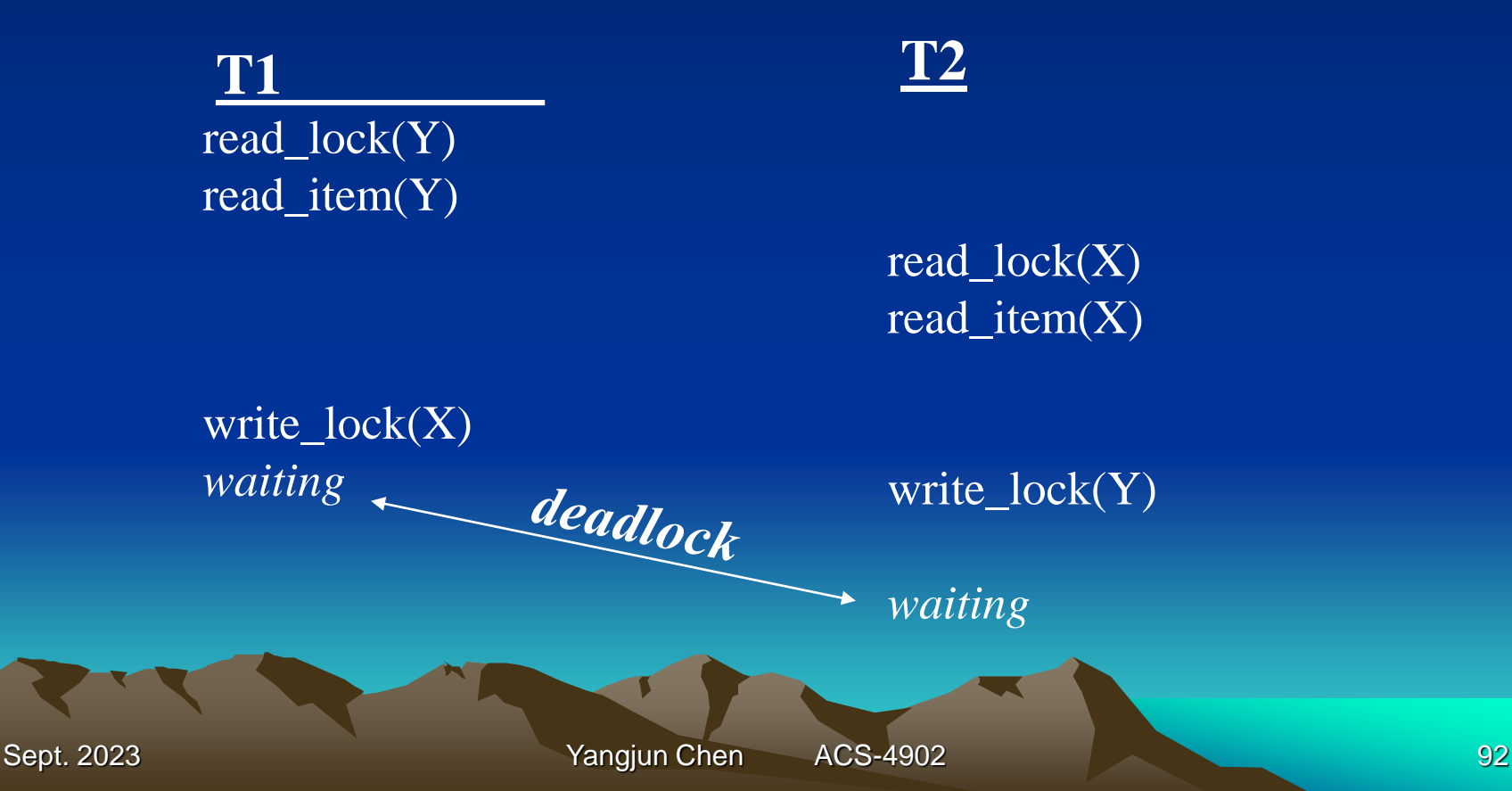

# **Deadlock Prevention**

1. Conservative 2PL

2. Always locking in a predefined sequence

3. **Timestamp based**

4. **Waiting based**

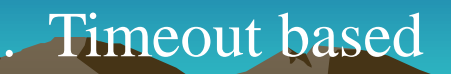

#### **Deadlock Prevention - Timestamp based**

- Each transaction is assigned a timestamp (TS) If a transaction T1 starts before transaction T2, then  $TS(T1) < TS(T2)$ ; T1 is *older* than T2
- Two schemes:
	- Wait-die
	- Wound-wait
- Both schemes will cause aborts even though deadlock would not have occurred

#### **Deadlock Prevention: Wait-die**

Suppose Ti tries to lock an item locked by Tj.

If Ti is the older transaction then Ti will wait. Otherwise, Ti is aborted and restarts later with the same timestamp.

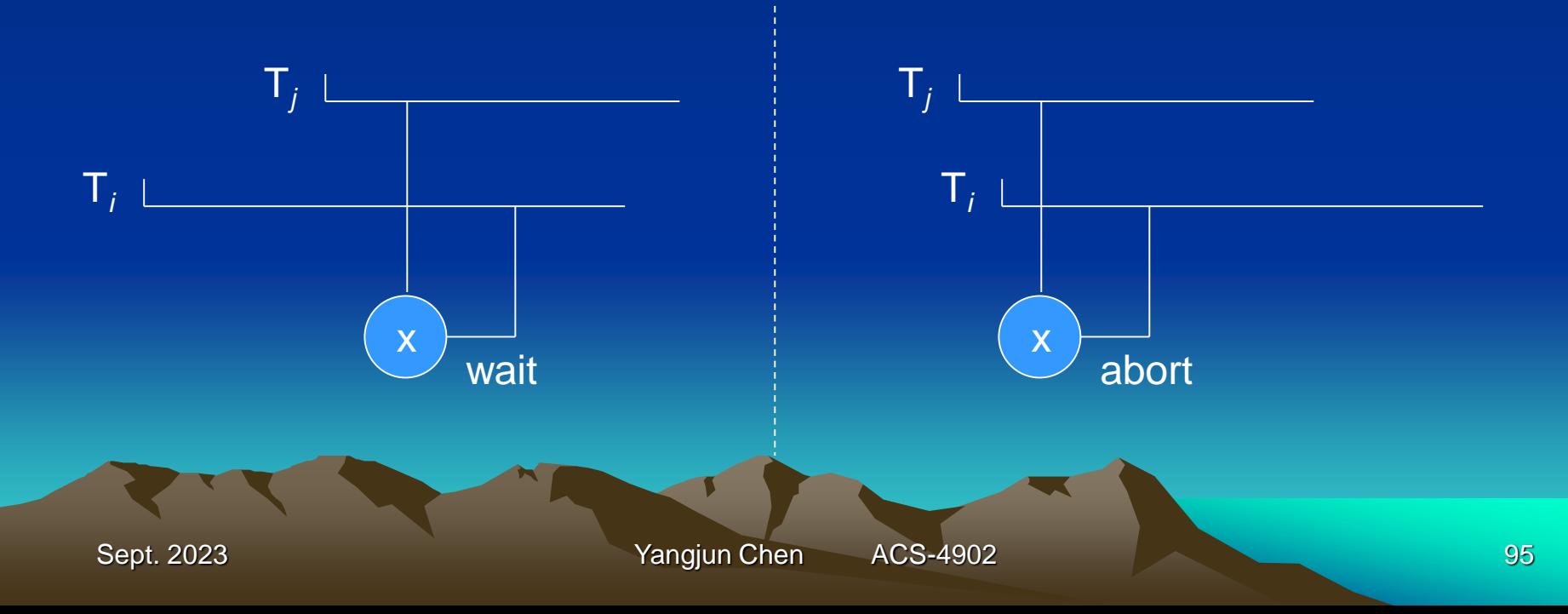

**Deadlock Prevention: Wound-wait**

Suppose Ti tries to lock an item locked by Tj.

If Ti is the older transaction then Tj is aborted and restarts later with the same timestamp; otherwise Ti is allowed to wait.

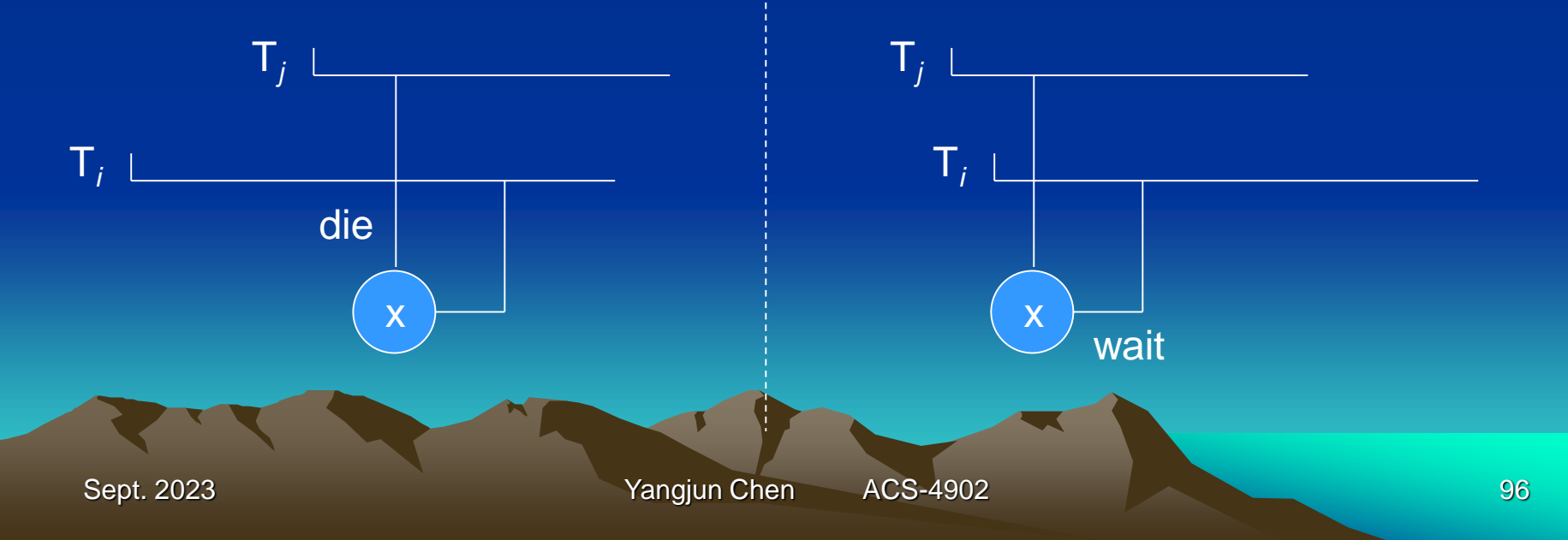

### **Deadlock Prevention - Waiting based**

- No timestamps
- Two schemes:

no waiting

cautious waiting

• Both schemes will cause aborts even though deadlock would not have occurred

#### **Deadlock Prevention: No waiting**

Suppose Ti tries to lock an item locked by Tj

If Ti is unable to get the lock then Ti is aborted and restarted after some time delay

Transactions may be aborted and restarted needlessly

Sept. 2023 **Sept. 2023 Provided a Sept. 2023 Provided a Sept. 2023 Provided a Sept. 2023 Provided a Sept. 2023** 

#### **Deadlock Prevention: Cautious waiting**

Suppose Ti tries to lock an item locked by Tj.

If Tj is not waiting on another transaction, then Ti is allowed to wait; otherwise Ti is aborted.

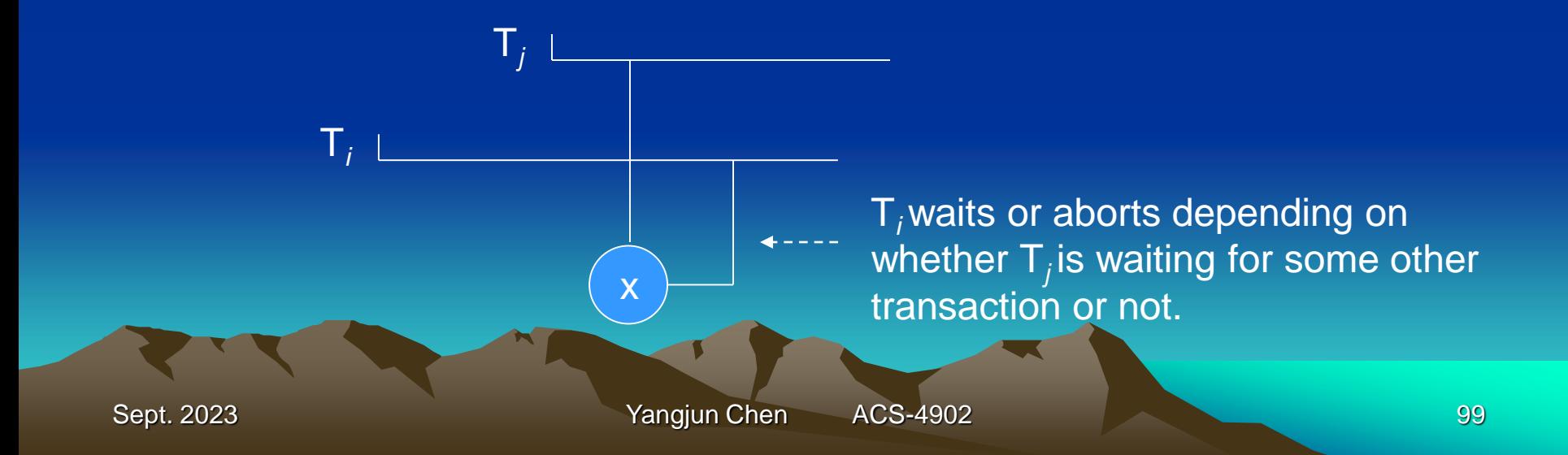

#### **Example: Deadlock Detection**

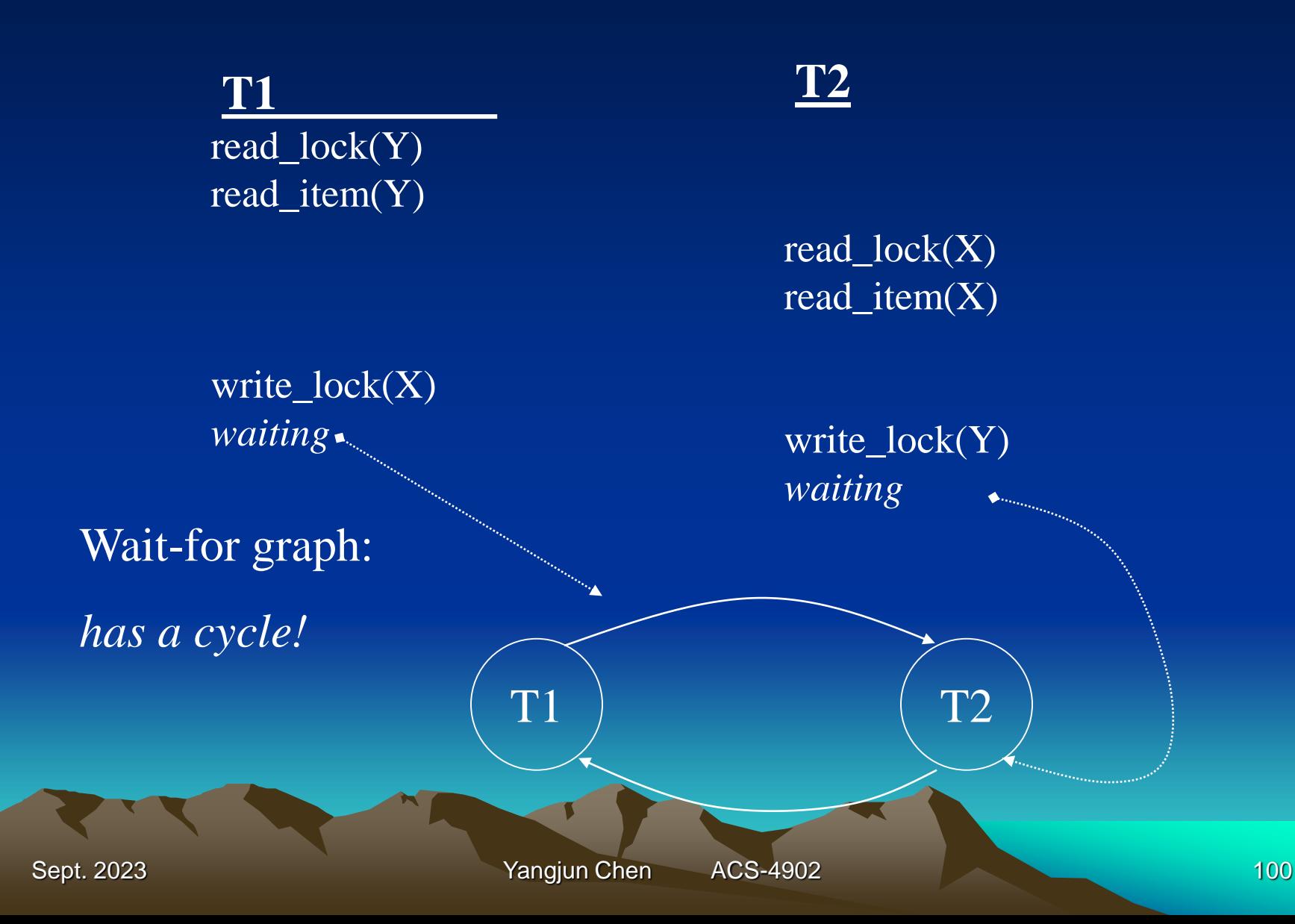

#### **Concurrency Control - Timestamps**

• Each transaction is assigned a timestamp (TS) If a transaction T1 starts before transaction T2, then  $TS(T1) < TS(T2)$ ; T1 is *older* than T2

• whereas locking synchronizes transaction execution so that the interleaved execution is equivalent to *some* serial schedule, timestamping synchronizes transaction execution so that the interleaved execution is equivalent to a *specific* serial execution - namely, that defined by the chronological order of the transaction timestamps.

Consider four transactions: T1, T2, T3, T4.

Assume that  $TS(T1) < TS(T2) < TS(T3) < TS(T4)$ .

We may have 4! = 24 different serial execution of these transactions. Each of them is considered correct:

> $T1 \Rightarrow T2 \Rightarrow T3 \Rightarrow T4$  $T2 \Rightarrow T1 \Rightarrow T3 \Rightarrow T4$ … …  $T4 \Rightarrow T3 \Rightarrow T2 \Rightarrow T1$

But the method based on 'timestamps' synchronizes the interleaved execution of transactions so that it is equivalent to a specific serial execution:

#### $T1 \Rightarrow T2 \Rightarrow T3 \Rightarrow T4$

#### **Database Item Timestamps**

- Each database item X has 2 timestamps:
	- the **read timestamp** of X, read TS(X), is the largest timestamp among all transaction timestamps that have successfully read X.
	- the **write timestamp** of X, write\_TS(X), is the largest timestamp among all transaction timestamps that have successfully written X.

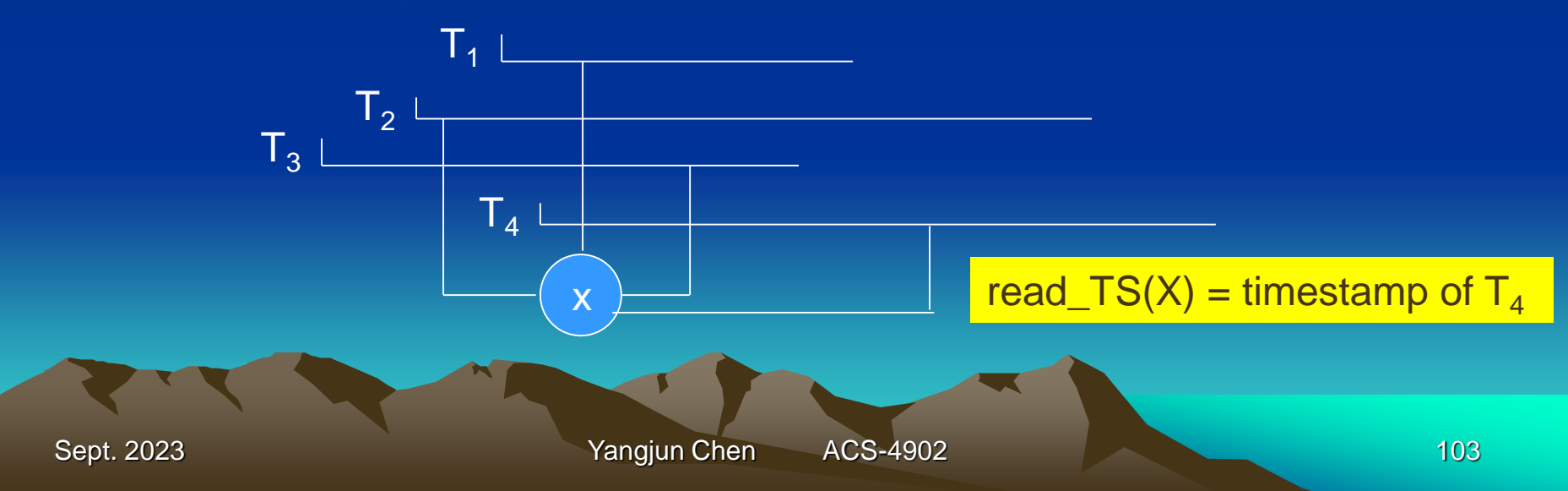

# **Timestamp Ordering (TO) Algorithm**

- When a transaction T tries to read or write an item X, the timestamp of T is compared to the read and write timestamps of X to ensure the timestamp order of execution is not violated.
- If the timestamp order of execution is violated, then T is aborted and resubmitted later with a new timestamp.

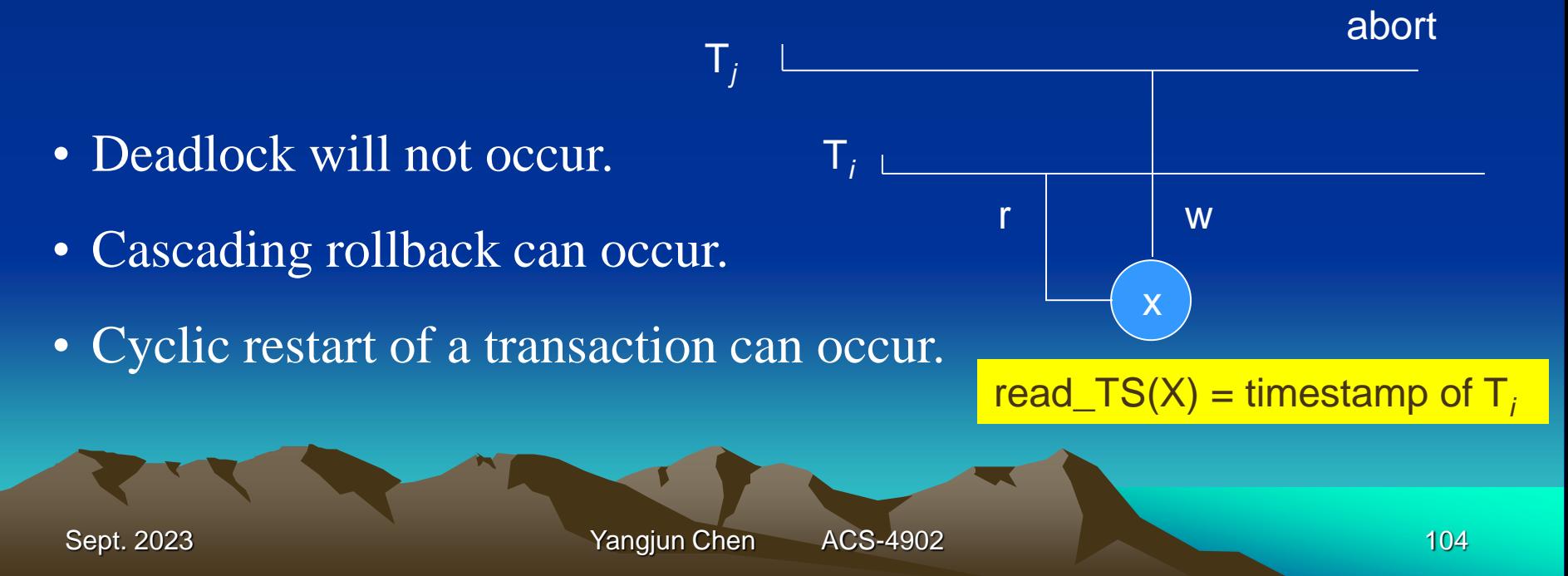

**Timestamp Ordering (TO) Algorithm - in detail**

• If T issues **write\_item**(X) then

if {read\_TS(X) > TS(T) or write\_TS(X) > TS(T)} then abort T

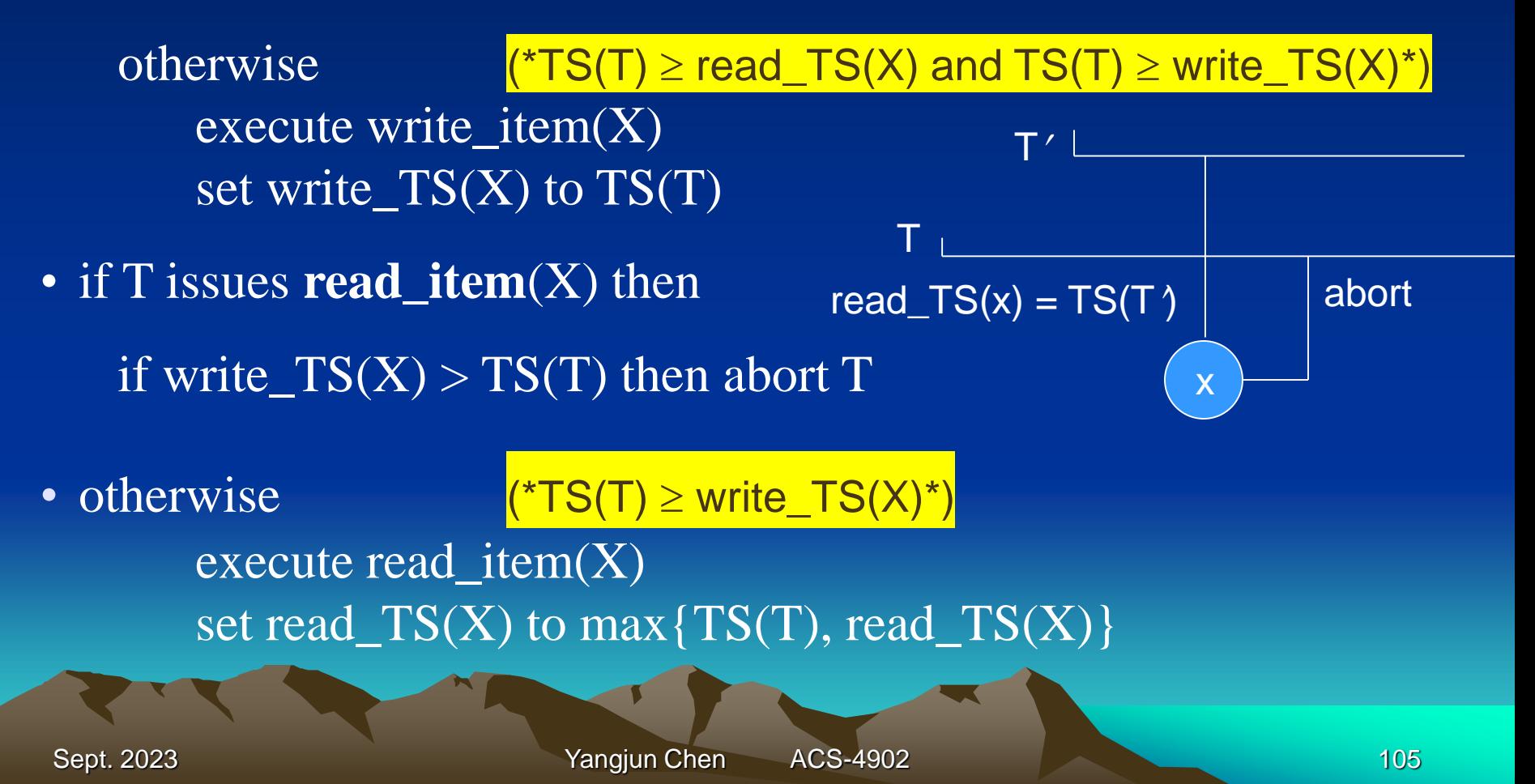

# Why does the cascading rollback can occur?

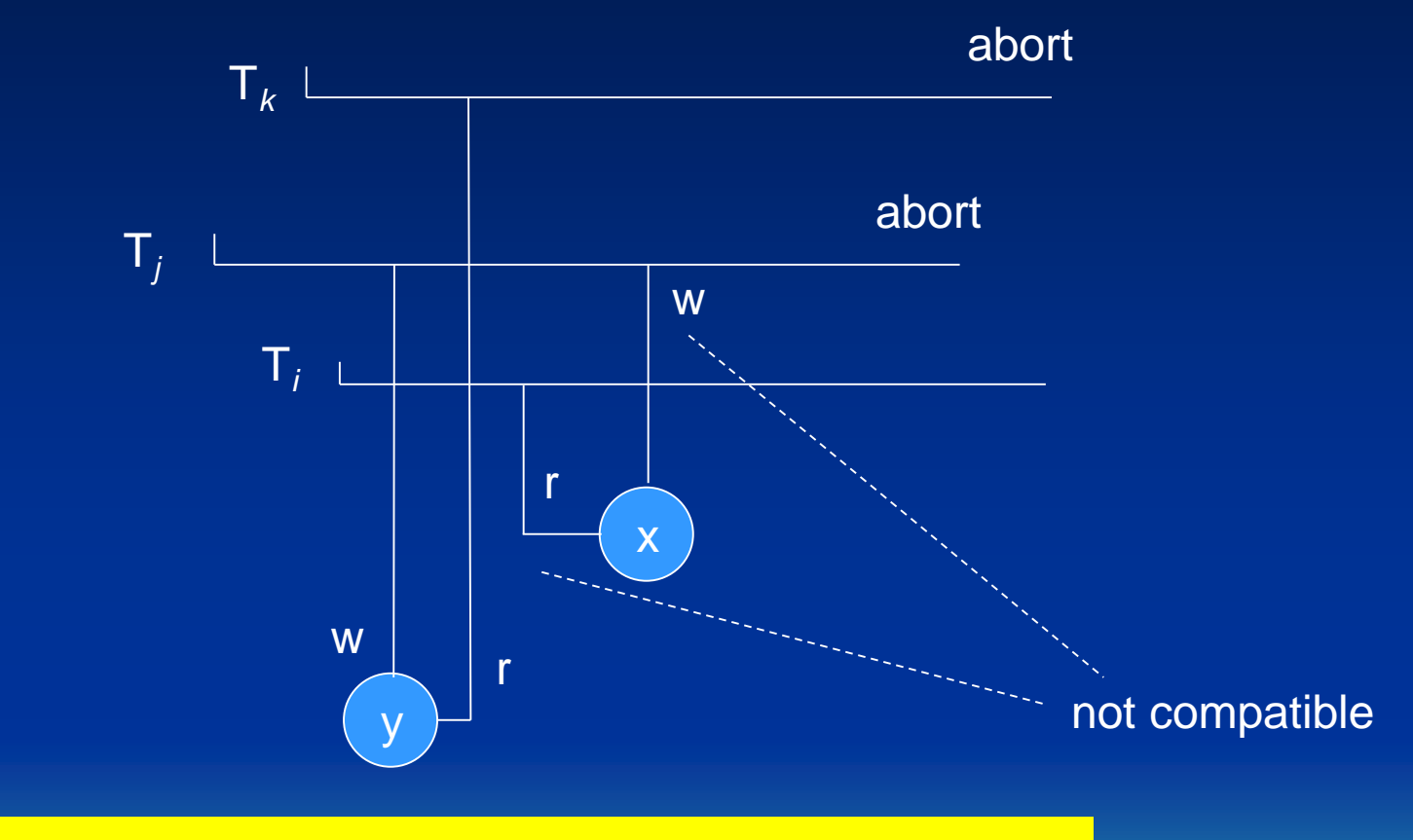

# The abortion of  $\mathsf{T}_j$  leads to the abortion of  $\mathsf{T}_{k^*}$

Sept. 2023 **Yangjun Chen** ACS-4902 **106** 

# **Concurrency Control - Multiversion 2PL**

- Basic idea is to keep older version of data items around.
- When a transaction requires access to an item, an appropriate version is chosen to maintain serializability, if possible.
- Some read operations that would be rejected by other techniques can still be accepted by reading an older version of an item.
- Particularly adaptable to temporal databases.
- No cascading rollback.
- Deadlock can occur.
- In general, requires more storage.

# **Concurrency Control - Multiversion 2PL**

- Three locking modes: read, write, certify
- Two versions of data items
- Certify lock is issued before a transaction's commit on all those data items which are currently write-locked by itself.
- Avoids cascading aborts

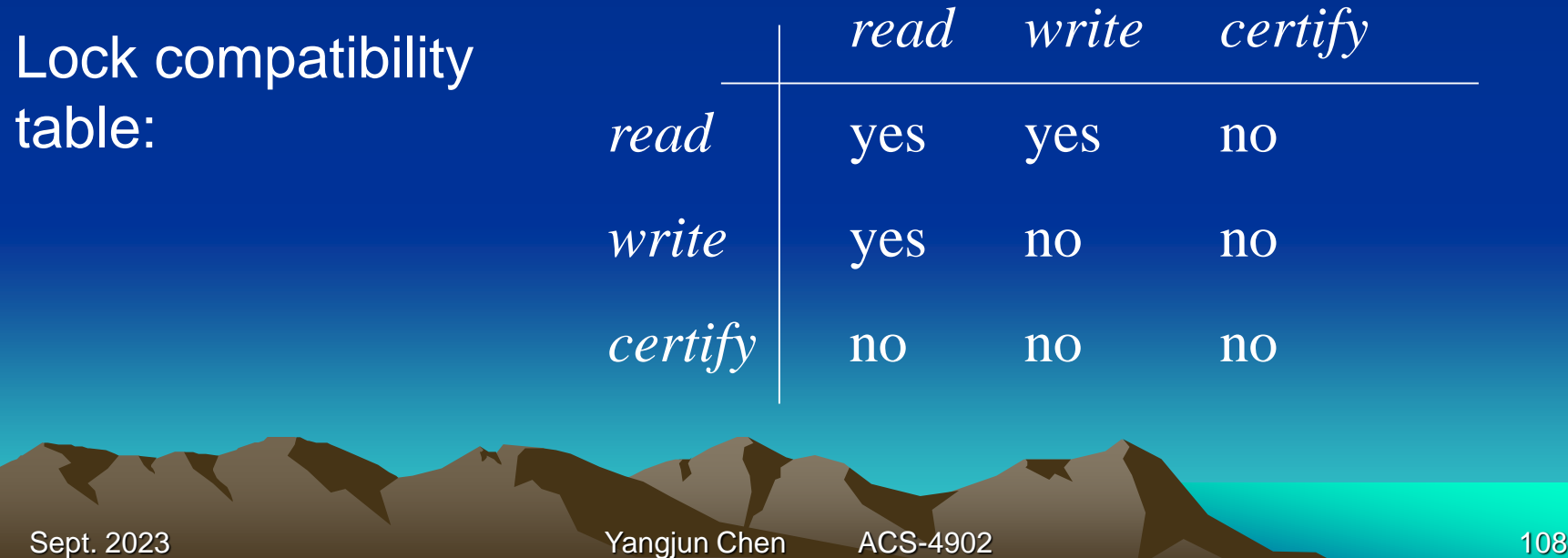
## **Concurrency Control - Multiversion 2PL**

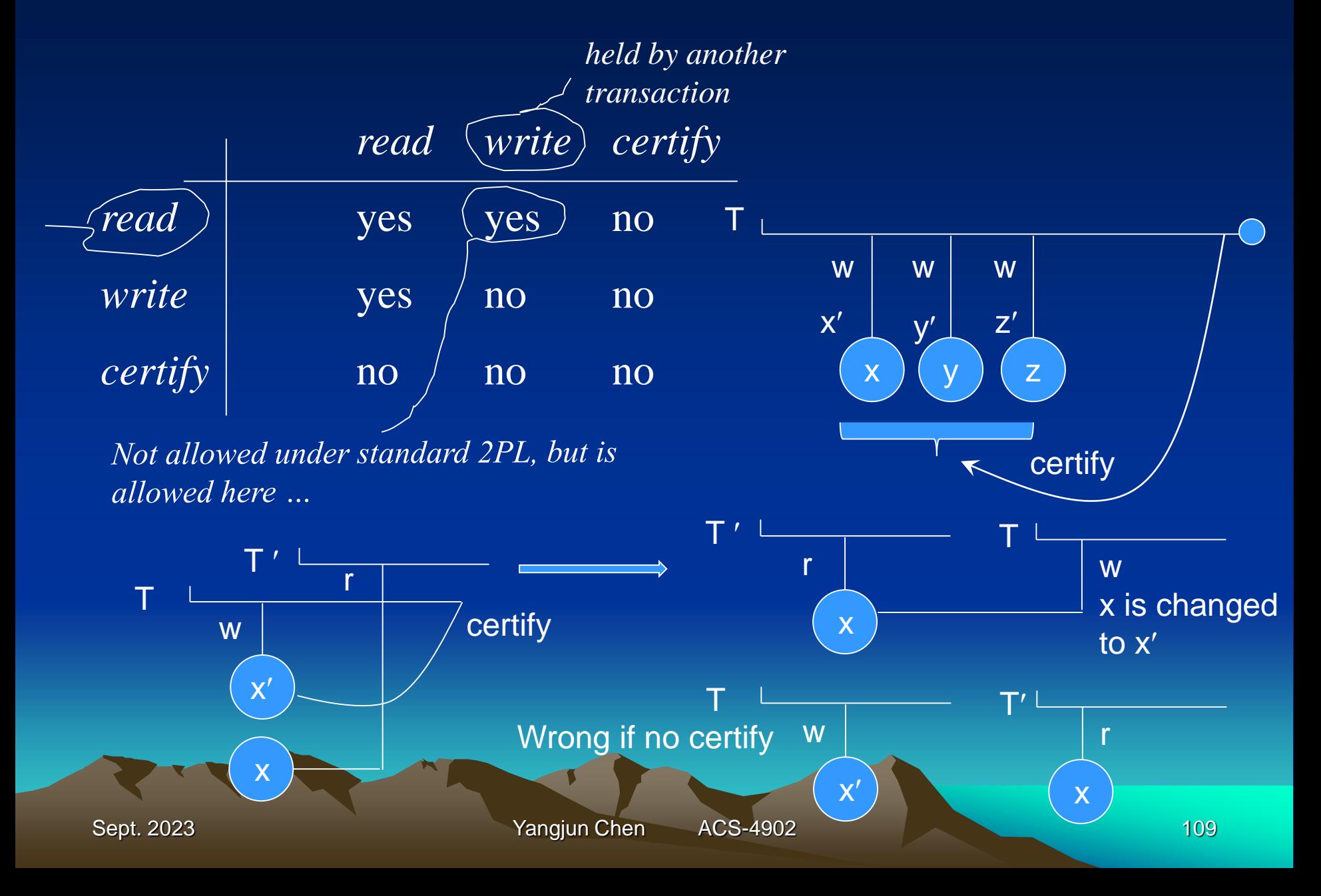

• Database is formed of a number of named data items.

• Data item:

a database record a field value of a database record a disk block a whole table a whole file a whole database

• The size of data item is often called the data item granularity. fine granularity - small data size coarse granularity - large data size

- The larger the data item size is, the lower the degree of concurrency.
- The smaller the data size is, the more the number of items in the database.
	- A larger number of active locks will be handled by the lock manager.
	- More lock and unlock operations will be performed, causing a higher overhead.
	- More storage space will be required for the lock table.

### What is the best item size?

Answer: it depends on the types of transactions involved.

• Multiple granularity level locking

Since the best granularity size depends on the given transaction, it seems appropriate that a database system supports multiple levels of granularity, where the granularity level can be different for various mixes of transactions.

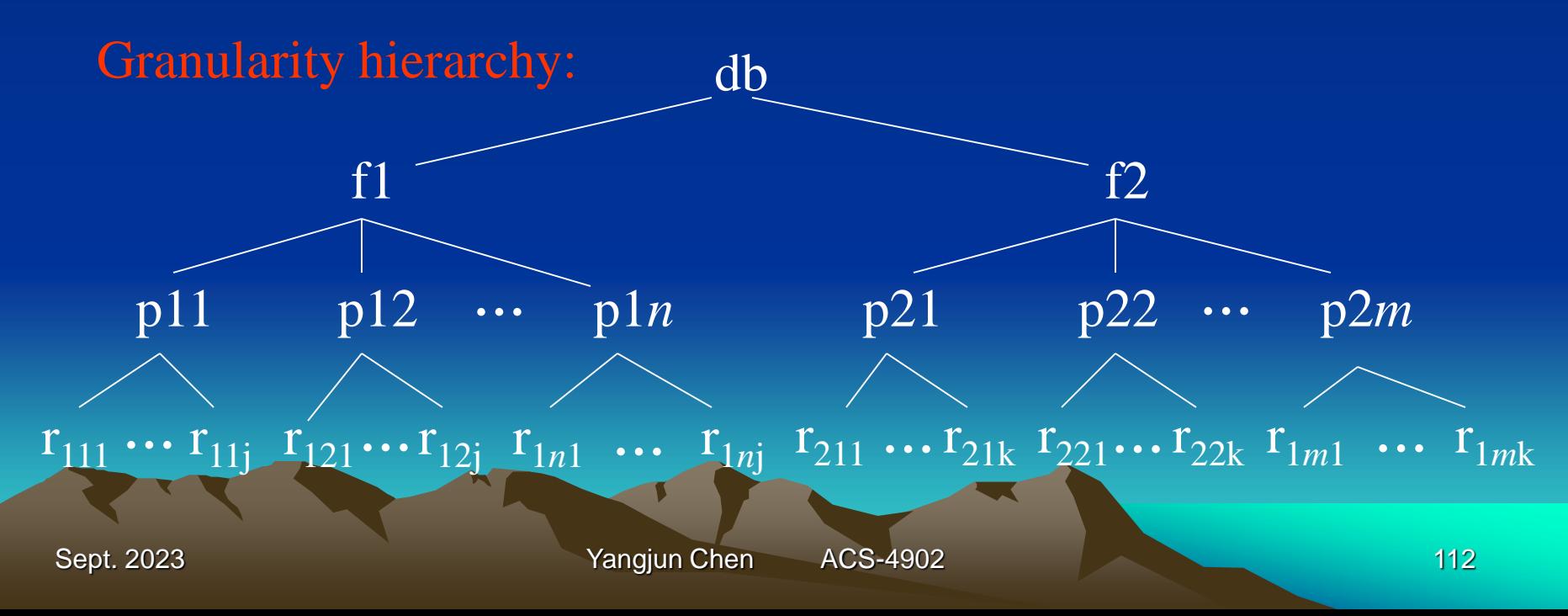

• Solution: intention locks.

Three types of intention locks:

- 1. Intention-shared (IS) indicates that a shared lock(s) will be requested on some descendant node(s).
- 2. Intention-exclusive (IX) indicates that an exclusive lock(s) will be requested on some descendant node(s).
- 3. Shared-intention-exclusive (SIX) indicates that the current node is locked in shared mode but an exclusive lock(s) will be requested on some descendant node(s).

• Lock compatibility matrix for multiple granularity locking

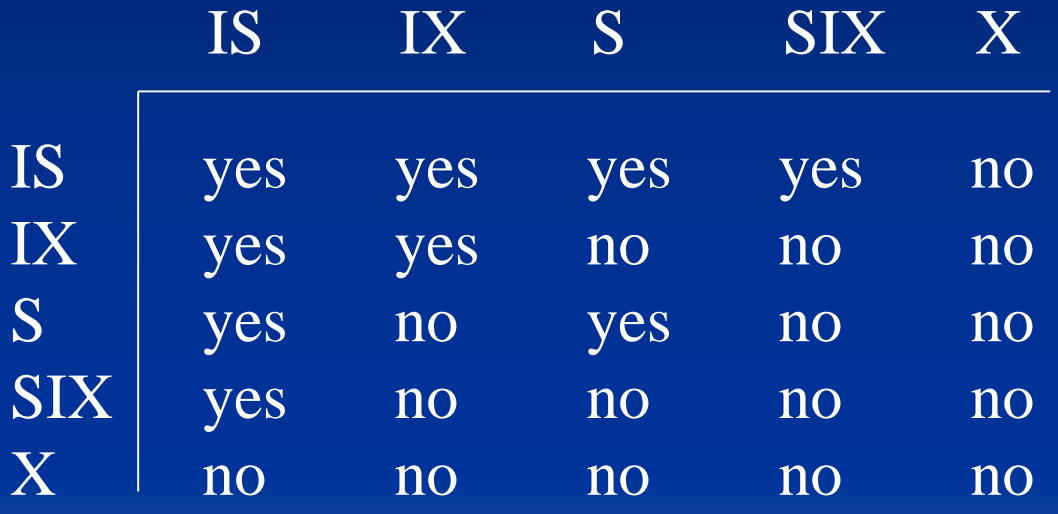

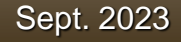

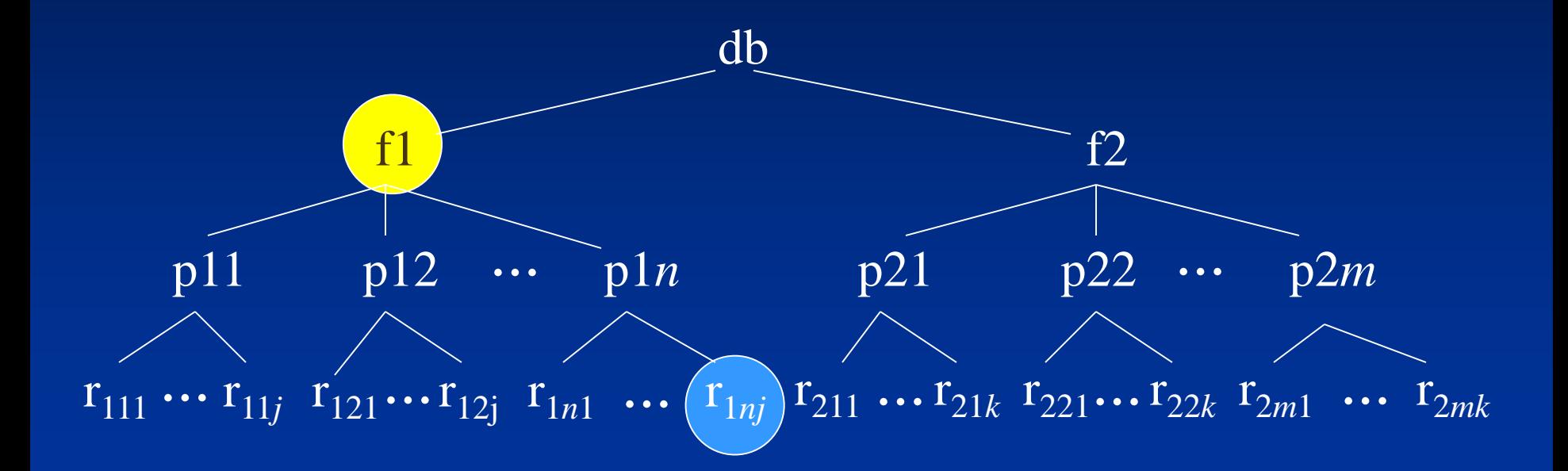

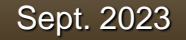

- Multiple granularity locking (MGL) protocol:
	- 1. The lock compatibility must be adhere to.
	- 2. The root of the granularity hierarchy must be locked first, in any mode.
	- 3. A node N can be locked by a transaction T in S or IS mode only if the parent of node N is already locked by transaction T in either IS or IX mode.
	- 4. A node N can be locked by a transaction T in X, IX, or SIX mode only if the parent of node N is already locked by transaction T in either IX or SIX mode.
	- 5. A transaction T can lock a node only if it has not unlocked any node (to enforce the 2PL protocol).
	- 6. A transaction  $\overline{T}$  can unlock a node N only if none of the children of node N are currently locked by T.

• Example:

T1: updates all the records in file f1. T2: read record r<sub>1*n*j</sub>. T1:  $IX(db)$  $X(f1)$ write-item(f1) unlock(f1) unlock(db)

T2: IS(db)  $IS(f1)$ IS(p1*n*)  $S(r_{1nj})$ read-item(r<sub>1*n*j</sub>) unlock(r<sub>1*n*j</sub>) unlock(p1*n*) unlock(f1) unlock(db)

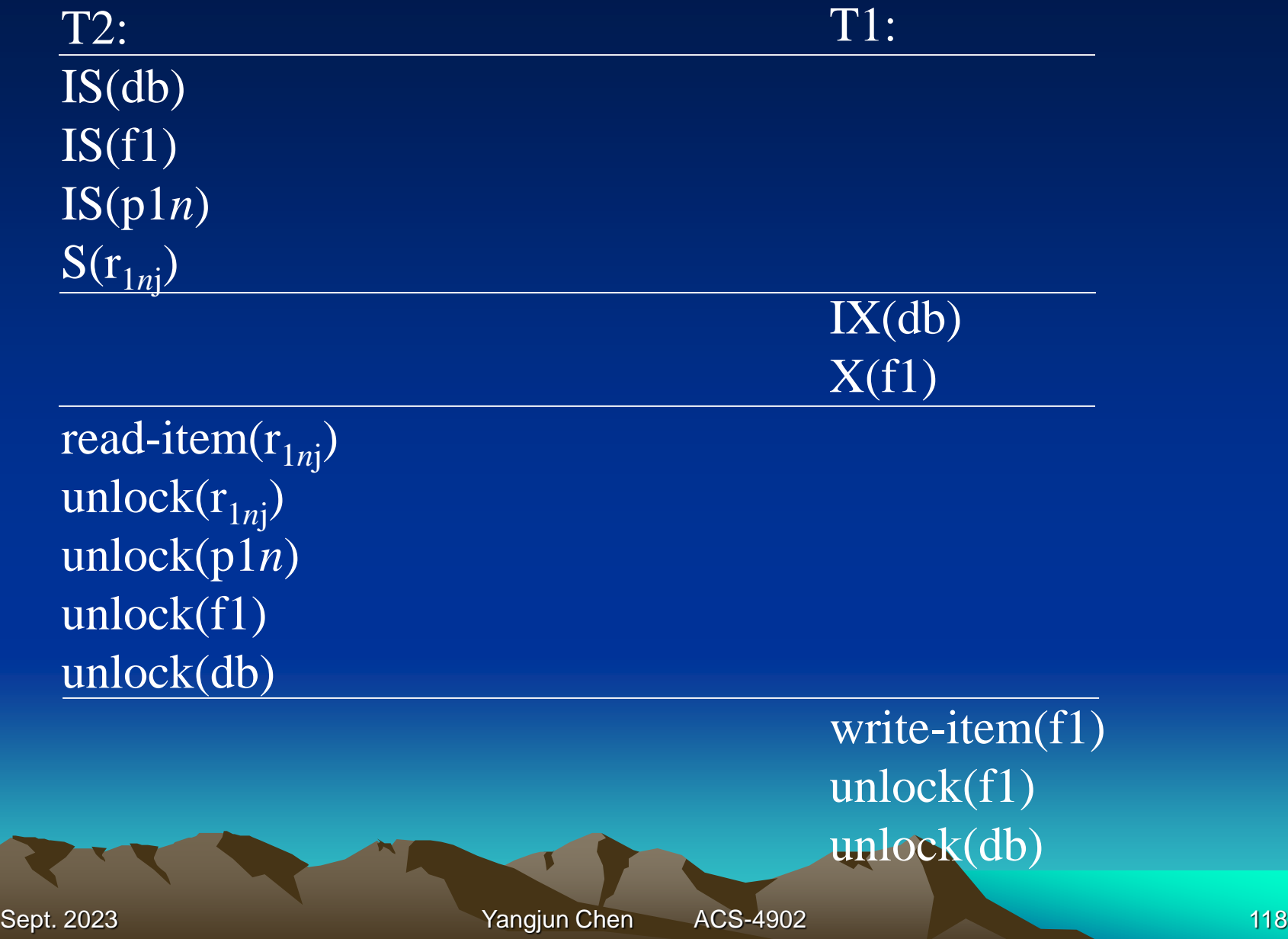

### **Concurrency - other topics**

### • Phantoms

a phantom with respect to transaction T1 is a new record that comes into existence, created by a concurrent transaction T2, that satisfies a search condition used by T1.

• consider transactions that include the following operations:

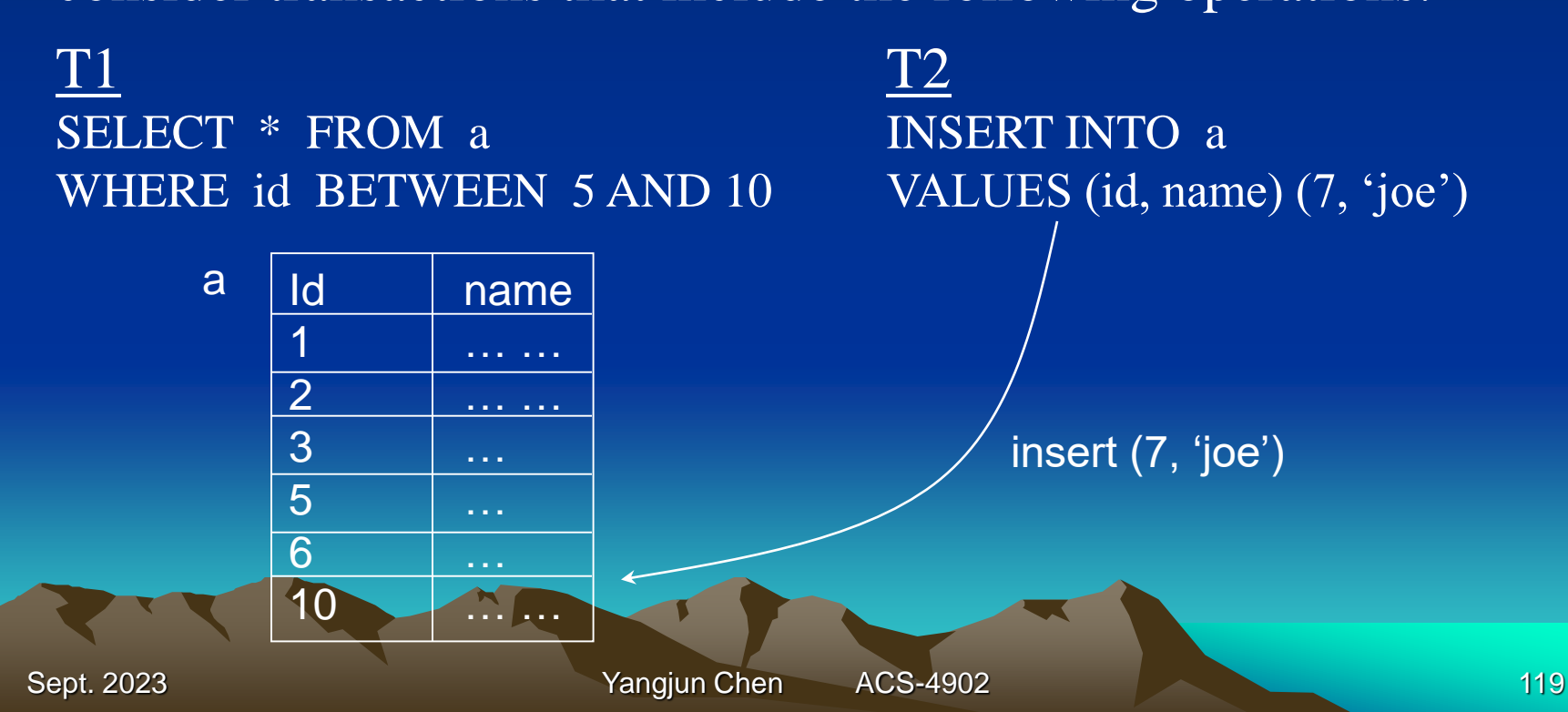

### **Concurrency - other topics**

• Interactive transactions

values written to a user terminal prior to commit could be used as input to other transactions

this inter-transaction dependency is outside the scope of any DBMS concurrency controls

Sept. 2023 **The Contract of Contract Contract Contract Contract Contract Contract Contract Contract Contract Contract Contract Contract Contract Contract Contract Contract Contract Contract Contract Contract Contract Contr** 

### **Concurrency - in SQL databases**

• SQL isolation levels SET TRANSACTION  $<$  SERIALIZABLE REPEATABLE READ | READ COMMITTED | READ UNCOMMITTED > If write lock is kept till T is committed, but read lock can be released earlier. If write lock is kept till T is committed, and a read lock on X cannot be released until all read operations on X have been conducted.

Sept. 2023 **Yangjun Chen** ACS-4902 121

# **Concurrency - SQL**

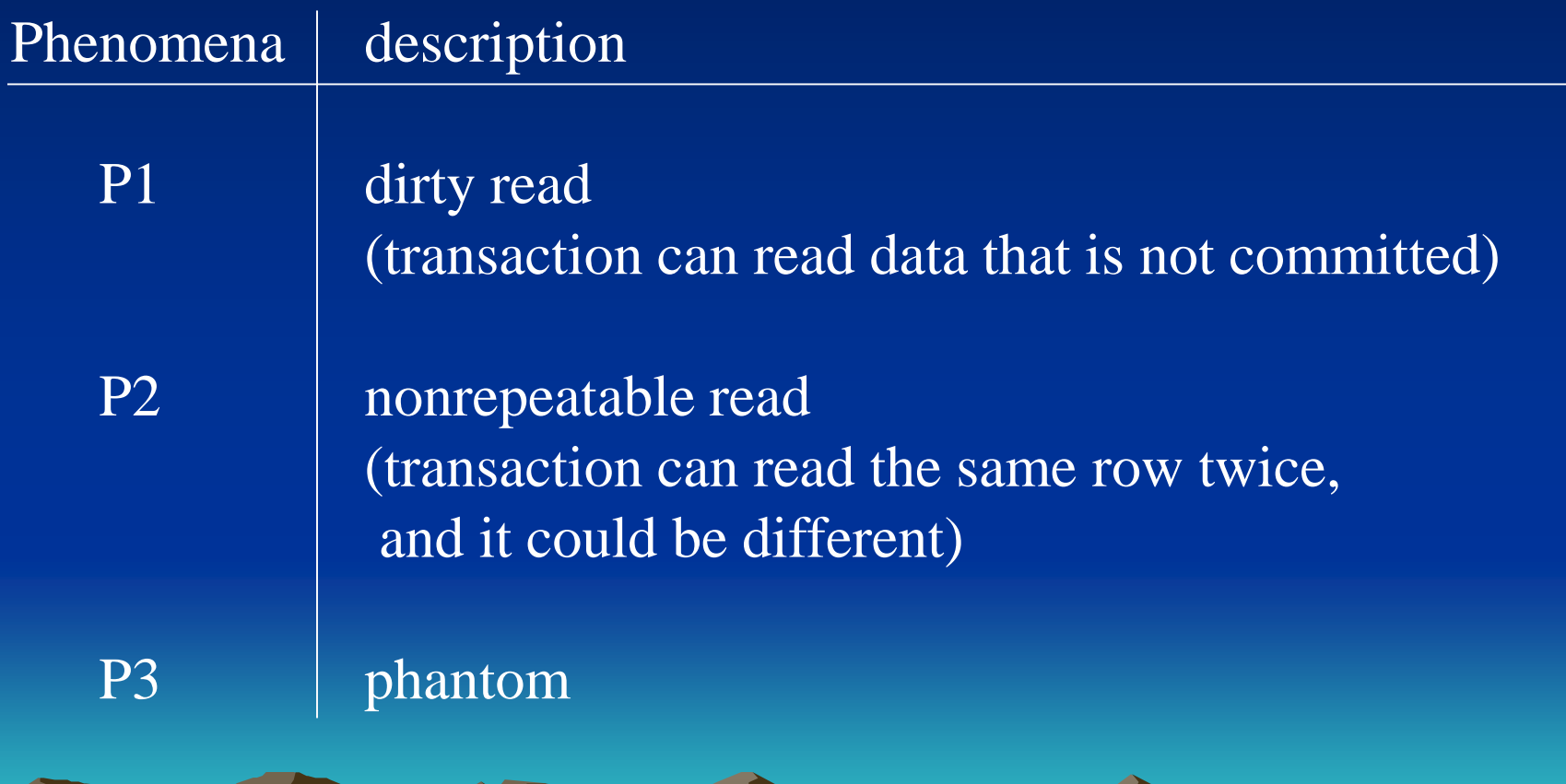

Sept. 2023 Yangjun Chen ACS-4902 122

 $\blacksquare$ 

# **Concurrency - SQL**

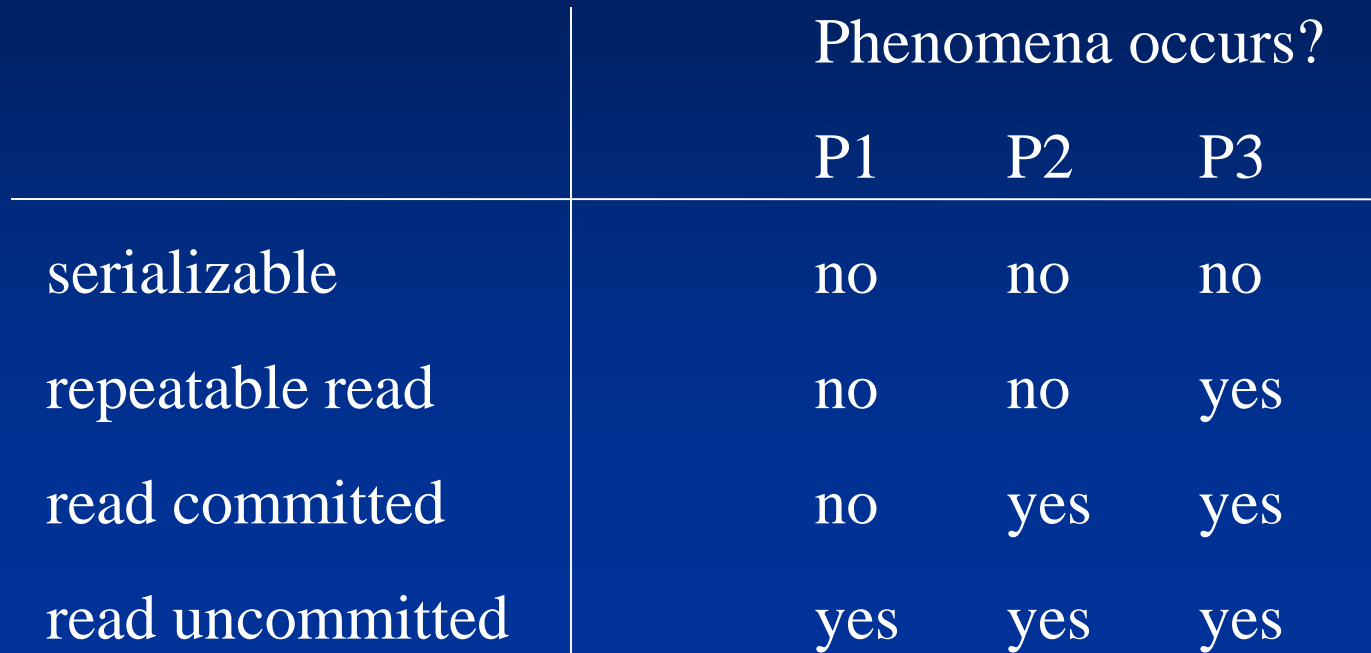

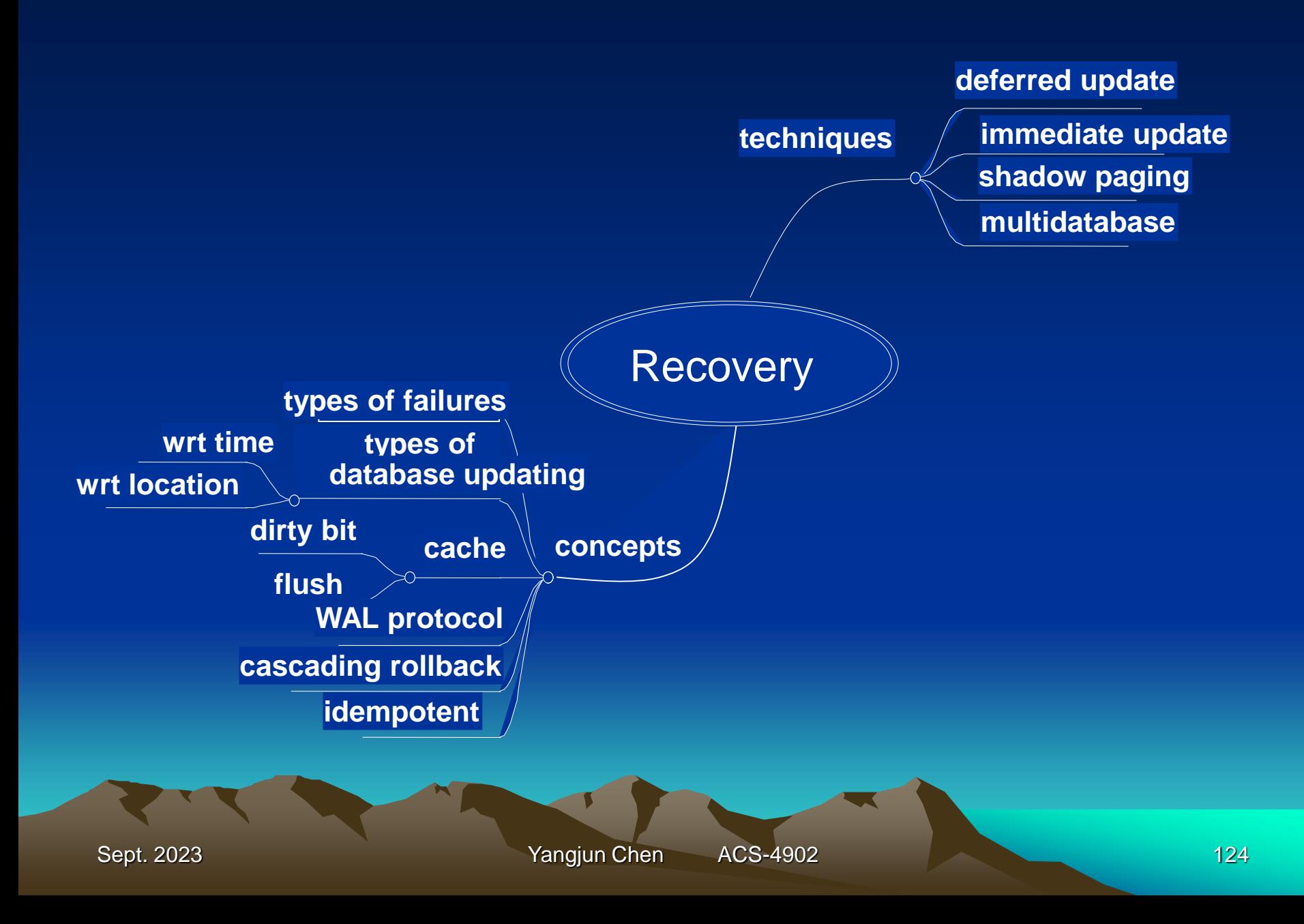

#### Concepts

Recovery … "database is restored to some state from the past so that a correct state - close to the time of failure - can be *reconstructed* from that past state"

Recovery is needed to ensure the atomicity of transactions , and their durability (**A**CI**D** properties)

- How is recovery implemented? .... typically a log plays an important part
	- *BFIM* before image an *undo* entry
	- *AFIM* after image a *redo* entry

## **Concepts**

An update to the database is called a:

- *deferred update* if the database update does not actually occur until after a transaction reaches its commit point
	- recall that when a transaction reaches its commit point all changes have been recorded (persistently) in the log
	- what are the implications for recovery?
		- is undo needed?
		- is redo needed?

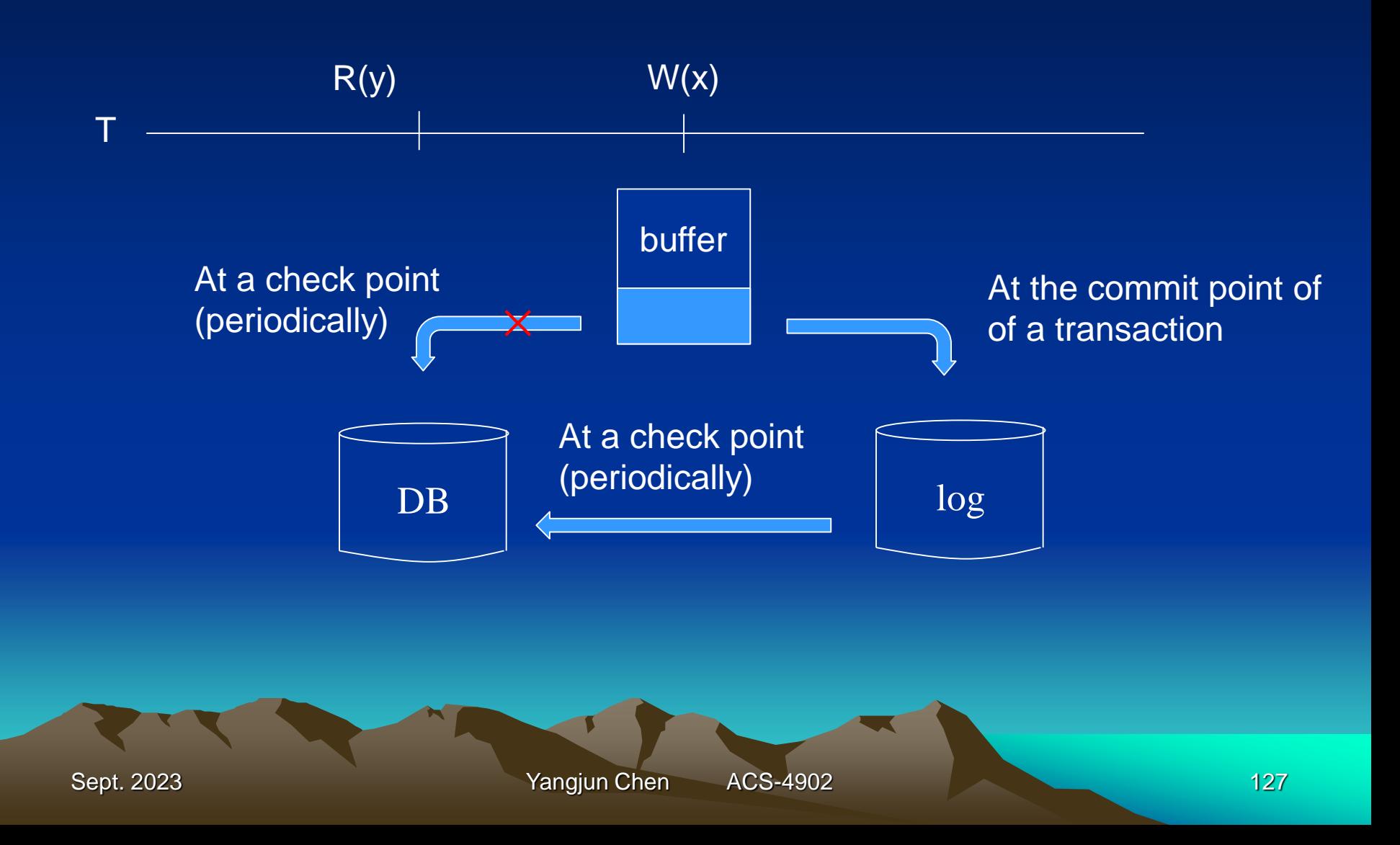

Recovery Technique for Deferred Update

# **Transaction types at recovery time** Consider the five types below. Which need to be redone after the crash?

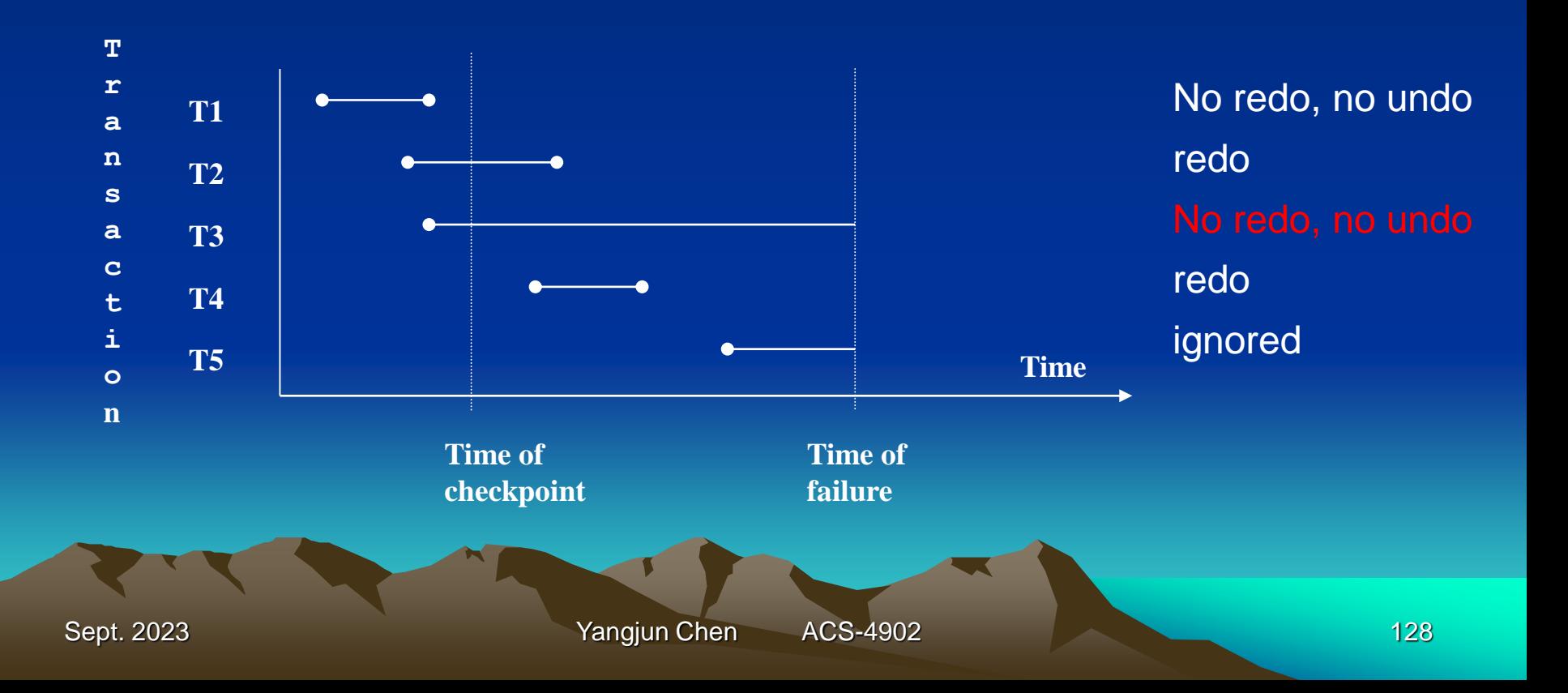

## **Concepts**

An update to the database is called an:

- *immediate update* if the update can occur before the transaction reaches its commit point
	- a very typical situation in practice
	- what are the implications for recovery?
		- is undo needed?
		- is redo needed?

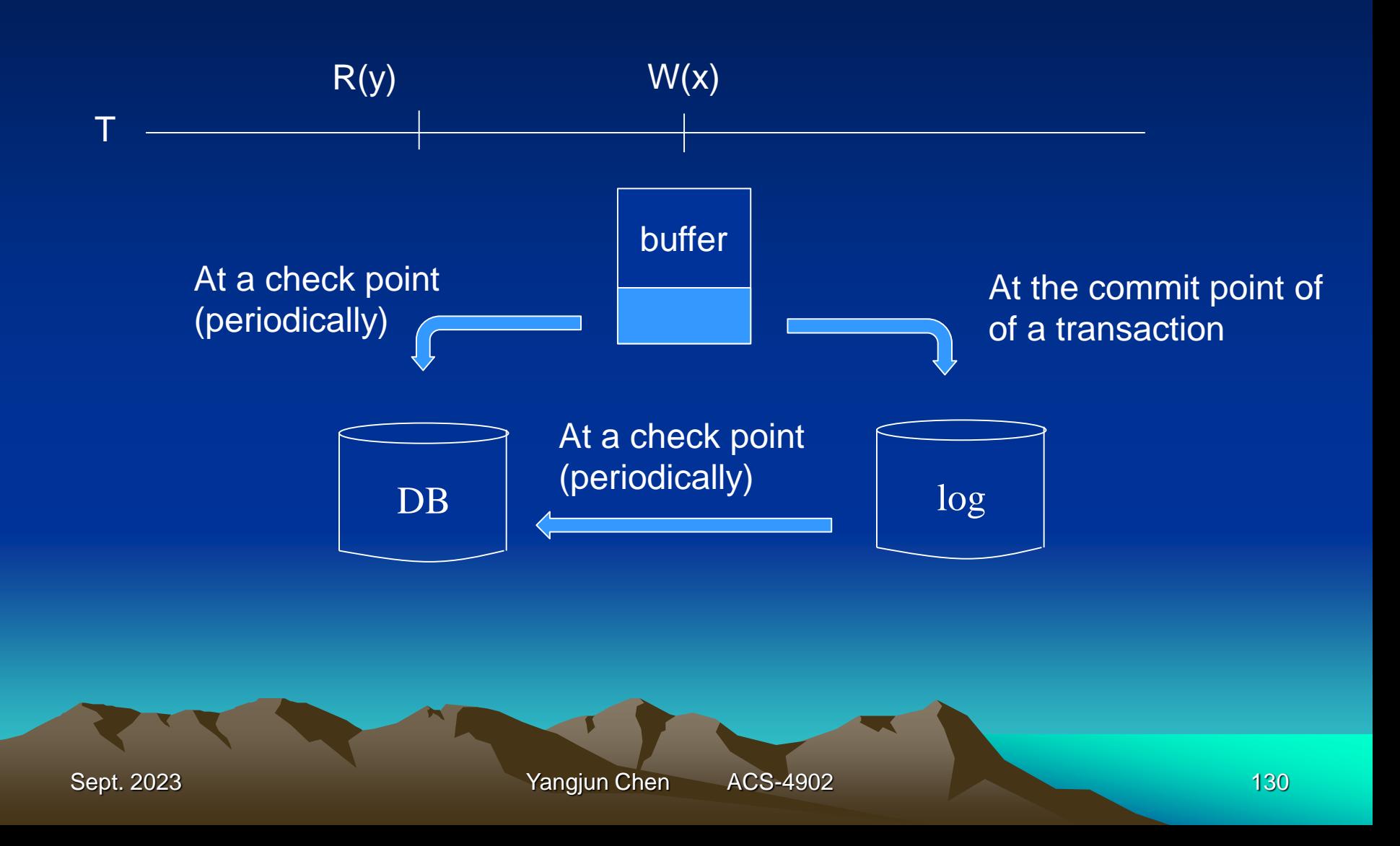

Recovery Technique for Immediate Update

# **Transaction types at recovery time** Consider the five types below. Which need to be undone / redone after the crash?

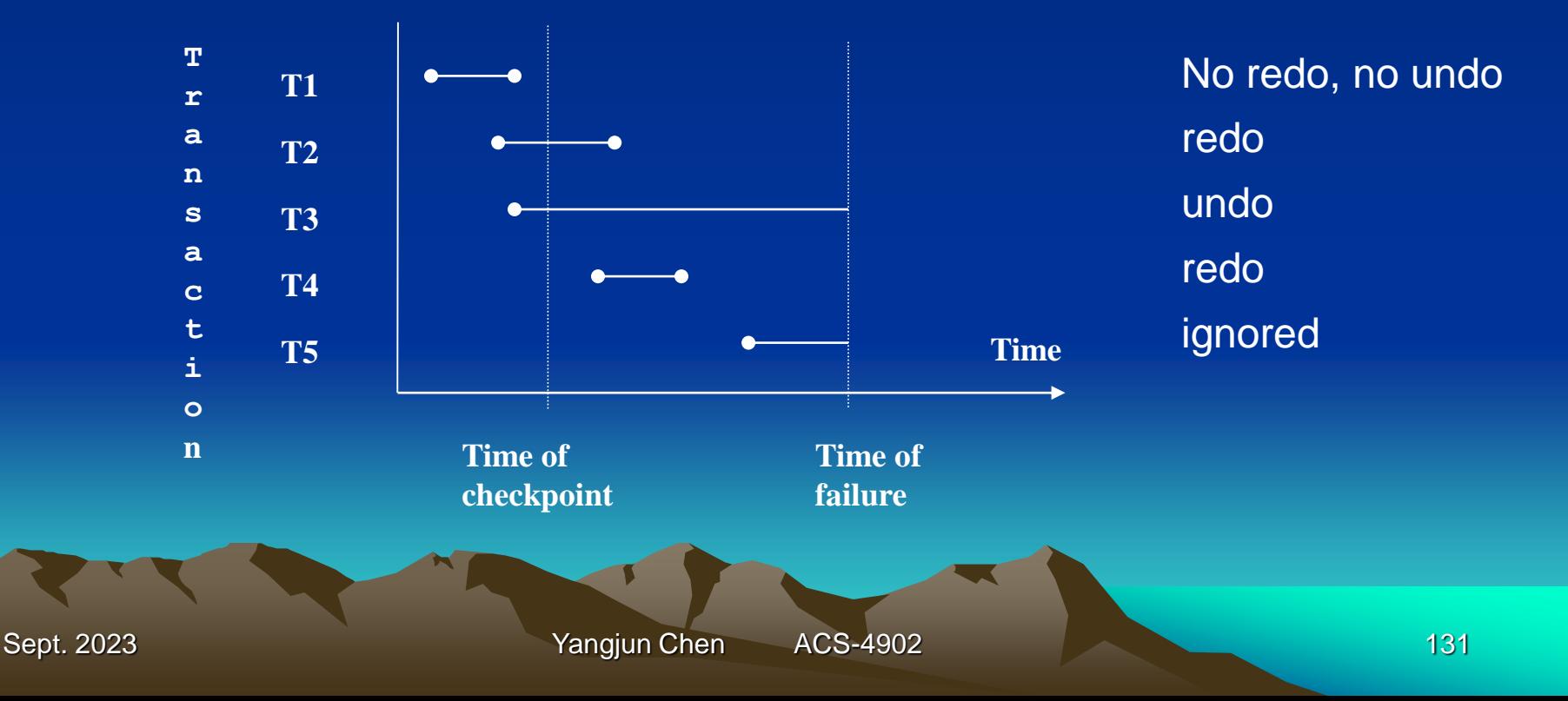

Recovery Technique for Shadow Paging

**What is shadow paging?**

It is a technique pioneered in System R where changes are made to a copy of a page (block). When a transaction commits, the copy becomes the current page and the original is discarded

Recovery Technique for Shadow Paging

#### **How a single transaction would be handled:**

Suppose transaction A starts up:

•the current page table (directory) is copied to the shadow page table (shadow directory) •if the transaction updates a page, the original page is not altered, rather a copy is created and that is modified •the copy is pointed to by the current page table - the shadow page table is never modified

Sept. 2023 **The Contract Contract Contract Contract Contract Contract Contract Contract Contract Contract Contract Contract Contract Contract Contract Contract Contract Contract Contract Contract Contract Contract Contract** 

## Database disk blocks (pages)

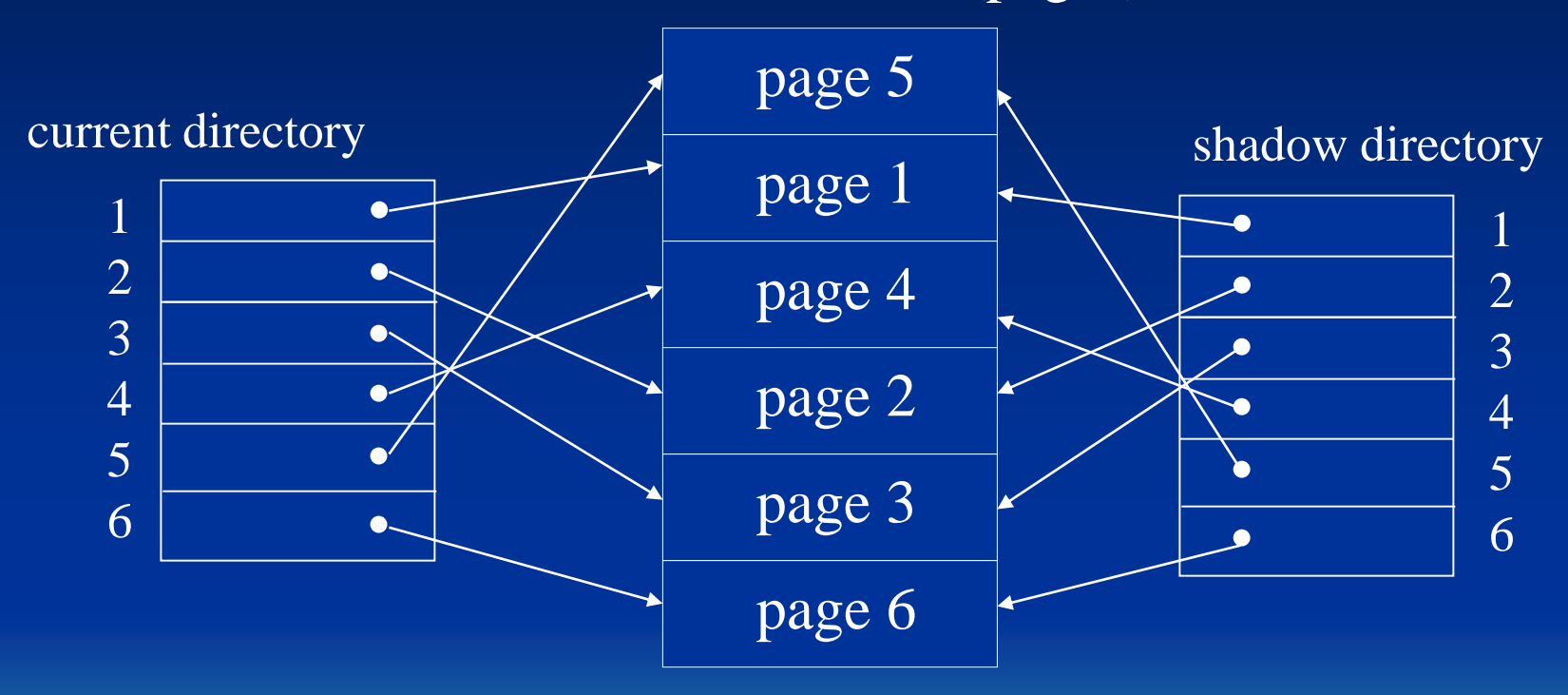

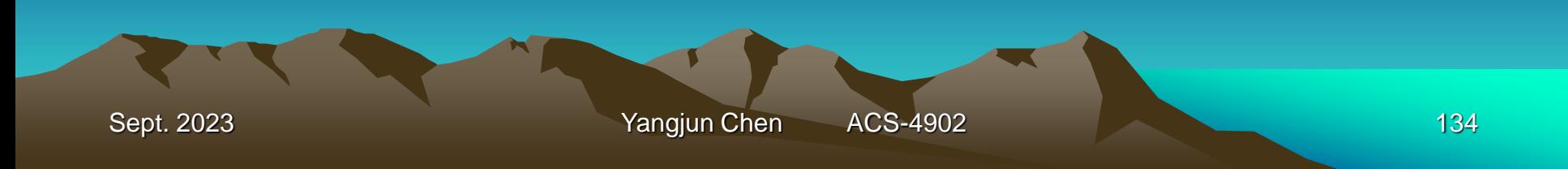

## Database disk blocks (pages)

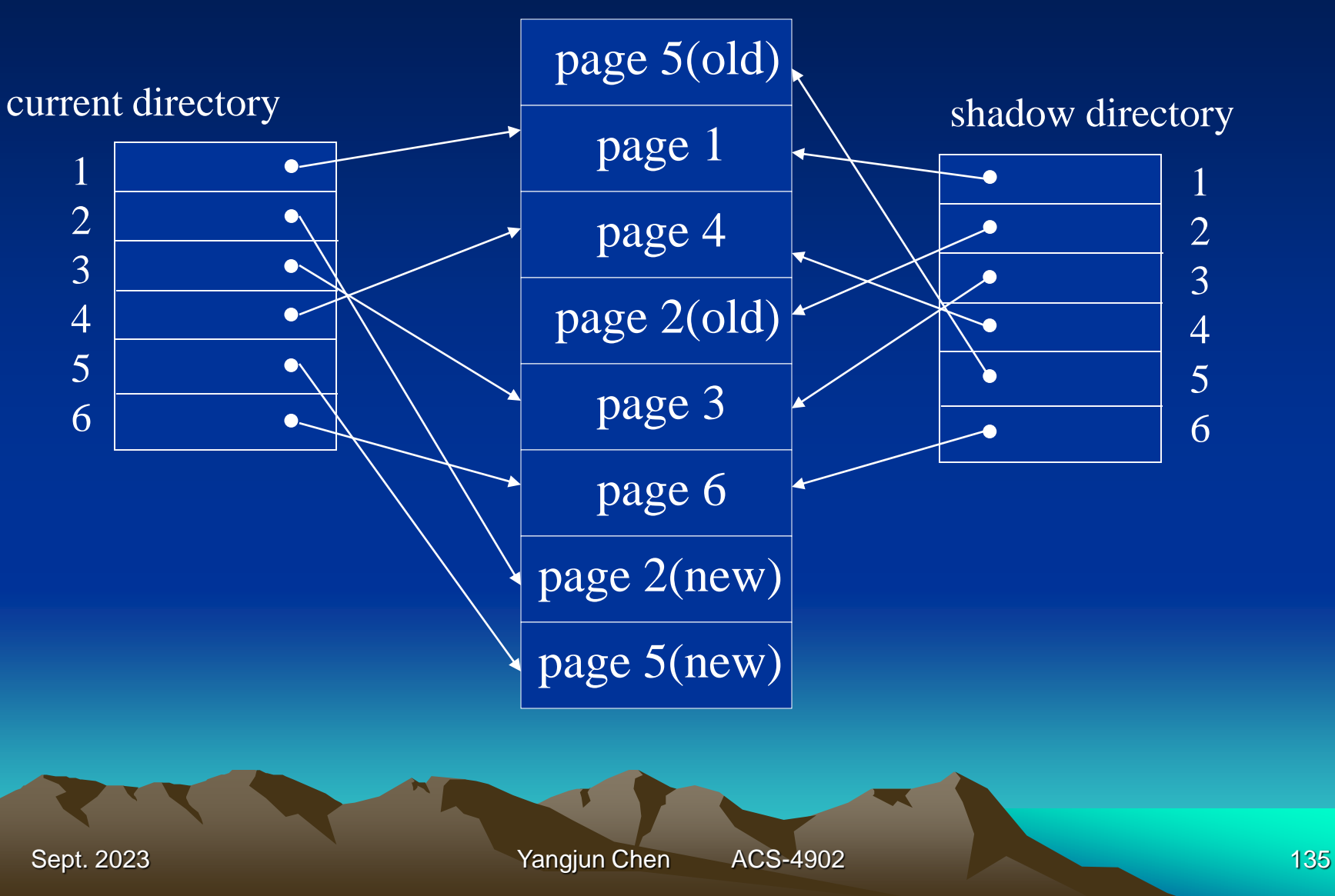

# Security control

Discretionary access control Mandatory access control SQL injection Asymmetric encryption

How do we protect the database from unauthorized access?

Who should be able to see employee salaries, student grades, … ?

Who should be able to update ...?

Techniques include/involve: •passwords •log-in process - new entry for the log: {who, where, when} •privileges •encryption •accounts - system (DBA), user

We study two mechanisms:

•Discretionary access control (DAC)

•privileges such as read, write, update are granted to users

•a certain amount of discretion is given to the owner or anyone else with appropriate authority

•Mandatory access control (MAC)

•multilevel security is applied to data and users

•controlled by a central authority, not by owners of an object

•the owner/creator of an object does not decide who has clearance to see the object

Discretionary access control •account level •create - schema, table, view • alter - indexes, table (attributes, indexes) •drop - table, index, view •example •grant *createtab* to A1 ; if A1 now creates a table X, then A1 *owns* X, and has all privileges on table X, and A1 can grant privileges to others

Sept. 2023 **Yangjun Chen** ACS-4902 140 Discretionary access control •relation level •type of access: read, write, update •privileges on relations and columns •*access matrix* model: subject1 object1 object2 object3 subject2 subject3 *read/write/update Users/ accounts/ programs Relations/records/columns/views operations*

Discretionary access control: suppose A1 executes:

- •create table employee (…);
- •create table department (…);
- •grant insert, delete on employee, department to A2;
- •grant select on employee, department to A3;
- •grant update on employee(salary) to A4;

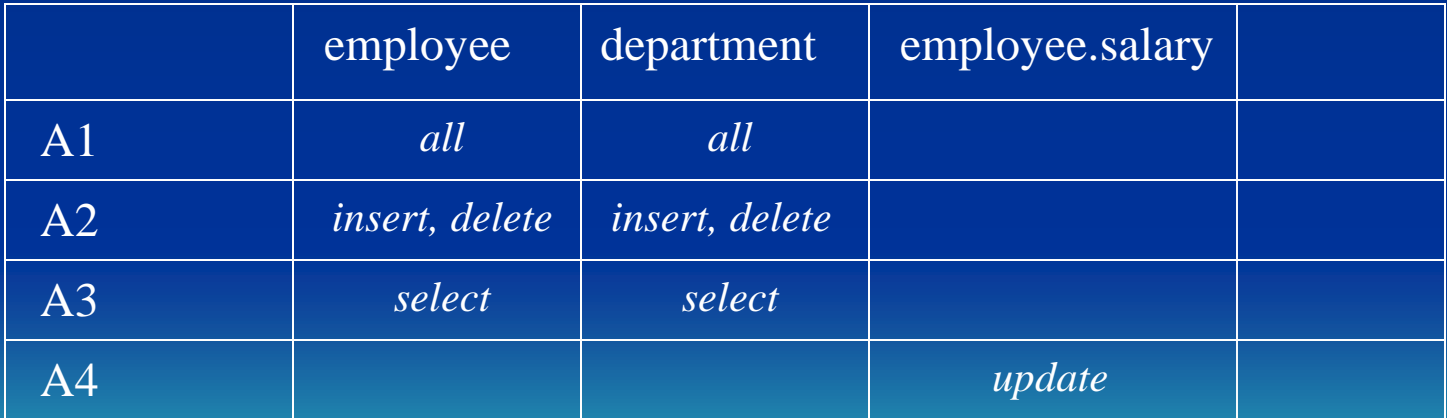

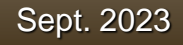

Mandatory access control for multilevel security *Bell LaPadula* model:

•specifies the allowable paths of information flow: information with high secret - information with low secret •set of subjects S, and a set of objects O

S: user account programs O: relation tuple column view operation •each s in S and o in O has a fixed security class class(s) a clearance of s class(o) a classification level of o • security classes are ordered by  $\le$ U (Unclassified)  $\leq$  C (confidential)  $\leq$  $S$  (Secret)  $\leq$  TS (Top Secret)  $(pubic \leq sensitivity \leq top secret)$ 

Mandatory access control for multilevel security Two properties of the *Bell LaPadula* model:

•Simple Security Property

a subject s is not allowed read access to an object o unless

 $class(s) >= class(o)$ 

*To see something, your clearance must be at least that of what you want*

*In the military model, the security clearance of someone receiving a piece of information must be at least as high as the classification of the information*

Sept. 2023 **The Contract of Contract Contract Contract Contract Contract Contract Contract Contract Contract Contract Contract Contract Contract Contract Contract Contract Contract Contract Contract Contract Contract Contr**
Mandatory access control for multilevel security Second property of the *Bell LaPadula* model:

•Star Property

a subject s is not allowed write access to an object o unless

 $class(s) \leq class(o)$ 

*To create/update something, your clearance must be no greater than the object you are creating/updating*

In the military model, a person writting some information at *one level may pass that information along only to people at levels no lower than the level of the person*

Sept. 2023 **The Contract of Contract Contract Contract Contract Contract Contract Contract Contract Contract Contract Contract Contract Contract Contract Contract Contract Contract Contract Contract Contract Contract Contr** 

Mandatory access control for multilevel security

Implementation of the *Bell LaPadula* model:

•for each original attribute in a relation, add a classification attribute

• add a classification attribute for the tuple (row) - value is maximum of all classifications within the tuple

•these classification attributes are transparent to the user

Mandatory access control for multilevel security Implementation example: suppose  $U \leq C \leq S$ Employee relation

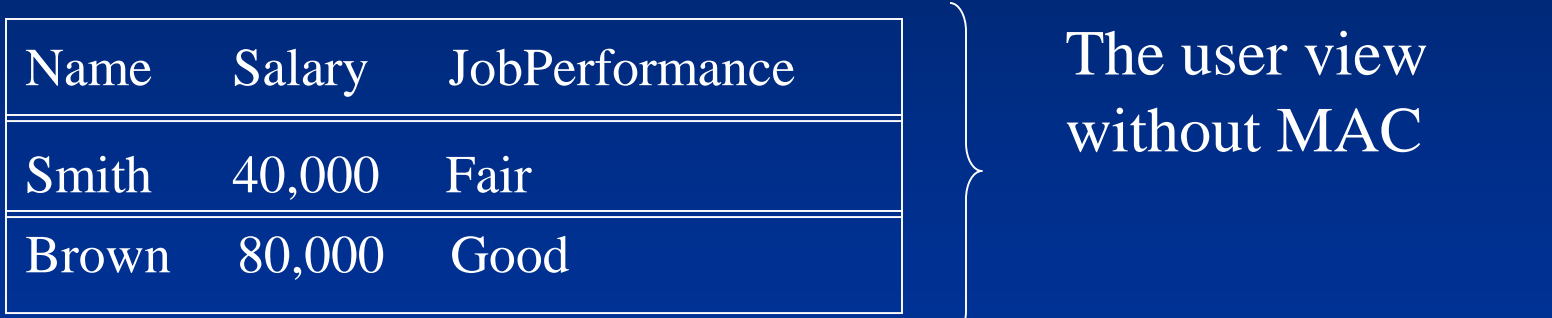

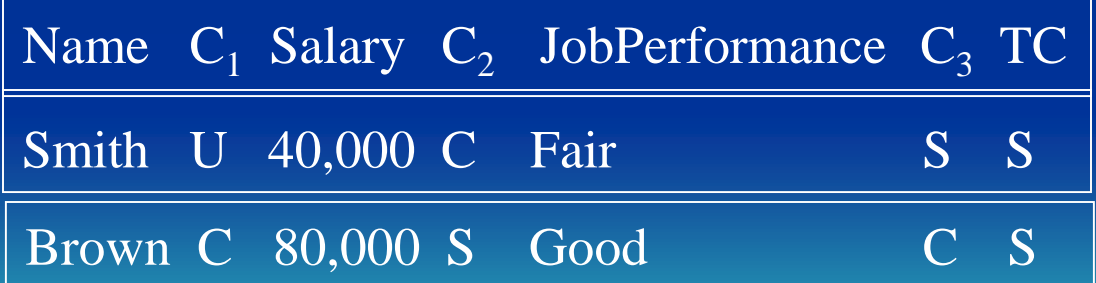

system view with MAC

**Sept. 2023 Yangjun Chen** ACS-4902 **147 Yangjun Chen** 

# **SQL Injection**

SQL injection is a web security vulnerability that allows an attacker

•to interfere with the queries that an application makes to its database.

•to view data that they are not normally able to access. This might include data belonging to other users, or any other data that the application itself is not able to access.

•In many cases, an attacker can modify or delete some data, causing persistent changes to the application's content or behavior.

•In some situations, an attacker can escalate an SQL injection attack to compromise the underlying server or other back-end infrastructure, or perform a denial-of-service attack.

## Retrieving hidden data

Consider a shopping application that displays products in different categories. When the user clicks on the Gifts category, their browser requests the URL:

[https://insecure-website.com/products?category=](https://insecure-website.com/products?category=Gifts)'[Gifts](https://insecure-website.com/products?category=Gifts)'

This causes the application to make an SQL query to retrieve details of the relevant products from the database:

SELECT \* FROM products WHERE category  $=$  'Gifts' AND released = 1

The application doesn't implement any defenses against SQL injection attacks, so an attacker can construct an attack like:

https://insecure[website.com/products?category=](https://insecure-website.com/products?category=)['Gifts'](https://insecure-website.com/products?category=Gifts’--)--

This results in the SQL query:

SELECT \* FROM products WHERE category = 'Gifts'-- AND released = 1

sincluding unreleased products. ACS-4902 150 The key thing here is that the double-dash sequence -- is a comment indicator in SQL and means that the rest of the query is interpreted as a comment. This effectively removes the remainder of the query, so it no longer includes AND released = 1. This means that all products are displayed,

## Subverting application logic

Consider an application that lets users log in with a username and password. If a user submits the username WIENER and the password **BLUECHEESE, the application checks the** credentials by performing the following SQL query:

SELECT \* FROM users WHERE username 'wiener' AND password = 'bluecheese'

• If the query returns the details of a user, then the login is successful. Otherwise, it is rejected.

• Here, an attacker can log in as any user without a password simply by using the SQL comment sequence -- to remove the password check from the WHERE clause of the query. For example, submitting the username administrator' -- and a blank password results in the following query:

SELECT  $*$  FROM users WHERE username 'administrator'-- AND password='bluecheese'

This query returns the user whose username is administrator and successfully logs the attacker in as that user.

### Protection against SQL Injection

Protection against SQL injection attacks can be achieved by applying certain programming rules to all Web accessible procedures and functions.

• **Bind Variables (using parameterized statements)**

**-** The use of bind-variables (also known as parameters) protects against injection attacks and also improves performance.

### Protection against SQL Injection

Consider the following example using Java and JDBC:

PreparedStatement stmt = conn.preparedStatement("SELECT \* FROM EMPLOYEEE WHERE EMPLOYEE\_ID = ? AND PASSWARD = ?");

stmt.setString(1, employee\_id);

stmt.setString(2, passward);

ResultSet resultSet = stmt.executeQuery();

Encryption and Decryption [Symmetric encryption](https://www.cryptomathic.com/news-events/blog/differences-between-hash-functions-symmetric-asymmetric-algorithms) is a type of encryption where only one key (a secret key) is used to both encrypt and decrypt electronic information.

•The entities communicating via symmetric encryption must exchange the key so that it can be used in the decryption process.

•This encryption method differs from asymmetric encryption where a pair of keys, one public and one private, is used to encrypt and decrypt messages.

[Asymmetric keys are the foundation of](https://cpl.thalesgroup.com/faq/public-key-infrastructure-pki/what-public-key-infrastructure-pki) Public Key Infrastructure (PKI) - a cryptographic scheme

•Requiring two different keys, one to lock or encrypt the plaintext, and one to unlock or decrypt the cyphertext. Neither key will do both functions.

•One key is published (public key) and the other is kept private (private key).

•This system also is called asymmetric key cryptography.

•The asymmetric encryption can be used in two ways.

•If the lock/encryption key is the one published, the system enables private communication from the public to the unlocking key's owner.

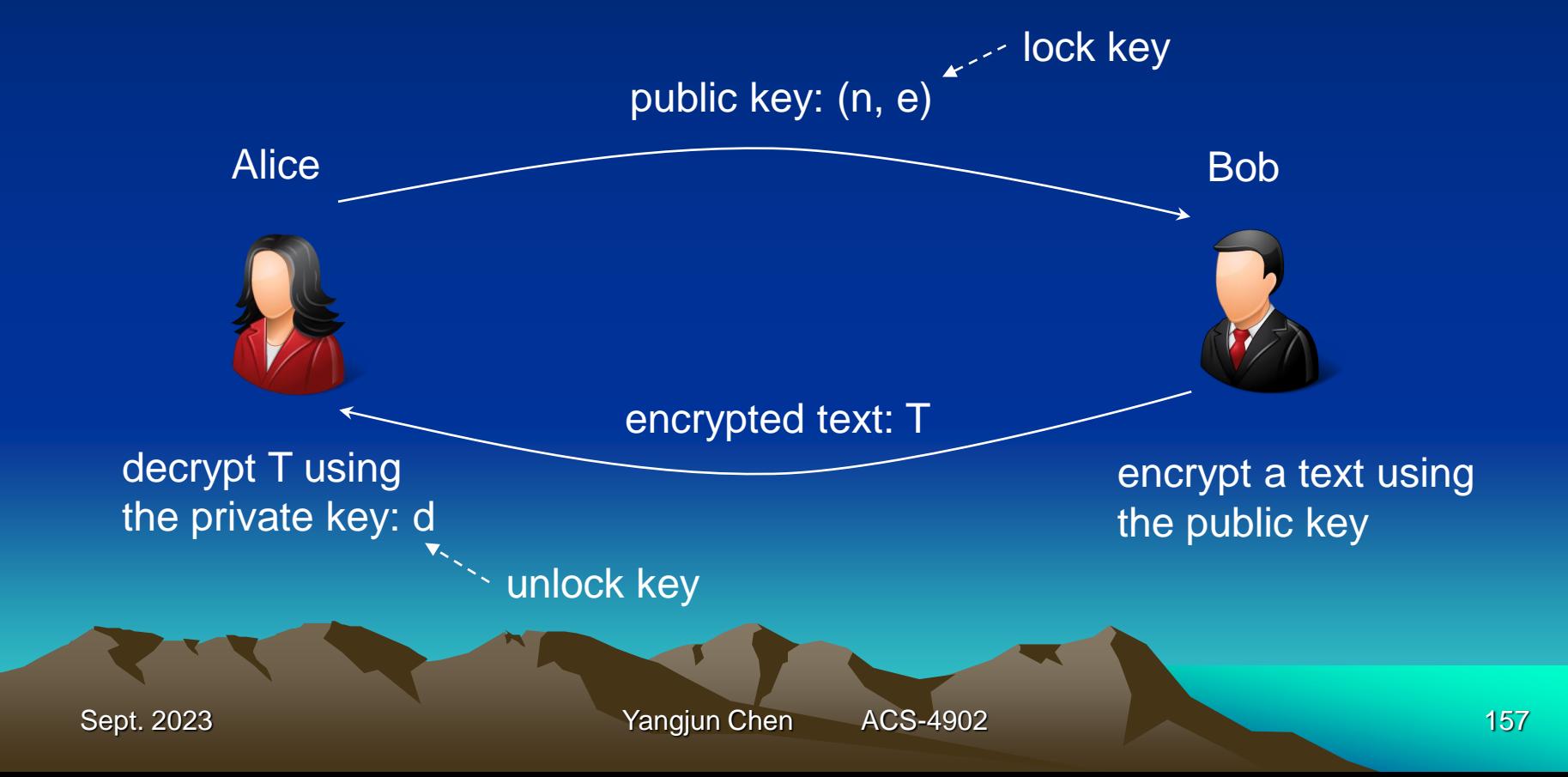

•If the unlock/decryption key is the one published, then the system serves as a signature verifier of documents locked by the owner of the private key.

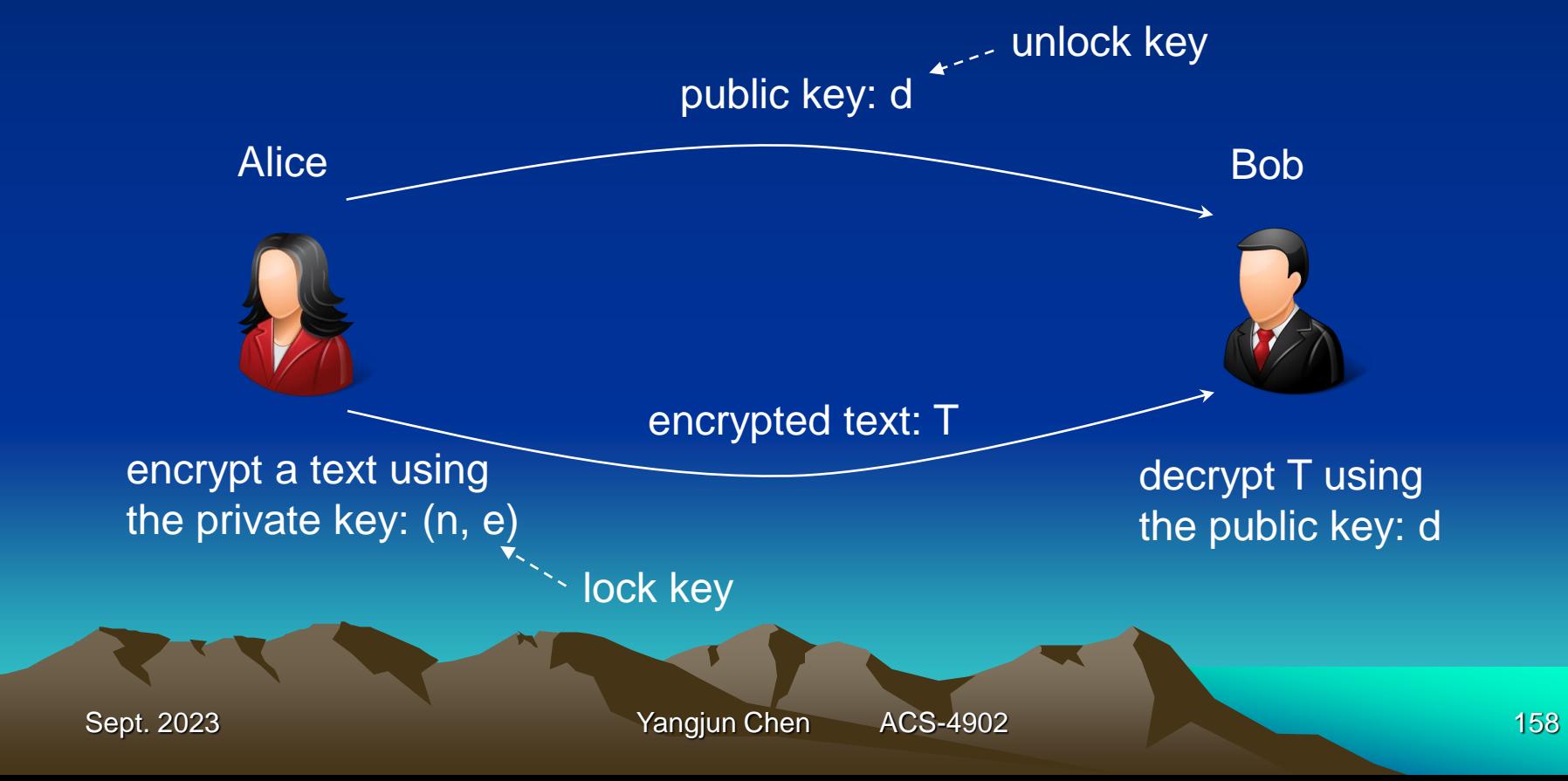

#### **Key distribution**

- Suppose that [Bob](https://en.wikipedia.org/wiki/Alice_and_Bob) wants to send information to [Alice](https://en.wikipedia.org/wiki/Alice_and_Bob). If they decide to use *RSA* (an encryption algorithm, proposed by Rivest, Shamir, Adleman), Bob must know Alice's public key to encrypt the message and Alice must use her private key to decrypt the message.
- To enable Bob to send his encrypted messages, Alice transmits her public key (*n*, *e*) to Bob via a reliable, but not necessarily secret, route. Alice's private key (*d*) is never distributed.

#### **Encryption**

- After Bob obtains Alice's public key (*n*, *e*), he can send a message *M* to Alice.
- To do it, he first turns *M* (strictly speaking, the unpadded plaintext) into an integer *m* (strictly speaking, the padded plaintext), such that  $0 \le m < n$  by using an [agreed-upon reversible protocol known as a](https://en.wikipedia.org/wiki/RSA_(cryptosystem)#Padding_schemes) padding scheme. He then computes the ciphertext *c*, using Alice's public key *e*, corresponding to

 $m^e \equiv c \pmod{n}$ 

This can be done reasonably quickly, even for very large numbers, using [modular exponentiation.](https://en.wikipedia.org/wiki/Modular_exponentiation)

#### **Decryption**

•Alice can recover *m* from *c* by using her private key exponent *d* by computing

 $c^d \equiv (m^e)^d$  (mod) *n* 

Given *m*, she can recover the original message *M* by reversing the padding scheme.

Sept. 2023 **The Contract of Contract Contract Contract Contract Contract Contract Contract Contract Contract Contract Contract Contract Contract Contract Contract Contract Contract Contract Contract Contract Contract Contr** 

# Encryption and Decryption **Example**

1. Choose two distinct prime numbers, such as  $p = 61, q = 53$ **2.** Compute  $n = p \times q$  giving  $n = 61 \times 53 = 3233$ 3. Compute the Carmichael's totient function of the product as  $\lambda(n) = lcm(p - 1, q - 1)$ , giving  $\lambda(3233) = \text{lcm}(60, 52) = 780$ 4. Choose any number 1 < *e* < 780 that is *coprime* to 780. Choosing a prime number for *e* leaves us only to check that *e* is not a divisor of 780. lcm – least common multiple coprime – two numbers have no common factors other than 1 lock key: (*n*, *e*)

#### **Example**

4. Choose any number 1 < *e* < 780 that is coprime to 780. Choosing a prime number for *e* leaves us only to check that *e* is not a divisor of 780.

Let *e =* 17.

5*.* Compute *d,* the modular multiplicative inverse *of e* (i.e., *e* is a number satisfying  $1 = (e \times d)$  mod 780), yielding  $d = 413$ , as  $1 = (17 \times 413) \text{ mod } 780$ . unlock key: *d*

 $(17 \times 413 = 7021 = 9 \times 780 + 1)$ 

#### **Example**

The public key is (*n* = 3233, *e =* 17). For a padded plaintext message *m*, the ciphertext is

 $c = m^e \mod n = m^{17} \mod 3233$ .

The private key is  $d = 417$ . By using d, we can get

 $m = c^d \mod n = c^{417} \mod 3233$ .

Sept. 2023 **Yangjun Chen** ACS-4902 164 For instance, in order to encrypt  $m = 65$ , we calculate *c* = 65<sup>17</sup> mod 3233 = 2790 To decrypt *c* = 2790, we calculate  $m = 2790^{413} \text{ mod } 3233 = 65.$ 

 $=$  … … = 65

- $= (249 \times 2790 \mod 3233) \times (2790^{410} \mod 3233)$
- $= (249 \text{ mod } 3233) \times (2790^{411} \text{ mod } 3233)$
- $=$  (7784100 mod 3233)  $\times$  (2790<sup>411</sup> mod 3233)
- 
- $= (2790<sup>2</sup> \mod 3233) \times 2790<sup>411</sup> \mod 3233$
- = (*a* mod *m*) (*b* mod *m*) mod *m*
- $(a \times b)$  mod *m*

2790<sup>413</sup> mod 3233

Modular exponentiation:

#### Comments:

- Both of these calculations can be computed efficiently using the square-and-multiply algorithm for molular exponentiation.
- In real-life situations the primes selected would be much larger; in our example it would be trivial to factor *n*, 3233 (obtained from the freely available public key) back to the primes *p* and *q*. *e*, also from the public key, is then inverted to get *d*  (according to  $1 = (e \times d)$  mod 780), thus acquiring

the private key.

#### Enhanced ER-Diagram

Specialization Generalization Shared subclasses **Category** 

Sept. 2023 **Yangjun Chen** ACS-4902 **167** 

Specialization

#### Specialization is the process of defining a set of sub-entities of some entity type.

- $\Box$ Starting with Employee
- Consider the *Job Type* and *Method of payment* attributes  $\Box$
- We can specialize to create:  $\Box$

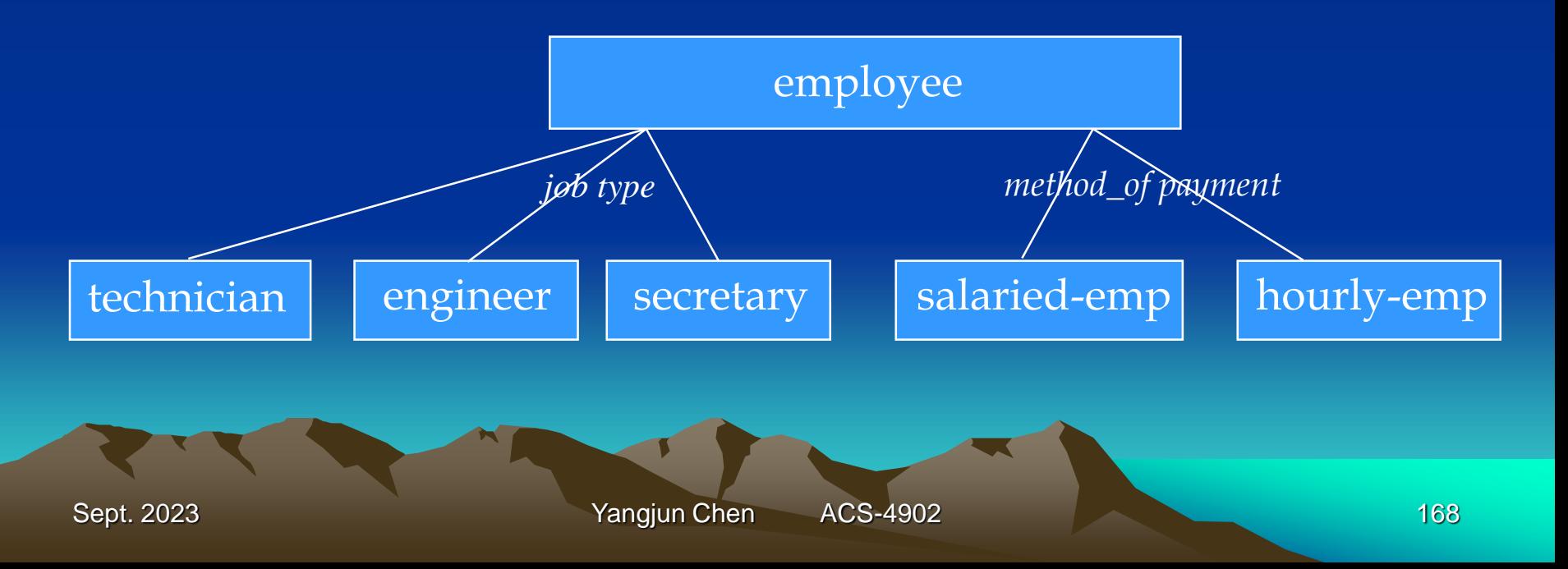

#### Generalization

Generalization is the opposite approach/process of determining a supertype based on certain entities having common characteristics.

- reverse process of defining subclasses
- bottom up approach
- bring together common attributes from similar entity types, and suppress the differences (to form a superclass)
- example: suppose we begin with Cars and Trucks

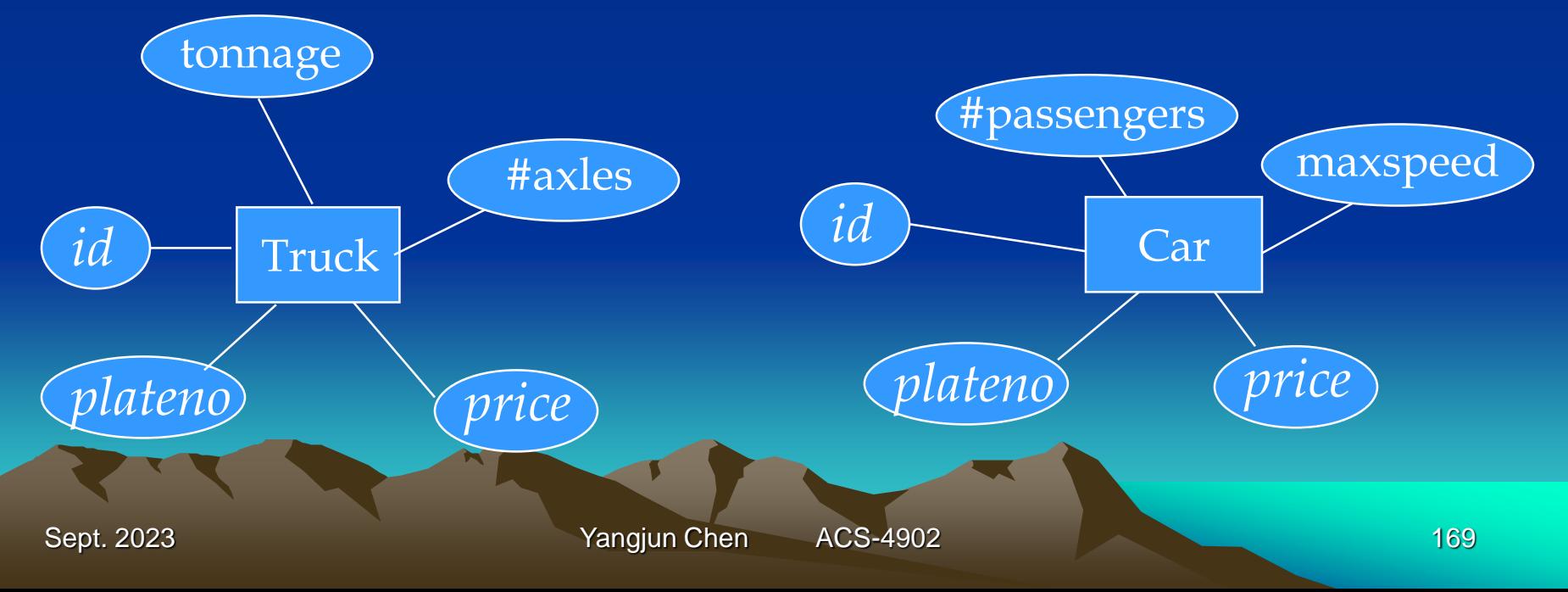

Generalization

#### we generalize to get Vehicle

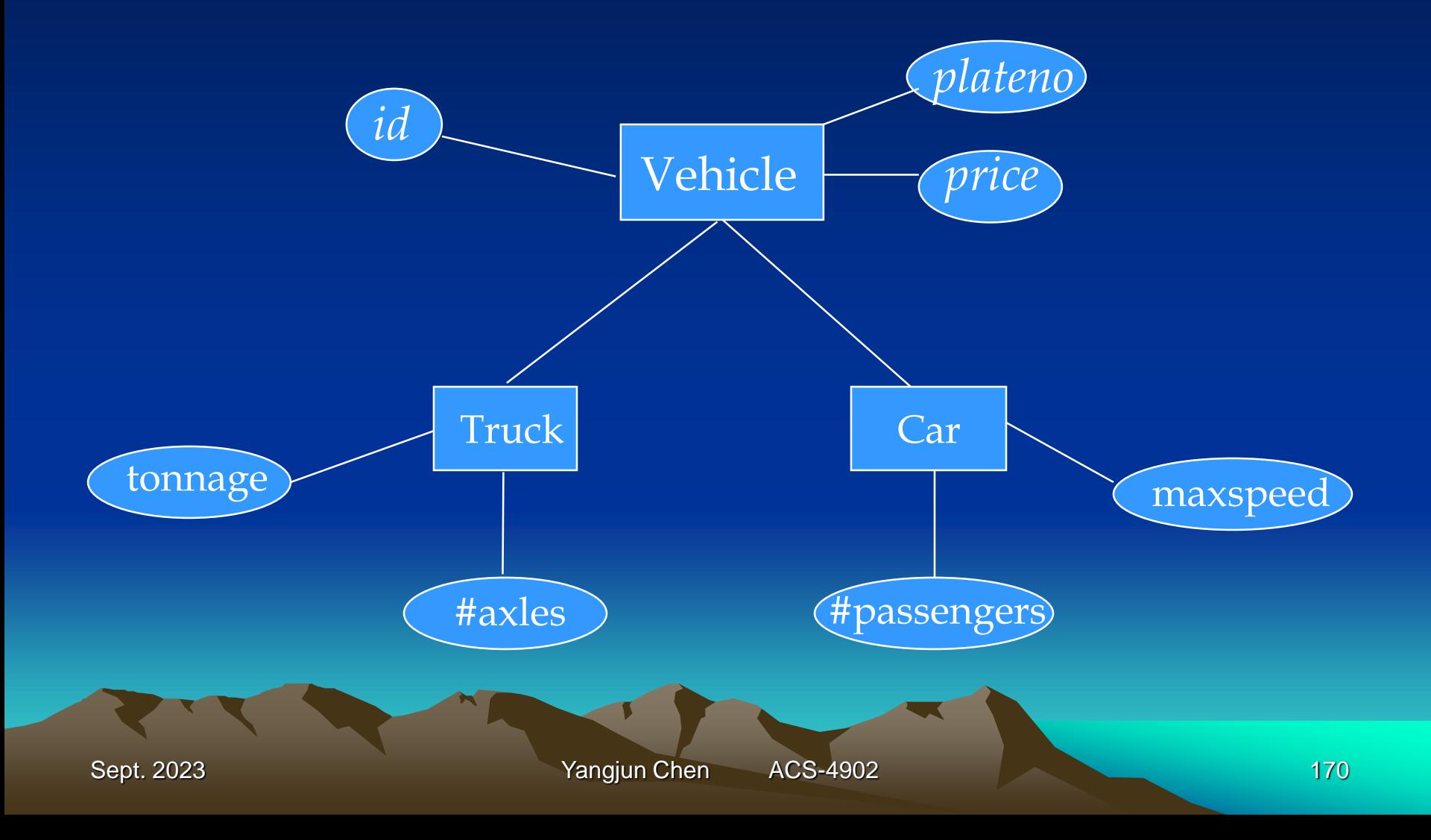

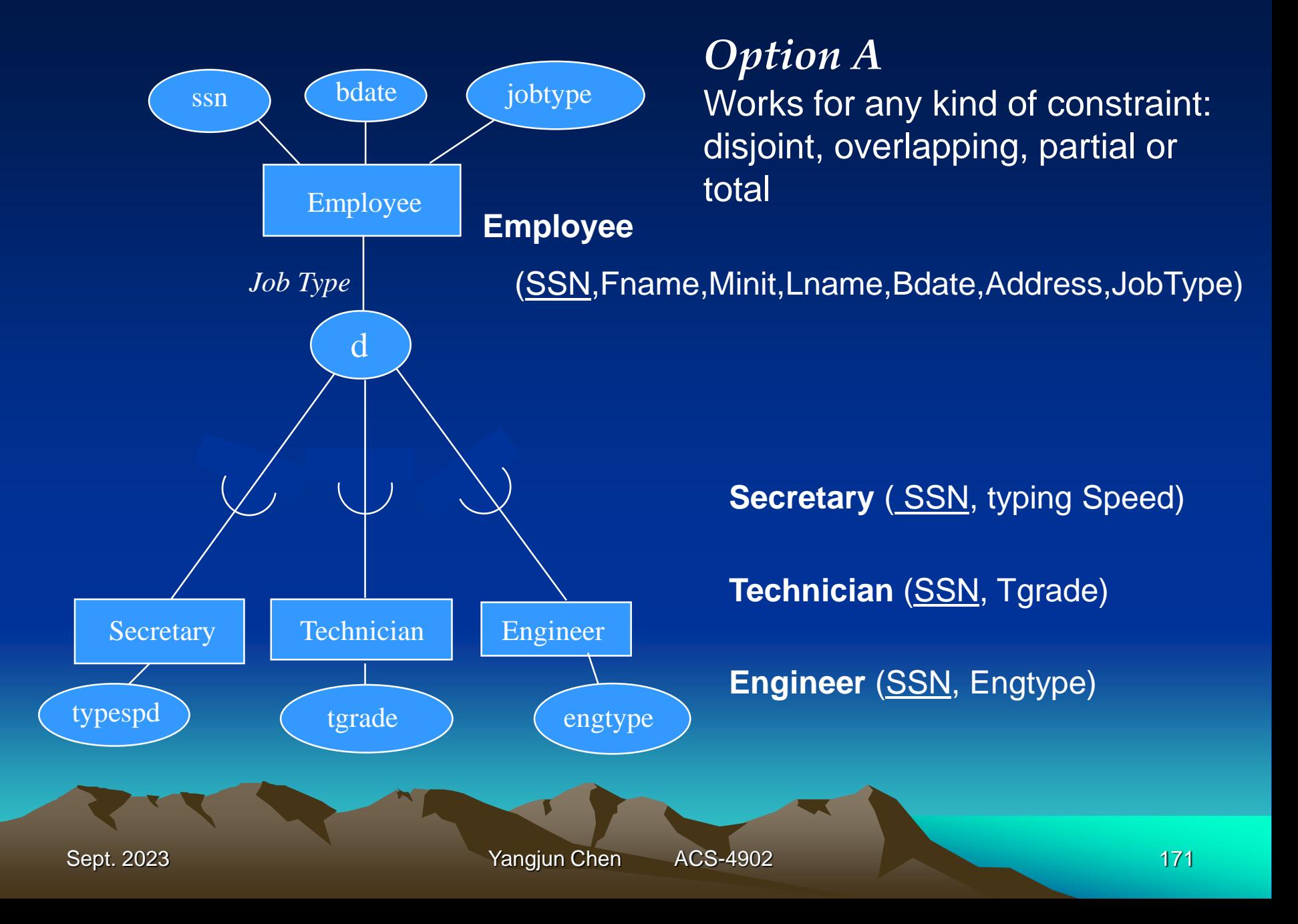

- Create tables for each subclass, but not for the superclass
- Move all the attributes of the superclass and include them as attributes of each subclass

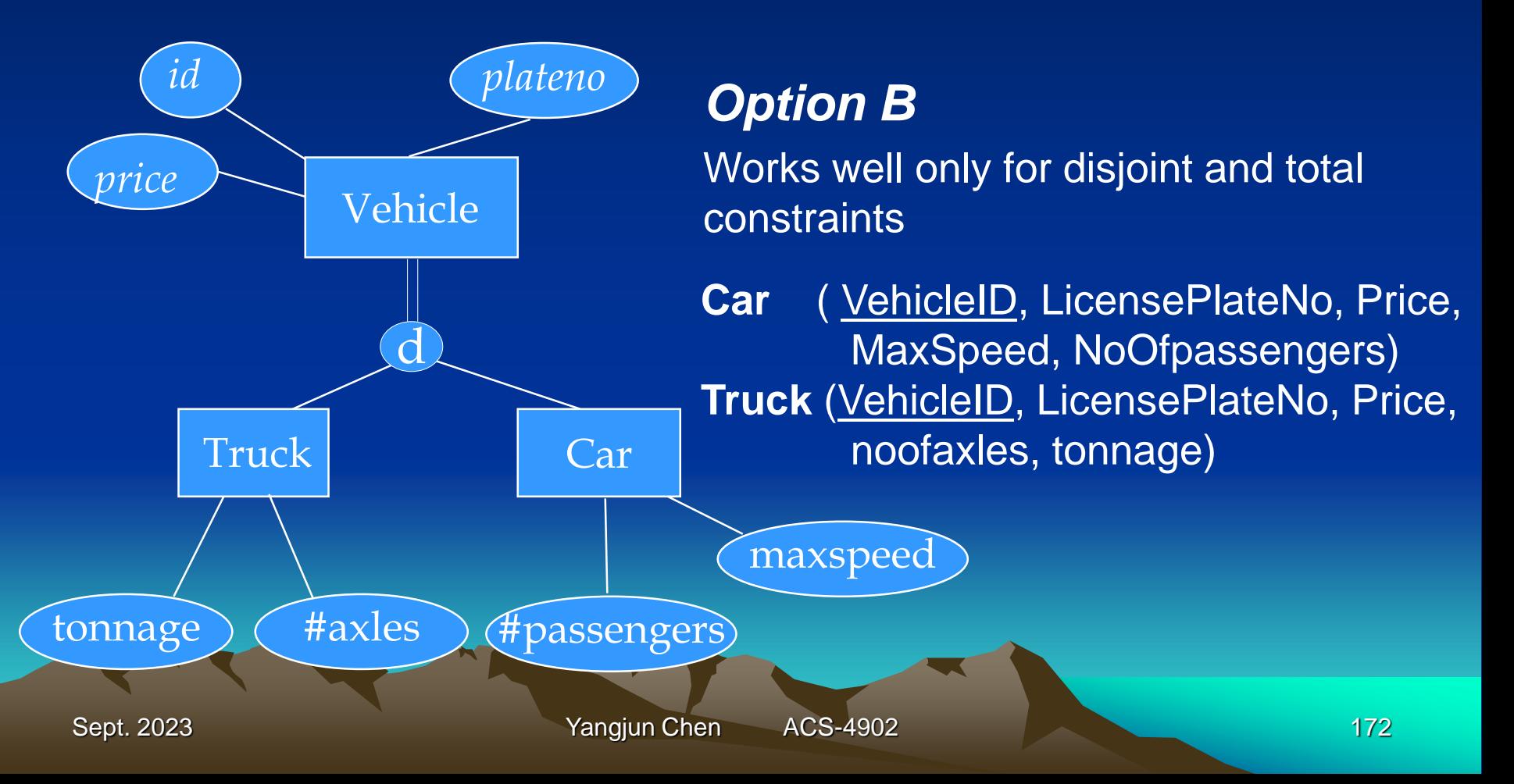

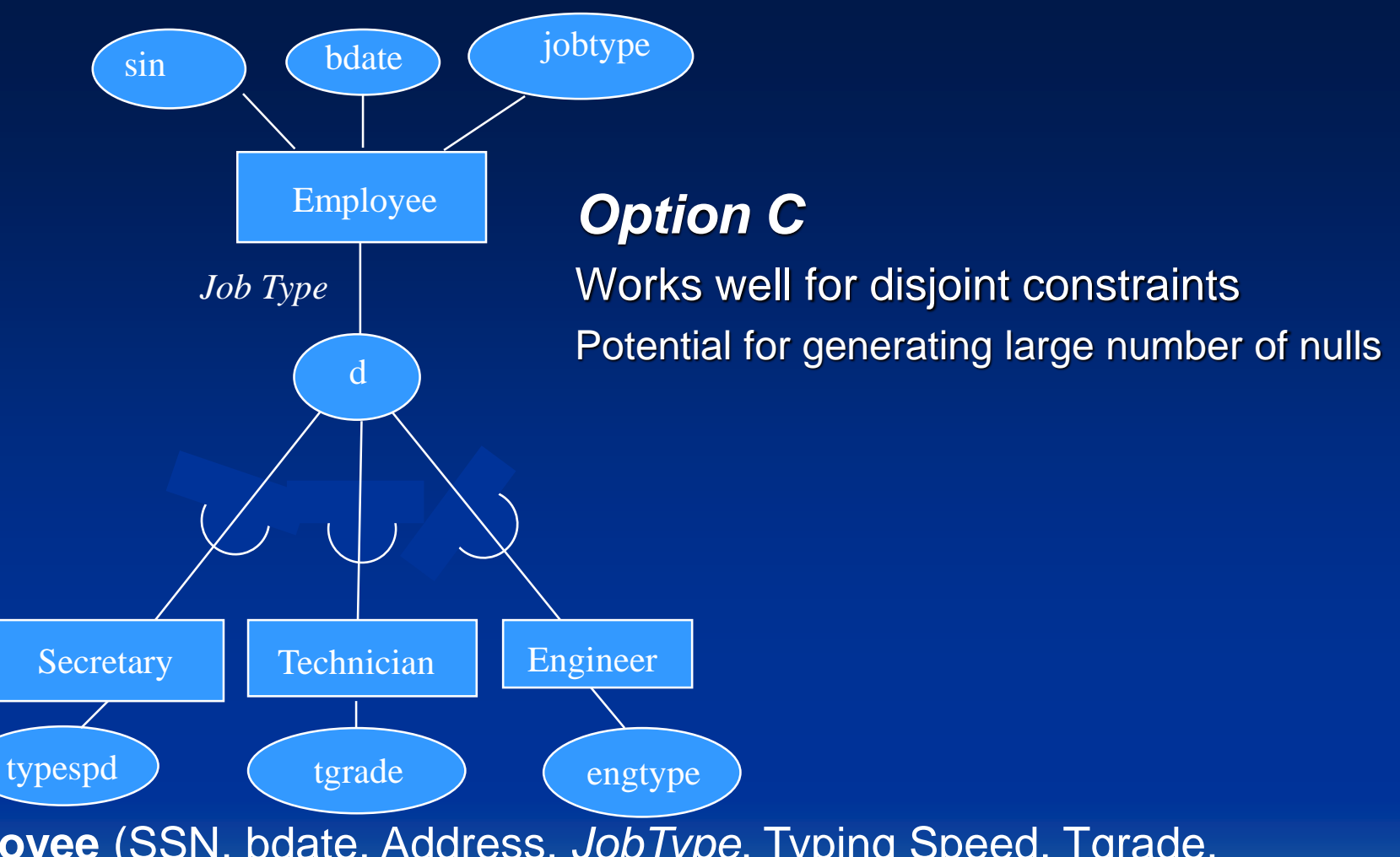

**Employee** (SSN, bdate, Address, *JobType*, Typing Speed, Tgrade, EngType)

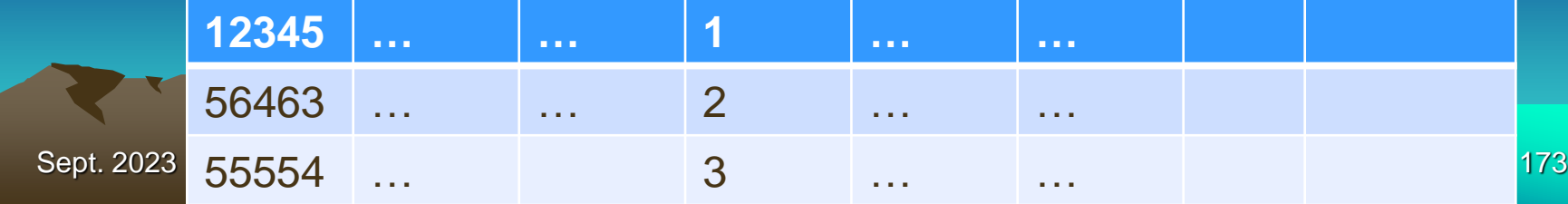

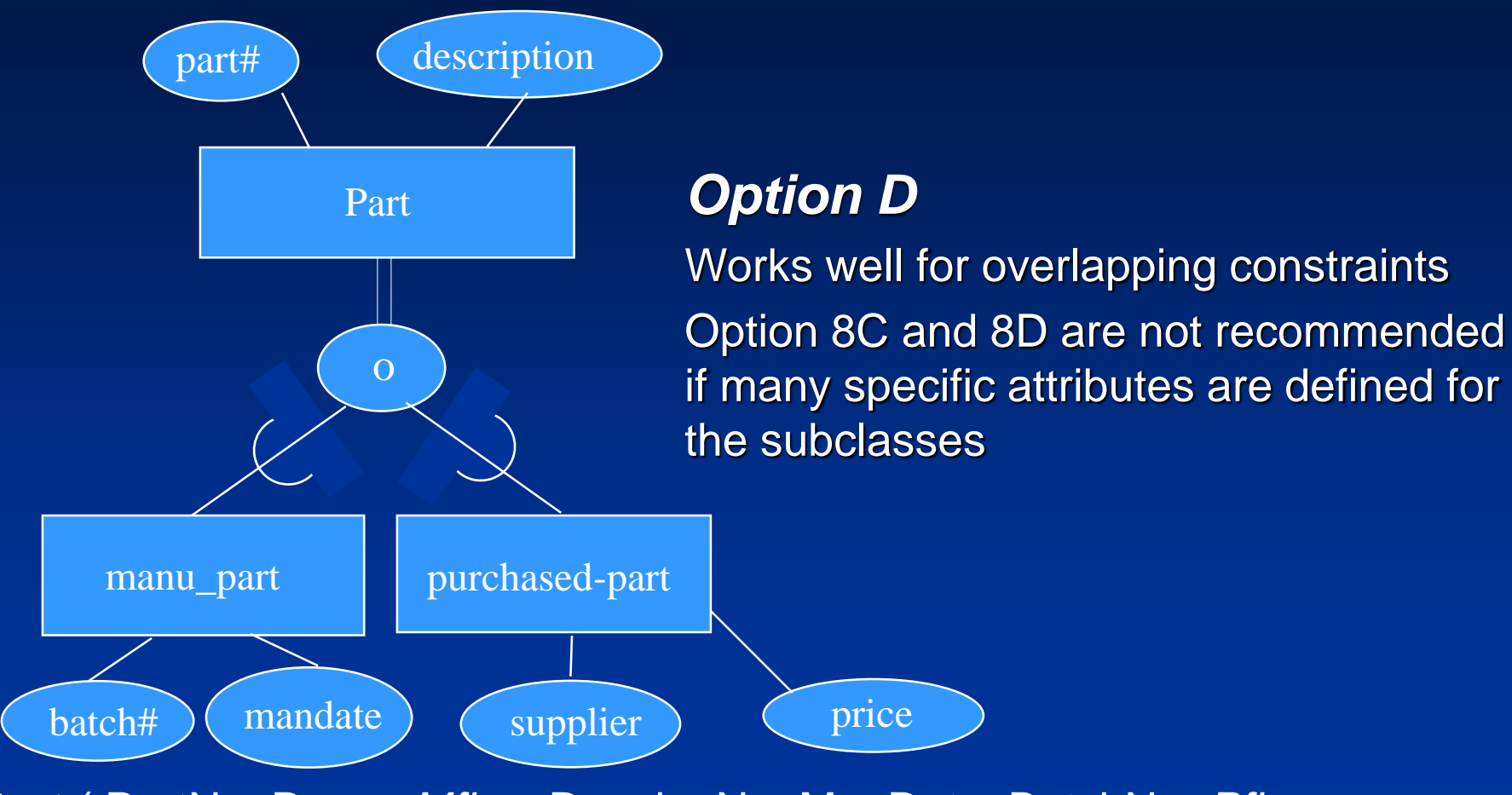

**Part** ( PartNo, Descr, *Mflag*, DrawingNo, ManDate, BatchNo, *Pflag*, SupName, ListPrice)

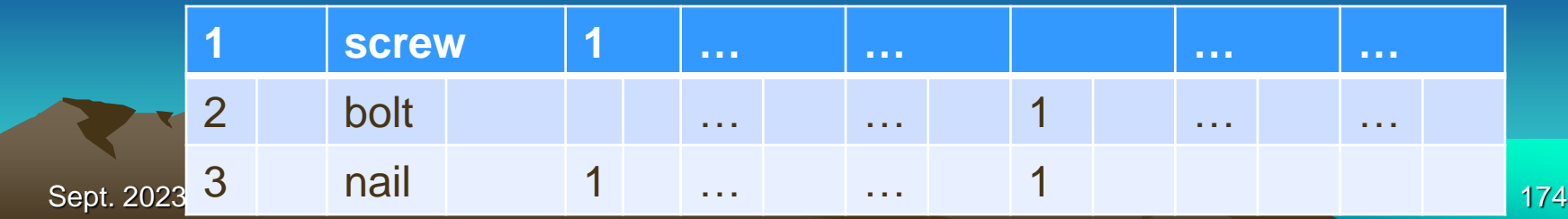

Shared Subclass

- Shared SubClass
	- a subclass with more than one superclass
	- leads to the concept of multiple inheritance: engineering manager inherits attributes of engineer, manager, and salaried employee

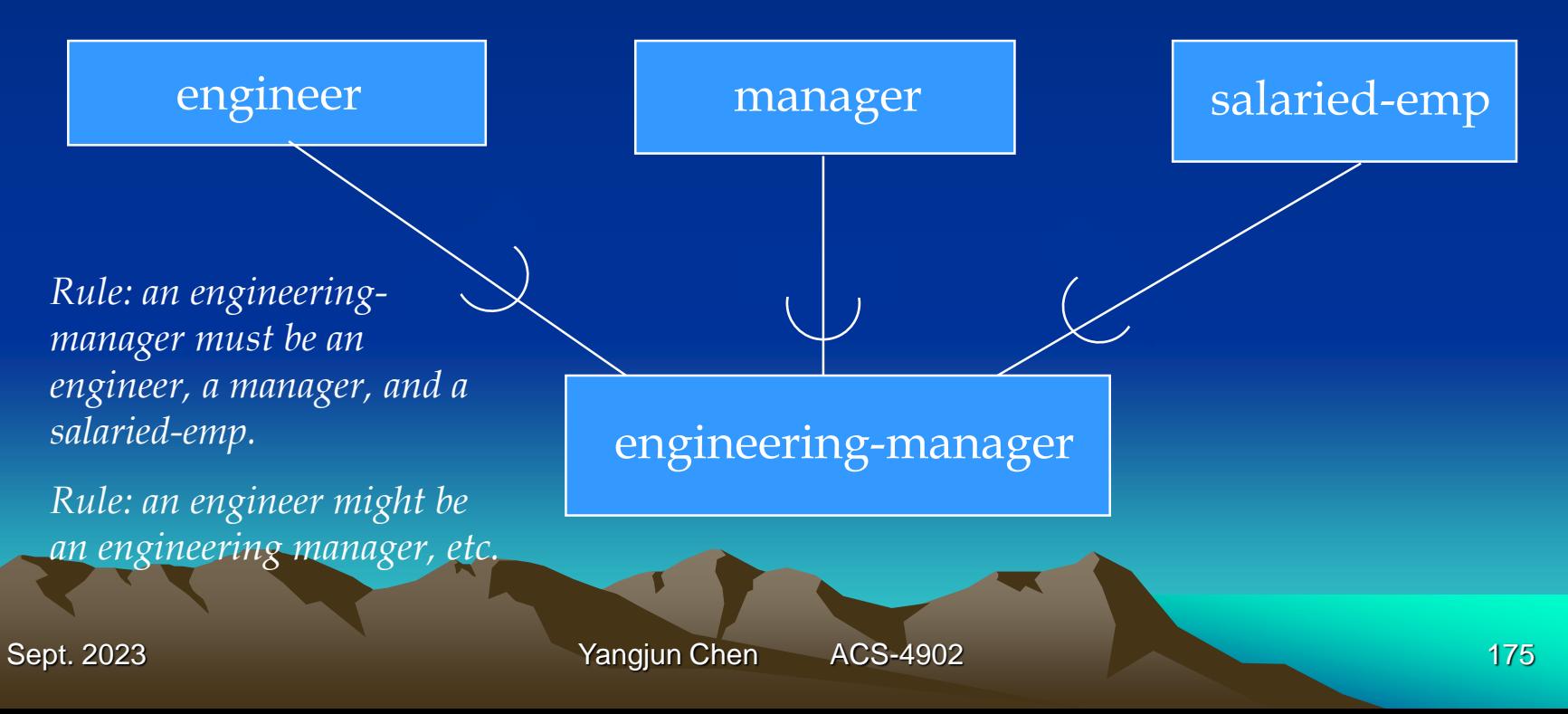

**Categories** 

#### □ Models a single class/subclass with more than one super class of different entity types

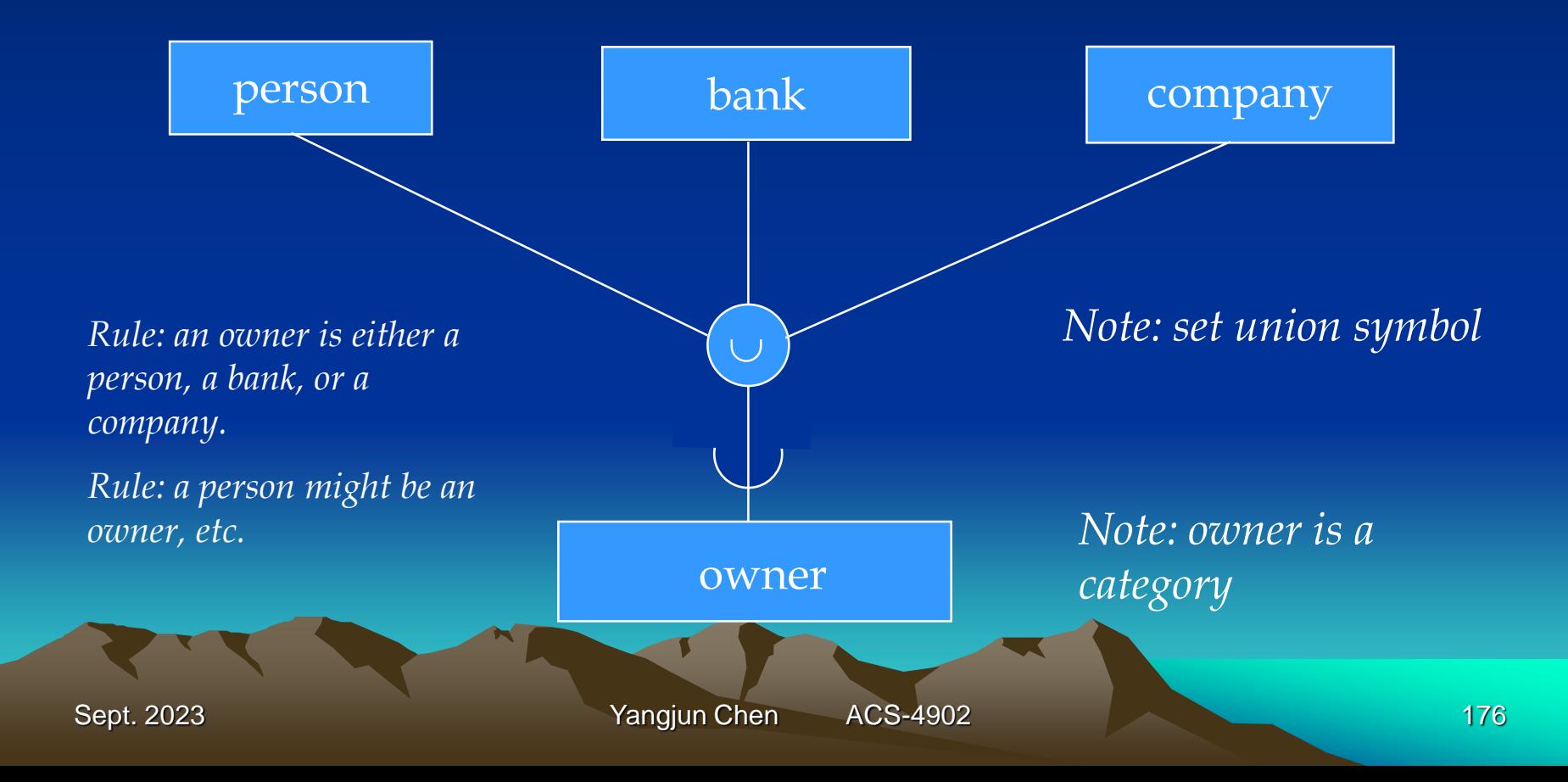

**Categories** 

## A category can be either total or partial

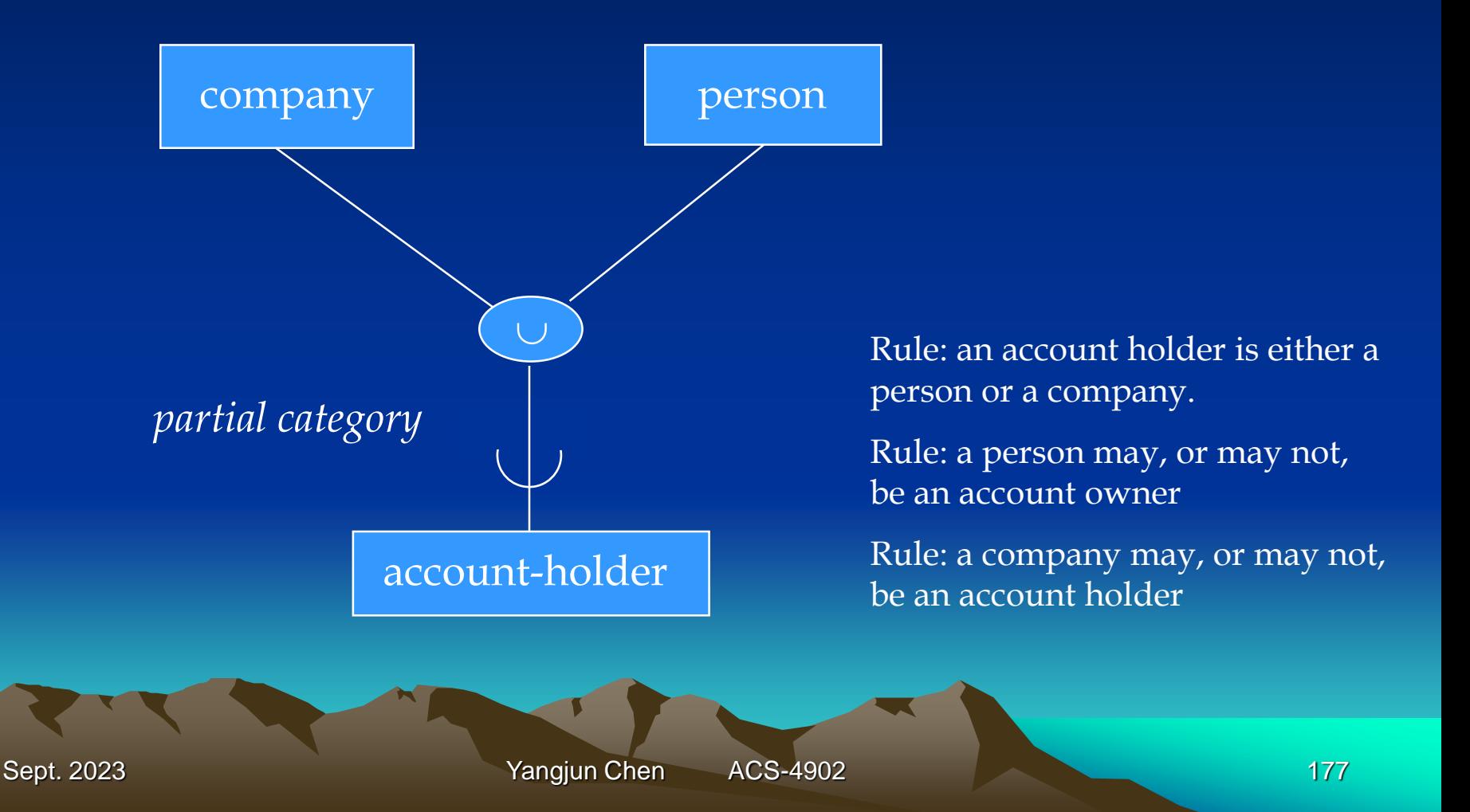

**Categories** 

## A category can be either total or partial

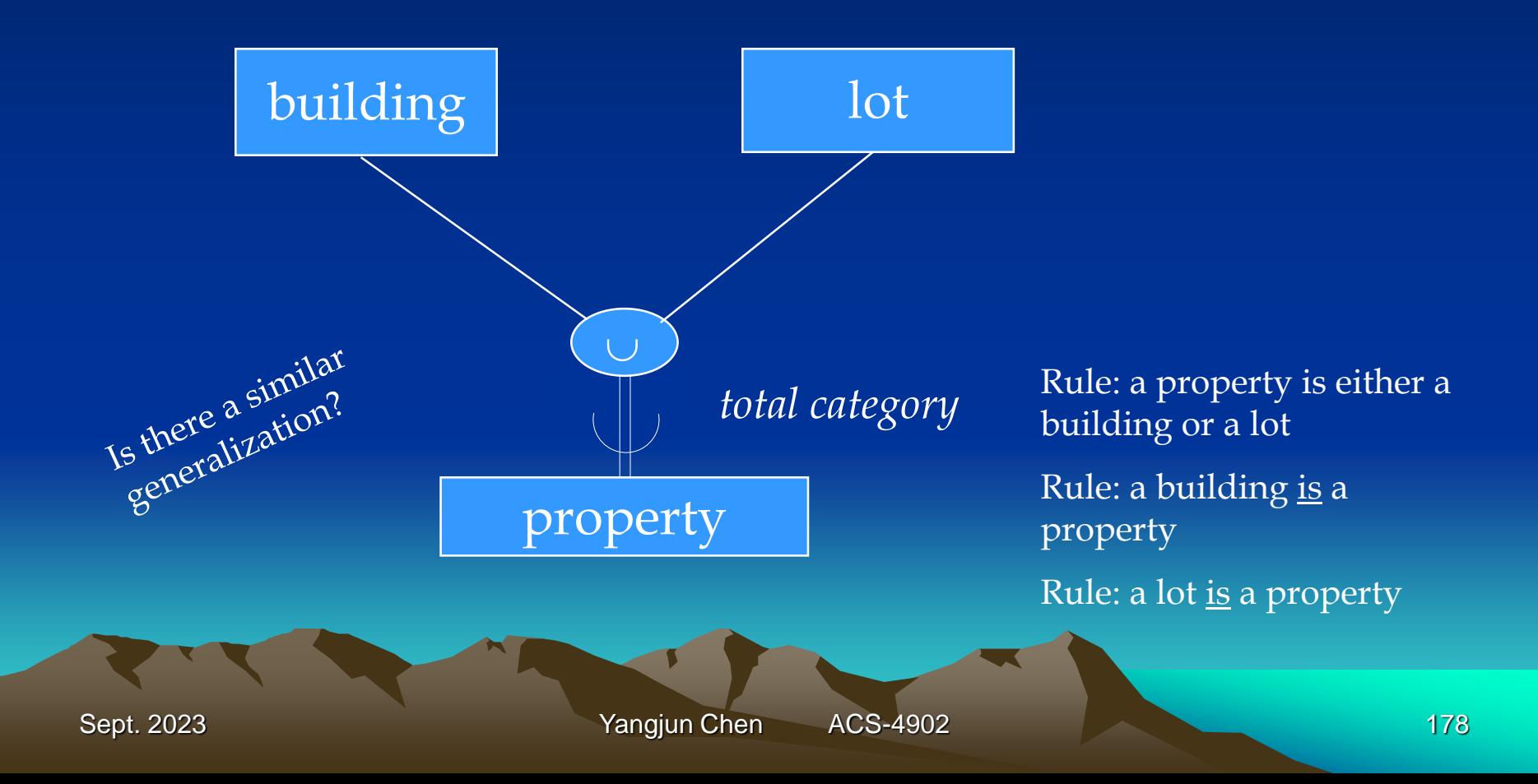

### Categories - Superclasses with different

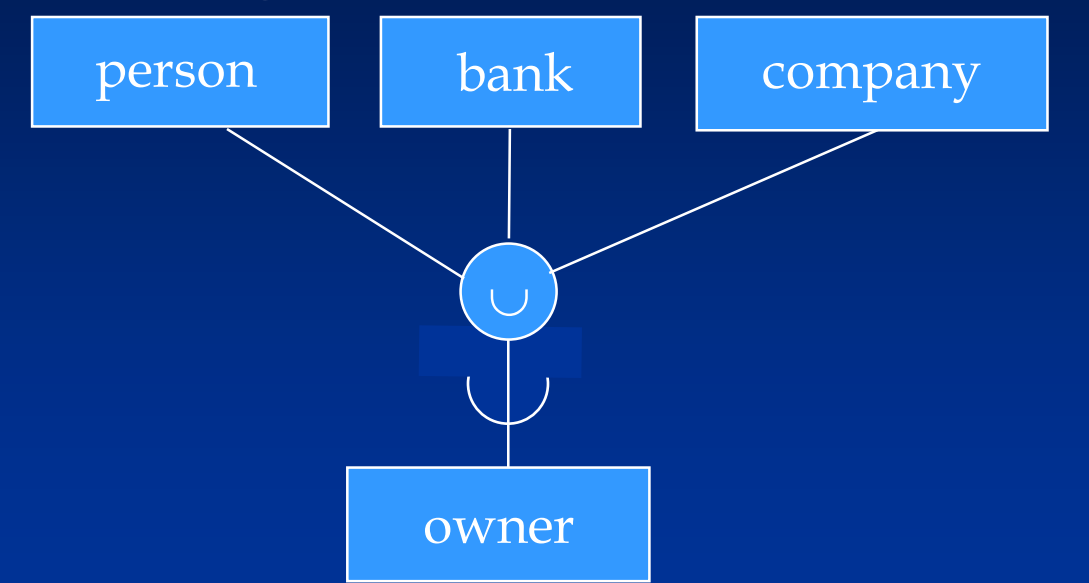

**Person** (SSN, DrLicNo, Name, Address, *Ownerid*) Note the Foreign Keys **Bank** (Bname, BAddress, *Ownerid*) **Company** (CName, CAddress, *Ownerid*) **Owner** (*Ownerid*)

Surrogate key

Sept. 2023 **Yangjun Chen** ACS-4902 179

#### Categories - Superclasses with the same keys

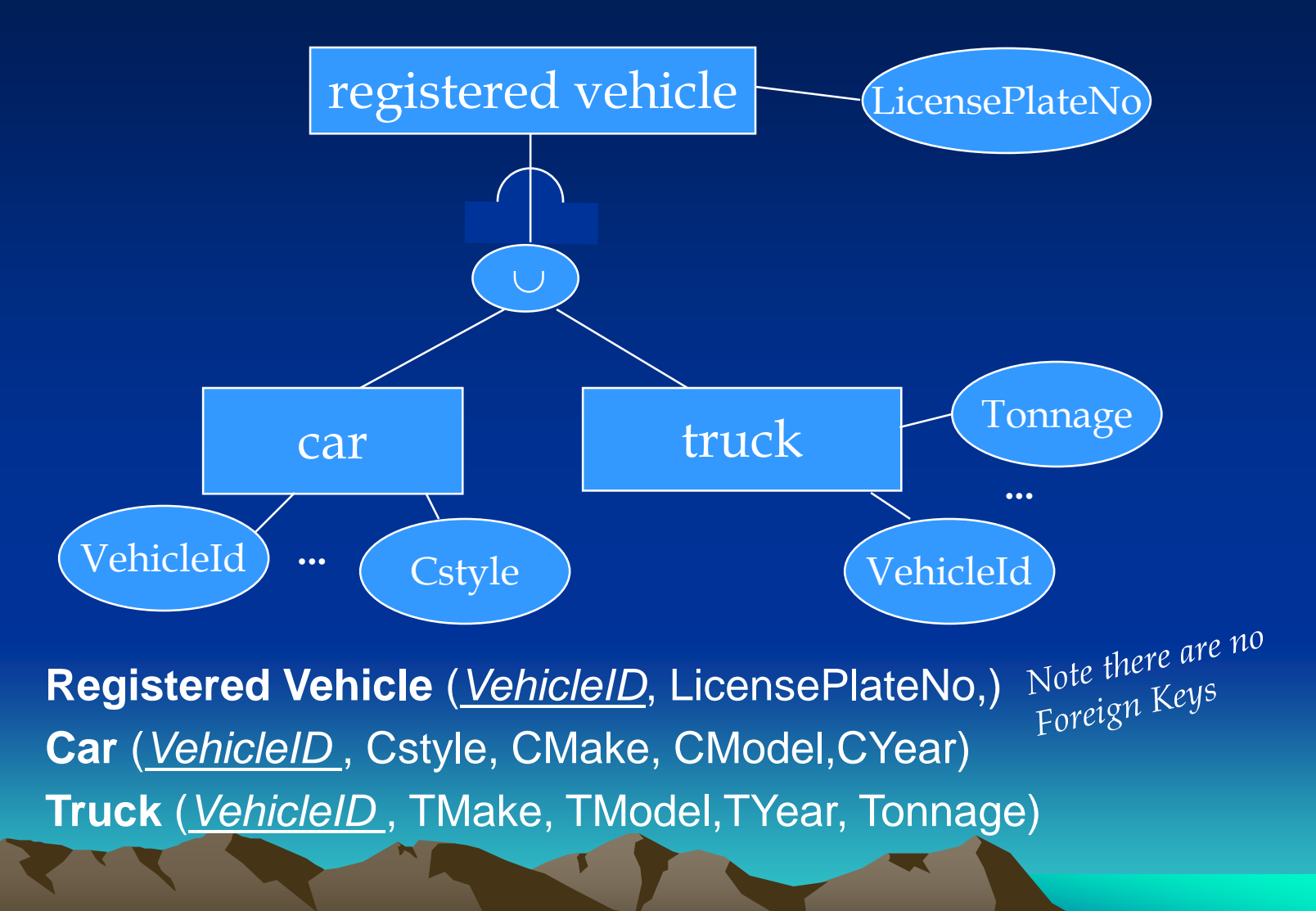
# Spatial databases

Theme Map Geographic objects

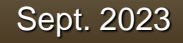

- **Spatial data management**
	- A spatial database is a data management system for the collection, storage, manipulation and output of spatially referenced information.
	- Theme: refers to data describing a particular topic (e.g., scenic lookouts, rivers, cities) and is the spatial counterpart of an entity type.

When a theme is presented on a screen or paper, it is commonly seen in conjunction with a *map*. Colour may be used to indicate different themes (e.g., blue for rivers and black for roads).

- Map: A map will usually have a scale, legend, and possibly some explanatory text.

- **Spatial data management**
	- Geographic objects: A geographic object is an instance of a theme (e.g., a river).
		- attributes

- spatial components: geometry and topology Geometry refers to the location-based data: shape, length Topology refers to spatial relationships among objects: adjacency

# A database for political units:

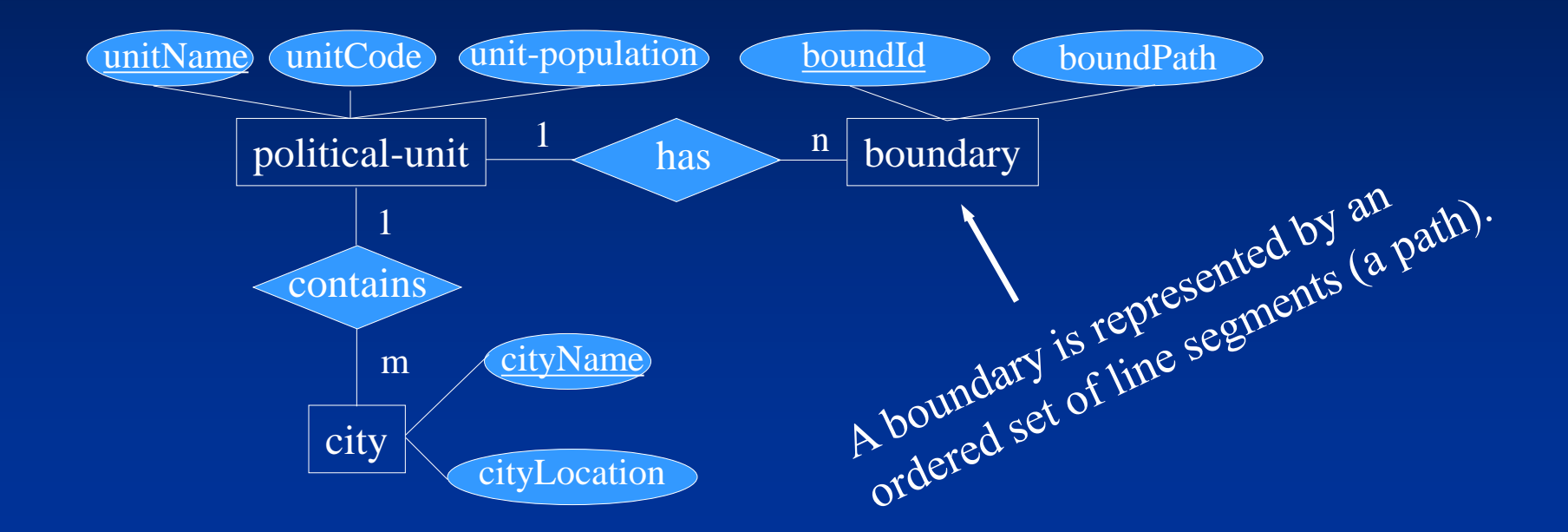

Example: Canada has a boundary for the continental portion, and each of its sovereign islands, such as Prince Edward Island.

# Map a geographic data model to tables:

#### Geometric data type in PostgreSQL:

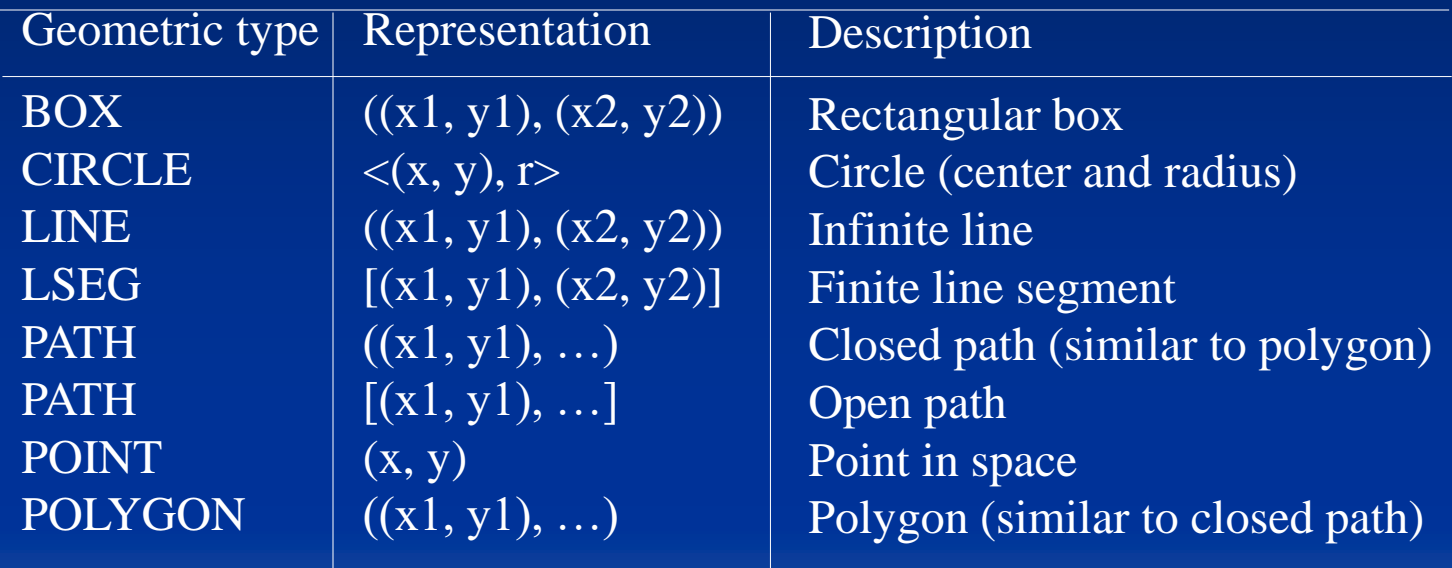

# Map a geographic data model to tables:

Table definition for Political unit data model:

CREATE TABLE political\_unit ( unitname VARCHAR(30) NOT NULL, unitcode CHAR(2), unitpop DECIMAL(6, 2), PRIMARY KEY (unitcode)); CREATE TABLE boundary ( boundid INTEGER, boundpath PATH NOT NULL, unitcode CHAR(2), PRIMARY KEY (boundid), CONSTRAINT fk\_boundary\_polunit FOREIGN KEY (unitcode) REFERENCES political\_unit); CREATE TABLE city ( cityname VARCHAR(30), cityloc POINT NOT NULL, unitcode CHAR(2), PRIMARY KEY (unitcode, cityname), CONSTRAINT fk\_city\_polunit FOREIGN KEY (unitcode) REFERENCES political\_unit);

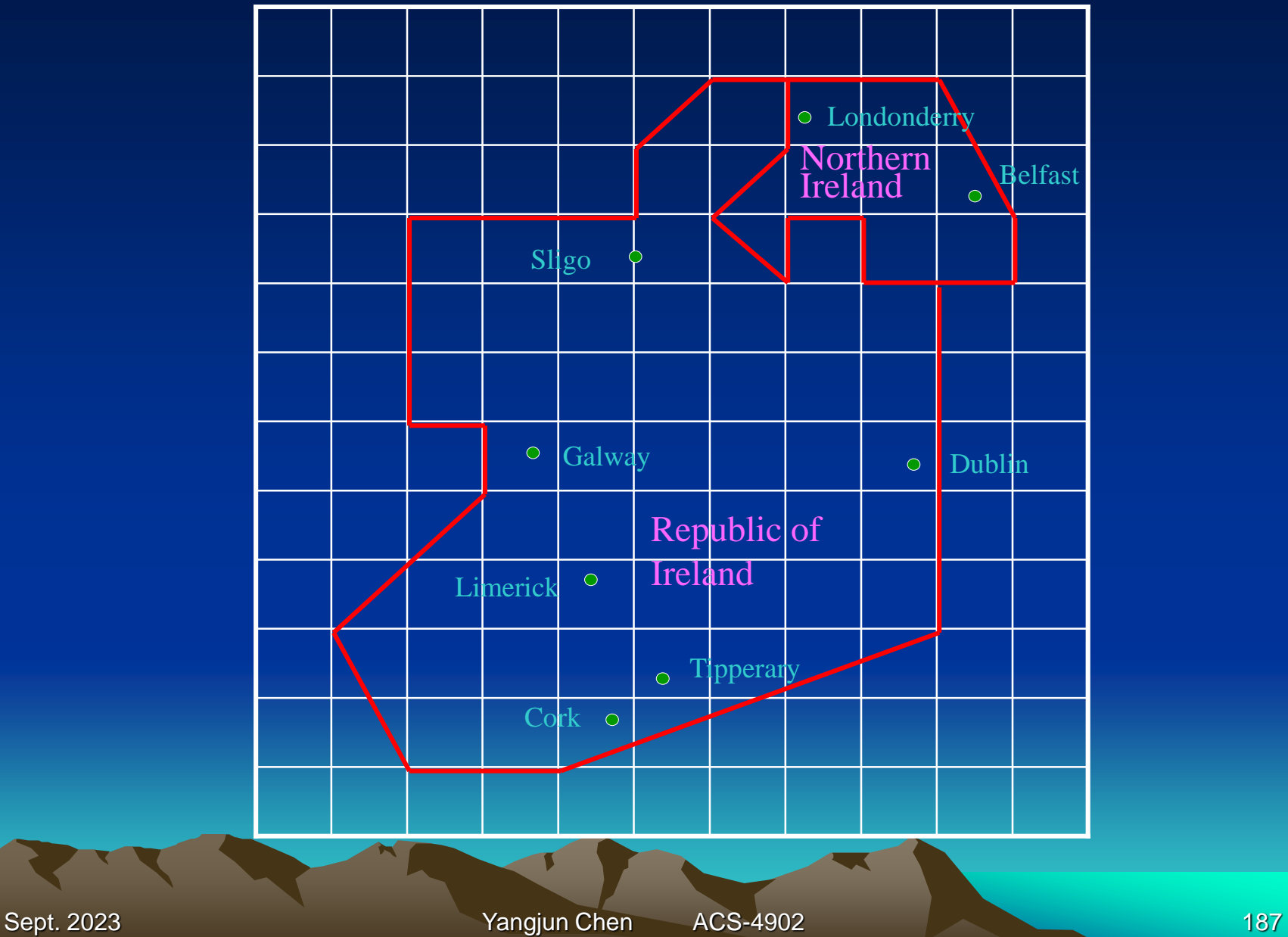

#### Insert statements for populating database

INSERT INTO political\_unit VALUES ('Republic of Ireland', 'ie', 3.9); INSERT INTO political\_unit VALUES ('Northern Ireland', 'ni', 1.7); INSERT INTO boundary VALUES

 $(1, \{ (9, 8), (9, 3), (4, 1), (2, 2), (1, 3), (3, 5), (3, 6), (2, 6),$ 

 $(2, 9)$ ,  $(5, 9)$ ,  $(5, 10)$ ,  $(6, 11)$ ,  $(7, 11)$ ,  $(7, 10)$ ,  $(6, 9)$ ,  $(7, 8)$ ,

 $(7, 9)$ ,  $(8, 9)$ ,  $(8, 8)$ ,  $(9, 8)$ ]', 'ie');

INSERT INTO boundary VALUES

 $(2, \{7, 11\}, (9, 11), (10, 9), (10, 8), (8, 8), (8, 9), (7, 9),$ 

 $(7, 8), (6, 9), (7, 10), (7, 11)]$ ', 'ni'); INSERT INTO city VALUES ('Dublin', '(9, 6)', 'ie'); INSERT INTO city VALUES ('Cork', '(5, 2)', 'ie'); INSERT INTO city VALUES ('Limerick', '(4, 4)', 'ie'); INSERT INTO city VALUES ('Galway', '(4, 6)', 'ie'); INSERT INTO city VALUES ('Sligo', '(9, 6)', 'ie'); INSERT INTO city VALUES ('Tipperary', '(5, 3)', 'ie'); INSERT INTO city VALUES ('Belfast', '(9, 9)', 'ni'); INSERT INTO city VALUES ('Londonderry', '(7, 10)', 'ni');

# Geometric functions and operators in PostgreSQL for processing spatial data

# Functions:

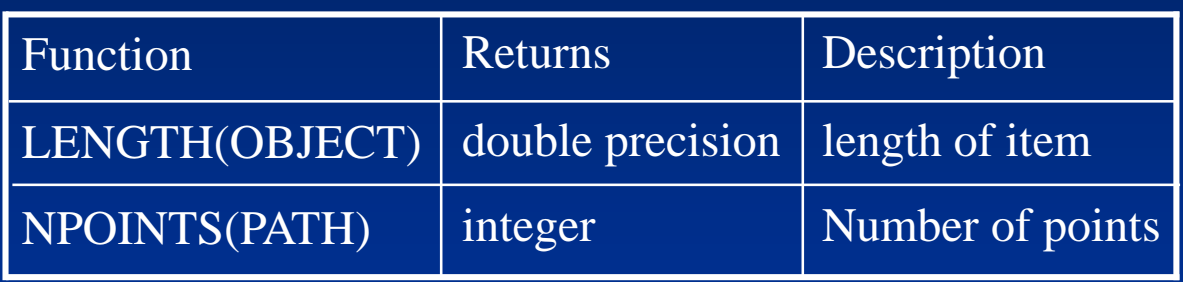

### Operators:

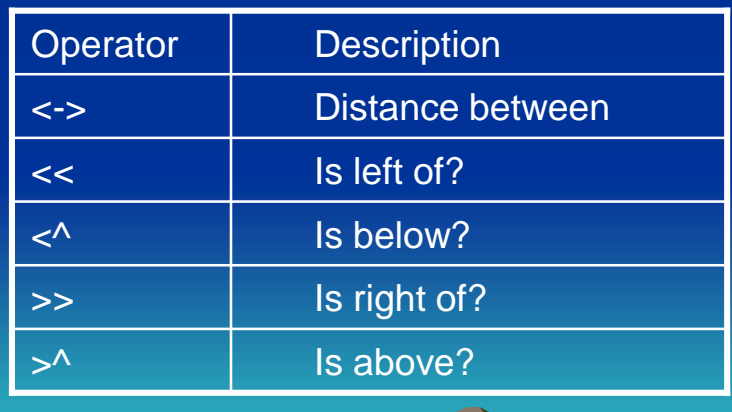

Sept. 2023 **Yangjun Chen** ACS-4902 **Web 2023** 189

1. What is the length of the Republic of Ireland border?

SELECT SUM(LENGTH((boundpath))) \* 37.5 AS "Border (kms)" FROM Political unit, boundary WHERE unitname = "Republic of Ireland" AND political\_unit.unitcode = boundary.unitcode;

1353.99 Border (kms)

2. How far, as the crow flies, is it from Sligo to Dublin?

SELECT (orig.cityloc<->dest.cityloc) \* 37.5 AS "Distance (kms)" FROM city orig, city dest WHERE orig.cityname = 'Sligo' AND dest.cityname = 'Dublin';

167.71 Distance (kms)

3. What is the closest city to Limerick?

SELECT dest.cityname FROM city orig, city dest WHERE orig.cityname = 'Limerick' AND orig.cityloc  $\langle - \rangle$  dest.cityloc = (SELECT MIN(orig.cityloc<->dest.cityloc) FROM city orig, city dest WHERE orig.cityname = 'Limerick' AND dest.cityname <> 'Limerick');

**Tipperary** cityname

4. What is the westernmost city?

SELECT west.cityname FROM city west WHERE NOT EXISTS (SELECT \* FROM city other WHERE other.cityloc << west.cityloc);

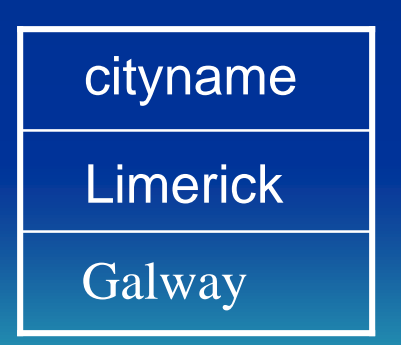

# •**Managing temporal data**

- With a temporal database, stored data have an associated time period indicating when the item was valid or stored in the database.
- Transaction time: the timestamp applied by the system when data are entered and cannot be changed by an application. It can be applied to a particular item or row. For example, the old and new price of a product would automatically have separate timestamps when they are entered into the database.
- Valid time: the actual time at which an item was a valid or true value. It can be changed by an application. For example, consider the case where a firm plans to increase its prices on a specific date. It might post new prices some time before their effective date.
- *Difference between transaction time and valid time*: Valid time records when the change takes effect, and transaction time records when the change was entered.
	- Storing transaction time is essential for database recovery because the DBMS can roll back the database to a previous state.
	- Valid time provides a historic record of the state of the database.

- Anchored time: a time having a defined starting point (e,g., October 15, 2003)

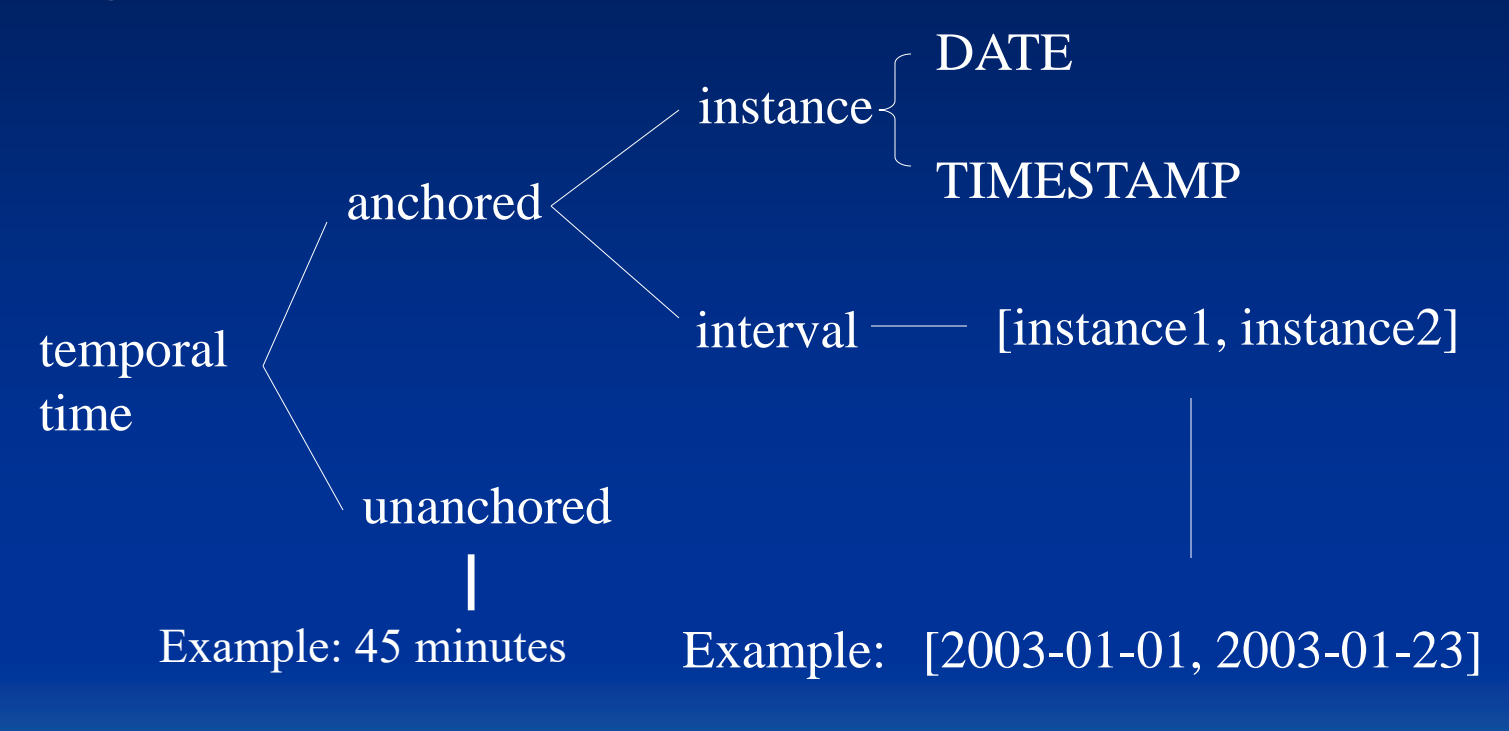

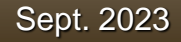

# Modeling temporal data

# Consider an application for managing information on Shares:

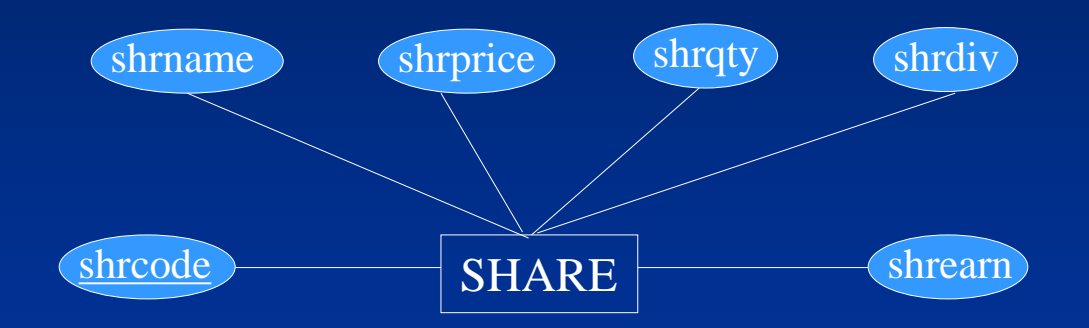

However, *share price*, *quantity owned*, *dividend* and *price-to-earning* ratio are all time-varying. The above data model is not able to capture this feature. So temporal information should be added.

Sept. 2023 **The Contract of Contract Contract Contract Contract Contract Contract Contract Contract Contract Contract Contract Contract Contract Contract Contract Contract Contract Contract Contract Contract Contract Contr** 

# Modeling temporal data

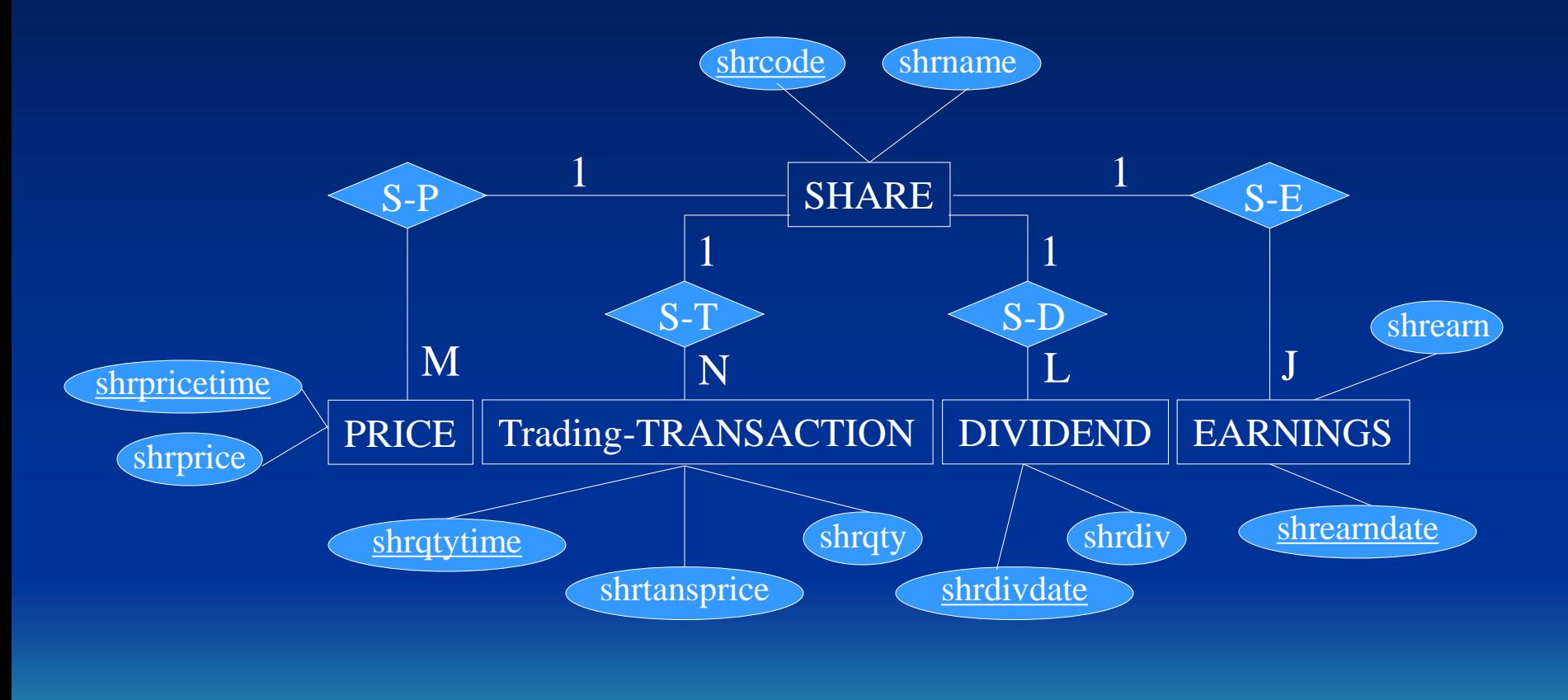

Not included in the final

Signature files and signature trees

# Signatures

- signature for attributes
- signature for records Signature files Signature trees

- A signature file is a set of bit strings, which are called *signatures*.
- In a signature file, each signature is constructed for a record in a table, a block of text, or an image.
- When a query arrives, a query signature will be constructed according to the key words involved in the query. Then, the signature file will be searched against the query signature to discard non-qualifying signatures, as well as the objects represented by those signatures.

- Decompose an attribute value (or a key word) into a series of triplets
- Using a hash function to map a triplet to an integer *p*, indicating that the *p*th bit in the signature will be set to 1.

Example: Consider the word "professor". We will decompose it into 6 triplets: "pro", "rof", "ofe", "fes", "ess", "sor". Assume that hash(pro) = 2, hash(rof) = 4, hash(ofe) = 8, and  $hash(fes) = 9.$ 

Signature: 010 100 011 000

- Generate a signature for a record (or a block of text)

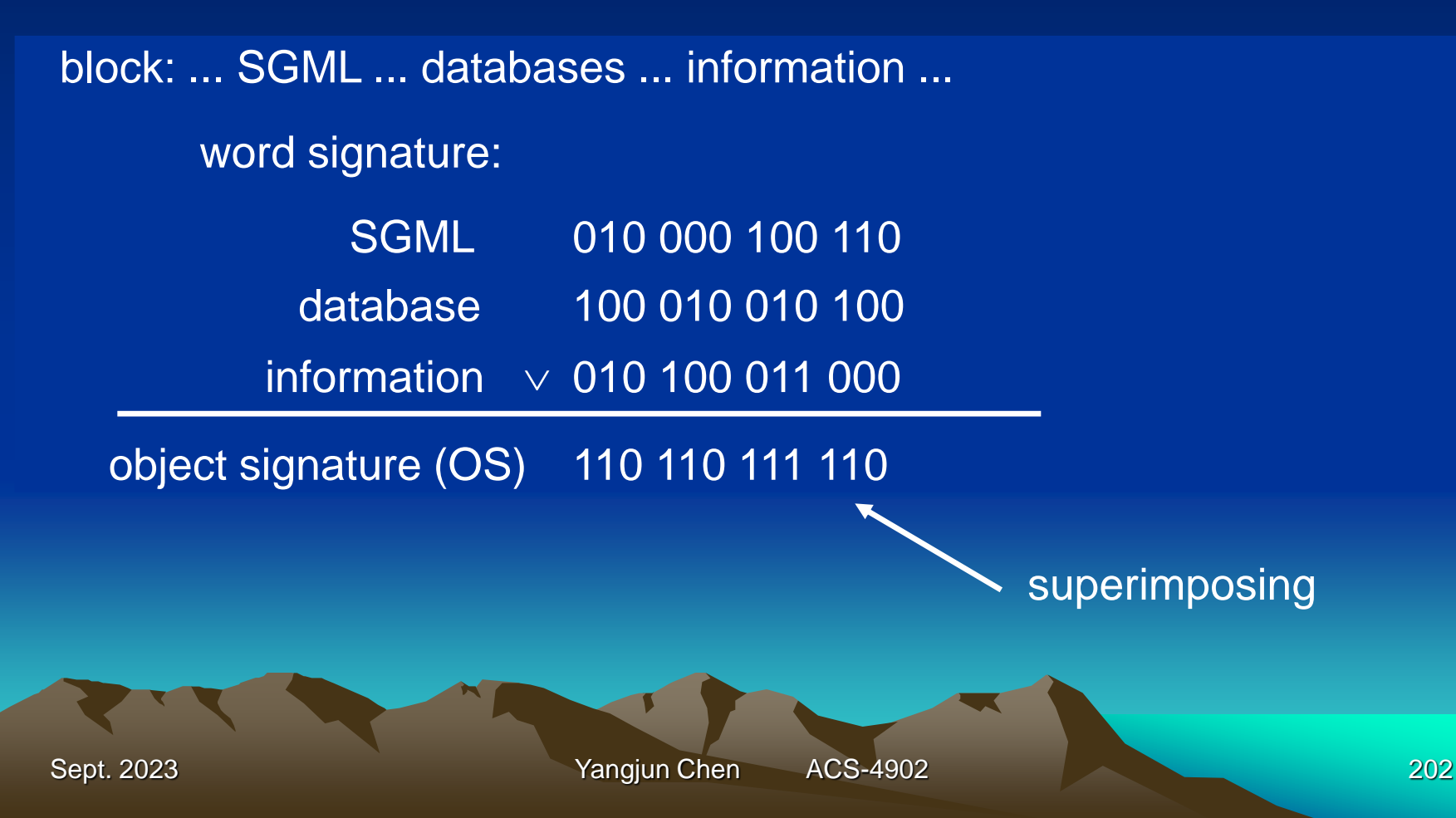

- Search a signature file

block: ... SGML ... databases ... information ...

### object signature (OS): 110 110 111 110

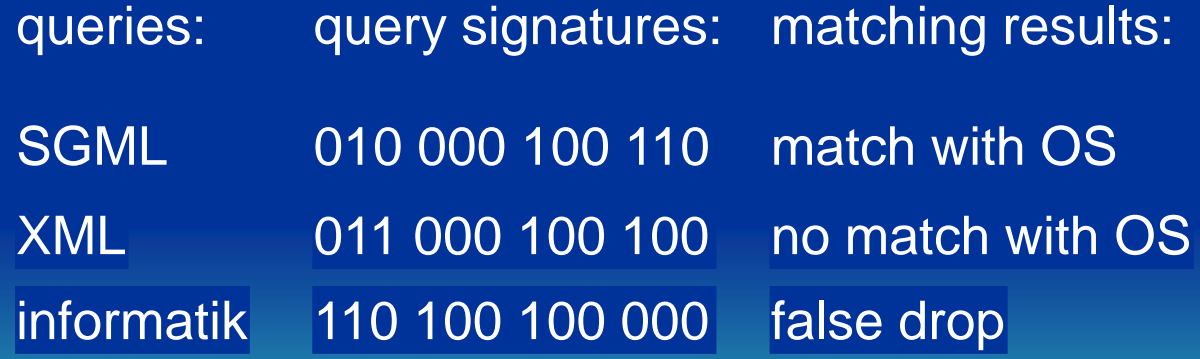

relation:

- Generate a signature for a record (or a block of text)

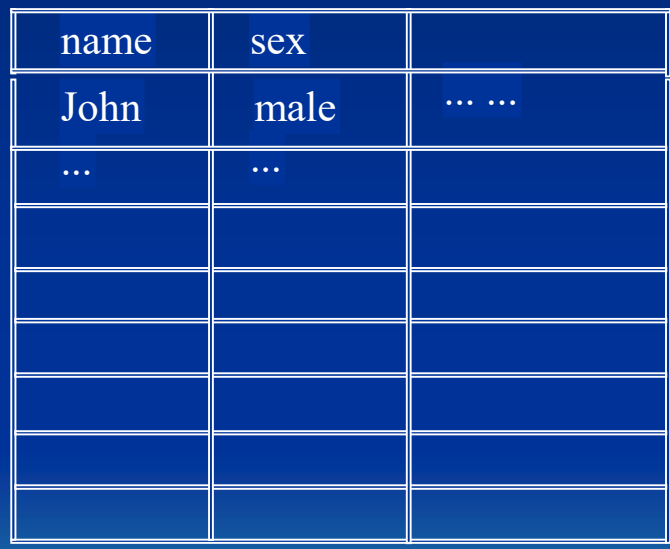

#### signature file:

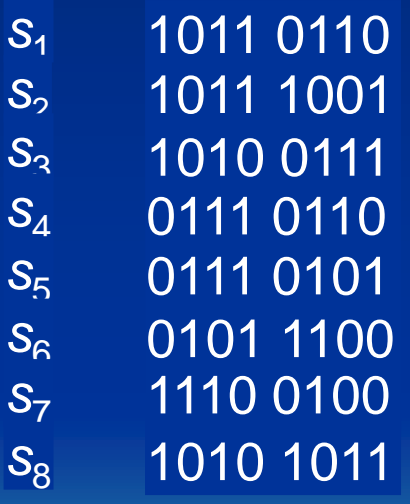

- Search a signature file

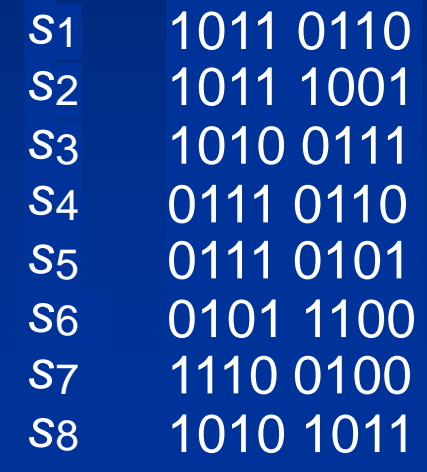

query: John  $\wedge$  male

query signature: 1010 0101  $\bigcup$ 

- Signature tree construction

Consider a signature  $s_i$  of length *m*. We denote it as  $s_i = s_i[1]$ ..  $s_i[m]$ , where each  $s_i[j] \in \{0, 1\}$   $(j = 1, ..., m)$ . We also use  $s_i(j_1, ..., j_n)$  to denote a sequence of pairs with respect to  $s_i$ :  $(j_1, s_i[j_1])(j_2, s_i[j_2])$  ...  $(j_n, s_i[j_n])$ , where  $1 \le j_k \le m$  for  $k \in \{1, ..., h\}$ .

**Definition** (*signature identifier*) Let  $S = s_1 \cdot s_2 \dots \cdot s_n$  denote a signature file. Consider  $s_i$  (1  $\le i \le n$ ). If there exists a sequence:  $j_1, ..., j_h$  such that for any  $k \neq i$  (1  $\leq$   $k \leq n$ ) we have  $s_i(j_1, ..., j_n) \neq s_k(j_1, ..., j_n)$ , then we say  $s_i(j_1, ..., j_n)$  identifies the signature  $s_i$  or say  $s_i(j_1, ..., j_n)$  is an identifier of *si* .

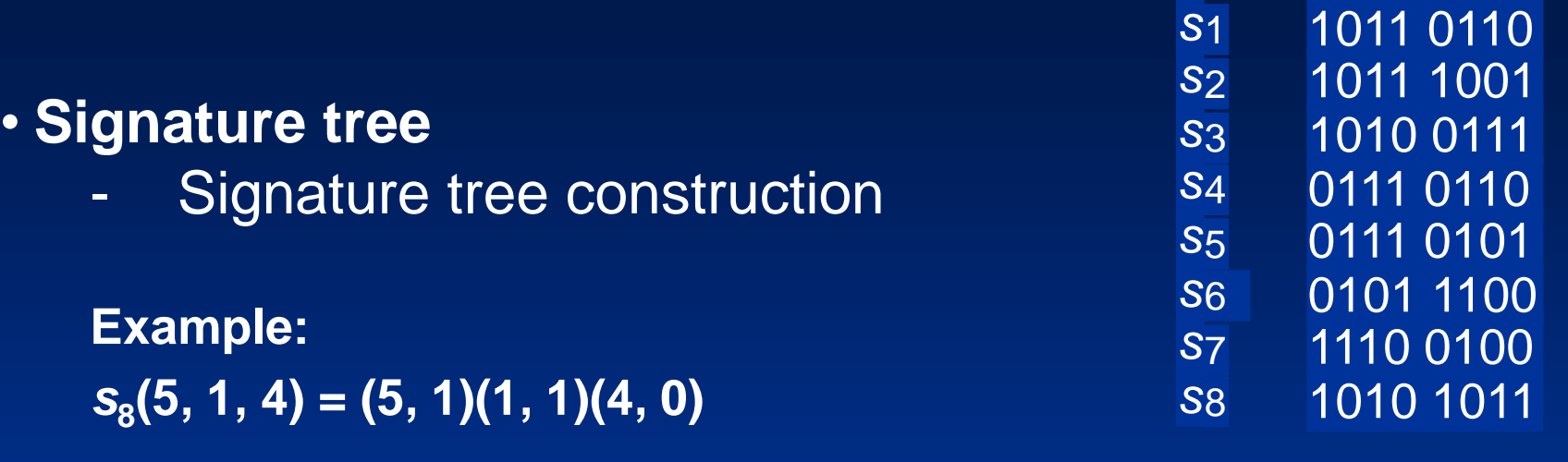

For any  $i \neq 8$  we have  $s_i(5, 1, 4) \neq s_8(5, 1, 4)$ . For instance,  $s_5(5, 1, 4) = (5, 0)(1, 0)(4, 1) \neq s_8(5, 1, 4), s_2(5, 1, 4) = (5, 1)(1, 1)(4, 1)$ *s***<sup>8</sup> (5, 1, 4), and so on.**

*s***1 (5, 4, 1) = (5, 0)(4, 1)(1, 1)**

For any  $i \ne 1$  we have  $s_i(5, 4, 1) \ne s_i(5, 4, 1)$ .

# - Signature tree construction

**Definition** (*signature tree*) A signature tree for a signature file  $S = s_1 \cdot s_2 \cdot \ldots \cdot s_n$ where  $s_i \neq s_j$  for  $i \neq j$  and  $|s_k| = m$  for  $k = 1, ..., n$ , is a binary tree T such that

- 1. For each internal node of *T*, the left edge leaving it is always labeled with 0 and the right edge is always labeled with 1.
- *2. T* has *n* leaves labeled 1, 2, ..., *n*, used as pointers to *n* different positions of  $s_1$ ,  $s_2$ , ... and  $s_n$  in S. Let *v* be a leaf node. Denote  $p(v)$  the pointer to the corresponding signature.
- 3. Each internal node *v* is associated with a number, denoted *sk*(*v*), to tells which bit will be checked.
- 4. Let  $i_1, ..., i_h$  be the numbers associated with the nodes on a path from the root to a leaf *v* labeled *i* (then, this leaf node is a pointer to the *i*th signature in *S*, *i.e.*,  $p(v) = i$ . Let  $p_1, ..., p_h$  be the sequence of labels of edges on this path. Then,  $(j_1, p_1)$  ...  $(j_h, p_h)$  makes up a signature identifier for *s<sup>i</sup>* , *s<sup>i</sup>* (*j*1 , ..., *j<sup>h</sup>* ).

- Signature tree construction

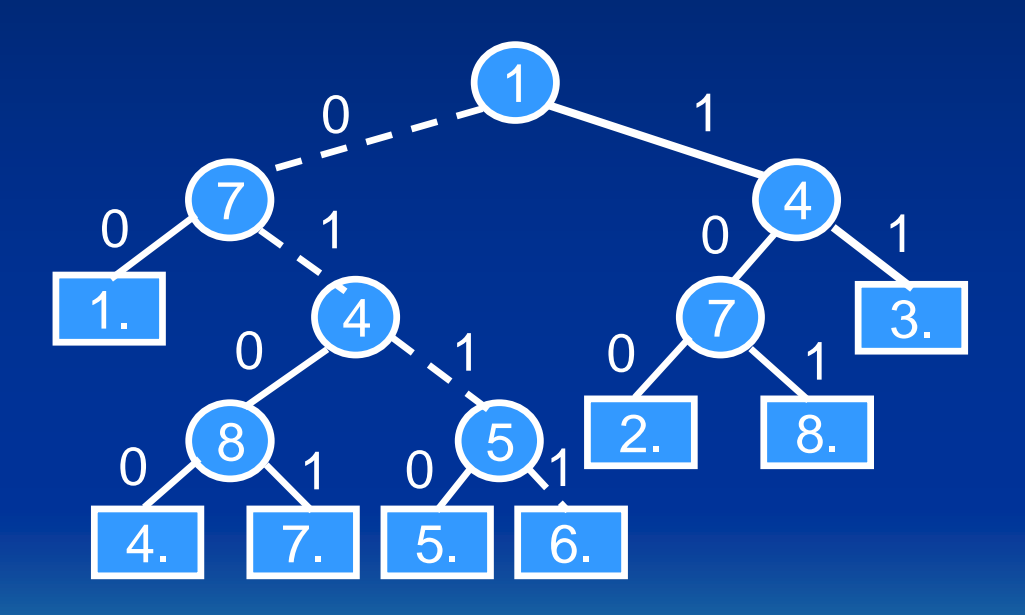

- **Signature tree**
	- Searching of a signature tree

query signature:  $s_q$  = 000 100 100 000.

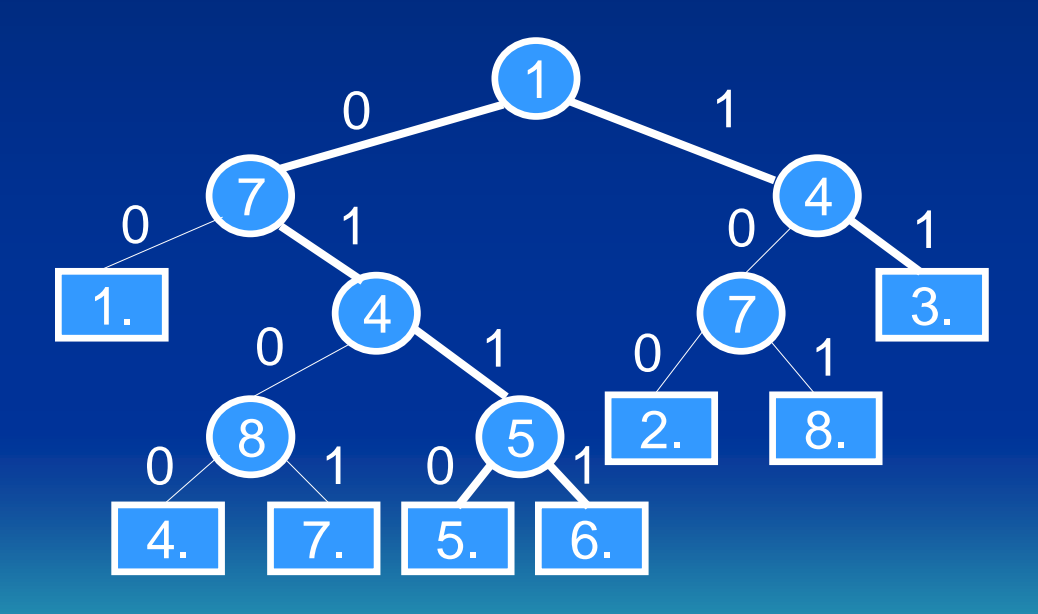

- About balanced signature trees

A signature tree can be quite skewed.

S1: 100 100 100 100 S2: 010 010 010 010 S3: 001 001 001 001 S4: 000 110 010 010 S5: 000 011 001 001 S6: 000 001 100 100 S7: 000 000 110 010 S8: 000 000 010 110

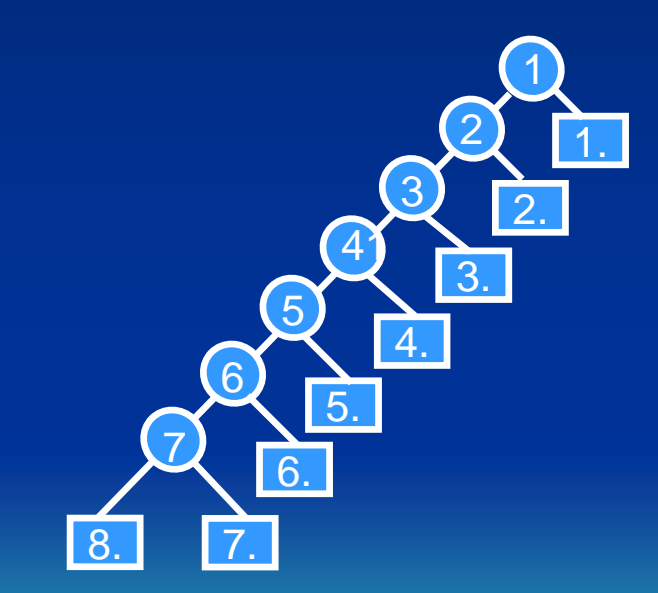

- About balanced signature trees
	- Weight-based method:

A signature file  $S = s_1.s_2 ... s_n$  can be considered as a boolean matrix. We use *S*[*i*] to represent the *i*th column of *S.* We calculate the weight of each *S*[*i*], *i.e*., the number of 1s appearing in *S*[*i*], denoted *w*(*S*[*i*]). Then, we choose an *j* such that |*w*(*S*[*i*]) – *n*/2| is minimum. Here, the tie is resolved arbitrarily. Using this *j*, we divide S into two groups  $g_1 = \{ |s_{i_1}|,$ ...,  $s_{i_k}$  } with each  $s_{i_p}$  [*j*] = 0 (*p* = 1, ..., *k*) and  $g_2$  = {  $s_{i_{k+1}}$ , ...,  $S_{i_n}$  with each  $s_{i_q}$  [*j*] = 1 (*q* = *k* + 1, ..., *n*).  $s_{i_p}$  $s_{i_{k+1}}$ 

- About balanced signature trees

Weight-based method (continued):

In a next step, we consider each *g<sup>i</sup>* (*i* = 1, 2) as a single signature file and perform the same operations as above, leading to two trees generated for  $g_1$  and  $g_2$ , respectively. Replacing  $g_1$  and  $g_2$  with the corresponding trees, we get another tree. We repeat this process until the leaf nodes of a generated tree cannot be divided any more.

- About balanced signature trees

Example:

S1: 100 100 100 100 S2: 010 010 010 010 S3: 001 001 001 001 S4: 000 110 010 010 S5: 000 011 001 001 S6: 000 001 100 100 S7: 000 000 110 010 S8: 000 000 010 110

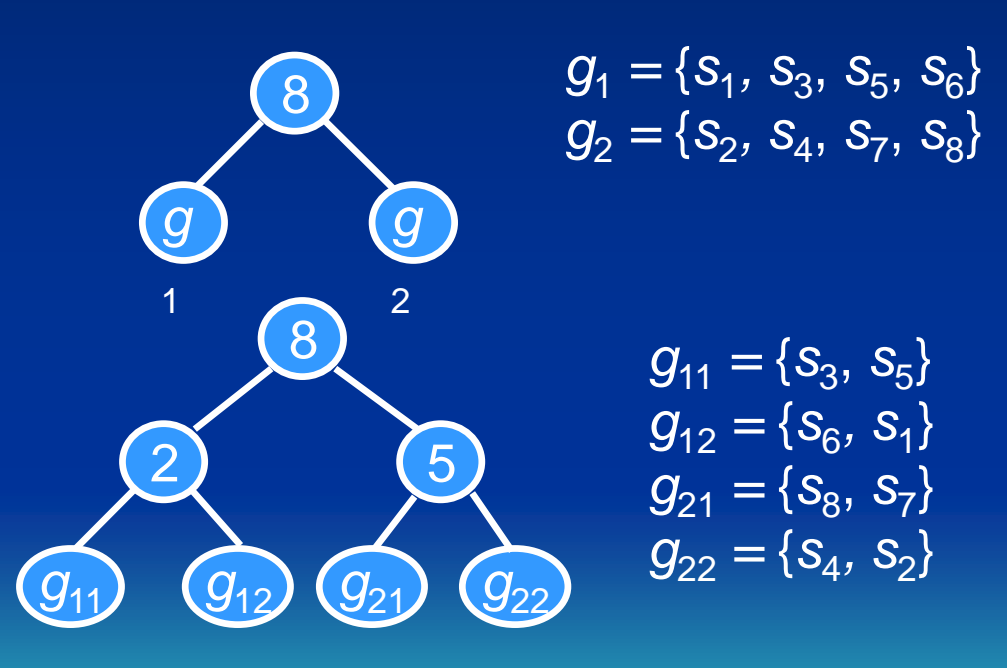

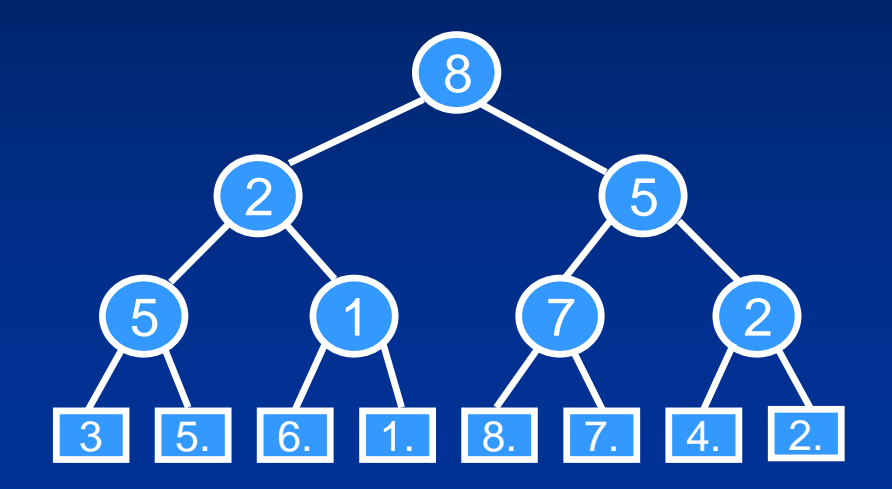

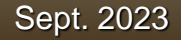

# **A B<sup>+</sup> -tree**

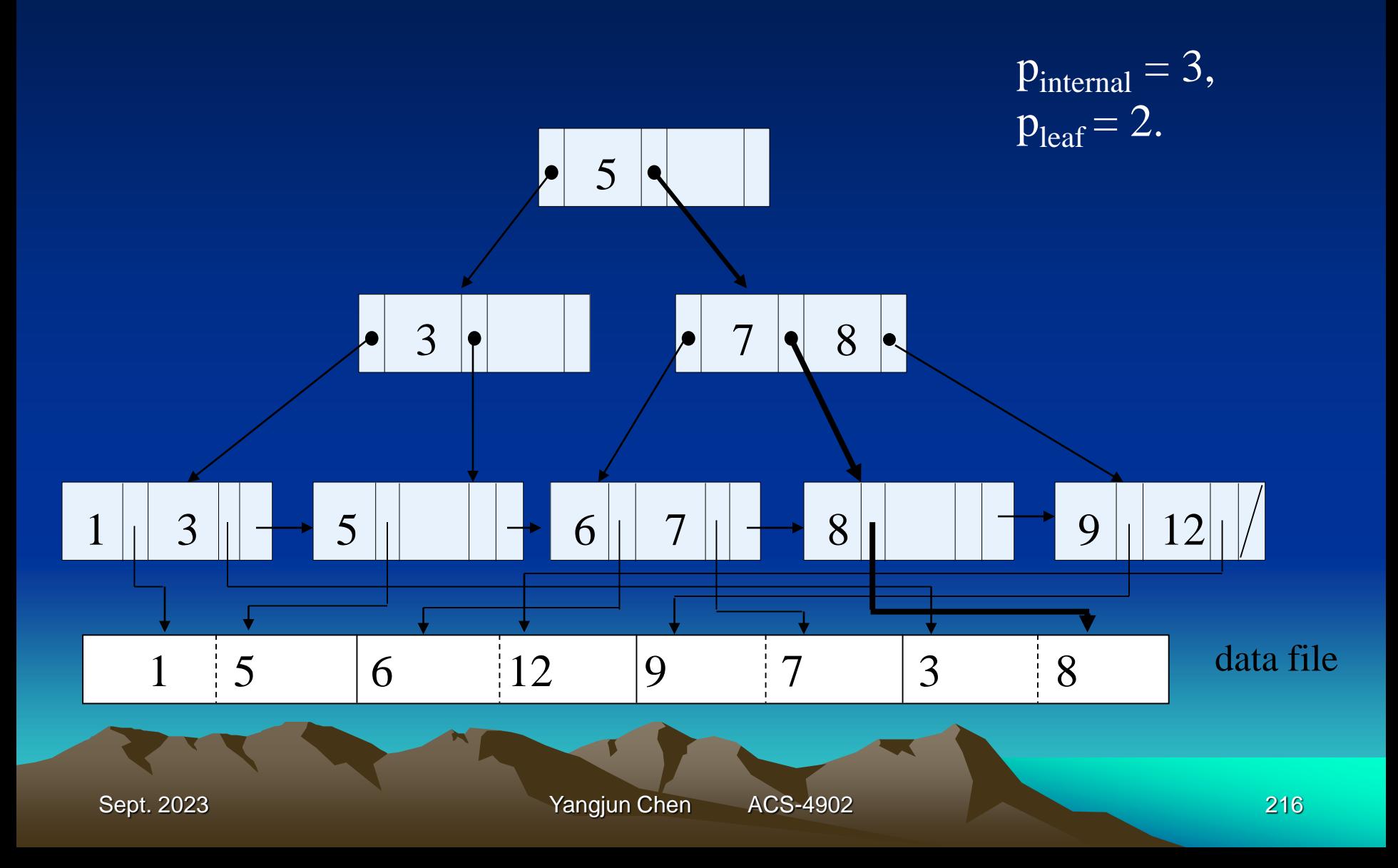
## **B<sup>+</sup> -tree Maintenance**

• Inserting a key into a B+-tree

(Same as discussed on B<sup>+</sup> -tree construction)

- Deleting a key from a B+-tree
	- i) Find the leaf node containing the key to be removed and delete it from the leaf node.
	- ii) If *underflow*, redistribute the leaf node and one of its siblings (left or right) so that both are at least half full.
	- iii) Otherwise, the node is merged with its siblings and the number of leaf nodes is reduced.

- deletion sequence: 8, 12, 9, 7

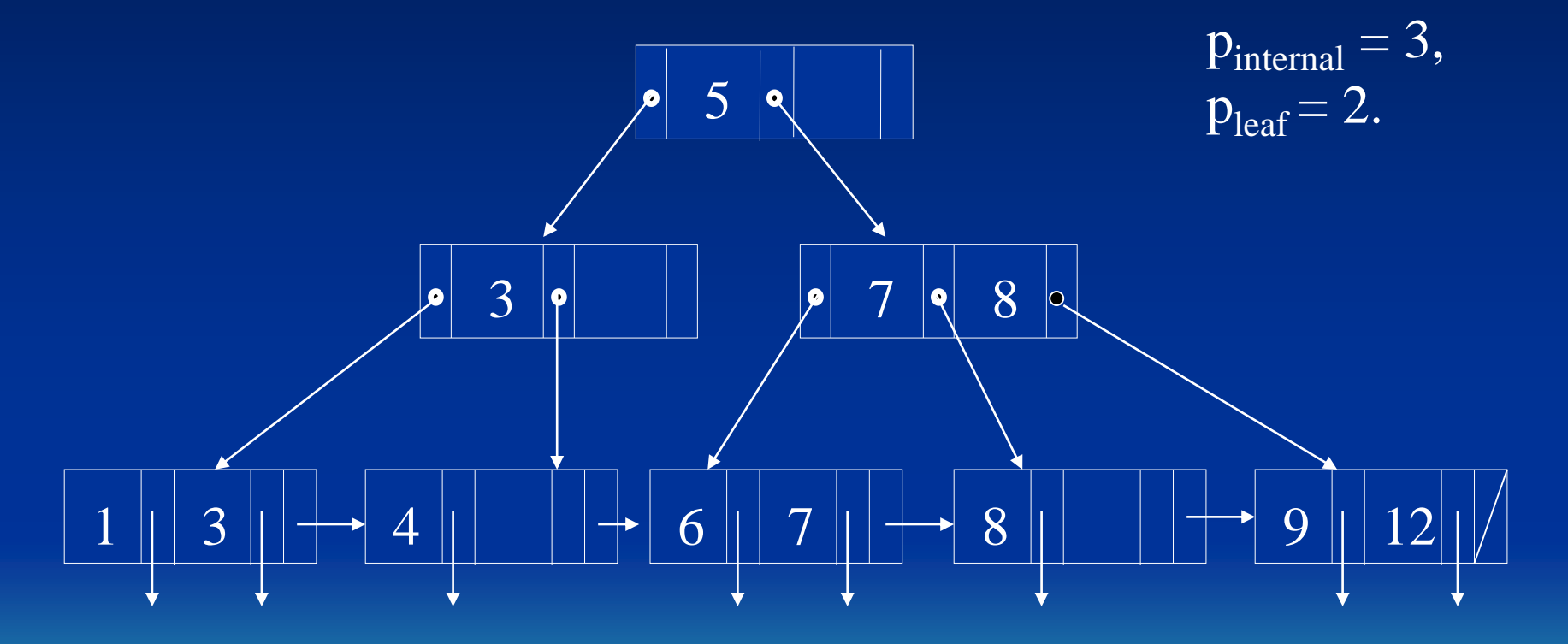

#### Records in a file

Sept. 2023 **Yangjun Chen** ACS-4902 218

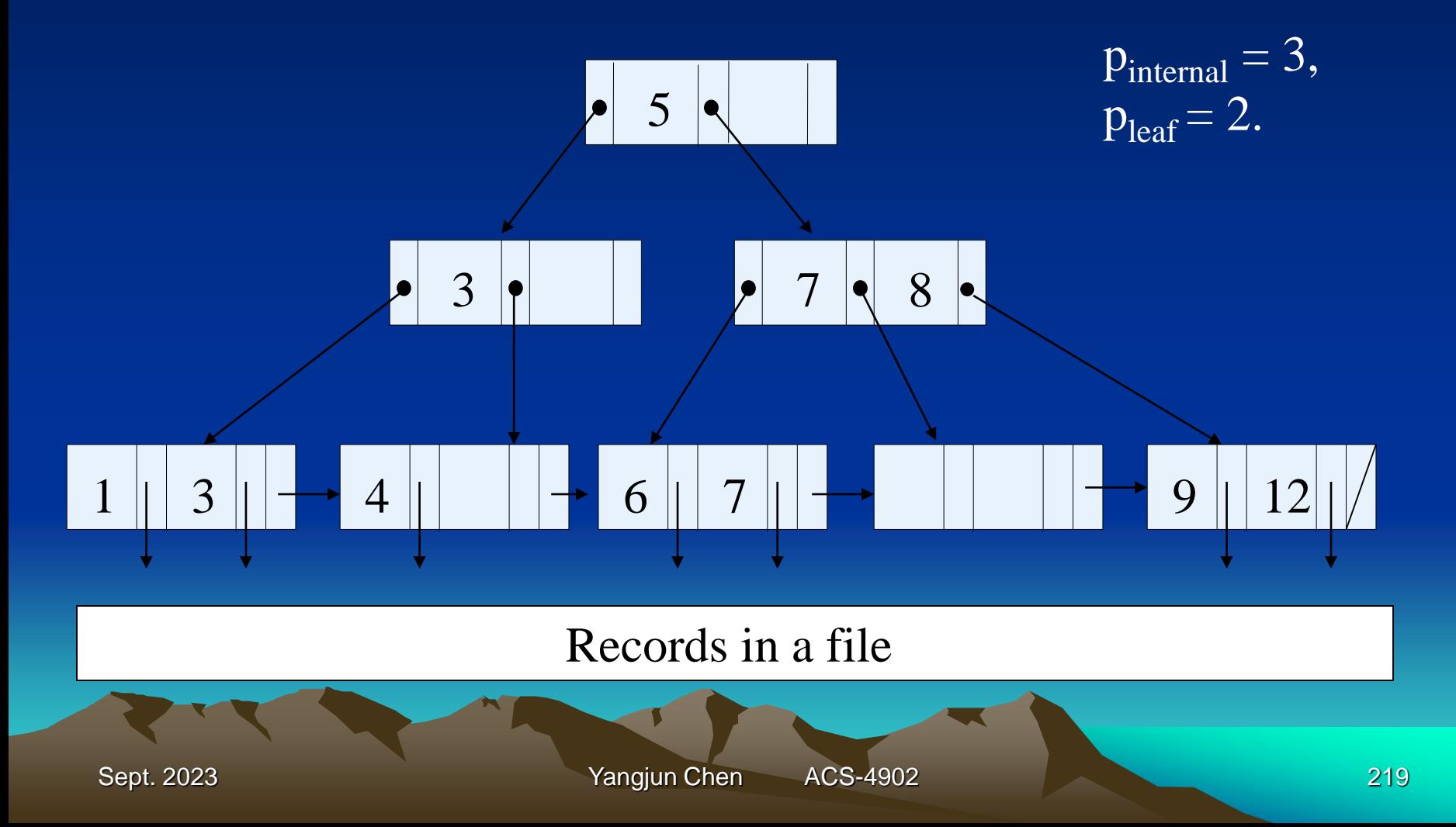

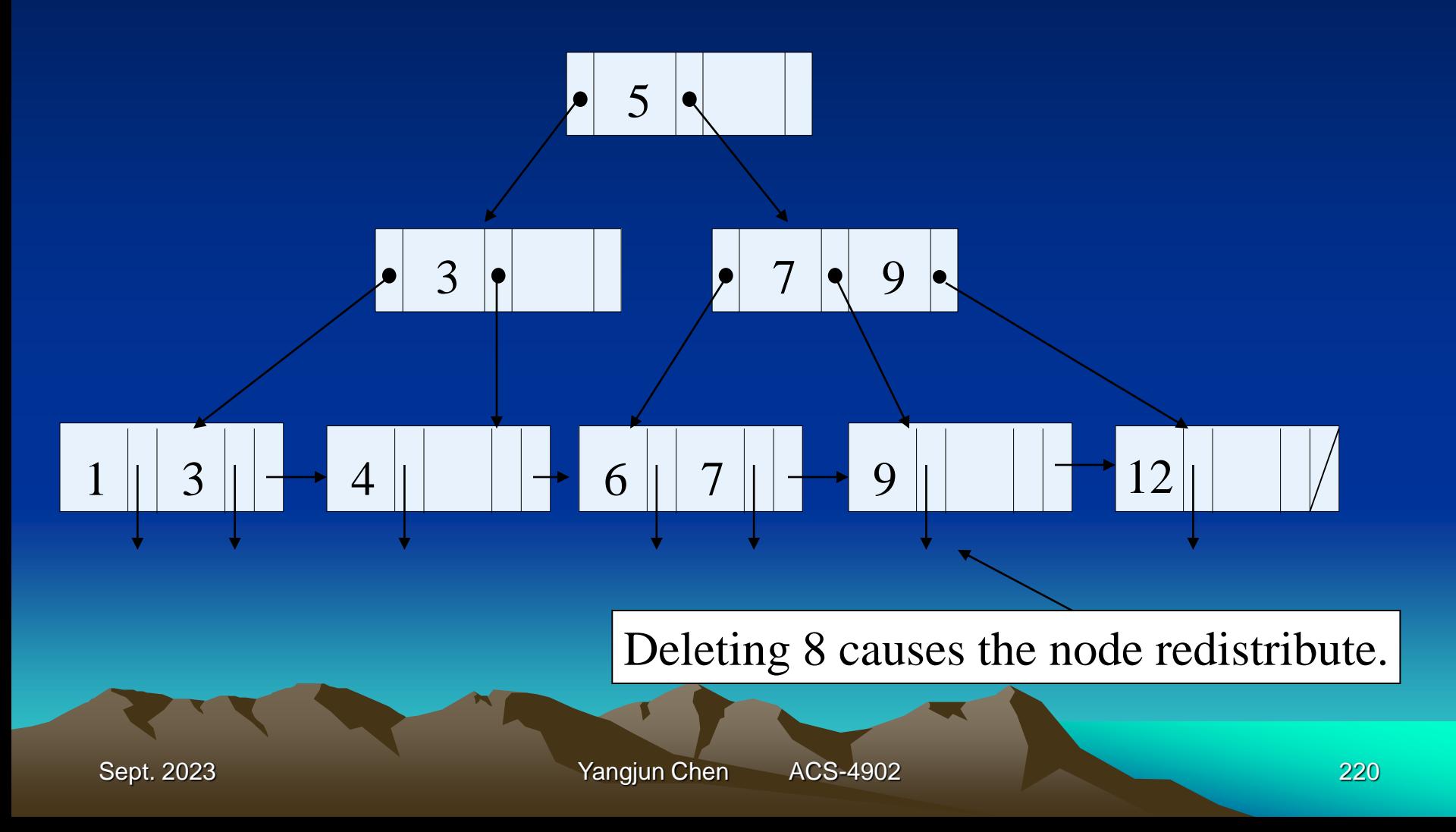

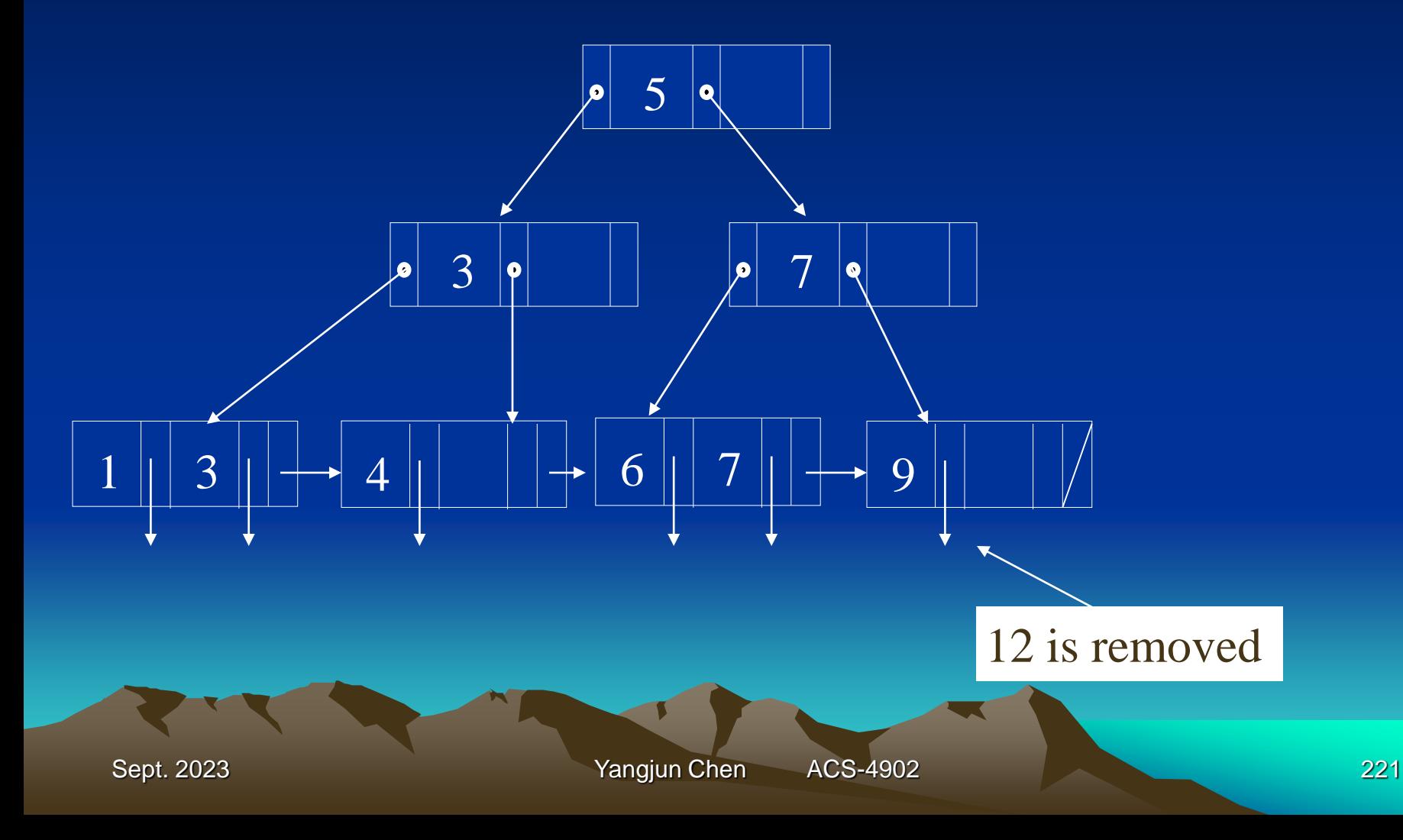

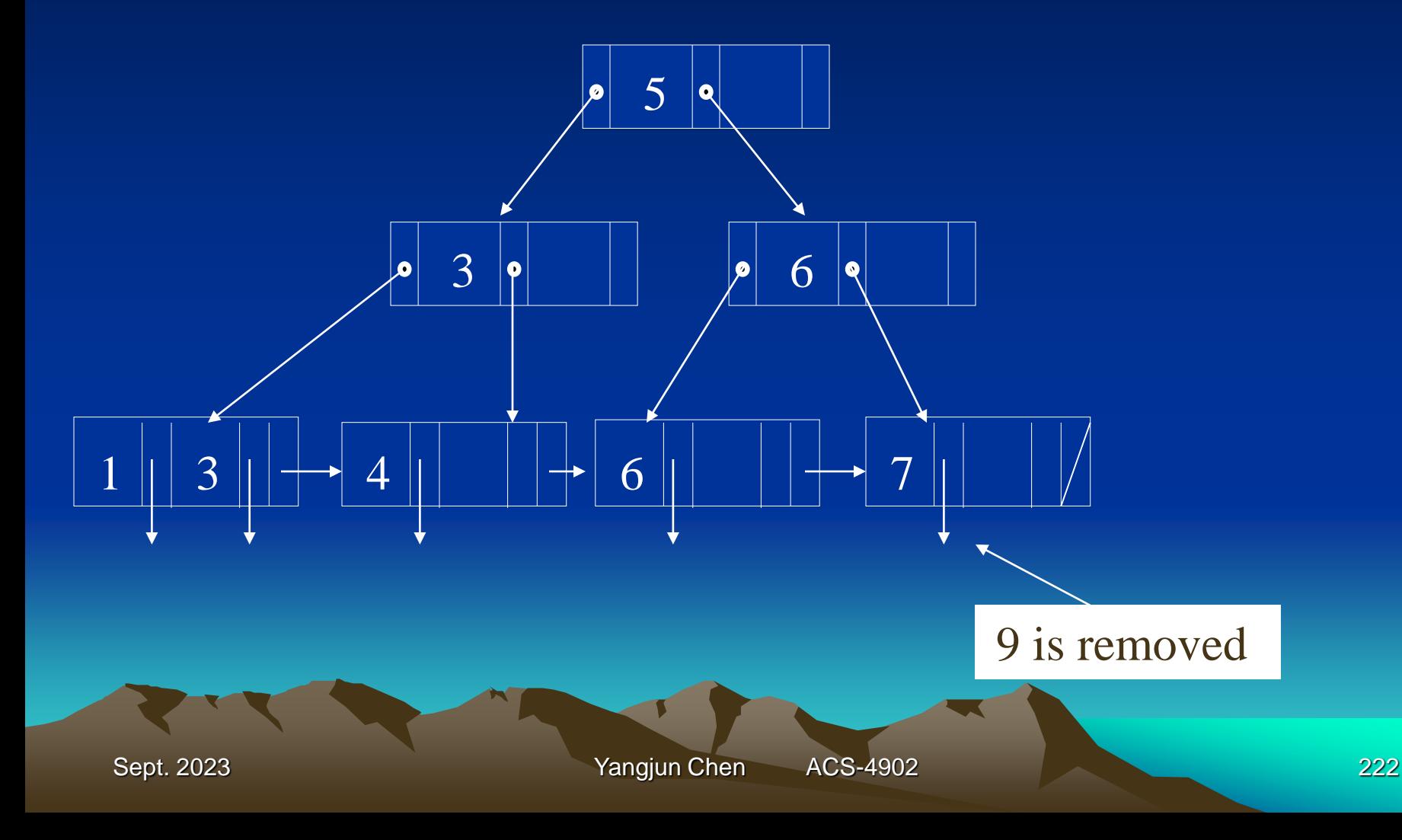

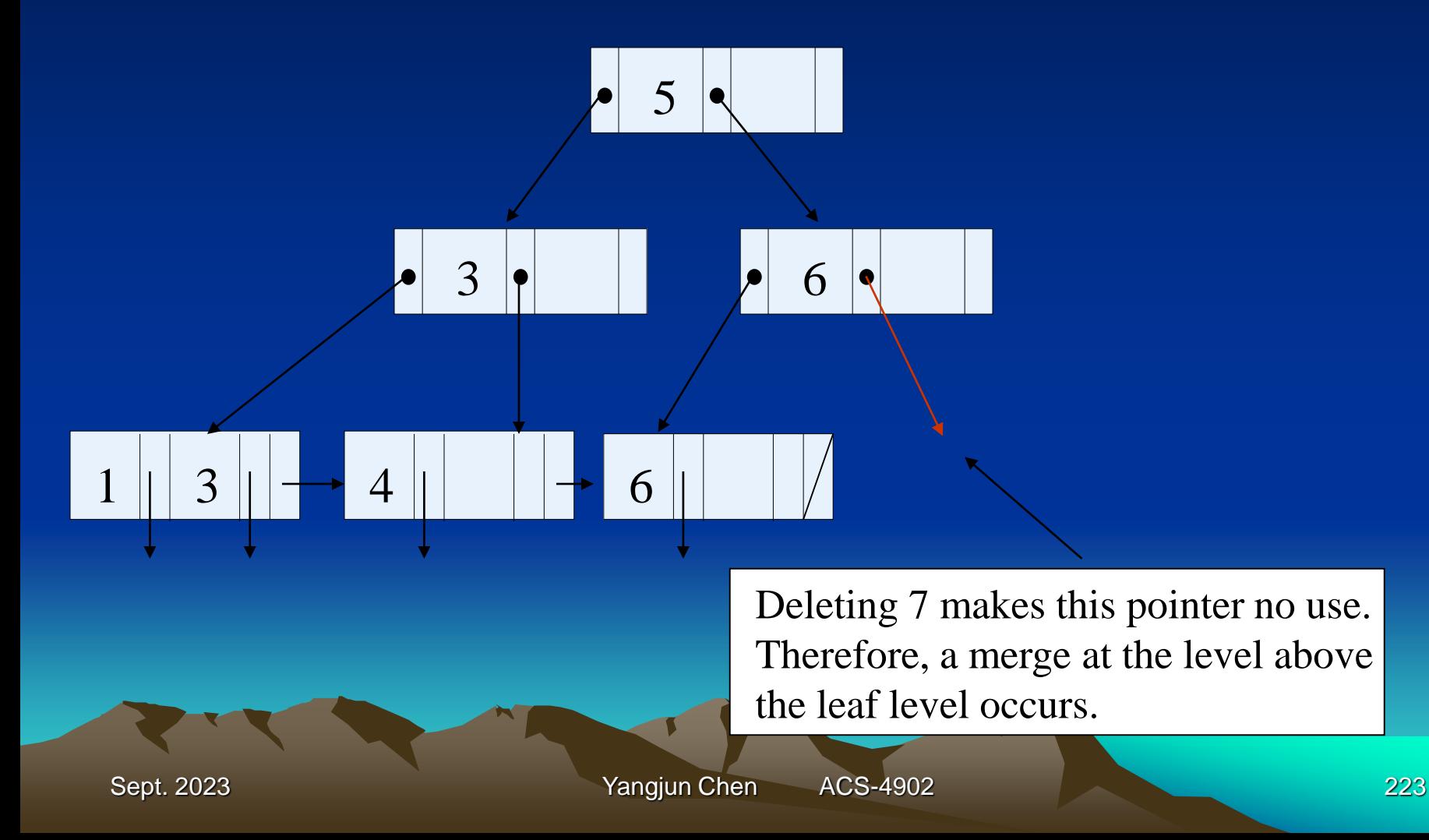

- deletion sequence: 8, 12, 9, 7

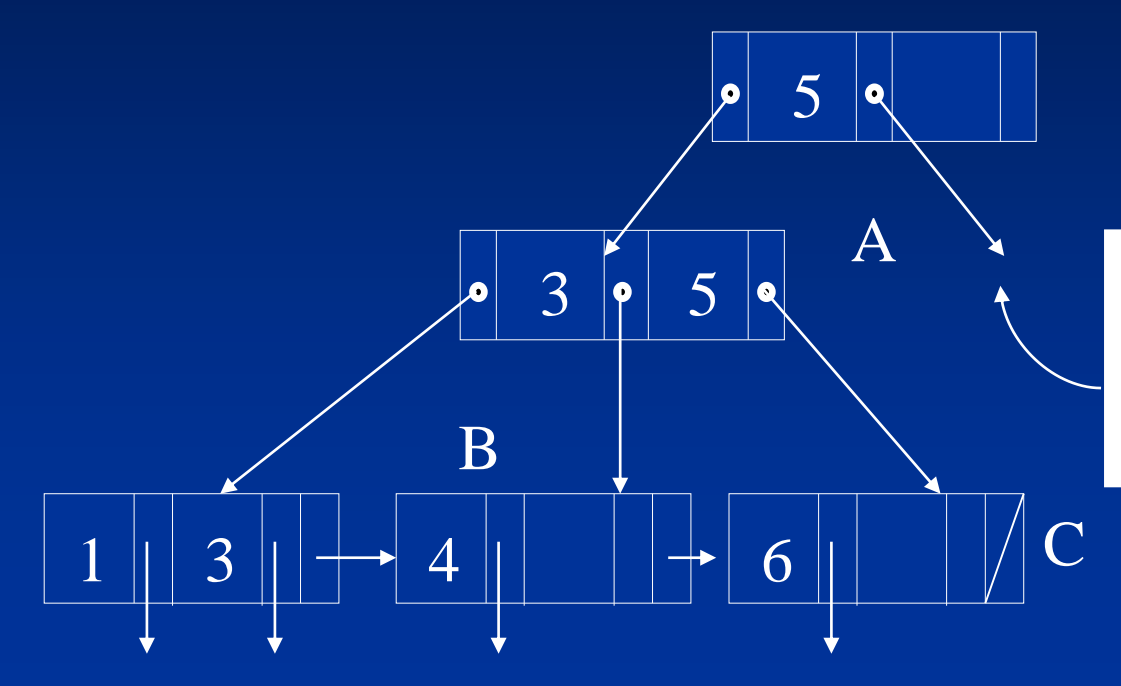

This point becomes useless. The corresponding node should also be removed.

For this merge, 5 will be taken as a key value in A since any key value in B is less than or equal to 5 but any key value in C is larger than 5.

Sept. 2023 **Yangjun Chen** ACS-4902 224

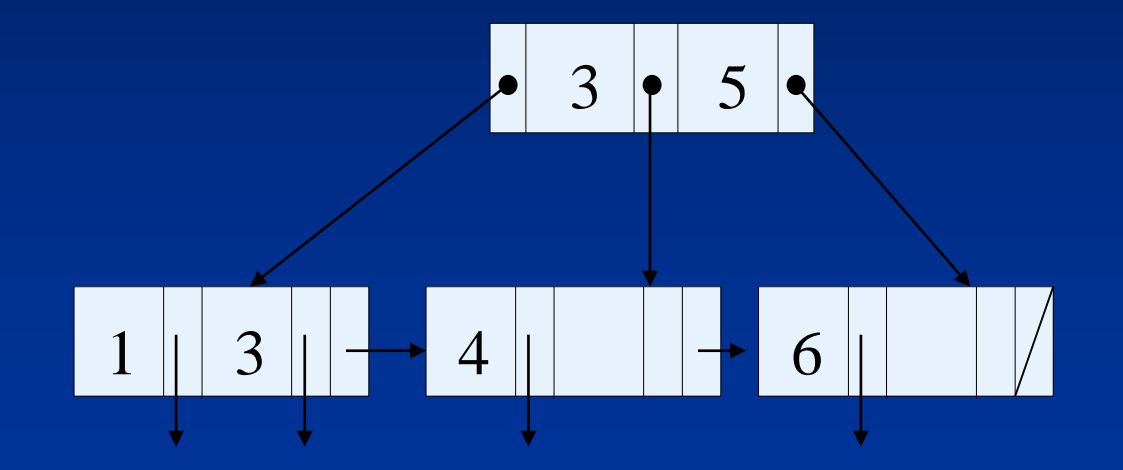

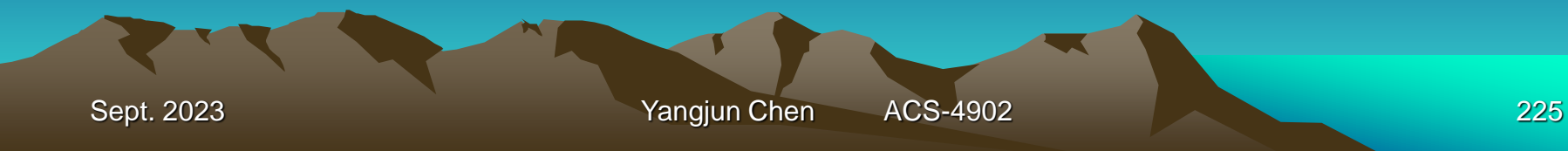

## Storing a B+-tree in a file on hard disk:

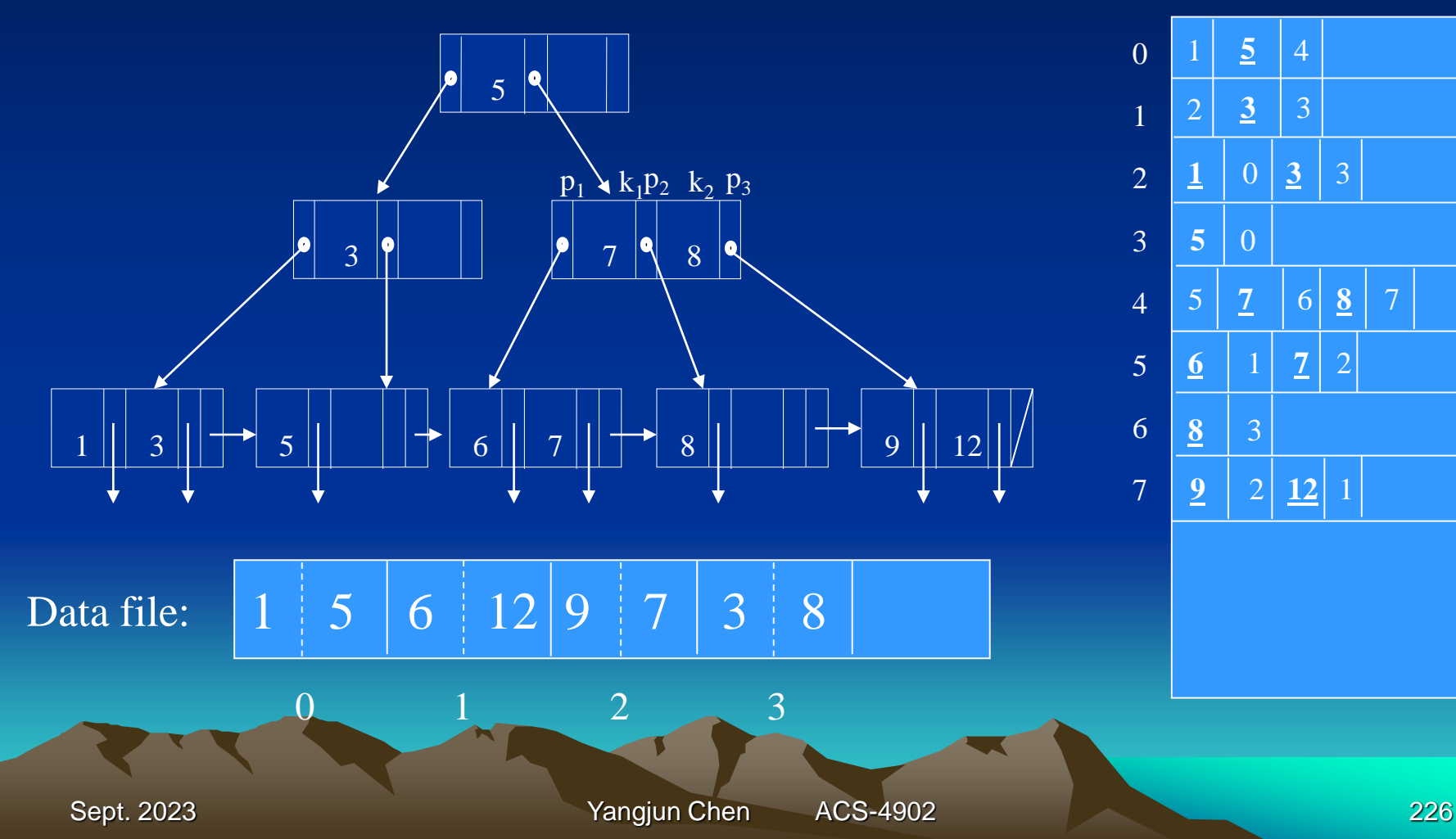

#### B+-tree stored in a file:

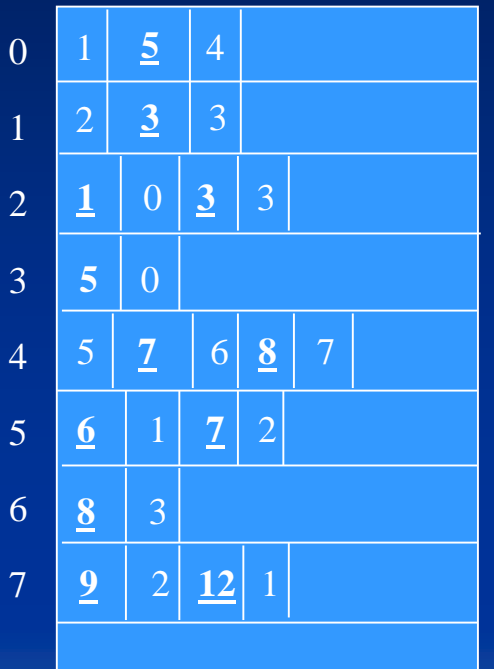

# **Index Structures for Multidimensional Data**

- **Multiple-key indexes**
- *kd***-trees**
- **Quad trees**
- **R-trees**
- **Bit map**
- **Inverted files**

Sept. 2023 **Yangjun Chen** ACS-4902 227

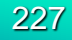

# **Multiple-key indexes**

# **(Indexes over more than one attributes)**

#### **Employee**

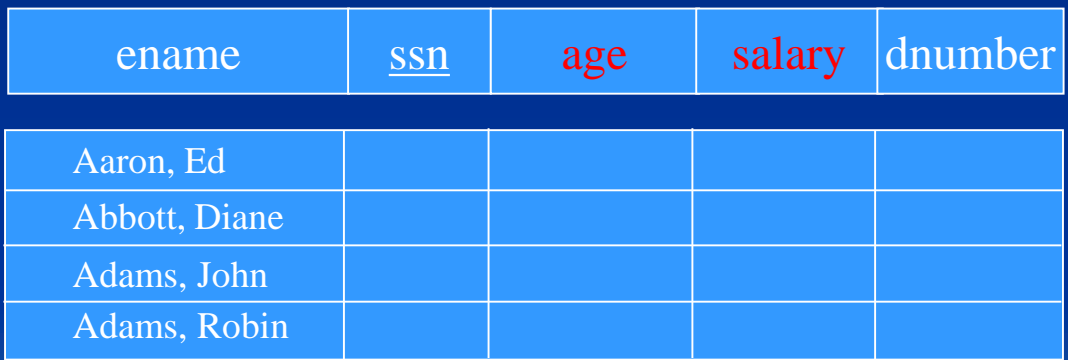

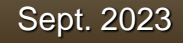

# **Multiple-key indexes**

## **(Indexes over more than one attributes)**

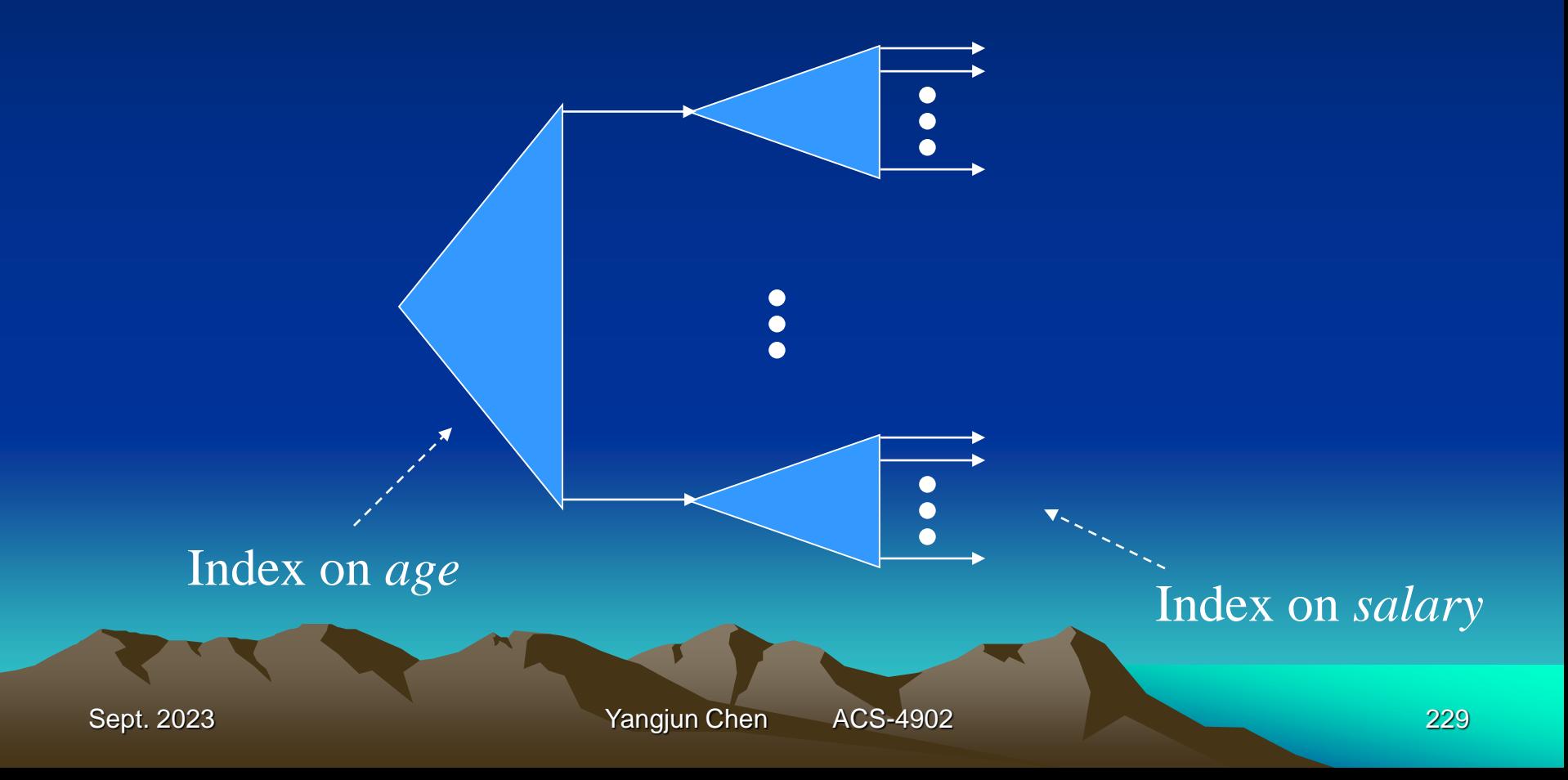

# **Multiple-key indexes**

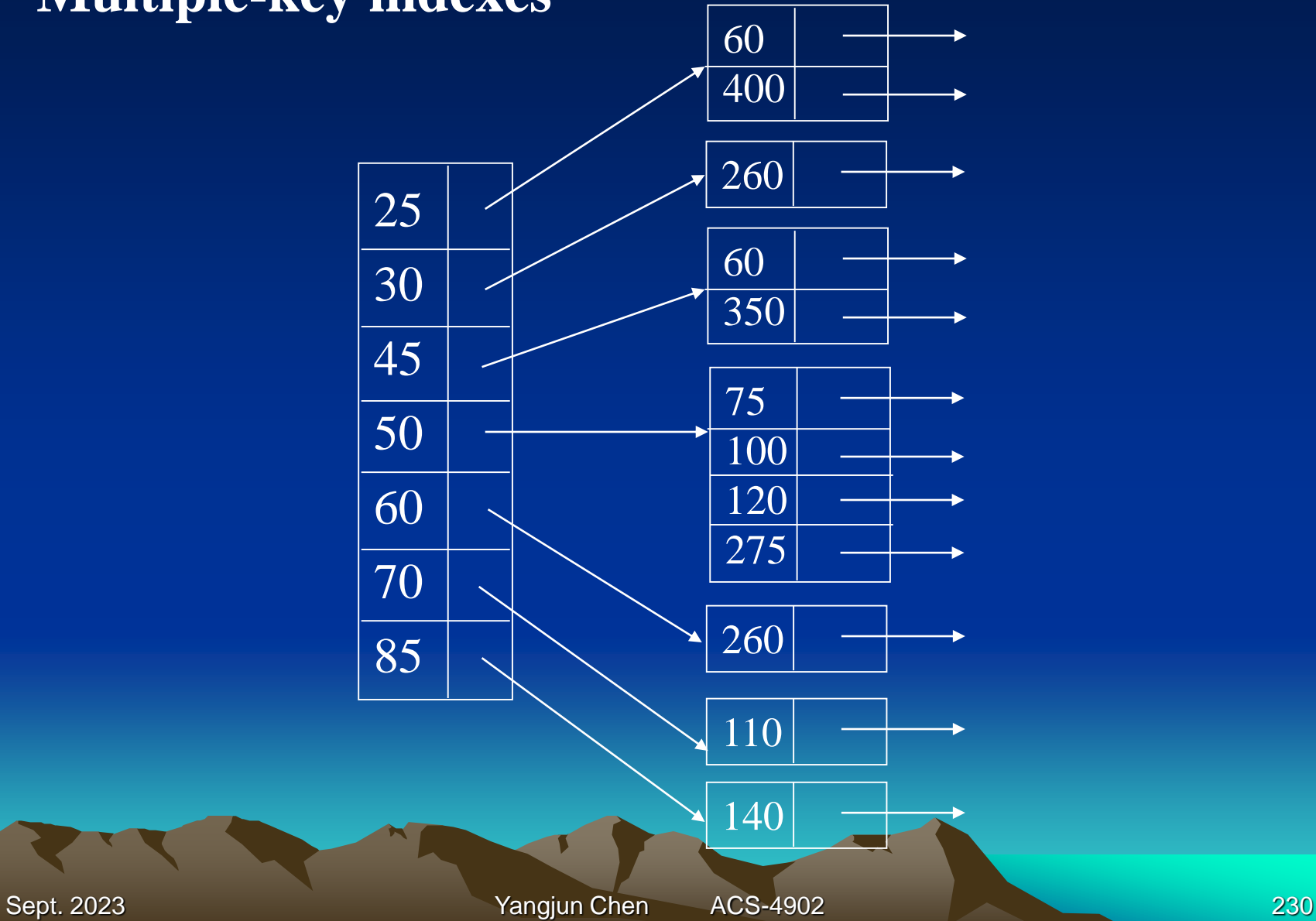

# *kd***-Trees**

## **(A generalization of binary trees)**

A *kd-*tree is a binary tree in which interior nodes have an associated attribute *a* and a value *v* that splits the data points into two parts: those with *a*-value less than *v* and those with *a*-value equal or larger than *v*.

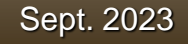

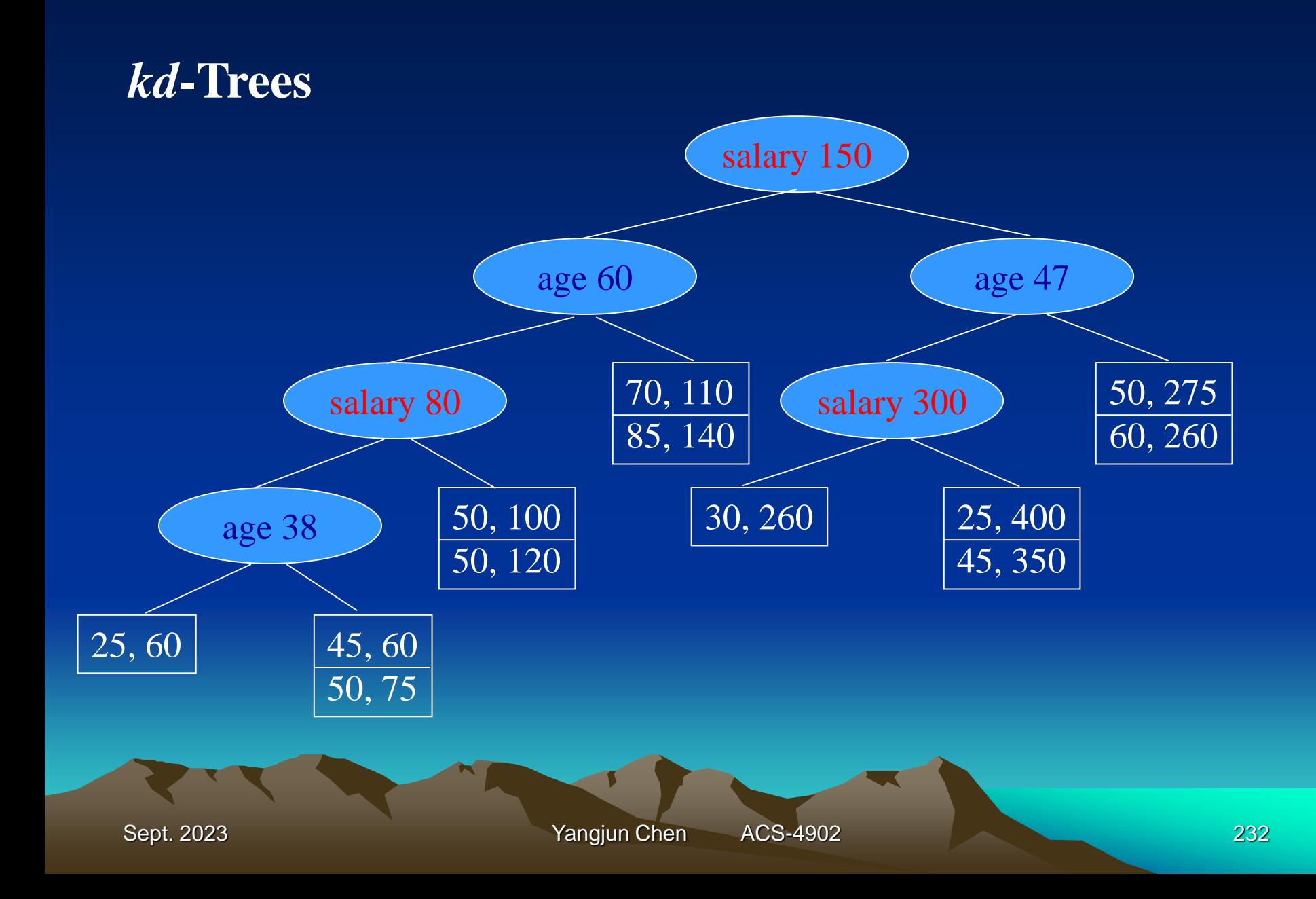

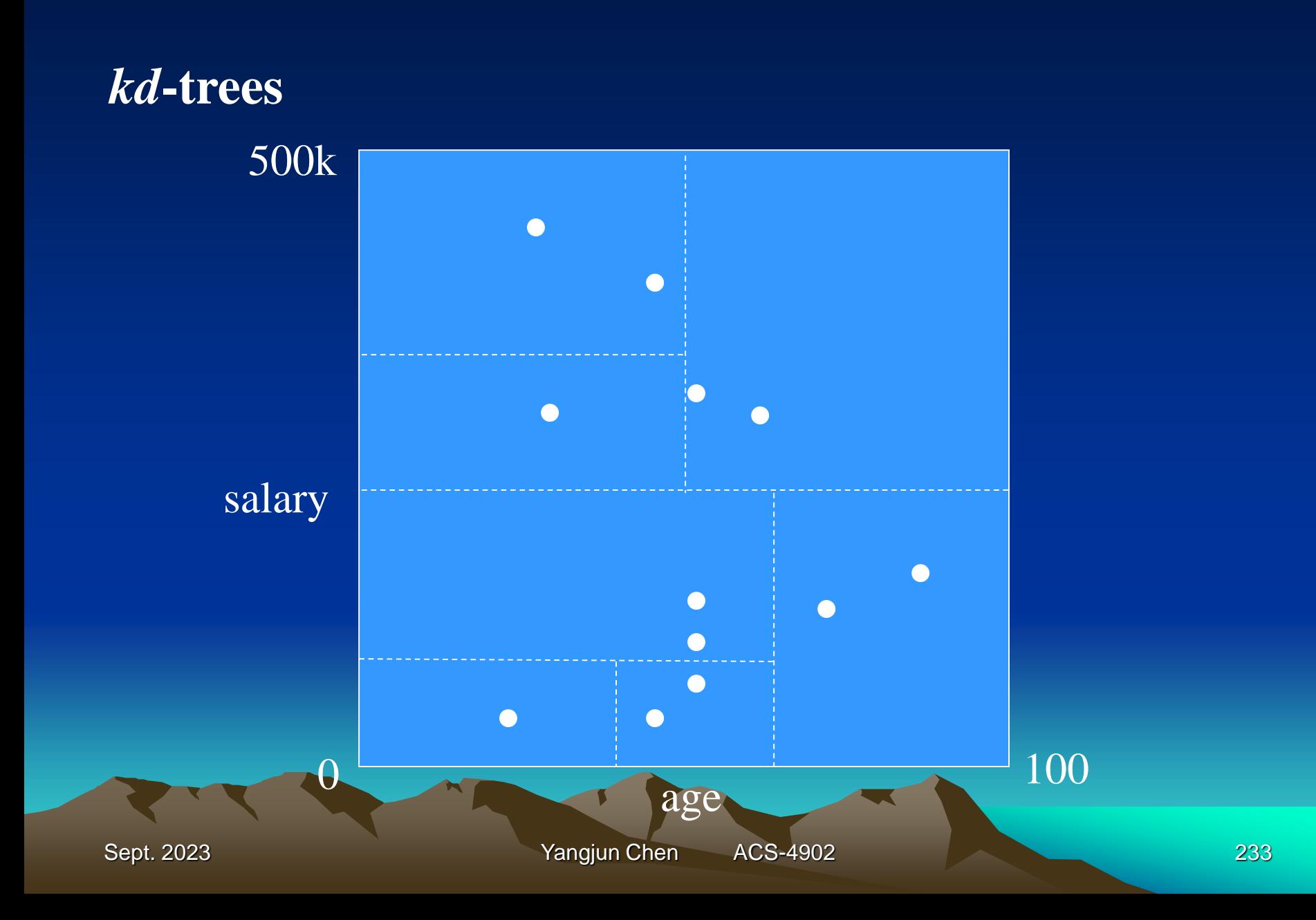

## **Insert a new entry into a** *kd***-tree:**

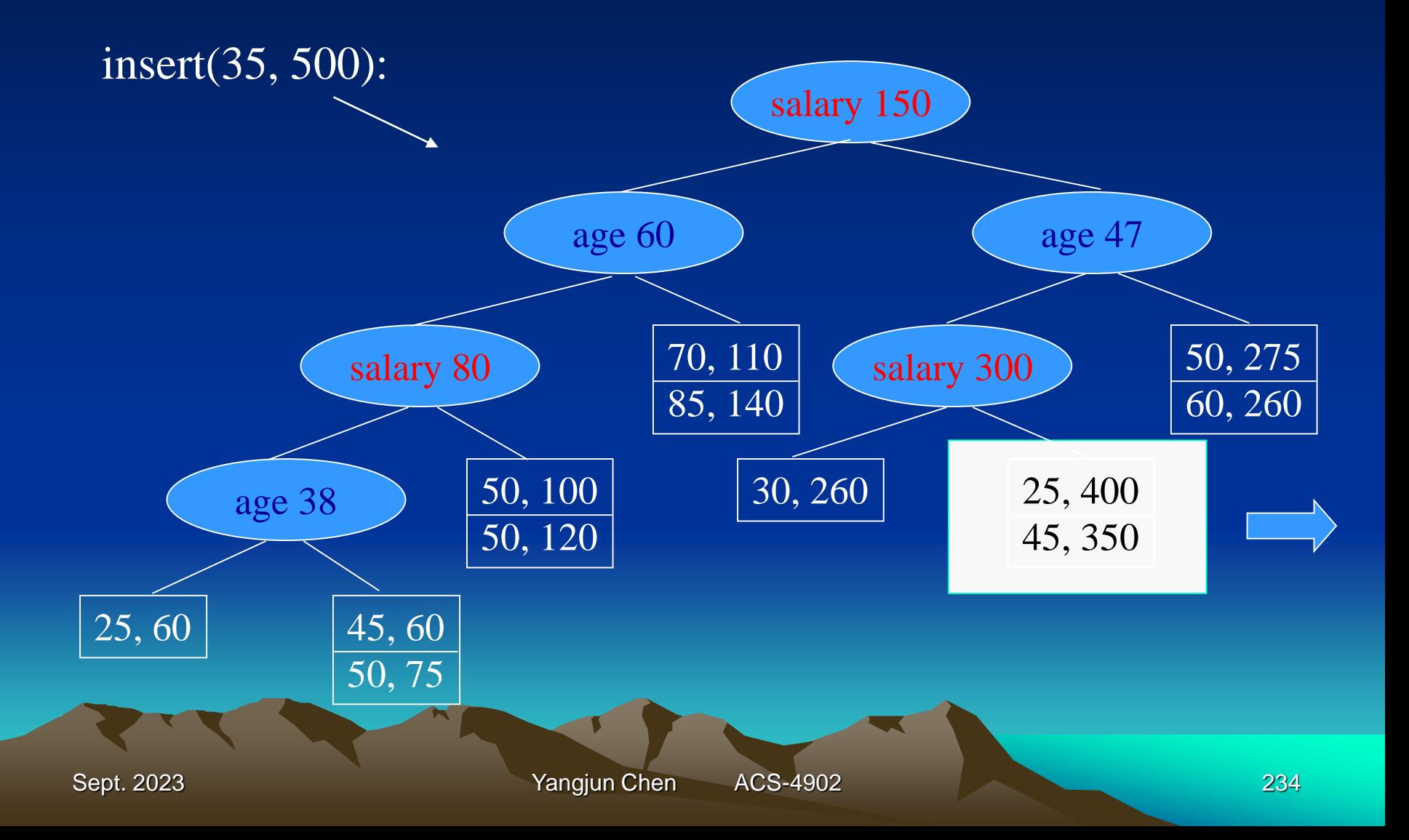

## **Insert a new entry into a** *kd***-tree:**

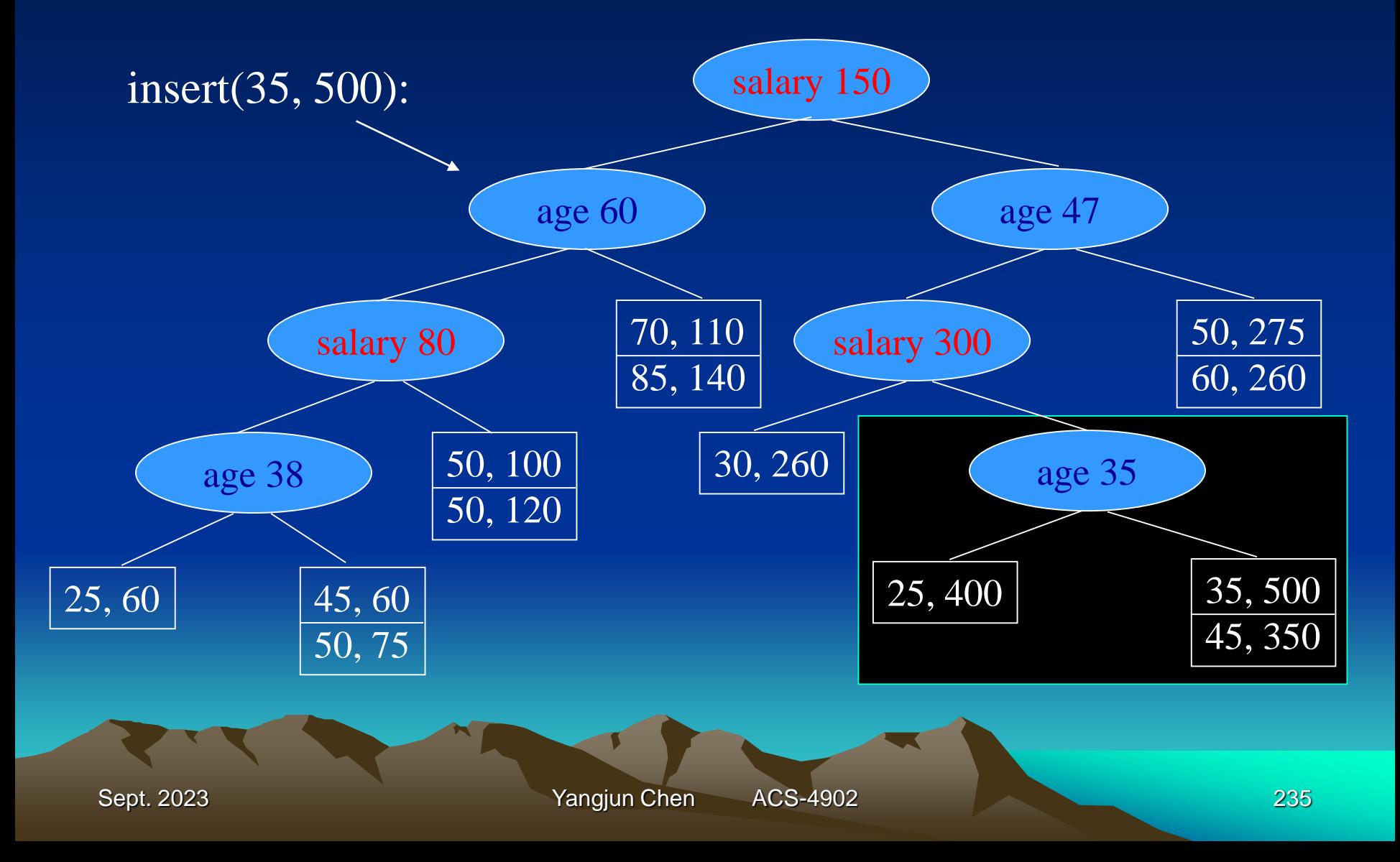

# **Quad-trees**

In a Quad-tree, each node corresponds to a square region in two dimensions, or to a *k*-dimensional cube in *k* dimensions.

- If the number of data entries in a square is not larger than what will fit in a block, then we can think of this square as a leaf node.
- If there are too many data entries to fit in one block, then we treat the square as an interior node, whose children correspond to its four quadrants.

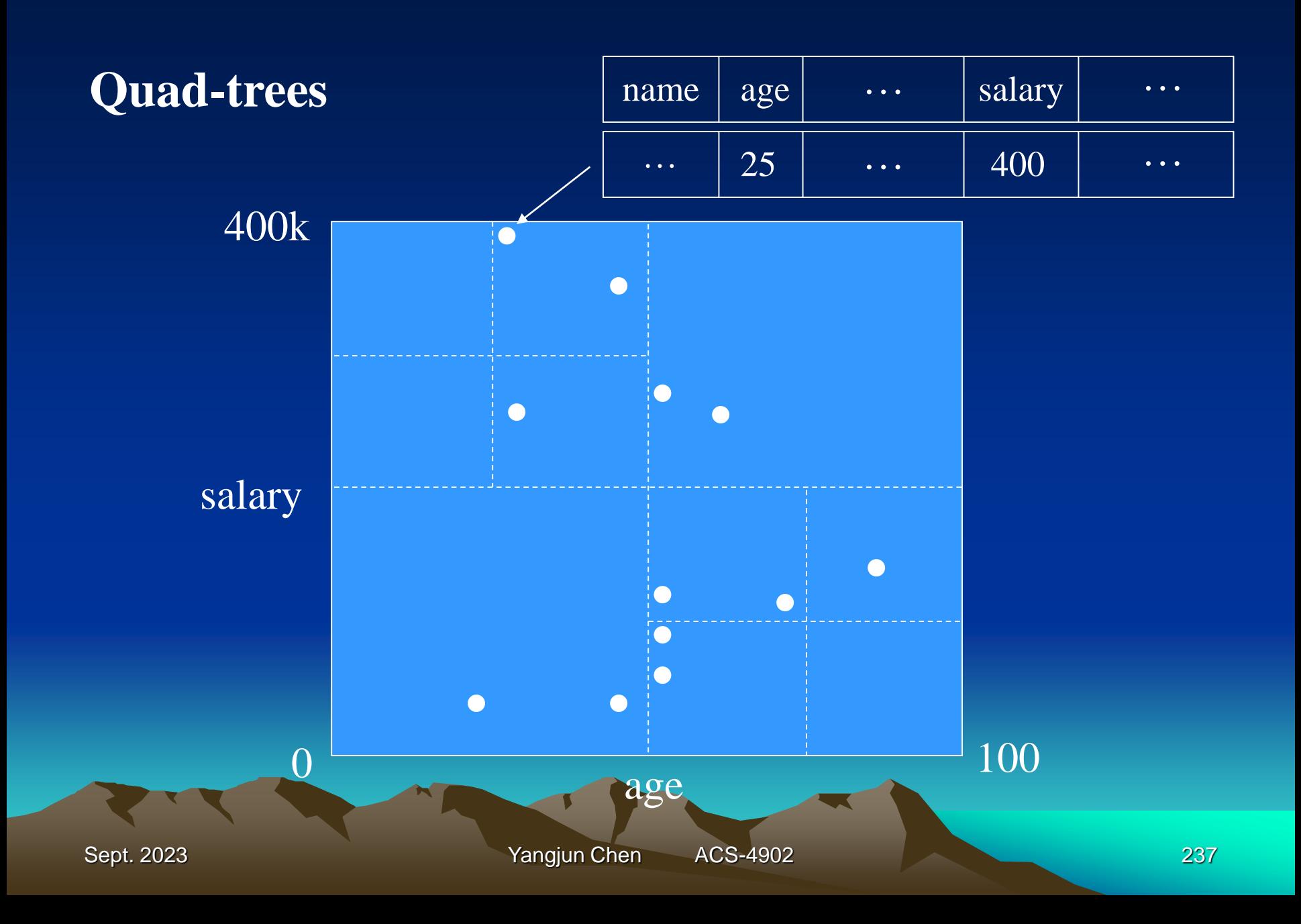

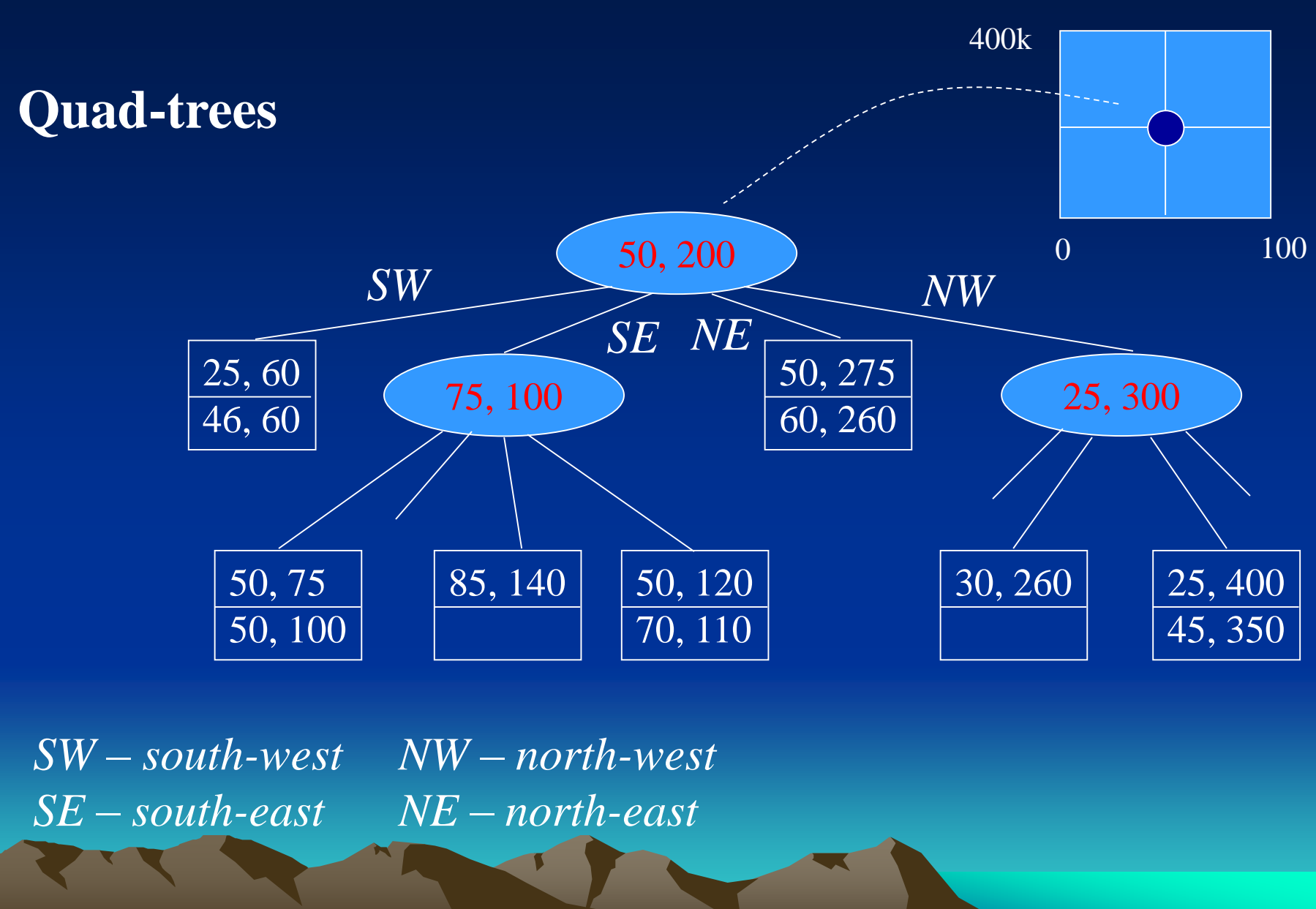

**Sept. 2023 Yangjun Chen** ACS-4902 **1999 Yangjun Chen** ACS-4902

## **R-trees**

# **An R-tree is an extension of B-trees for multidimensional data.**

- An R-tree corresponds to a whole area (a rectangle for two-dimensional data.)
- In an R-tree, any interior node corresponds to some interior regions, or just regions, which are usually a rectangle
- Each region *x* in an interior node *n* is associated with a link to a child of *n*, which corresponds to all the subregions within *x*.

## **R-trees**

In an R-tree, each interior node contains several subregions.

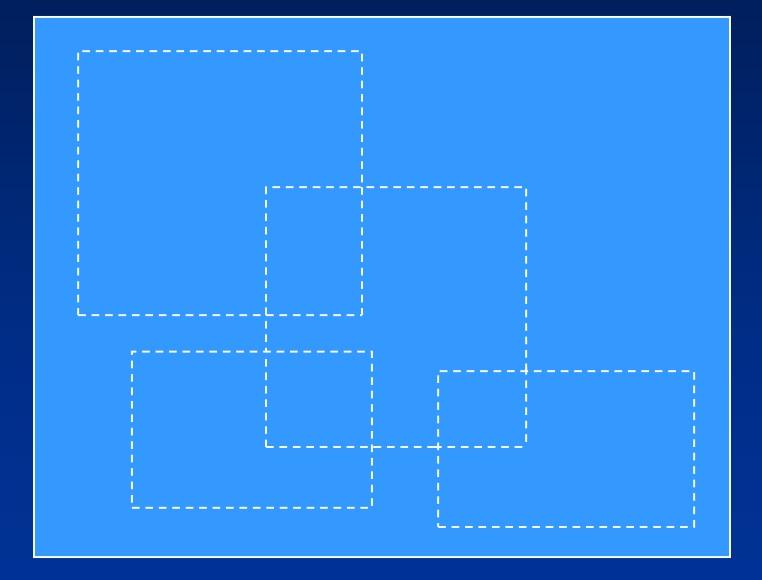

In a B+-tree, each interior node contains a set of keys that divides a line into segments.

Sept. 2023 **Yangjun Chen** ACS-4902 240  $k_1$  *k***<sub>2</sub>** *k***<sub>j-1</sub> <b>***k***<sub>j</sub>** *k***<sub>j+1</sub> <b>***k*<sub>*q*</sub>

Suppose that the local cellular phone company adds a POP (point of presence, or base station) at the position shown below.

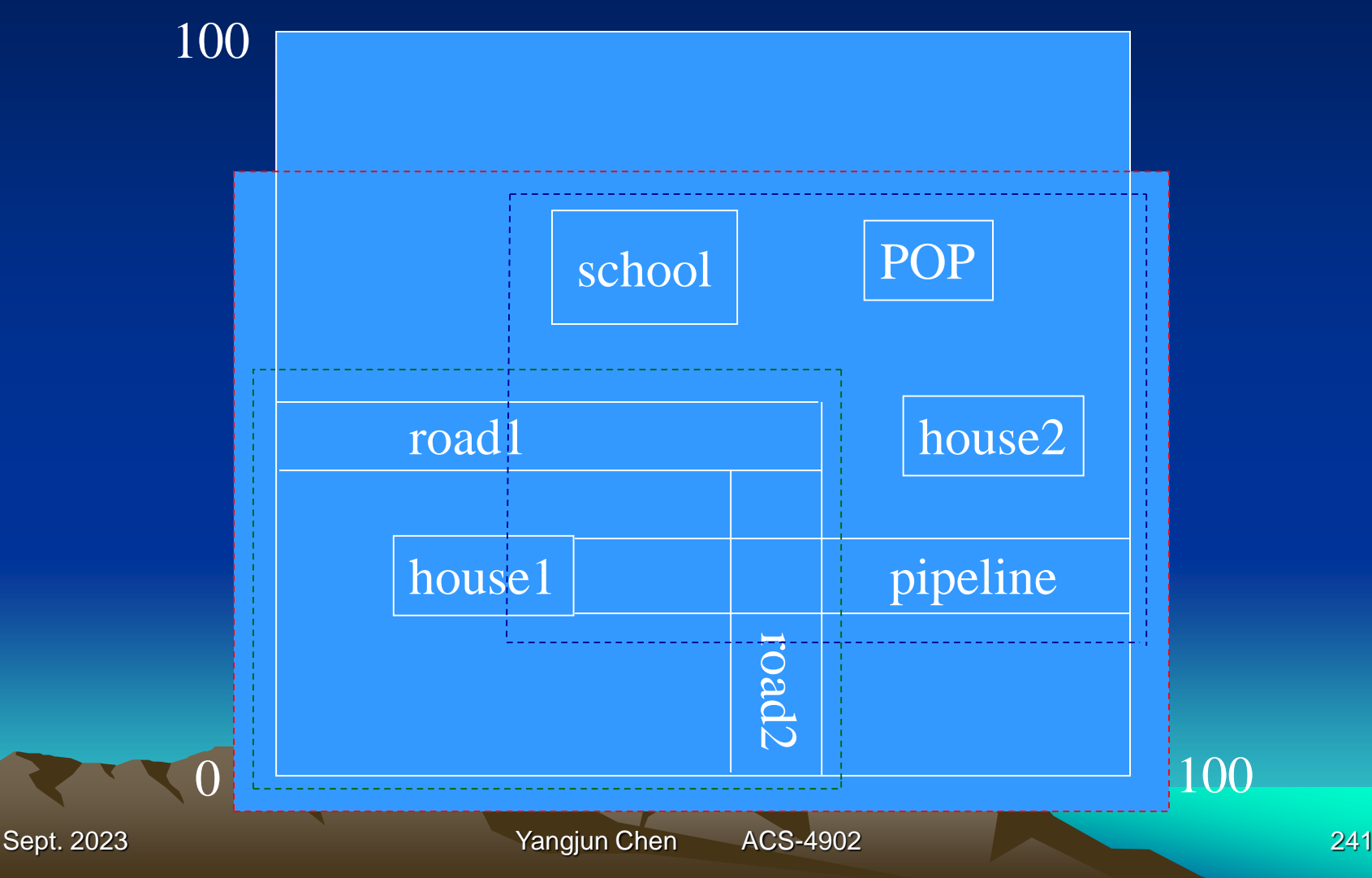

## **R-trees**

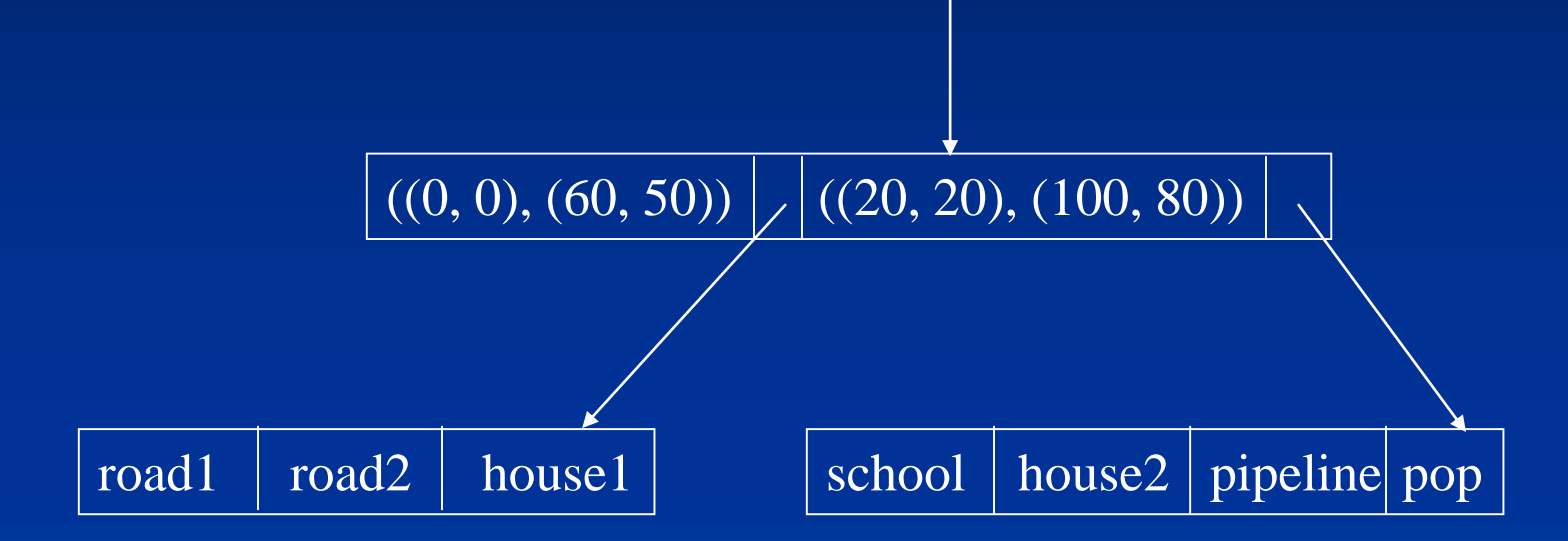

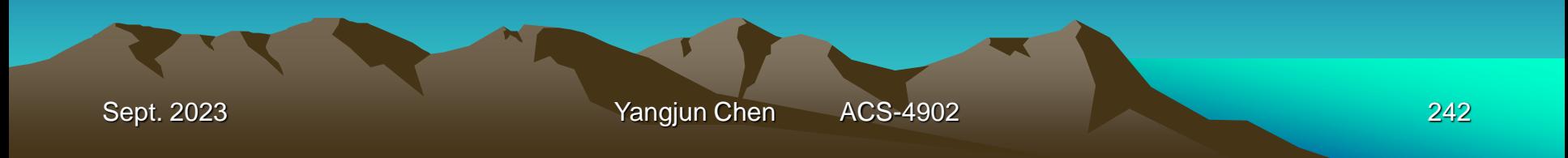

## Insert a new region *r* into an R-tree.

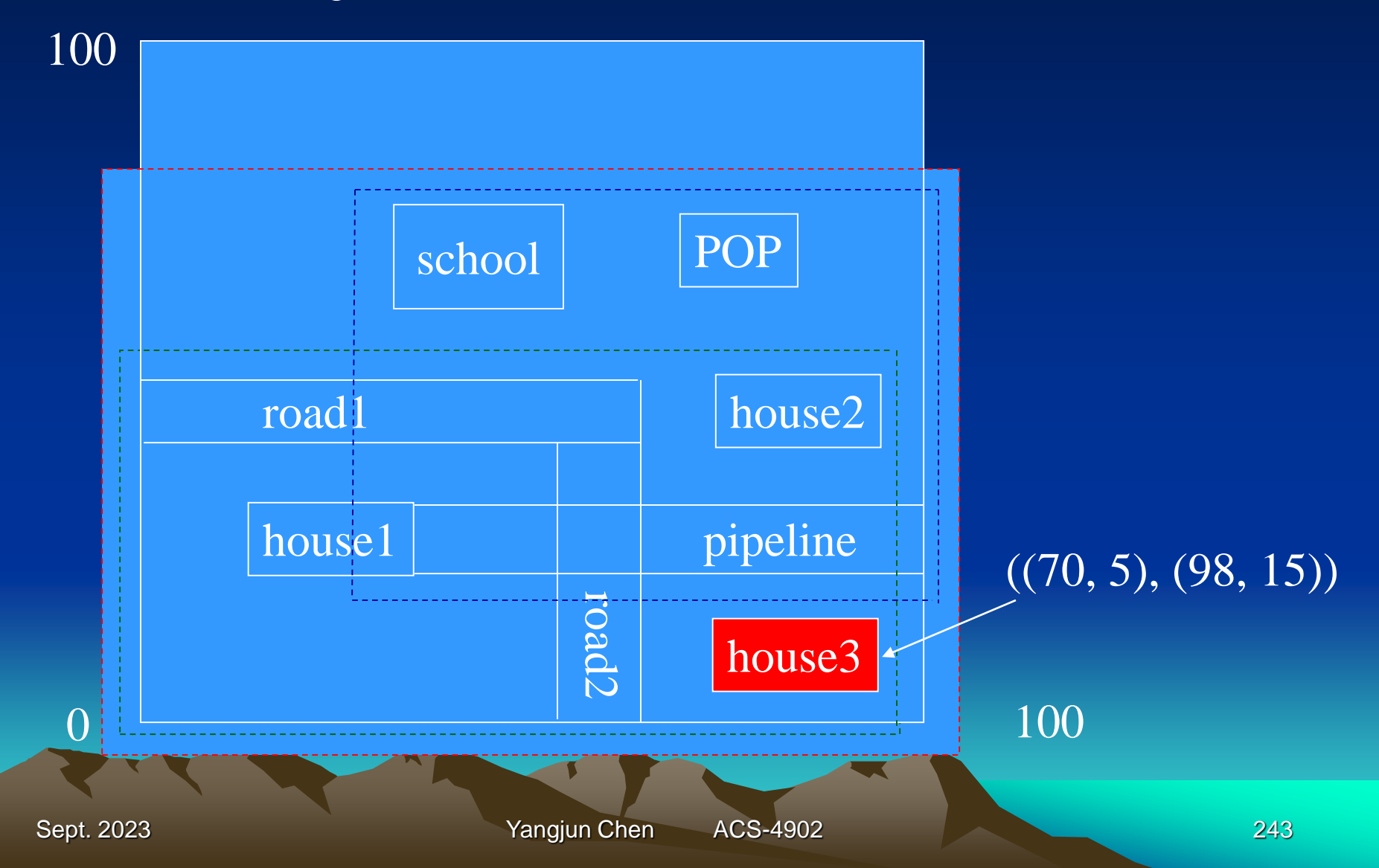

Insert a new region *r* into an R-tree.

- 1. Search the *R*-tree, starting at the root.
- 2. If the encountered node is internal, find a subregion into which *r* fits.
	- If there is more than one such region, pick one and go to its corresponding child.
	- If there is no subregion that contains *r*, choose any subregion such that it needs to be expanded as little as possible to contain *r*.

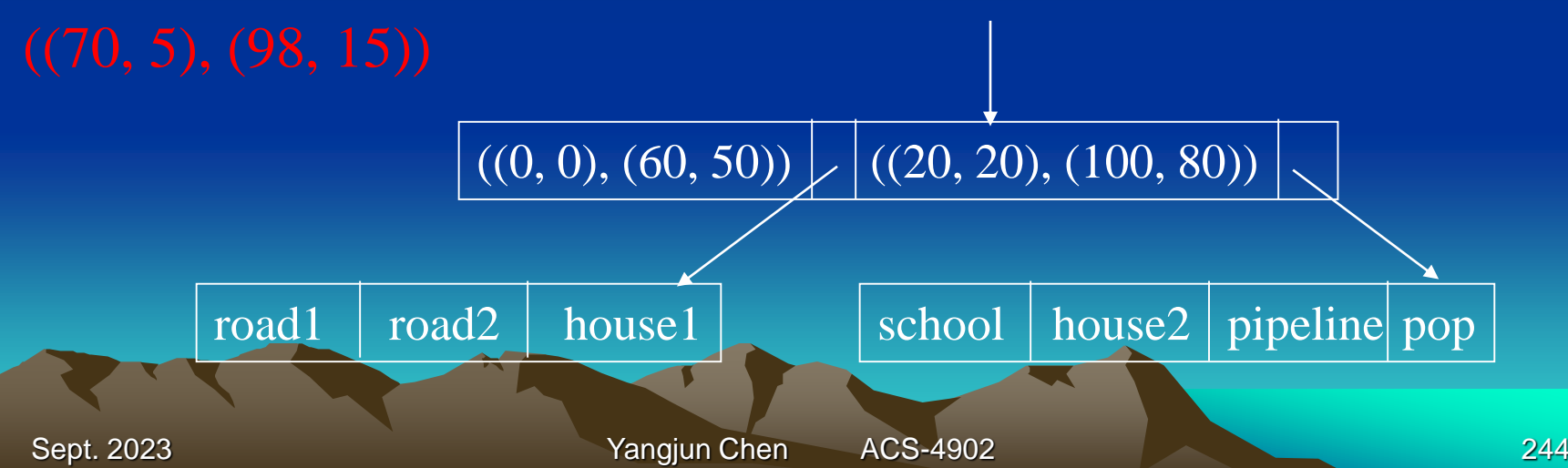

#### Two choices:

- If we expand the lower subregion, corresponding to the first leaf, then we add 1000 square units to the region.
- If we extend the other subregion by lowering its bottom by 5 units, then we add 1200 square units.

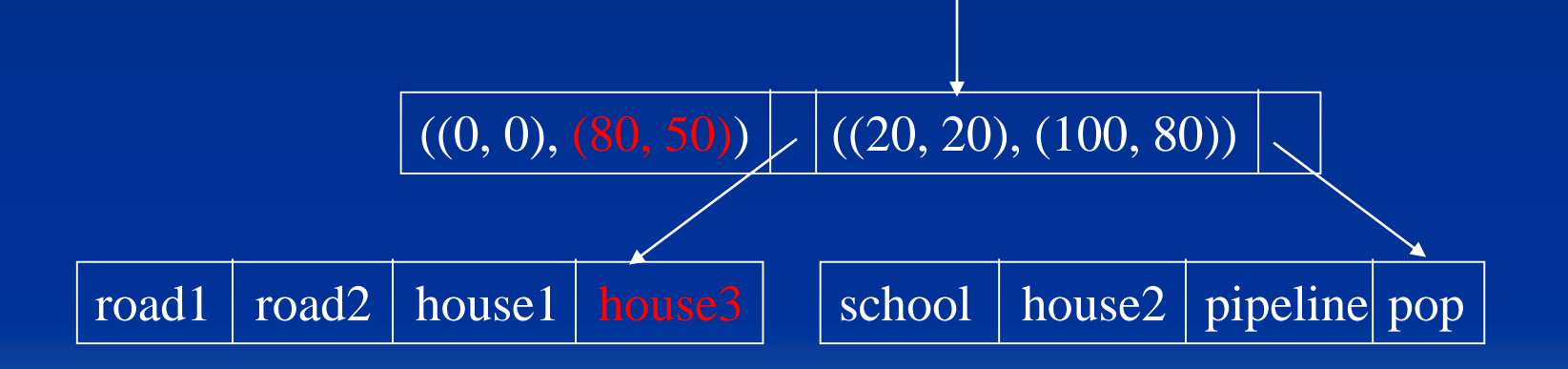

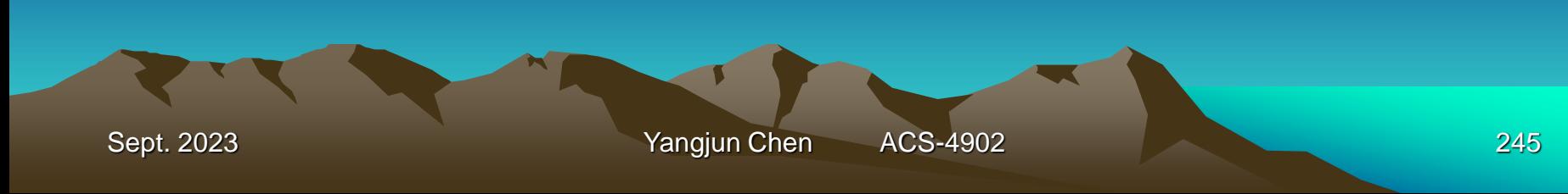

#### Insert a new region *r* into an R-tree.

3. If the encountered node *v* is a leaf, insert *r* into it. If there is no room for *r*, split the leaf into two and distribute all subregions in them as evenly as possible. Calculate the 'parent' regions for the new leaf nodes and insert them into *v*'s parent. If there is the room at *v*'s parent, we are done. Otherwise, we recursively split nodes going up the tree.

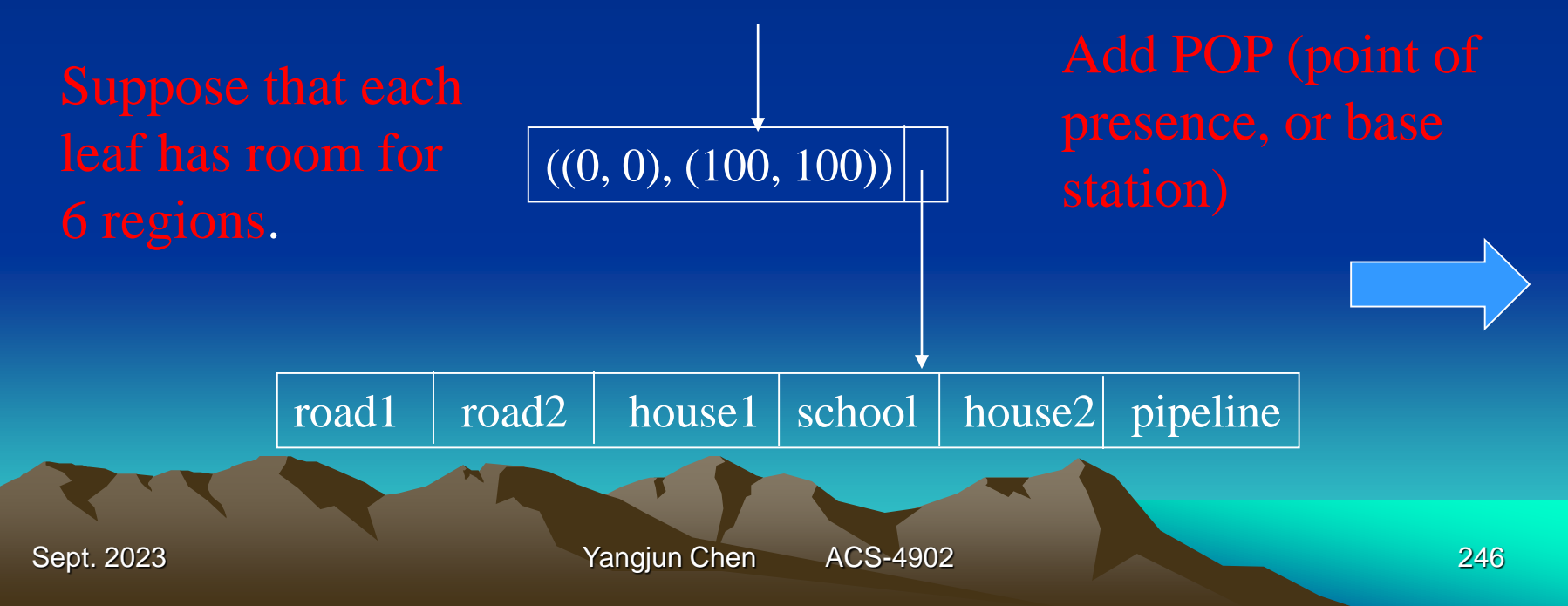

- Split the leaf into two and distribute all the regions evenly.
- Calculate two new regions each covering a leaf.

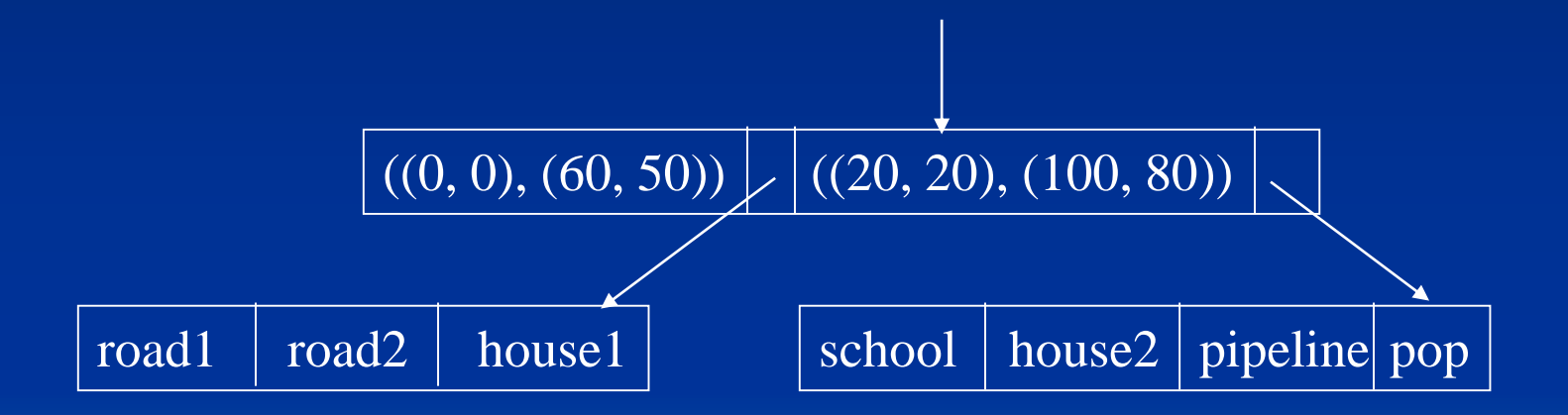

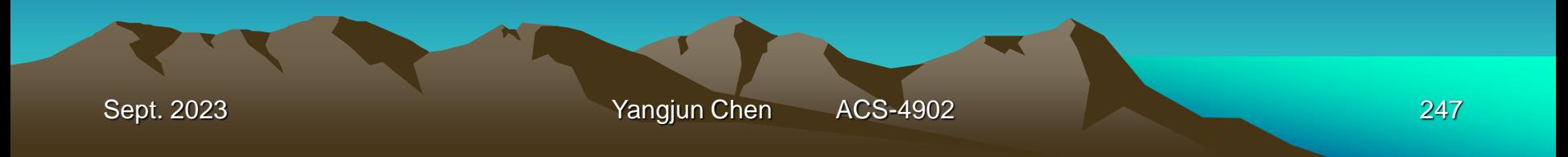

#### **Insert the first object into an R-tree:**

 $R = \varnothing$ 

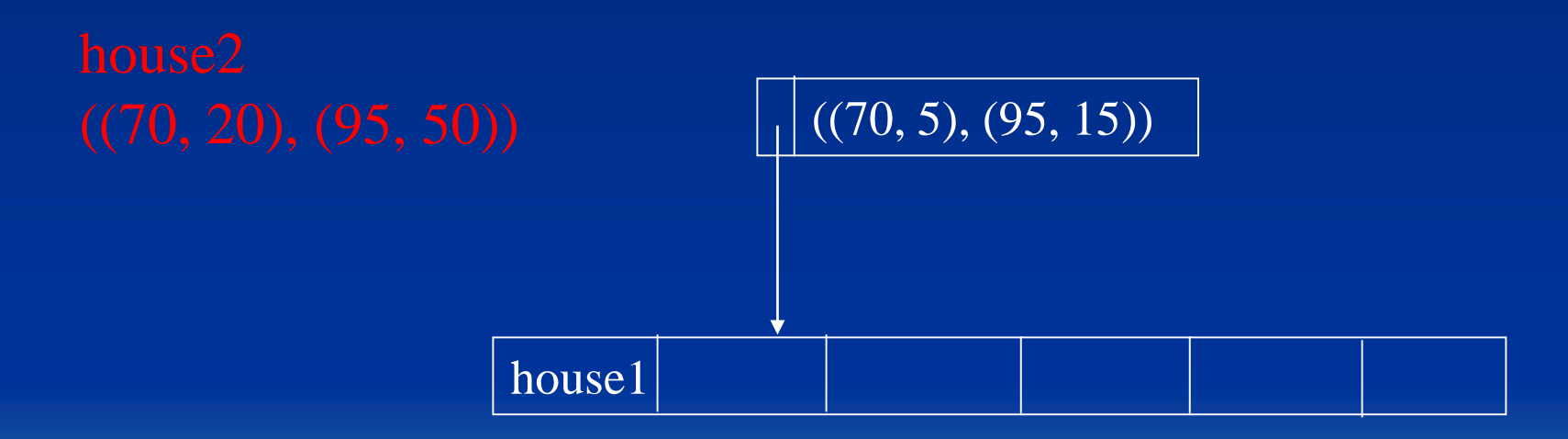

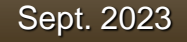

# **Bit map**

- 1. Image that the records of a file are numbered 1, …, *n*.
- 2. A bitmap for a data field *F* is a collection of bit-vector of length *n*, one for each possible value that may appear in the field *F*.
- 3. The vector for a specific value *v* has 1 in position *i* if the *i*th record has *v* in the field *F*, and it has 0 there if not.

# **Example**

## **Employee**

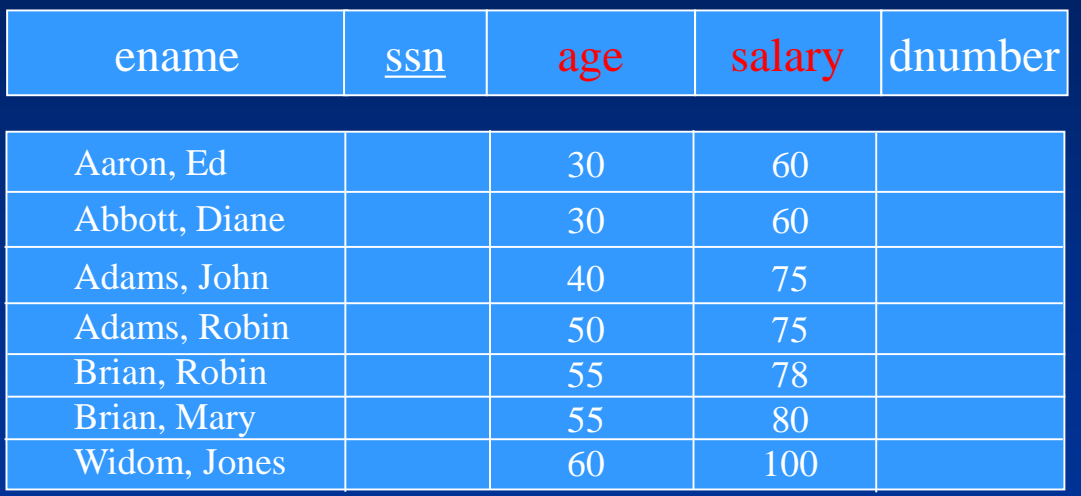

Bit maps for *age*: 30: 1100000 40: 0010000 50: 0001000 55: 0000110 60: 0000001 Bit maps for *salary*: 60: 1100000 75: 0011000 78: 0000100 80: 0000010 100: 0000001

Sept. 2023 **Yangjun Chen** ACS-4902 250

# **Query evaluation**

0000110 vector for *age* = 55  $\wedge$  0000010 ------------ vector for *salary* = 80 Select ename From Employee Where age  $= 55$  and salary  $= 80$ In order to evaluate this query, we intersect the vectors for  $age = 55$  and *salary* = 80.

This indicates the 6<sup>th</sup> tuple is the answer.

# **Range query evaluation**

Select ename From Employee Where  $30 < a$ ge < 55 and  $60 < sa$ lary < 78

We first find the bit-vectors for the age values in (30, 50); there are only two: 0010000 and 0001000 for 40 and 50, respectively. Take their bitwise OR:  $0010000 \times 0001000 = 0011000$ .

Next find the bit-vectors for the salary values in (60, 78) and take their bitwise OR:  $1100000 \times 0011000 = 1111000$ .

> 0011000  $\wedge$  1111000 0011000

The 3<sup>rd</sup> and 4<sup>th</sup> tuples are the answer.
# **Compression of bitmaps**

Suppose we have a bitmap index on field *F* of a file with *n* records, and there are *m* different values for field *F* that appear in the file.

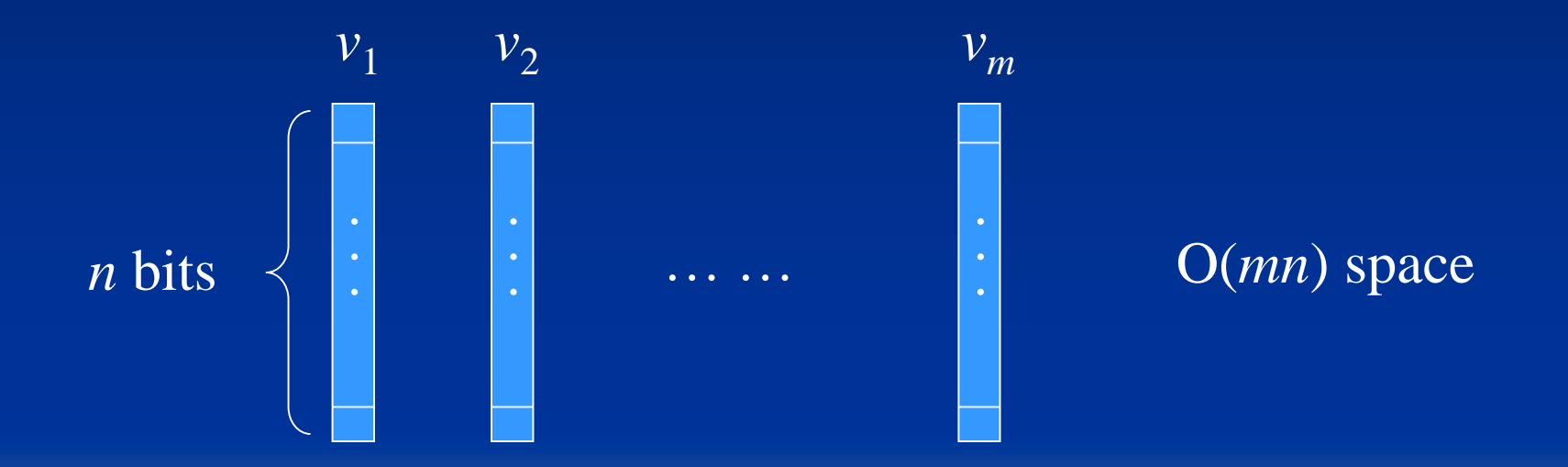

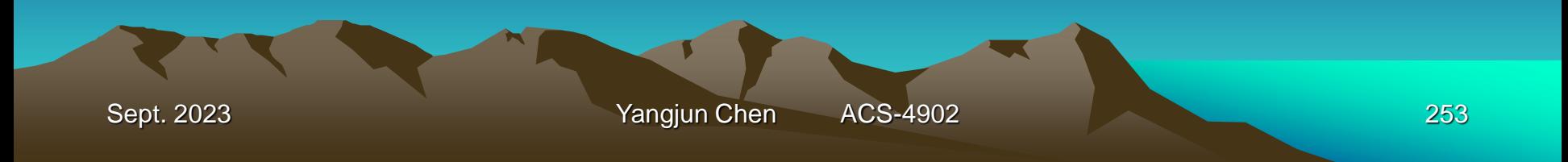

**Compression of bitmaps Run-length encoding:** Run in a bit vector: a sequence of *i* 0's followed by a 1.

> 000000010001 This bit vector contains two runs. $\begin{picture}(10,10) \put(0,0){\line(1,0){10}} \put(15,0){\line(1,0){10}} \put(15,0){\line(1,0){10}} \put(15,0){\line(1,0){10}} \put(15,0){\line(1,0){10}} \put(15,0){\line(1,0){10}} \put(15,0){\line(1,0){10}} \put(15,0){\line(1,0){10}} \put(15,0){\line(1,0){10}} \put(15,0){\line(1,0){10}} \put(15,0){\line(1,0){10}} \put(15,0){\line(1$

Run compression: a run *r* is represented as another bit string *r'* composed of two parts.

part 1: *i* expressed as a binary number, denoted as  $b_1(i)$ . part 2: Assume that  $b_1(i)$  is *j* bits long. Then, part 2 is a sequence of  $(j-1)$  1's followed by a 0, denoted as  $b_2(i)$ .

 $r' = b_2(i)b_1(i).$ 

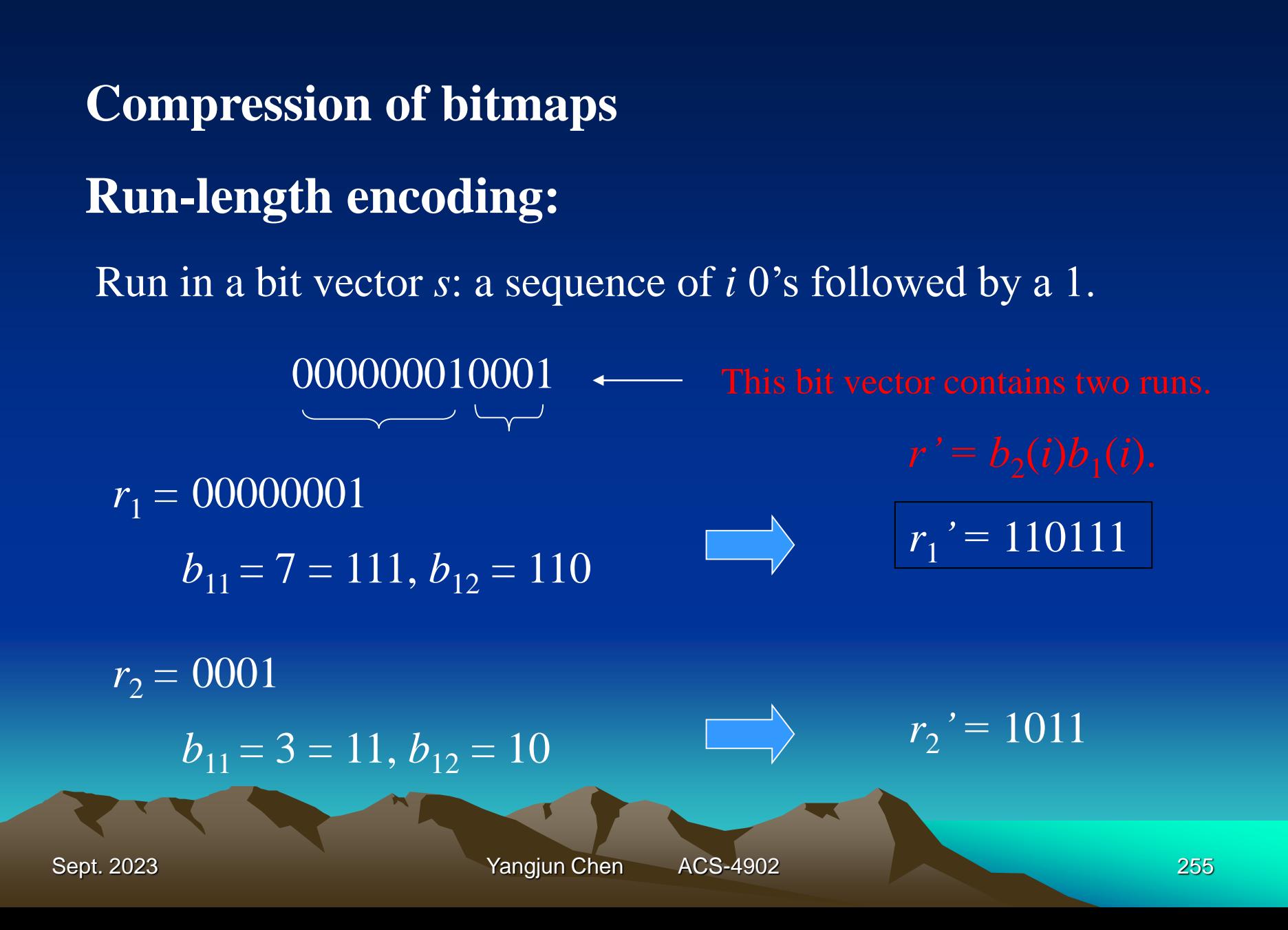

000000010001  $r_1$ ' $r_2$ ' = 1101111011

Starting at the beginning, find the first 0 at the  $3^{rd}$  bit, so  $j = 3$ . The next 3 bits are 111, so we determine that the first integer is 7. In the same way, we can decode1011.

Decoding a compressed sequence *s'*:

1. Scan *s'* from the beginning to find the first 0.

- 2. Let the first 0 appears at position *j*. Check the next *j* bits. The corresponding value is a run.
- 3. Remove all these bits from *s'*. Go to (1).

#### **Uncompression:**

 $r_2' = 1011$  $r_1 r_2 = 000000010001$  $r_1$ = 00000001  $r_2$ = 0001  $\Box$  $r_1$ '  $r_2$ ' = 1101111011

Sept. 2023 **Yangjun Chen** ACS-4902 257

#### Question:

We can put all the compressed bit vectors together to get a bit sequence:

 $s = s_1 s_2 ... s_m$ where *s*<sub>*i*</sub> is the compressed bit string for the *i*th bit vector. When decoding *s,* how to differentiate between consecutive bit vectors?

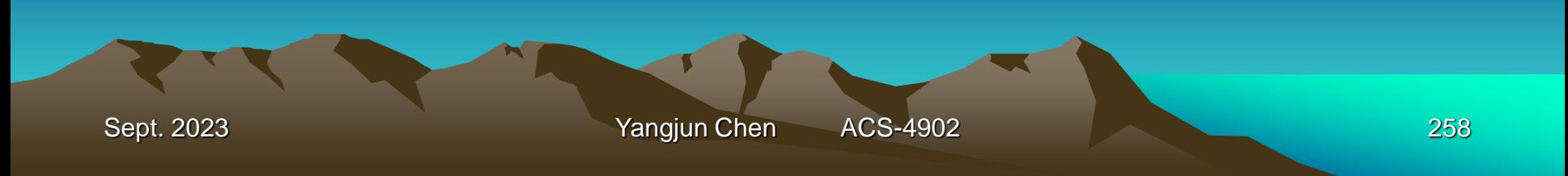

## **Inverted files**

An inverted file - A list of pairs of the form: <key word, pointer>

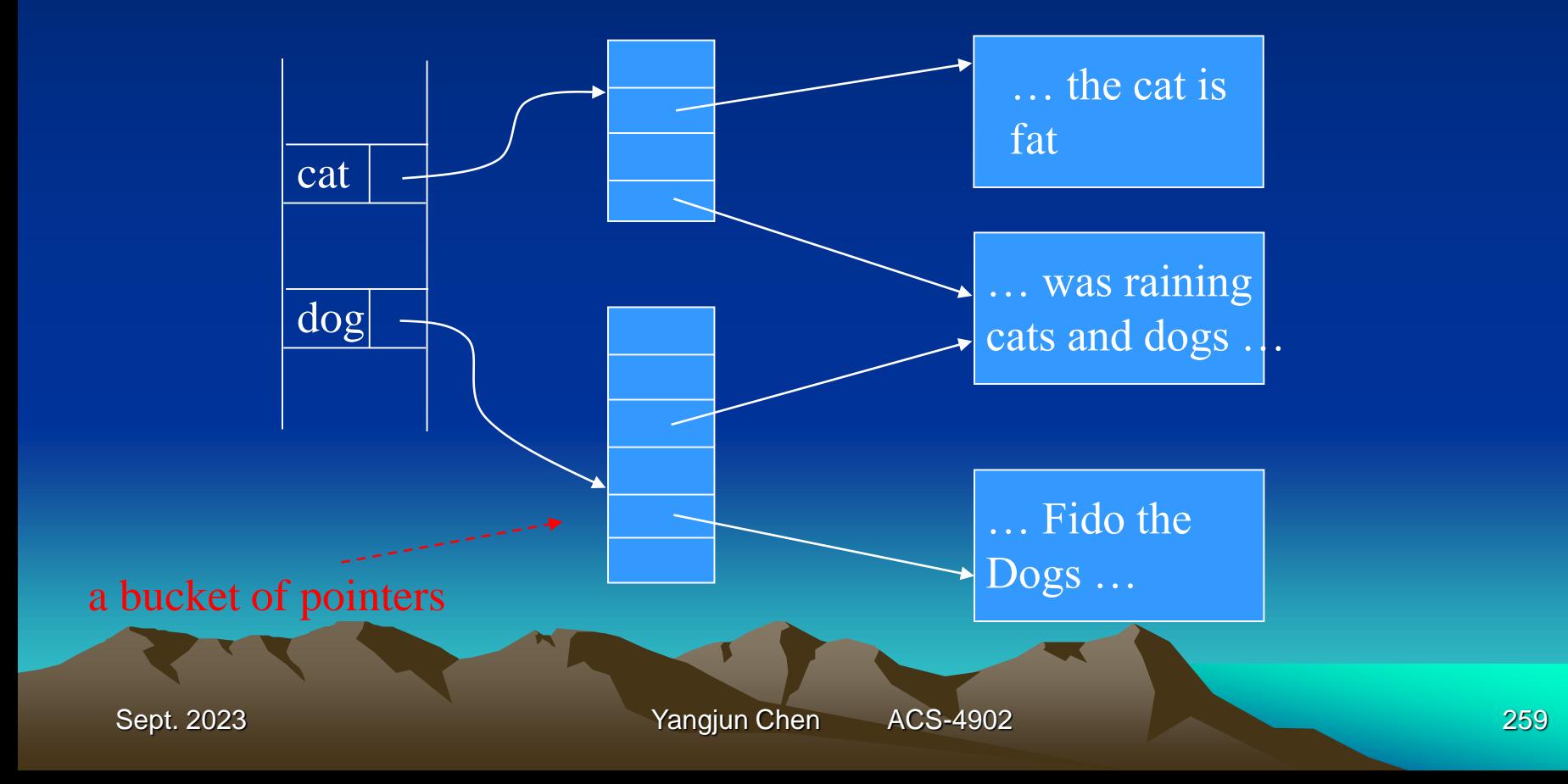

## **Inverted files**

When we use "buckets" of pointers to occurrences of each word, we may extend the idea to include in the bucket array some information about each occurrence.

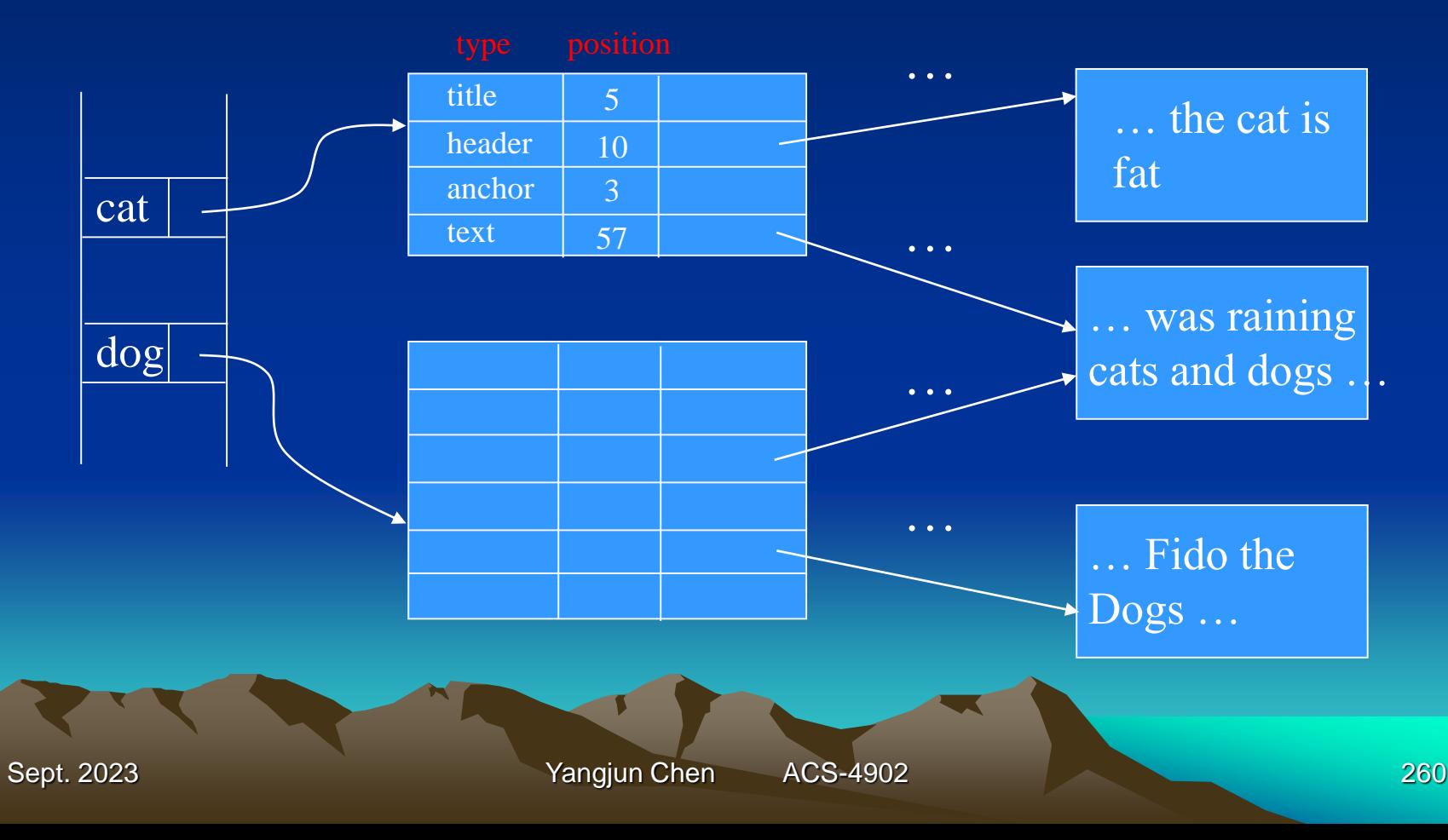

Not included in the final

# **Search Engine in Web Browser**

- Architecture of a search engine
- PageRank for indentifying important pages
- 
- 

# **The Architecture of a Search Engine**

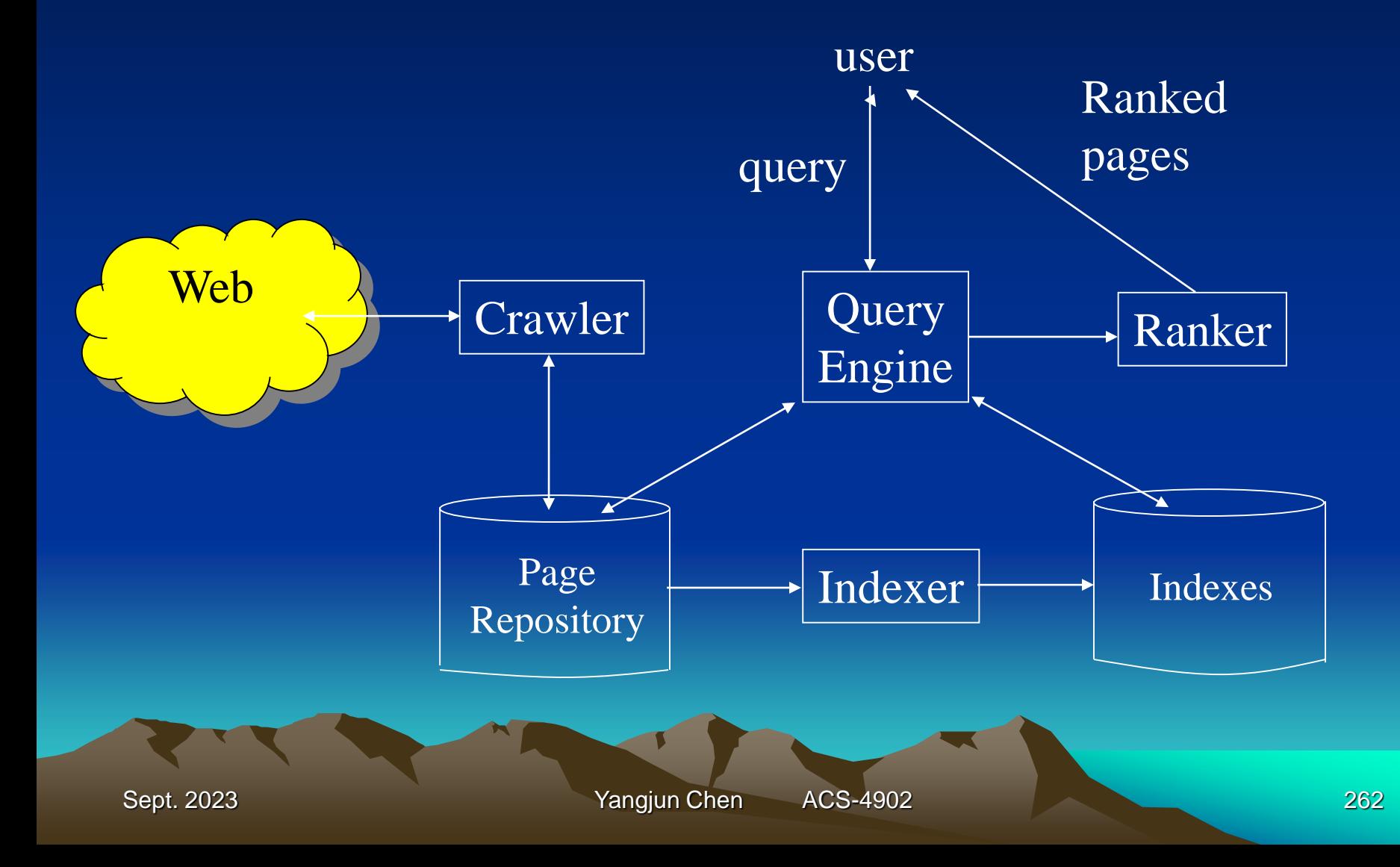

# **The Architecture of a Search Engine**

There are two main functions that a search engine must perform.

- 1. The Web must be crawled. That is, copies of many of the pages on the Web must be brought to the search engine and processed.
- 2. Queries must be answered, based on the material gathered from the Web. Usually, a query is in the form of a word or words that the desired Web pages should contain, and the answer to a query is a ranked list of the pages that contain all those words, or at least some of them.

# **The Architecture of a Search Engine**

Crawler – interact with the Web and find pages, which will be stored in Page Repository.

Indexer – inverted file: for each word, there is a list of the pages that contain the word. Additional information in the index for the word may include its locations within the page or its role, e.g., whether the word is in the header.

Query engine – takes one or more words and interacts with indexes, to determine which pages satisfy the query.

Ranker – order the pages according to some criteria.

Sept. 2023 Yangjun Chen ACS-4902 264

# **Web Crawler**

A crawler can be a single machine that is started with a set *S*, containing the URL's of one or more Web pages to crawl. There is a repository *R* of pages, with the URL's that have already been crawled; initially *R* is empty.

Algorithm: A simple Web Crawler Input: an initial set of URL's *S.* Output: a repository *R* of Web pages

## **Web Crawler**

Method: Repeatedly, the crawler does the following steps.

- 1. If *S* is empty, end.
- 2. Select a URL *r* from the set *S* to "crawl" and delete *r* from *S*.
- 3. Obtain a page *p*, using its URL *r*. If *p* is already in repository *R*, return to step (1) to select another URL.
- 4. If *p* is not already in *R*:
	- (a) Add *p* to *R.*
	- (b) Examine *p* for links to other pages. Insert into *S* the URL of each page *q* that *p* links to, but that is not already in *R* or *S.*
- 5. Go to step (1).

# **Web Crawler**

The algorithm raises several questions.

- a) How to terminate the search if we do not want to search the entire Web?
- b) How to check efficiently whether a page is already in repository *R?*
- c) How to select an URL *r* from *S* to search next?
- d) How to speed up the search, e.g., by exploiting parallelism?

### **Terminating Search**

The search could go on forever due to dynamically constructed pages.

*Set limitation*:

- Set a limit on the number of pages to crawl. The limit could be either on each site or on the total number of pages.
- Set a limit on the depth of the crawl. Initially, the pages in set *S* have depth 1. If the page *p* selected for crawling at step (2) of the algorithm has depth *i*, then any page *q* we add to *S* at step 4-(b) is given depth  $i + 1$ . However, if *p* has depth equal to the limit, then do not examine links out of *p* at all. Rather we simply add *p* to *R* if it is not already there.

### **Managing the Repository**

- When we add a new URL for a page *p* to the set *S*, we should check that it is not already there or among the URL's of pages in *R.*
- When we decide to add a new page *p* to *R* at step 4-(a) of the algorithm, we should be sure the page is not already there.

### *Page signatures*:

- Hash each Web page to a signature of, say, 64 bits.
- The signatures themselves are stored in a hash table *T*, i.e., they are further hashed into a smaller number of buckets, say one million buckets.

## *Page signatures*:

- Hash each Web page to a signature of, say, 64 bits.
- The signatures themselves are stored in a hash table *T*, i.e., they are further hashed into a smaller number of buckets, say one million buckets.
- When inserting *p* into *R*, compute the 64-bit signature *h*(*p*), and see whether *h*(*p*) is already in the hash table *T*. If so, do not store *p*; otherwise, store *p* in *T*.

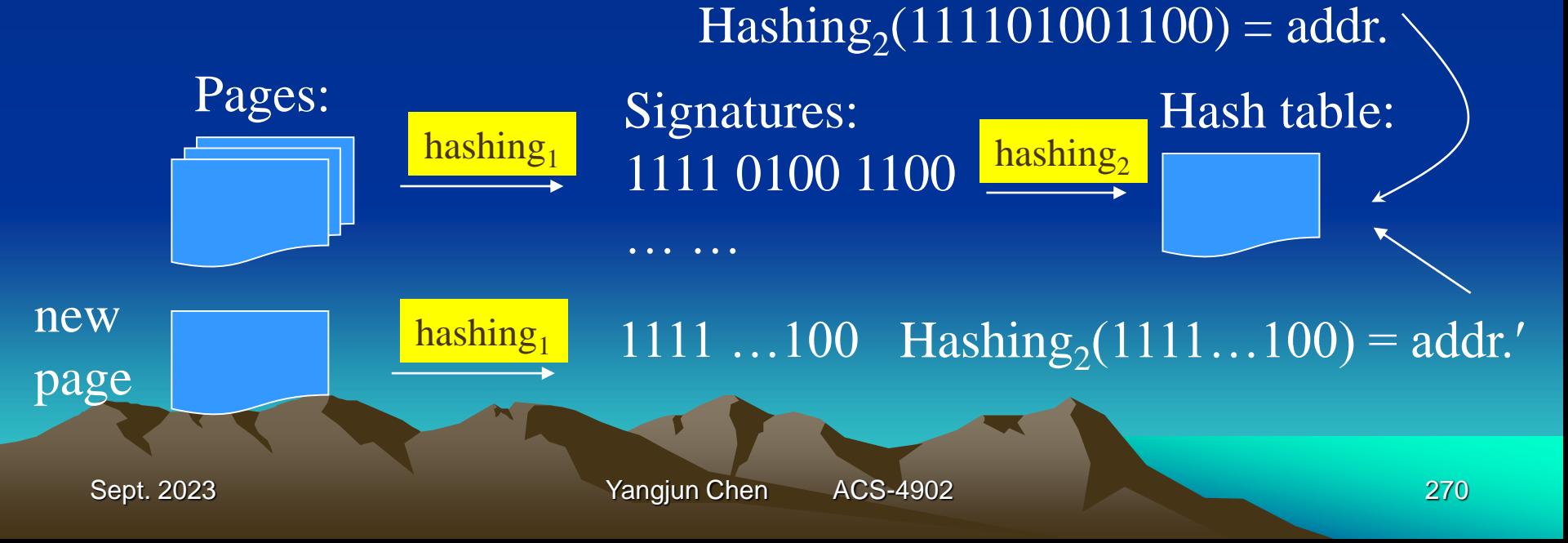

#### **Selecting the Next page**

- Completely random choice of next page.
- Maintain S as a queue. Thus, do a breadth-first search of the Web from the starting point or points with which we initialized *S*. Since we presumably start the search from places in the Web that have "important" pages, we are assured of visiting preferentially those portions of the Web.
- Estimate the importance of pages in *S*, and to favor those pages we estimate to be the most important.
	- PageRank: number of in-links in a page

## **Speeding up the Crawl**

- More than one crawling machine
- More crawling processes in a machine
- Concurrent access to *S*

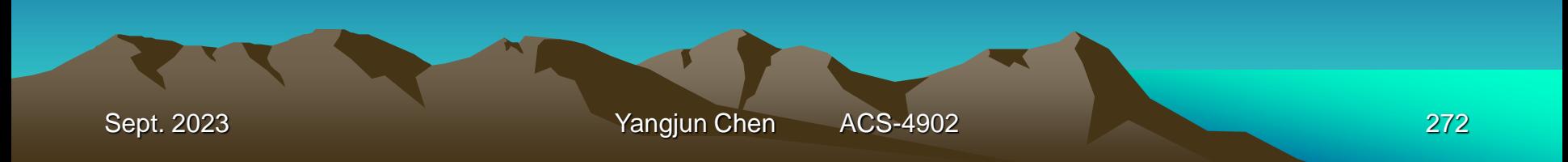

### **Query Processing in Search Engine**

- Search engine queries are word-oriented: a boolean combination of words
- Answer: all pages that contain such words
- Method:
	- The first step is to use the inverted index to determine those pages that contain the words in the query.
	- The second step is to evaluate the boolean expression:

The AND of bit vectors gives the pages containing both words. The OR of bit vectors gives the pages containing one or both.

### (word1  $\land$  word2)  $\lor$  (word3  $\land$  word4)

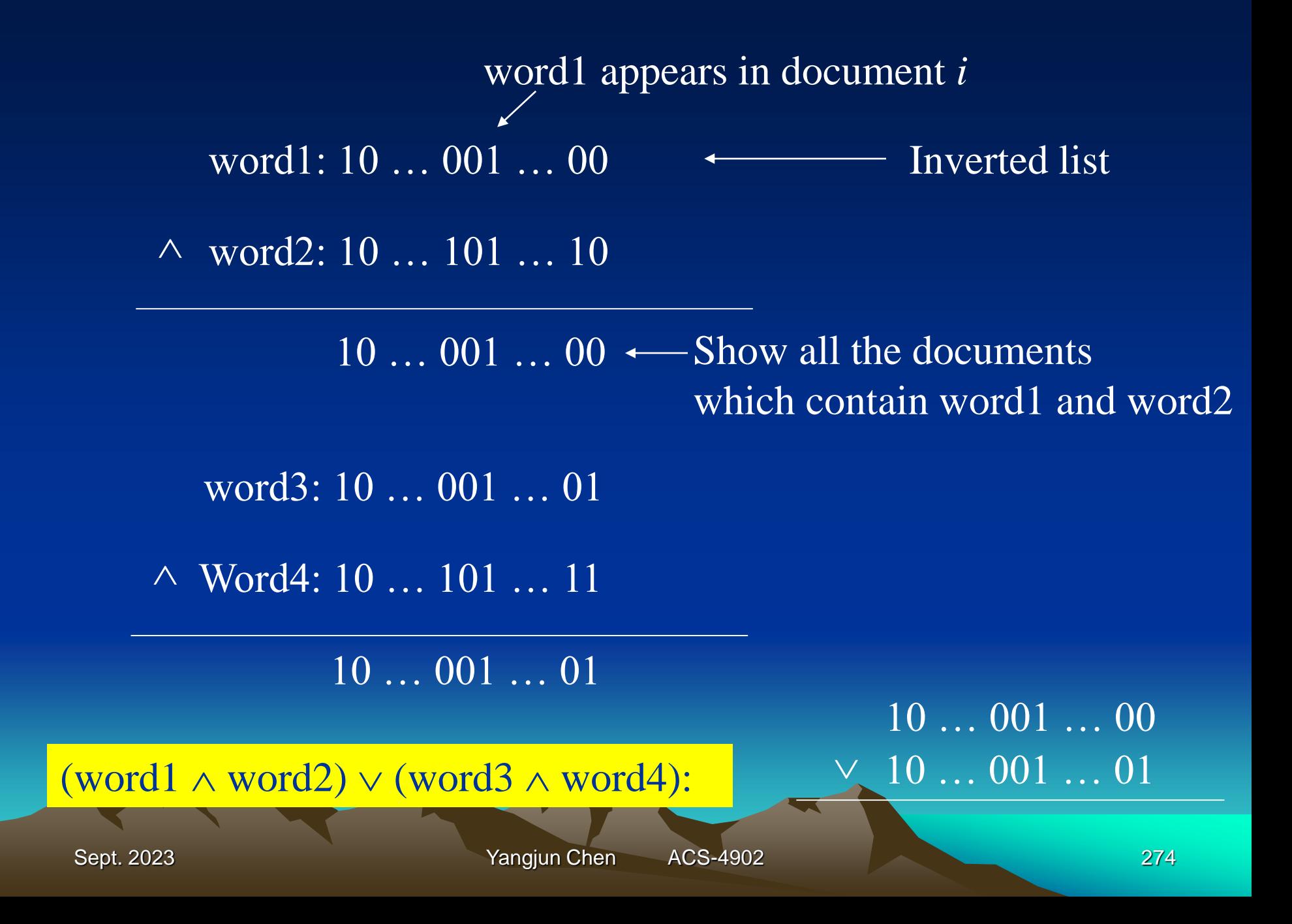

- A trie is a multiway tree, in which each path corresponds to a string, and common prefixes in strings to common prefix paths.
- Leaf nodes include either the documents themselves, or links to the documents that contain the string that corresponds to the path.

Example:

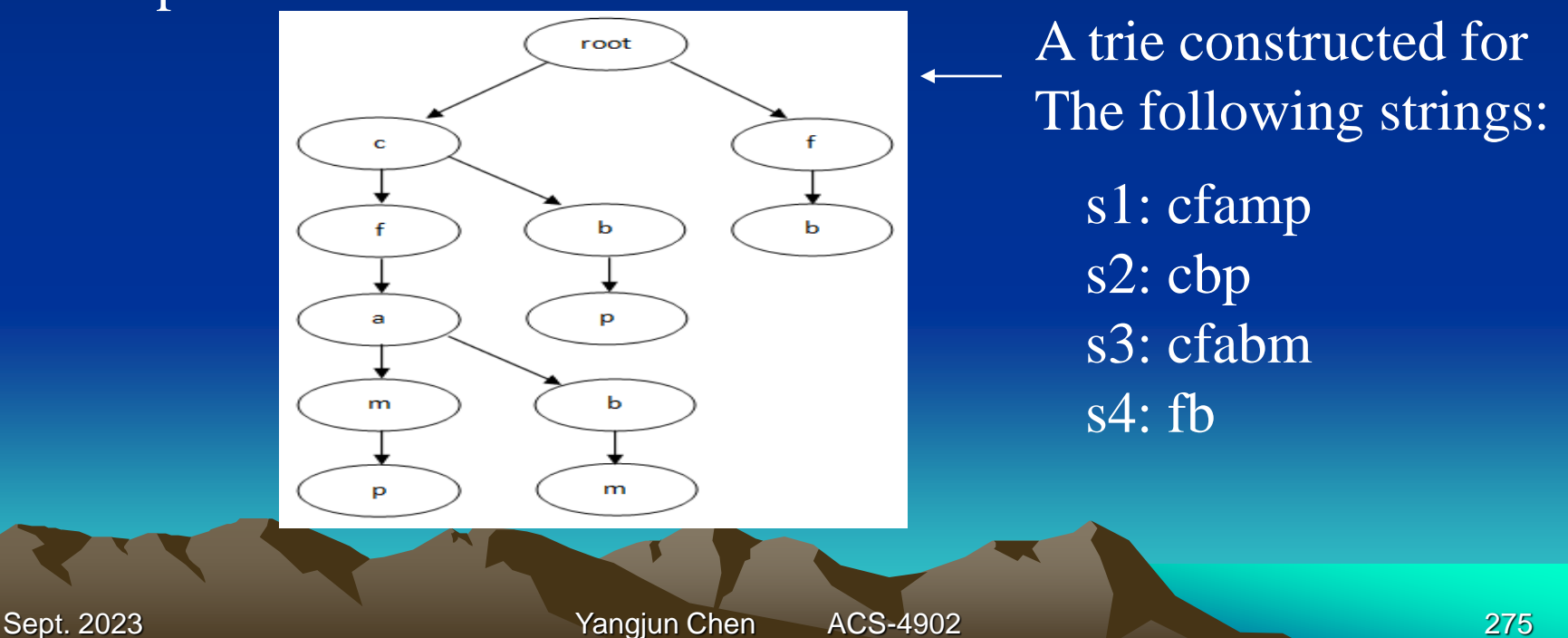

• Item sequences sorted by appearance frequency (*af*) in documents.

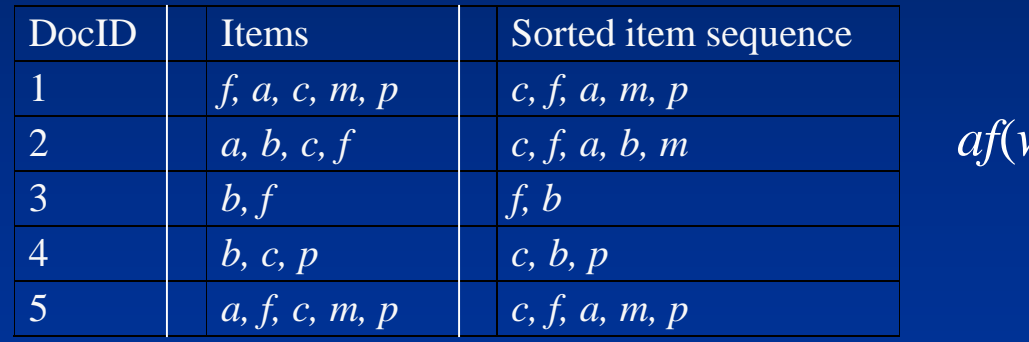

 $af(w) =$ No. of doc. No. of doc. Containing *w*

• View each sorted item sequence as a string and construct a trie over them, in which each node is associated with a set of document IDs each containing the substring represented by the corresponding prefix.

• View each sorted item sequence as a string and construct a trie over them.

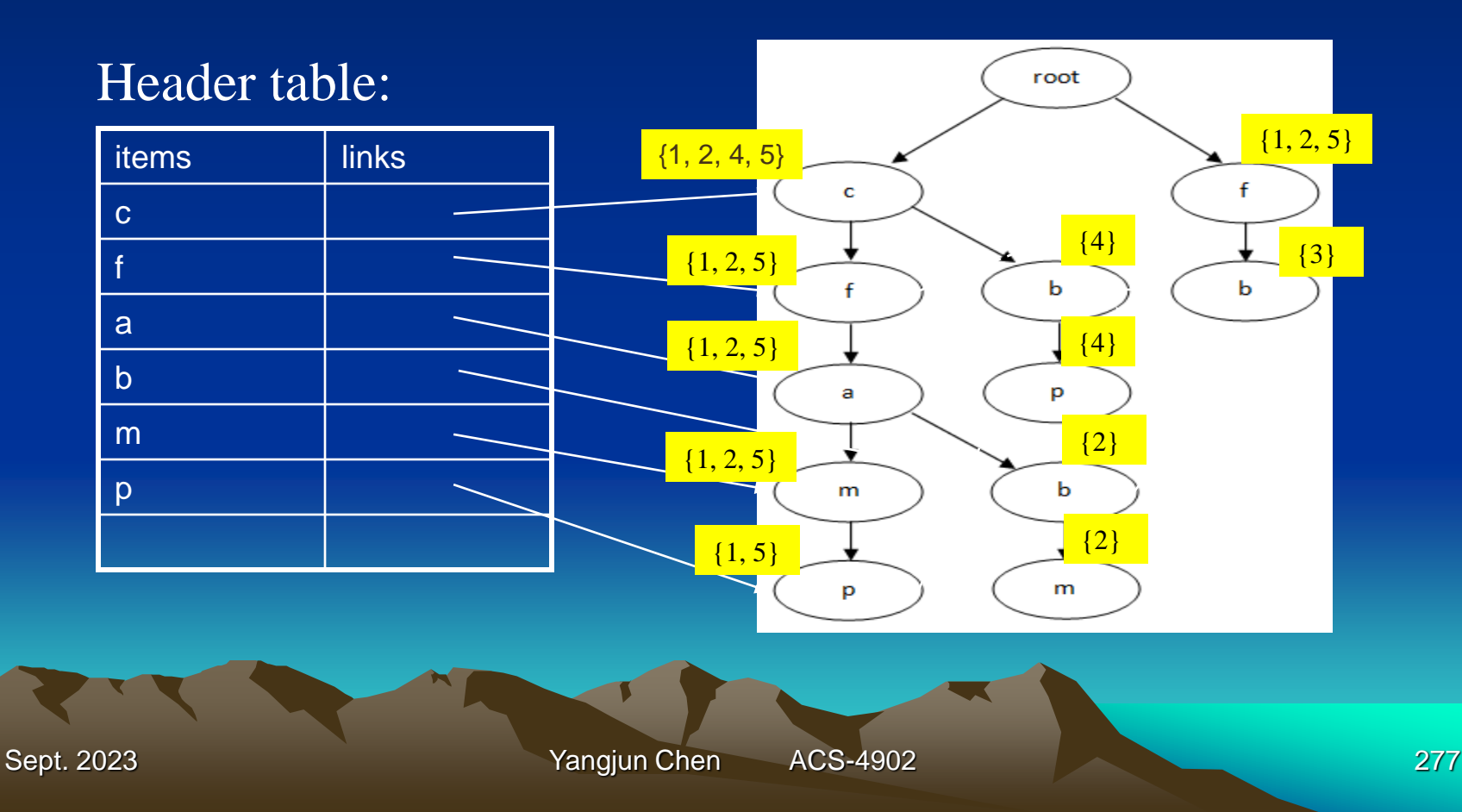

- Evaluation of queries
	- $-Let Q = word_1 \wedge word_2 ... \wedge word_k$  be a query
	- Sort the words in *Q* according to the appearance frequency:  $\operatorname{word}_{i_1} \wedge ... \wedge \operatorname{word}_{i_k}$
	- $-$  Find a node in the trie, which is labeled with word  $_{i_1}$
	- If the path from the root to word  $i_1$  contains all word,  $(i = 1, ..., k)$ , Return the document identifiers associated with word<sub>*i*<sup>1</sup></sub>
	- The check can be done by searching the path bottom-up, starting from word<sub>*i*1</sub>. In this process, we will first try to find word<sub>*i*2</sub>, and then word  $i_3$ , and so on.

• Example

query:  $c \wedge b \wedge f \longrightarrow b \wedge f \wedge c$ sorting

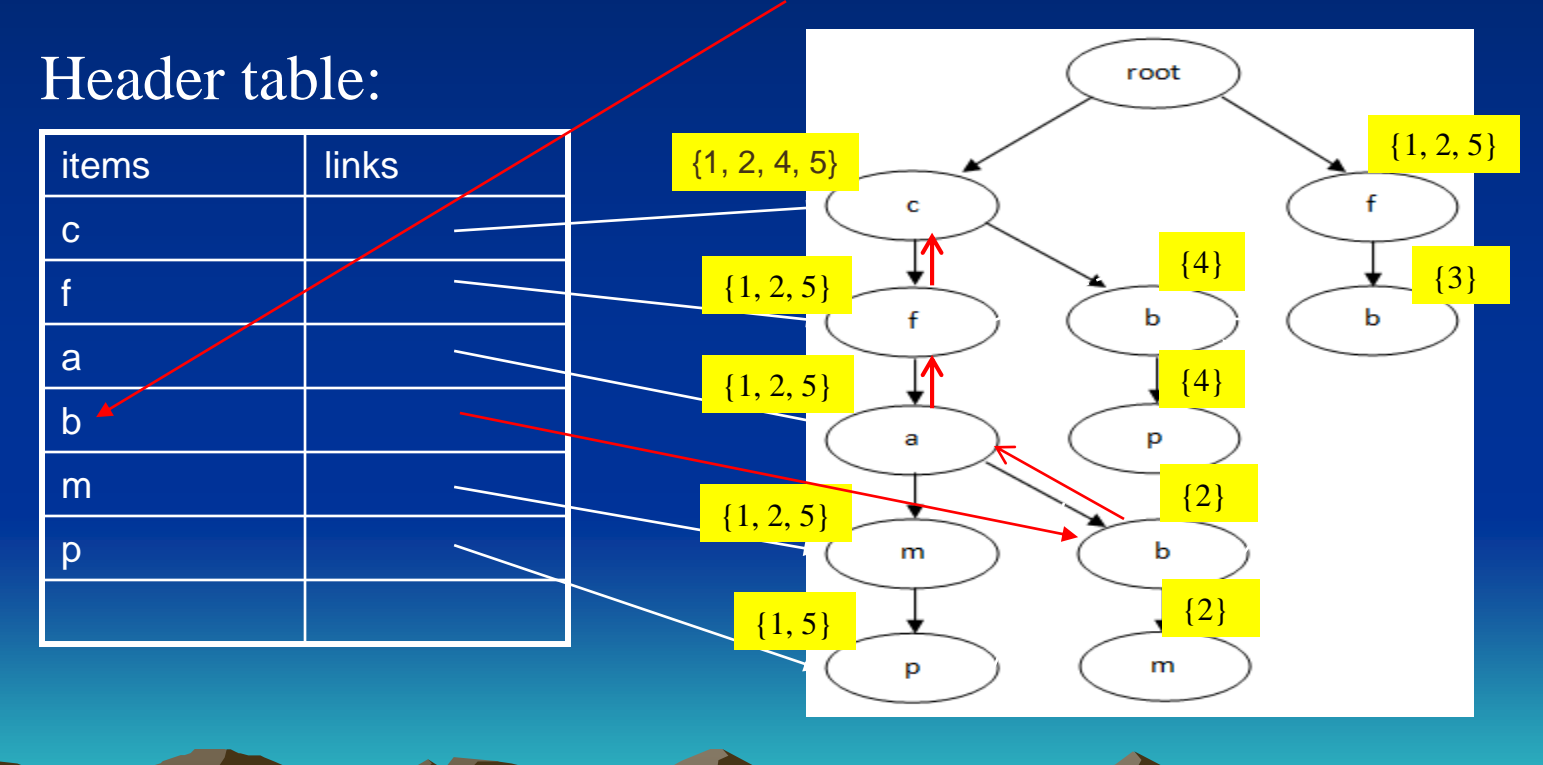

#### **Ranking Pages**

Once the set of pages that match the query is determined, these pages are ranked, and only the highest-ranked pages are shown to the user.

#### *Measuring PageRank*:

- The presence of all the query words
- The presence of query words in important positions in the page
- Presence of several query words near each other would be a more favorable indication than if the words appeared in the page, but widely separated.
- Presence of the query words in or near the anchor text in links leading to the page in question.

# **PageRank for Identifying Important Pages**

One of the key technological advances in search is the PageRank algorithm for identifying the "importance" of Web pages.

## **The Intuition behind PageRank**

When you create a page, you tend to link that page to others that you think are important or valuable

### **Recursive Formulation of PageRank**

The Web navigation can be modeled as random walker move. So we will maintain a *transition matrix* to represent links.

- Number the pages 1, 2, …, *n*.
- The transition matrix **M** has entries  $m_{ij}$  in row *i* and column *j*, where:
	- *1.*  $m_{ij} = 1/r$  if page *j* has a link to page *i*, and there are a total  $r \geq 1$  pages that *j* links to.
	- 2.  $m_{ii} = 0$  otherwise.
- If every page has at least one link out, then **M** is *stochastic* elements are nonnegative, and its columns each sum to exactly 1.
- If there are pages with no links out, then the column for that page will be all 0's. **M** is said to be *substochastic* if all columns sum to at most 1.

#### Solutions to the equation:

$$
\begin{bmatrix} y \\ a \\ m \end{bmatrix} = \begin{bmatrix} 1/2 & 1/2 & 0 \\ 1/2 & 0 & 1 \\ 0 & 1/2 & 0 \end{bmatrix} \begin{bmatrix} y \\ a \\ m \end{bmatrix}
$$

- If  $(y_0, a_0, m_0)$  is a solution to the equation, then  $(cy_0, ca_0, cm_0)$ is also a solution for any constant *c*.
- $y_0 + a_0 + m_0 = 1$ .

Gaussian elimination method  $- O(n^3)$ . If *n* is large, the method cannot be used. (Consider billions pages!)

$$
\begin{bmatrix} y \\ a \\ m \end{bmatrix} = \begin{bmatrix} 1/2 & 1/2 & 0 \\ 1/2 & 0 & 1 \\ 0 & 1/2 & 0 \end{bmatrix} \begin{bmatrix} y \\ a \\ m \end{bmatrix}
$$

$$
y = \frac{1}{2} \cdot y + \frac{1}{2} \cdot a + 0 \cdot m
$$
  

$$
a = \frac{1}{2} \cdot y + 0 \cdot a + 1 \cdot m
$$
  

$$
m = 0 \cdot y + \frac{1}{2} \cdot a + 0 \cdot m
$$

Sept. 2023 **Yangjun Chen** ACS-4902 284

$$
y = \frac{1}{2} \cdot y + \frac{1}{2} \cdot a + 0 \cdot m \qquad P(y) = \frac{1}{2} \cdot P(y) + \frac{1}{2} \cdot P(a) + 0 \cdot P(m)
$$
  
\n
$$
a = \frac{1}{2} \cdot y + 0 \cdot a + 1 \cdot m \qquad P(a) = \frac{1}{2} \cdot P(y) + 0 \cdot a \quad P(a) + 1 \cdot P(y)
$$
  
\n
$$
m = 0 \cdot y + \frac{1}{2} \cdot a + 0 \cdot m \qquad P(m) = 0 \cdot P(y) + \frac{1}{2} \cdot P(a) + 0 \cdot P(m)
$$
  
\n
$$
P(y) = P(y | y) \cdot P(y) + P(y | a) \cdot P(a) + P(y | m) \cdot P(m)
$$
  
\n
$$
P(a) = P(a | y) \cdot P(y) + P(a | a) \cdot P(a) + P(a | m) \cdot P(m)
$$
  
\n
$$
P(m) = P(m | y) \cdot P(y) + P(m | a) \cdot P(a) + P(m | m) \cdot P(m)
$$

#### Approximation by the method of *relaxation*:

- Start with some estimate of the solution and repeatedly multiply the estimate by **M.**
- As long as the columns of **M** each add up to 1, then the sum of the values of the variables will not change, and eventually they converge to the distribution of the walker's location.
- In practice, 50 to 100 iterations of this process suffice to get very close to the exact solution.

Suppose we start with  $(y, a, m) = (1/3, 1/3, 1/3)$ . We have

$$
\begin{pmatrix} 2/6 \ 3/6 \ 1/6 \end{pmatrix} = \begin{pmatrix} 1/2 & 1/2 & 0 \\ 1/2 & 0 & 1 \\ 0 & 1/2 & 0 \end{pmatrix} \begin{pmatrix} 1/3 \\ 1/3 \\ 1/3 \end{pmatrix}
$$
  
Sept. 2023  
Yangjun Chen  
ACS-4902  
286

At the next iteration, we multiply the new estimate (2/6, 3/6, 1/6) by **M**, as:

$$
\begin{pmatrix} 5/12 \\ 4/12 \\ 3/12 \end{pmatrix} = \begin{pmatrix} 1/2 & 1/2 & 0 \\ 1/2 & 0 & 1 \\ 0 & 1/2 & 0 \end{pmatrix} \begin{pmatrix} 2/6 \\ 3/6 \\ 1/6 \end{pmatrix}
$$

If we repeat this process, we get the following sequence of vectors:

$$
\begin{bmatrix} 9/24 \\ 11/24 \\ 4/24 \end{bmatrix}, \begin{bmatrix} 20/48 \\ 17/48 \\ 11/48 \end{bmatrix}, \dots, \begin{bmatrix} 2/5 \\ 2/5 \\ 1/5 \end{bmatrix}
$$

Sept. 2023 **Yangjun Chen** ACS-4902 287

#### **Spider Traps and Dead Ends**

- Spider traps. There are sets of Web pages with the property that if you enter that set of pages, you can never leave because there are no links from any page in the set to any page outside the set.
- Dead ends. Some Web pages have no out-links. If the random walker arrives at such a page, there is no place to go next, and the walk ends.
	- Any dead end is, by itself, a spider trap. Any page that links only to itself is a spider trap.
	- If a spider trap can be reached from outside, then the random walker may wind up there eventually and never leave.
#### **Spider Traps and Dead Ends**

Problem:

Applying relaxation to the matrix of the Web with spider traps can result in a limiting distribution where all probabilities outside a spider trap are 0.

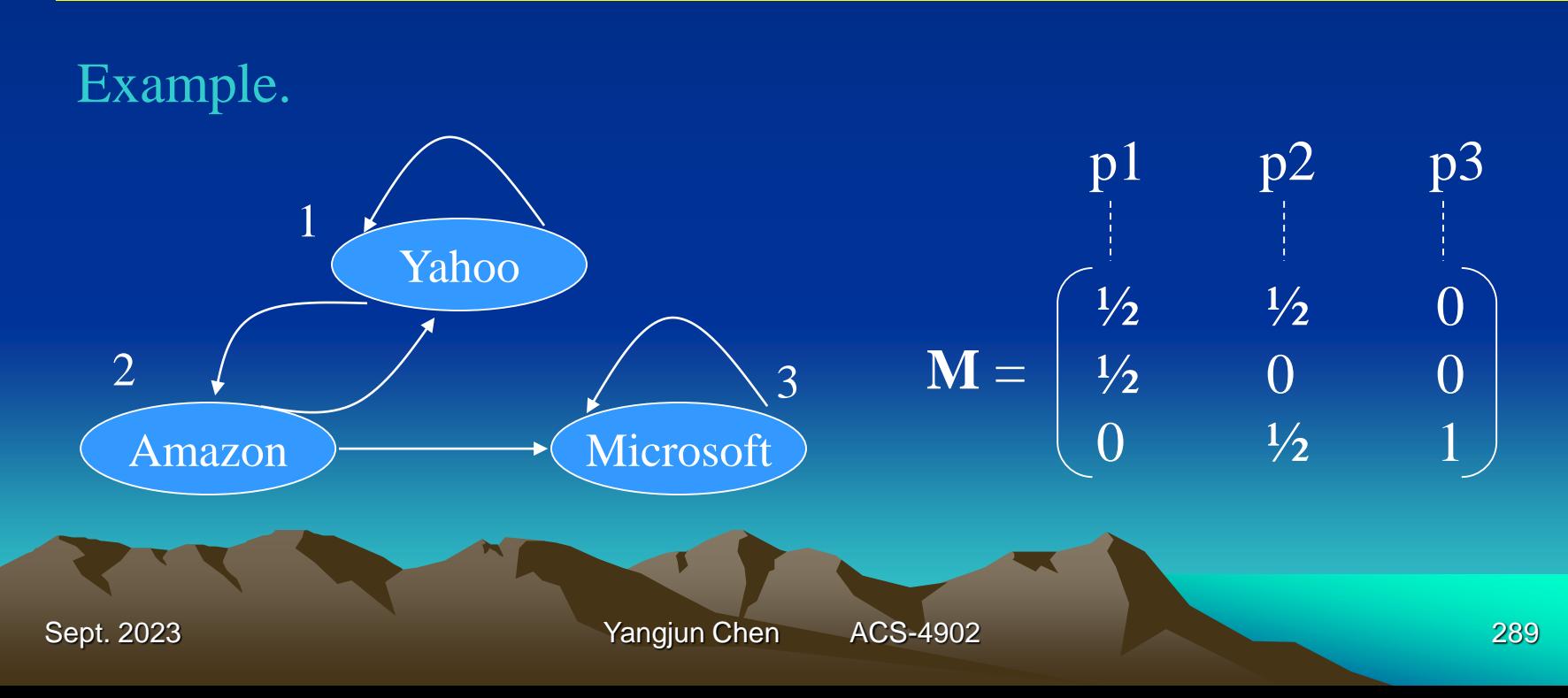

Solutions to the equation:

$$
\begin{bmatrix} y \\ a \\ m \end{bmatrix} = \begin{bmatrix} 1/2 & 1/2 & 0 \\ 1/2 & 0 & 1 \\ 0 & 1/2 & 0 \end{bmatrix} \begin{bmatrix} y \\ a \\ m \end{bmatrix}
$$
  
Initially, 
$$
\begin{bmatrix} y \\ a \\ m \end{bmatrix} = \begin{bmatrix} 1/3 \\ 1/3 \\ 1/3 \end{bmatrix}
$$

$$
\begin{bmatrix} 1/3 \\ 1/3 \\ 1/6 \\ 1/3 \end{bmatrix} = \begin{bmatrix} 3/12 \\ 2/12 \\ 2/12 \\ 3/6 \end{bmatrix} = \begin{bmatrix} 5/24 \\ 3/24 \\ 3/24 \\ 16/24 \end{bmatrix} = \begin{bmatrix} 8/48 \\ 5/48 \\ 5/48 \\ 35/48 \end{bmatrix} , ..., \begin{bmatrix} 0 \\ 0 \\ 1 \\ 1 \end{bmatrix}
$$

This shows that with probability 1, the walker will eventually wind up at the Microsoft page (page 3) and stay there.

### **Problem Caused by Spider Traps**

- If we interpret these PageRank probabilities as "importance" of pages, then the Microsoft page has gathered all importance to itself simply by choosing not to link outside.
- The situation intuitively violates the principle that other pages, not you yourself, should determine your importance on the Web.

#### **Problem Caused by Dead Ends**

• The dead end also cause the PageRank not to reflect importance of pages.

Example.

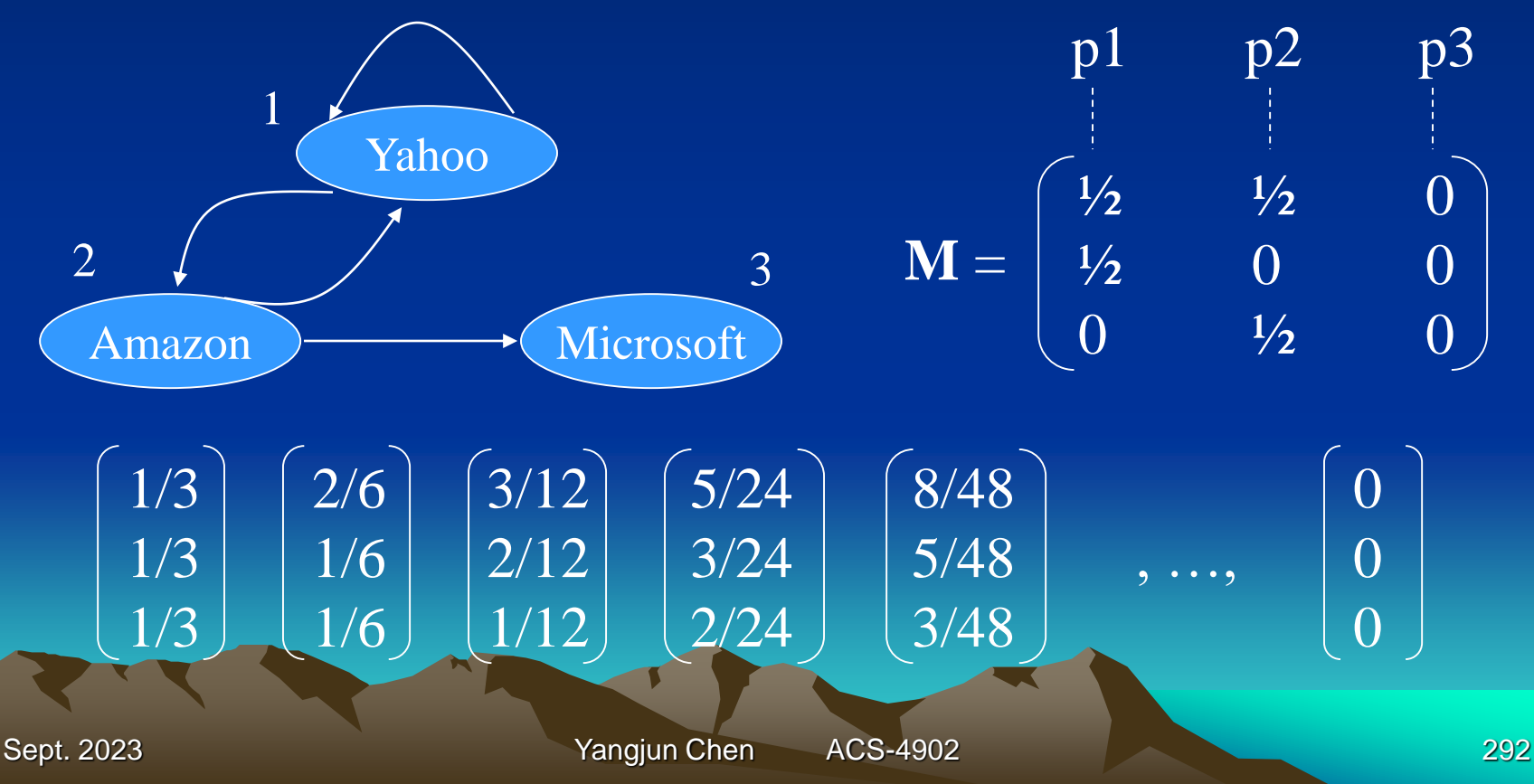

### **PageRank Accounting for Spider Traps and Dead Ends**

Limiting random walker is allowed to wander at random. We let the walker follow a random out-link, if there is one, with probability  $\beta$  (normally,  $0.8 \leq \beta \leq 0.9$ ). With probability 1 -  $\beta$  (called the taxation rate), we remove that walker and deposit a new walker at a randomly chosen Web page.

- If the walker gets stuck in a spider trap, it doesn't matter because after a few time steps, that walker will disappear and be replaced by a new walker.
- If the walker reaches a dead end and disappears, a new walker takes over shortly.

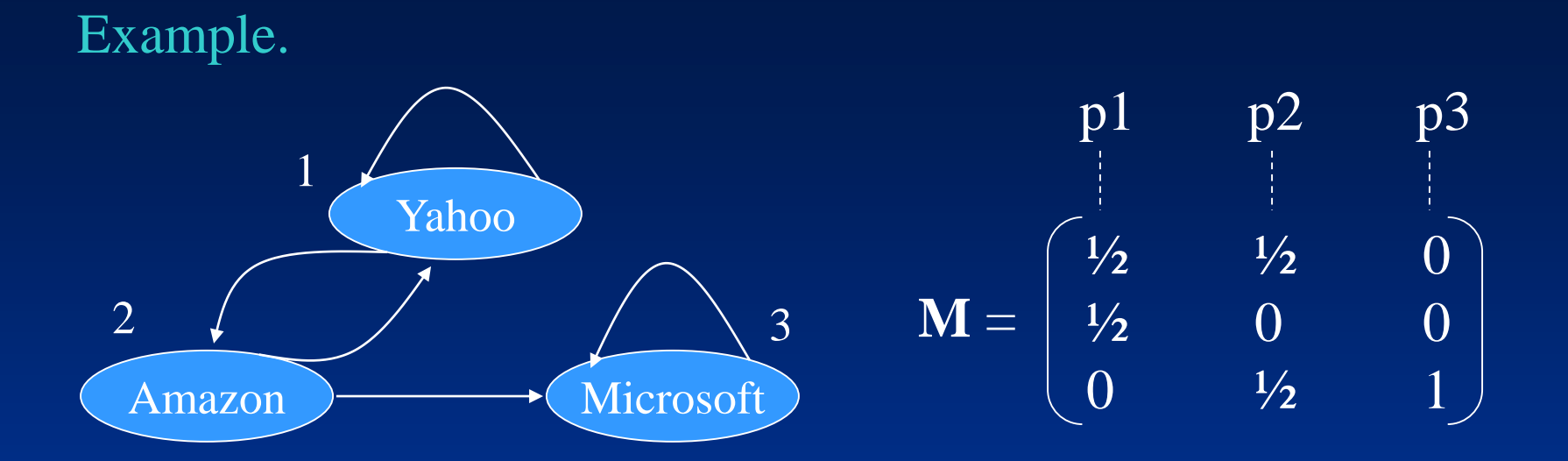

Let  $\overline{P}_{new}$  and  $\overline{P}_{old}$  be the new and old distributions of the location of the walker after one iteration, the relationship between these two can be expressed as:

$$
\mathbf{P}_{new} = 0.8 \begin{bmatrix} 1/2 & 1/2 & 0 \\ 1/2 & 0 & 0 \\ 0 & 1/2 & 1 \end{bmatrix} \mathbf{P}_{old} + 0.2 \begin{bmatrix} 1/3 \\ 1/3 \\ 1/3 \end{bmatrix}
$$
  
Sept. 2023  
Stept. 2023  
Yangjun Chen  
ACS-4902

#### The meaning of the above equation is:

With probability 0.8, we multiply  $P_{old}$  by the matrix of the Web to get the new location of the walker, and with probability 0.2 we start with a new walker at a random place.

If we start with  $P_{old} = (1/3, 1/3, 1/3)$  and repeatedly compute  $P_{new}$ and then replace **P***old* by **P***new*, we get the following sequence of approximation to the asymptotic distribution of the walker:

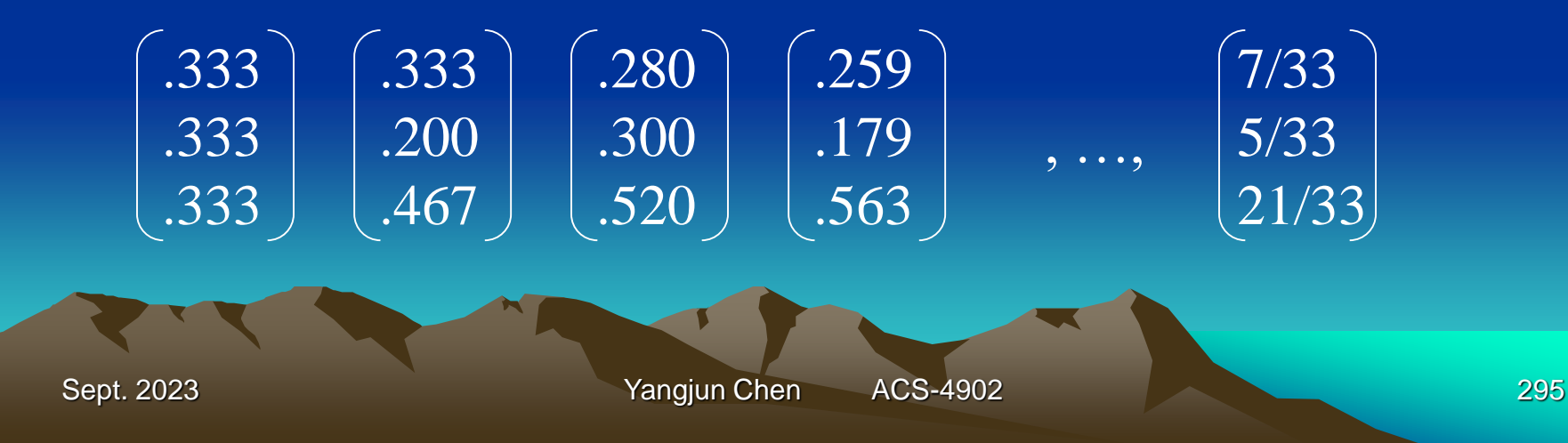

#### Example.

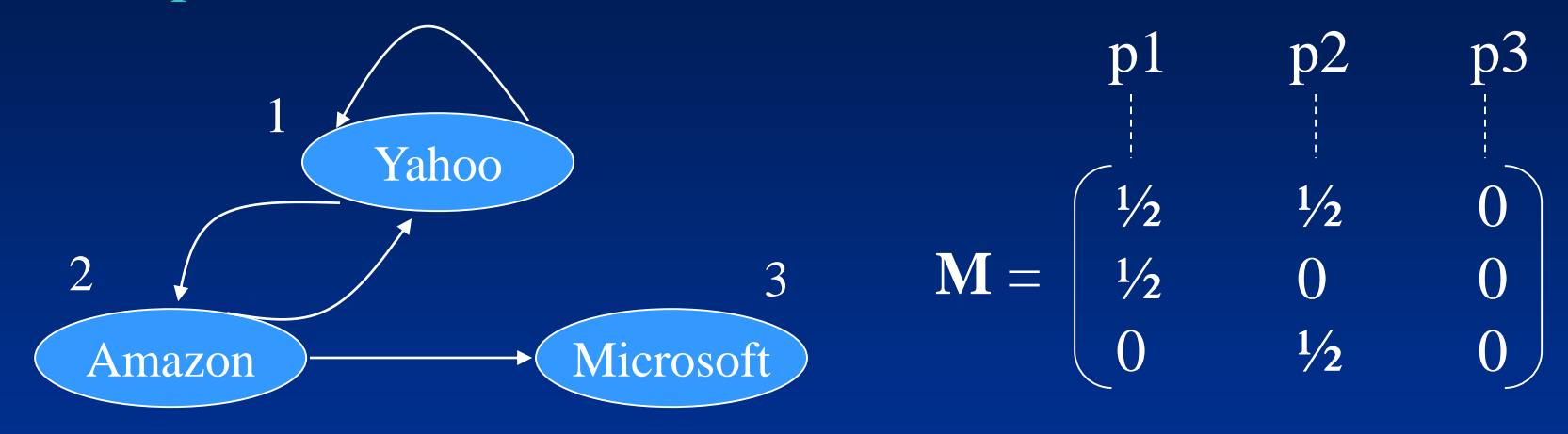

$$
\mathbf{P}_{new} = 0.8 \begin{bmatrix} 1/2 & 1/2 & 0 \\ 1/2 & 0 & 0 \\ 0 & 1/2 & 0 \end{bmatrix} \mathbf{P}_{old} + 0.2 \begin{bmatrix} 1/3 \\ 1/3 \\ 1/3 \end{bmatrix}
$$

$$
\beta
$$

Sept. 2023 **Yangjun Chen** ACS-4902 296

If we start with  $P_{old} = (1/3, 1/3, 1/3)$  and repeatedly compute  $P_{new}$ and then replace **P***old* by **P***new*, we get the following sequence of approximation to the asymptotic distribution of the walker:

$$
\begin{bmatrix} .333 \\ .333 \\ .333 \end{bmatrix} \begin{bmatrix} .333 \\ .200 \\ .200 \end{bmatrix} \begin{bmatrix} .280 \\ .200 \\ .147 \end{bmatrix} \begin{bmatrix} .259 \\ .179 \\ .147 \end{bmatrix} , ..., \begin{bmatrix} 35/165 \\ 25/165 \\ 21/165 \end{bmatrix}
$$

Notice that these probabilities do not sum to one, and there is slightly more than 50% probability that the walker is "lost" at any given time. However, the ratio of the importance of Yahoo!, and Amazon are the same as in the above example. That makes sense because in both the cases there are no links from the Microsoft page to influence the importance of Yahoo! or Amazon.

# **Topic-Specific PageRank**

The calculation o PageRank should be biased to favor certain pages. **Teleport Sets** 

Choose a set of pages about a certain topic (e.g., sport) as a teleport set.

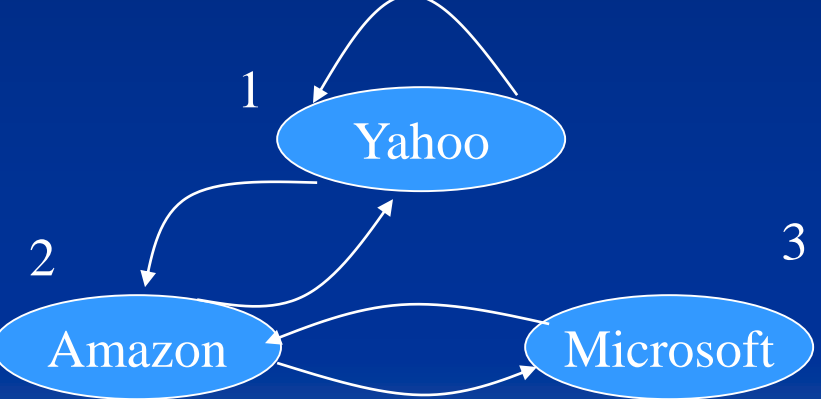

Assume that we are interested only in retail sales, so we choose a teleport set that consists of Amazon alone.

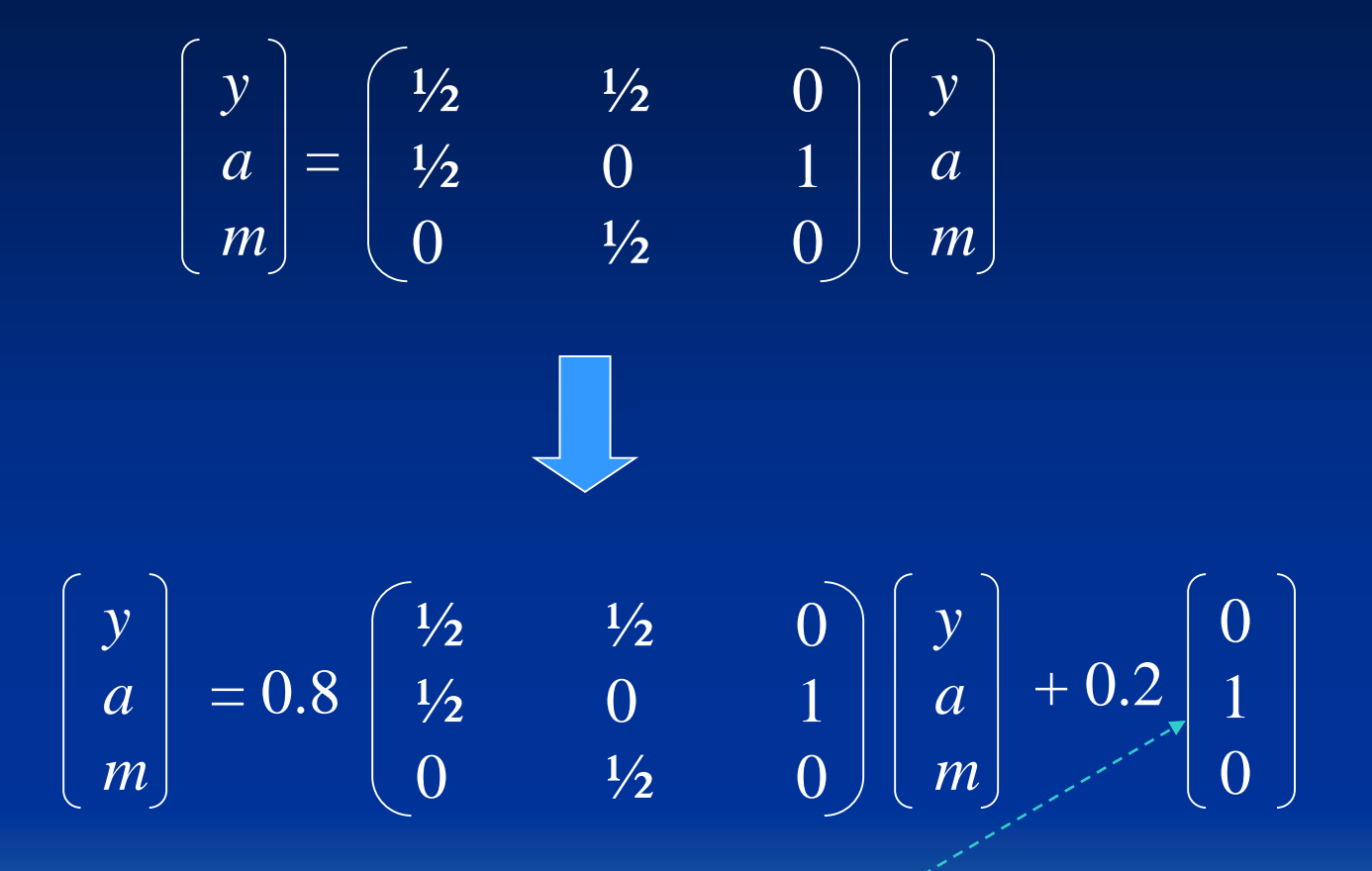

#### The entry for Amazon is set to 1.

Sept. 2023 **Yangjun Chen** ACS-4902 299

# **Topic-Specific PageRank**

The *general rule* for setting up the equations in a topic-specific PageRank problem is as follows.

Suppose there are *k* pages in the teleport set. Let **T** be a columnvector that has 1/*k* in the positions corresponding to members of the teleport set and 0 elsewhere. Let **M** be the transition matrix of the Web. Then, we must solve by relaxation the following iterative rule:

 ${\bf P}_{new} = \beta {\bf M} {\bf P}_{old} + (1 - \beta) {\bf T}$ 

## **Data Streams**

A data steam is a sequence of tuples, which may be unbounded. (Note that a relation is a set of tuples. The set is always bounded at a time point.) ad-hoc

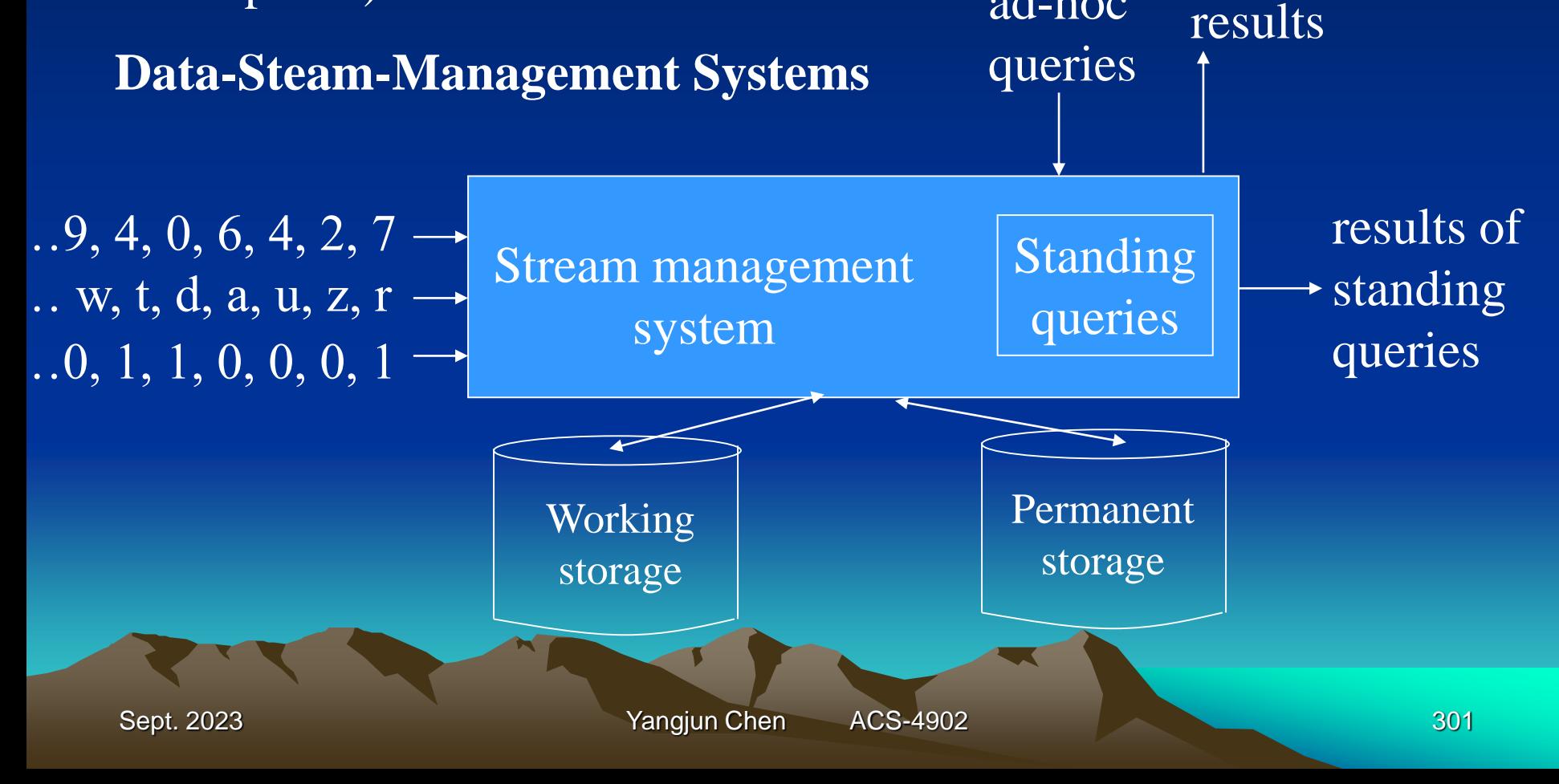

# **Data Streams**

The system accepts data streams as input, and also accepts queries. Two kinds of queries:

- 1. Conventional ad-hoc queries.
- 2. Standing queries that are stored by the system and run on the input streams at all times.

#### Example.

Suppose we are receiving streams of radiation levels from sensors around the world.

- **DSMS** stores a *sliding window* of each input stream in the "working storage". All readings from all sensors for the past 24 hours.
- 2. Data from further back in time could be dropped, summarized, or copied in its entirety to the permanent store (archive)

## **Stream Applications**

- 1. Click streams. A Web site might wish to analyze the clicks it receives. (An increase in clicks on a link may indicate that link is broken, or that it has become of much more interest recently.)
- 2. Packet streams. We may wish to analyze the sources and destinations of IP packets that pass through a switch. An unusual increase in packets for a destination may warn of a denial-of-service attack.
- 3. Sensor data. There are many kinds of sensors whose outputs need to be read and considered collectively, e.g., tsunami warning sensors that record ocean levels at subsecond frequencies or the signals that come from seismometers around the world.

# **Stream Applications**

- 4. Satellite data. Satellites send back to the earth incredible streams of data, often petabytes per day.
- 5. Financial data. Trades of stocks, commodities, and other financial instruments are reported as a stream of tuples, each representing one financial transaction. These streams are analyzed by software that looks for events or patterns that trigger actions by traders.

## **A Data-Stream Data Model**

- Each stream consists of a sequence of tuples. The tuples have a fixed relation schema (list of attributes), just as the tuples of a relation do. However, unlike relations, the sequence of tuples in a stream may be unbounded.
- Each tuple has an associated arrival time, at which time it becomes available to DSMS for processing. The DSMS has the option of placing it in the working storage or in the permanent storage, or of dropping the tuple from memory altogether. The tuple may also be processed in simple ways before storing it.

## **A Data-Stream Data Model**

For any stream, we can define a sliding window, which is a set consisting of the most recent tuples to arrive.

- 
- 

For a certain stream *S*, we use the notation *S*[*W*] to represent a window, where *W* is:

Row *n*, meaning the most recent *n* tuples of the stream; or

2. Range  $\tau$ , meaning all tuples that arrived within the previous amount of time  $\tau$ .

#### Example.

Let Sensors(sensID, temp, time) be stream, each of whose tuples represent a temperature reading of temp at a certain time by the sensor named sensID.

Sensors[Row 1000]

describes a window on the Sensor stream consisting of the most recent 1000 tuples.

Sensors[Range 10 seconds]

describes a window on the Sensor stream consisting of all tuples that arrived in the past 10 seconds.

# **Handling Streams as Relations**

Each stream window can be handled as a relation, whose content changes rapidly.

Suppose we would like to know, for each sensor, the highest recorded temperature to arrive at the DSMS in the past hour.

SELECT sensID, MAX(temp) FROM Sensors[Range 1 hour] GROUP BY sensID;

## **Handling Streams as Relations**

Suppose that besides the stream Sensors, we also maintain an ordinary relation:

Calibrate(sensID, mult, add),

which gives a multiplicative factor and additive term that are used to correct the reading from each sensor.

SELECT MAX(mult\*temp + add) FROM Sensors[Range 1 hour], Calibrate WHERE Sensors.sensID = Calibrate.sensID

The query finds the highest, properly calibrated temperature reported by any sensor in the past hour.

# **Handling Streams as Relations**

Suppose we wanted to give, for each sensor, its maximum temperature over the past hour, but we also wanted the resulting tuples to give the most recent time at which that maximum temperature was recorded.

SELECT s.sensID, s.temp, s.time FROM Sensors[Range 1 Hour] s WHERE NOT EXISTS ( SELECT \* FROM Sensors[Range 1 Hour] WHERE sensID  $=$  s.sensID AND (  $temp > s.temp$  OR  $temp = s.temp AND time > s.time$ 

));